# **VICP Computation Unit Library and VICP Scheduling Unit Library for DM6446, DM6441, DM647, and DM648**

# **User's Guide**

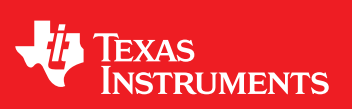

Literature Number: SPRUGN1C November 2009

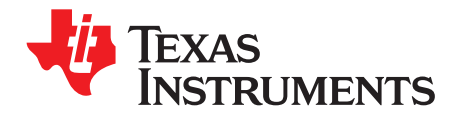

# **Contents**

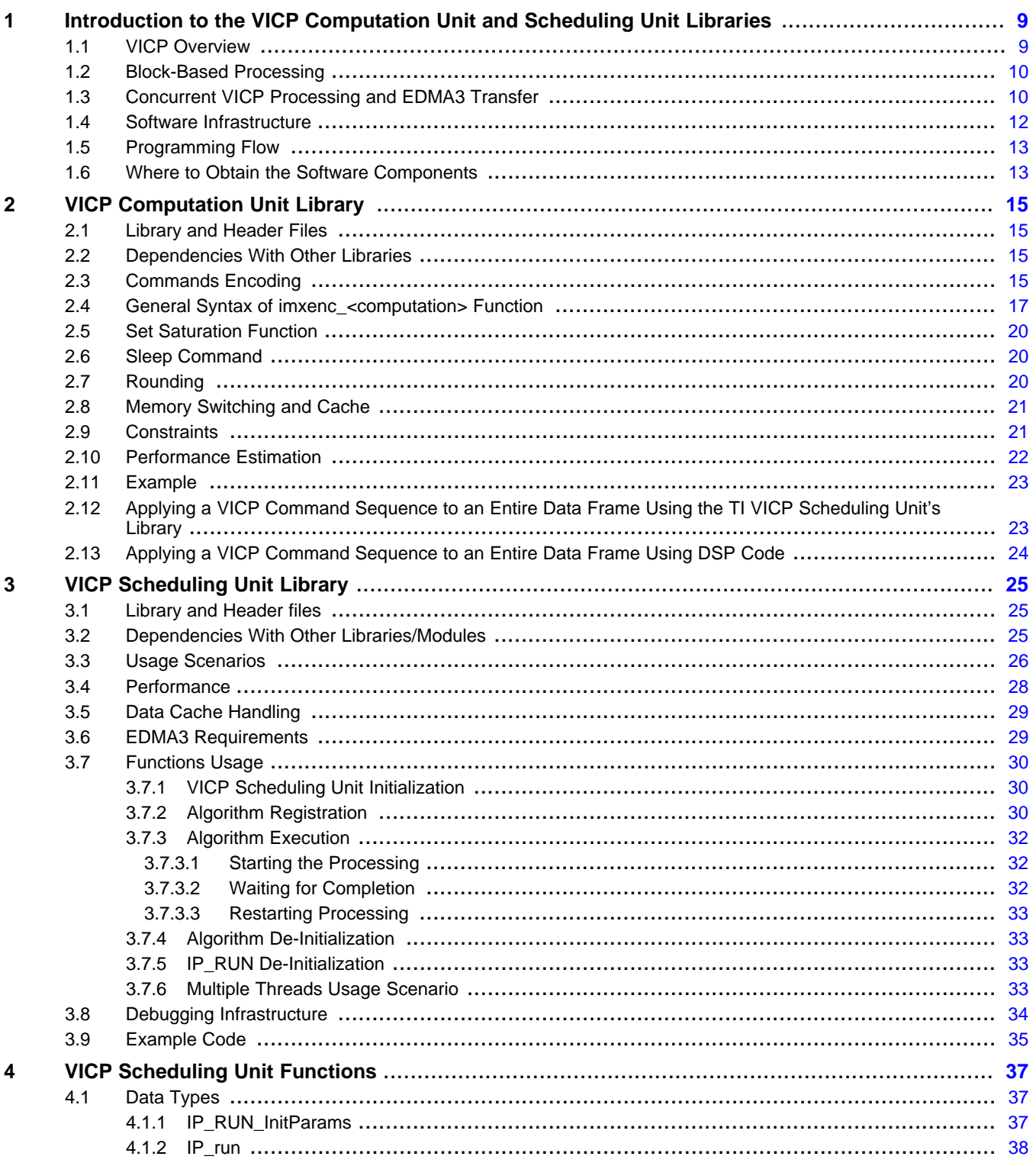

 $\overline{\overline{3}}$ 

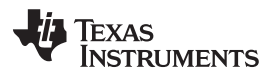

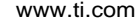

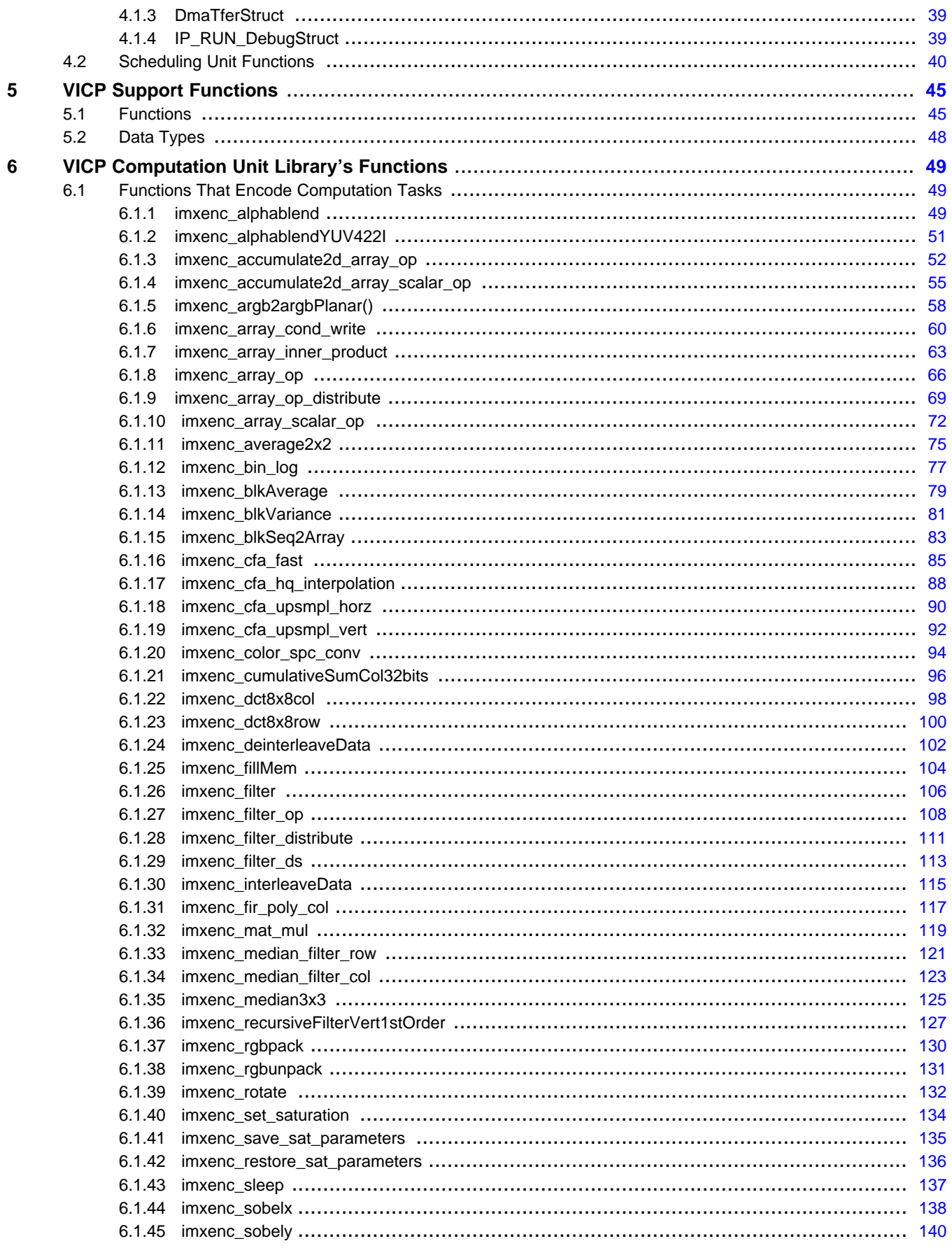

 $\overline{\mathbf{4}}$ 

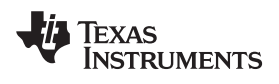

#### www.ti.com

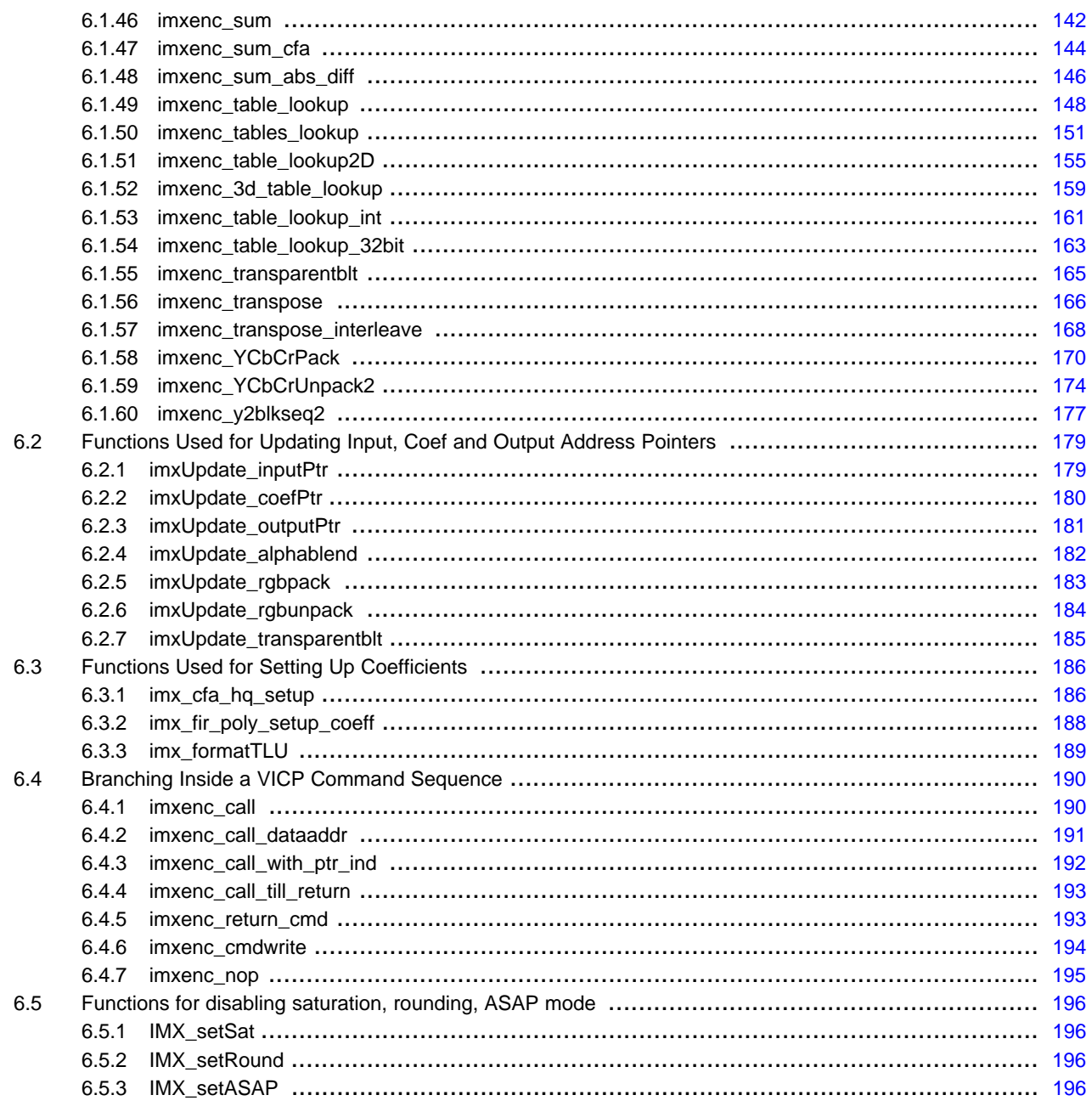

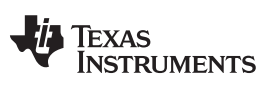

www.ti.com

# **List of Figures**

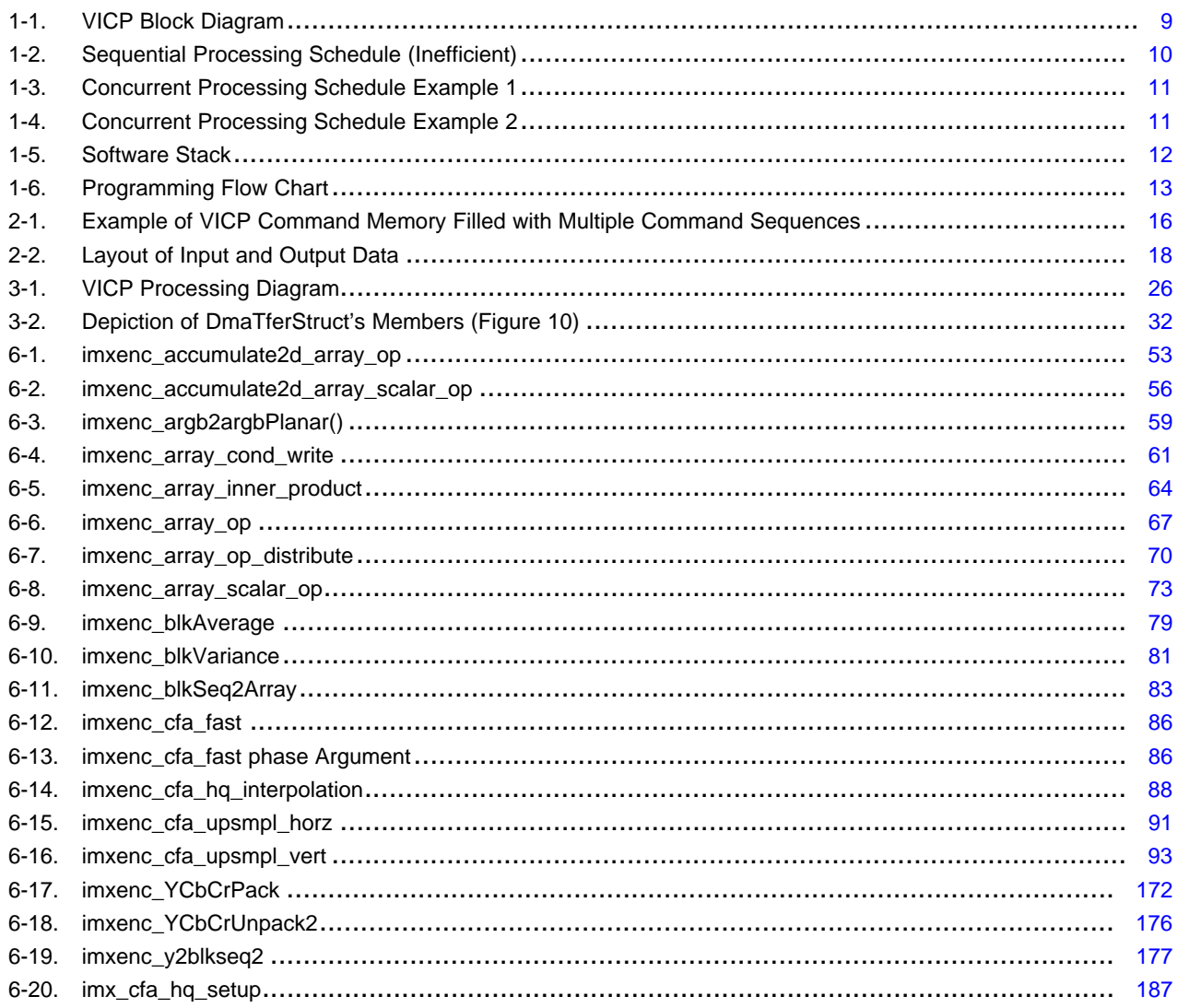

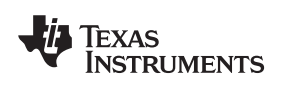

#### www.ti.com

# **List of Tables**

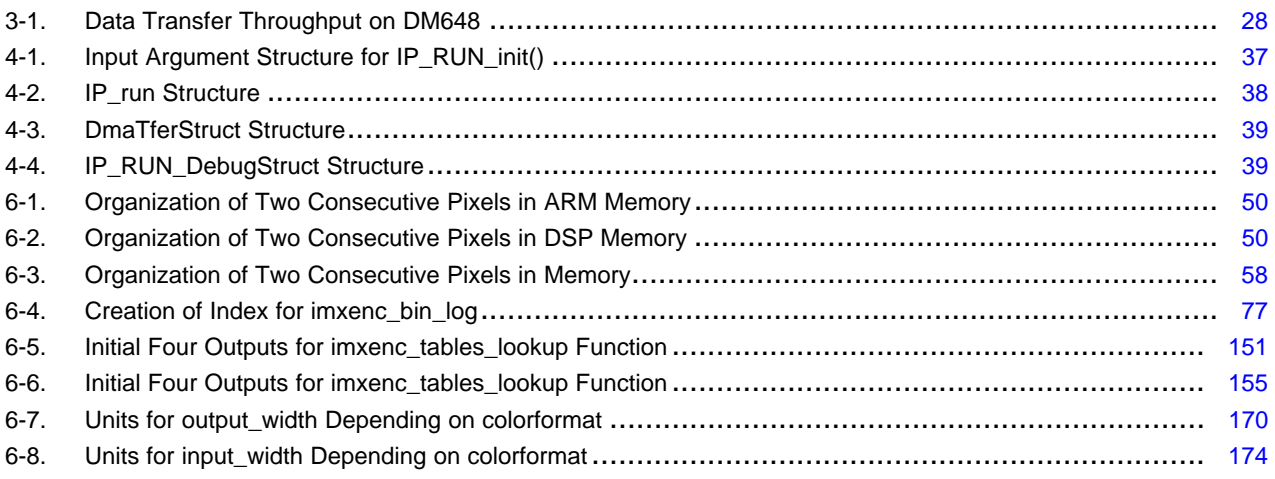

<span id="page-8-0"></span>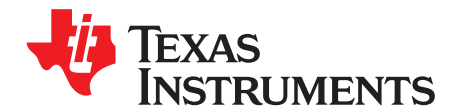

# **Introduction to the VICP Computation Unit and Scheduling Unit Libraries**

# <span id="page-8-1"></span>**1.1 VICP Overview**

[Figure](#page-8-2) 1-1 illustrates the VICP, which includes the VICP's processing and scheduling units, as well the attached memories.

<span id="page-8-2"></span>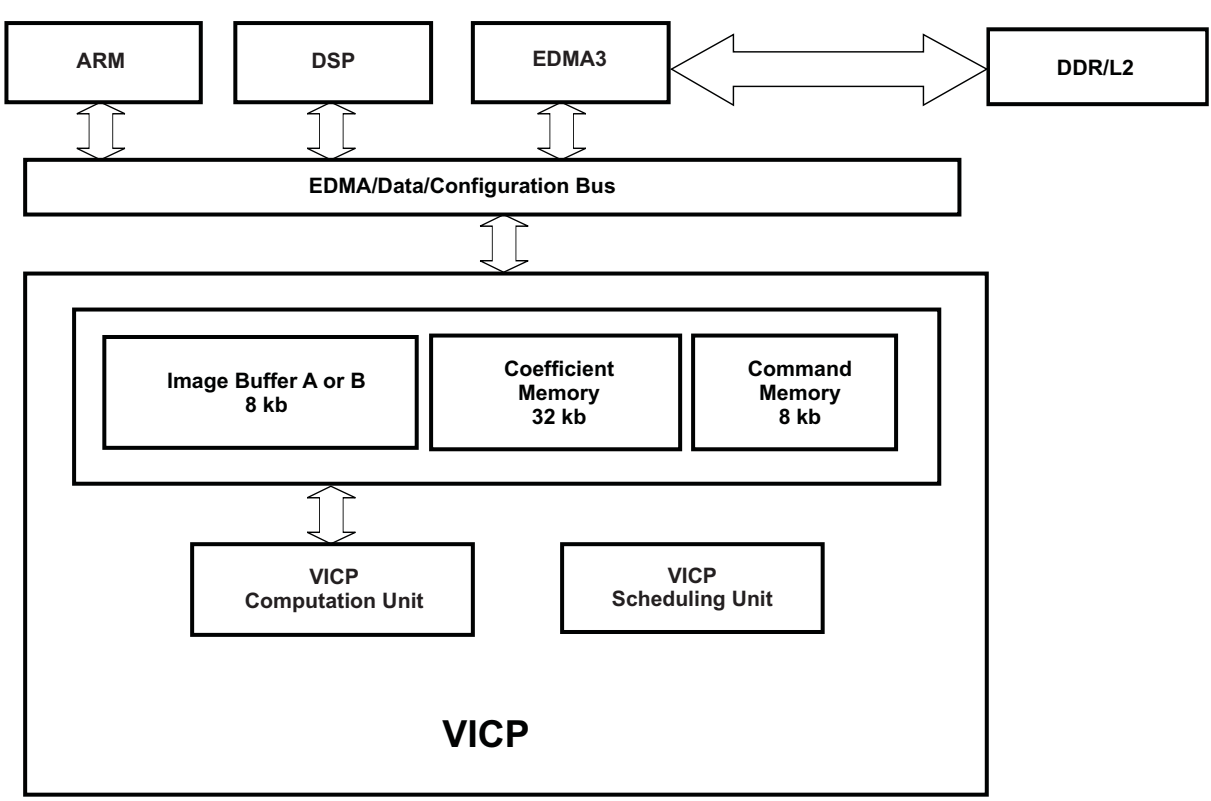

**Figure 1-1. VICP Block Diagram**

The VICP computation unit is based on a SIMD architecture, capable of doing 8 multiple-and-accumulate operations per cycle. It is the ideal compute engine for signal processing and other regular vector processing. To ensure fast data access and instruction decoding time, it can only access its dedicated memory: image buffers A and B, Coefficient and Command memories.

Here is a brief description of each of these memories:

• Command memory: used to store VICP's computation unit's command sequences. A VICP command is made of 18 to 54 bytes. In general simple computation task such as filtering, matrix multiplication can be implemented by a single VICP command. More complex computation task are implemented by a chain of simpler tasks, which results in a sequence of several VICP commands. A sleep command at the end of a sequence indicates the termination of a computation chain.

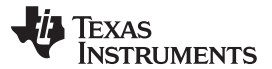

#### Block-Based Processing www.ti.com

- Image buffers A and B: used to store data to be processed. Data residing in external memory such as DDR or L2 must be brought by EDMA3 into these buffers in order to be processed by the VICP computation unit. After being processed, the data is sent back to L2 memory or DDR. Ping-pong buffer scheme between image buffer A and image buffer B must be implemented for concurrent processing: while VICP processes data in one buffer, EDMA3 writes data from/to the other buffer. An image buffer allows one access per cycle from the VICP. An access being defined as a read or write of up to 8 bytes or 8 16-bits word.
- Coefficient memory: this memory is larger than the image buffers and allows two simultaneous accesses per cycle from the VICP. It can be partitioned by the algorithms into different regions to store constants or scratch data.

Apart from the computation unit, the VICP is equipped with a scheduling unit, which is a hardware controller whose purpose is to offload the DSP from servicing the computation unit and the EDMA3. While both processing and scheduling units are running, the DSP can perform useful operations. The programming of the scheduling unit is abstracted through the VICP scheduling unit's library so no firmware knowledge of the scheduling hardware controller is necessary.

The VICP interfaces with the external memory through the EDMA3. The DSP can also access the VICP memories but very slowly. The normal procedure is to have the scheduling unit control the EDMA3 to bring data into image buffers for processing.

The image buffers, command and coefficient memories are all cached by the DSP.

# <span id="page-9-0"></span>**1.2 Block-Based Processing**

Due to the size of an image buffer, the VICP computation unit can only operate on 8kb of data at a time. To cope with this, if the data to be processed is a 2-D frame, it must be divided into 2-D blocks. To process the entire frame, every block is transferred from external memory to image buffer, processed and then transferred back to external memory. Blocks' shape can be various, not necessarily square. The only restriction is that they must fit within the 8kb of an image buffer.

# <span id="page-9-1"></span>**1.3 Concurrent VICP Processing and EDMA3 Transfer**

The block-based nature of the processing implies that EDMA3 transfers must occur as many times as there are blocks in the frame. In order to minimize memory transfer overhead, parallelism between the EDMA3 and the VICP computation unit must be implemented. The VICP scheduling unit's library takes care of that, in addition to abstracting the firmware details of the scheduling unit.

The inefficient approach would be to run the processing sequentially with the EDMA3 transfers on a single image buffer as shown in [Figure](#page-9-2) 1-2:

<span id="page-9-2"></span>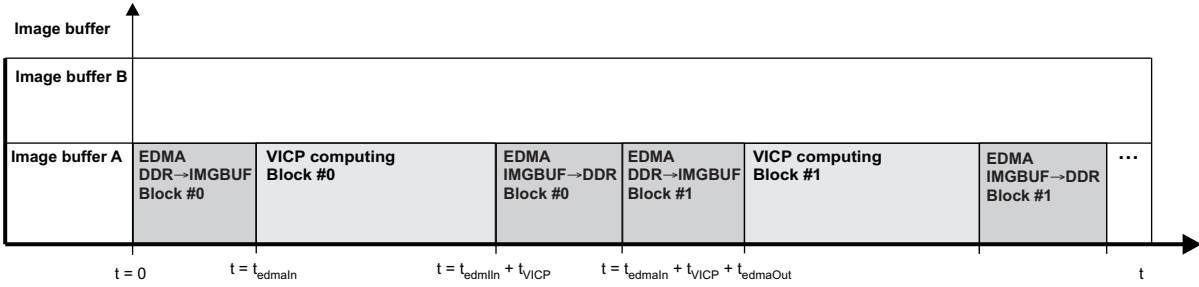

#### **Figure 1-2. Sequential Processing Schedule (Inefficient)**

In sequential processing, the execution time for one block is t=  $t_{\text{edmaln}} + t_{\text{VICP}} + t_{\text{edmaOut}}$ .

If the VICP scheduling unit's library is used, the same algorithm can execute in a concurrent manner by making use of both image buffers A and B.

In the scenario shown in [Figure](#page-10-0) 1-3, VICP processing time is greater than transfer time.

<span id="page-10-0"></span>

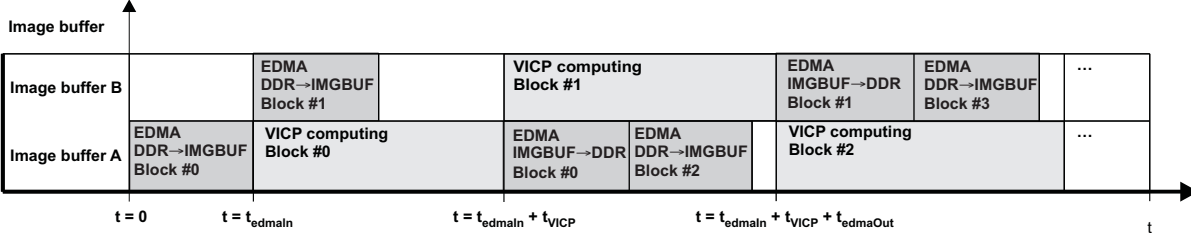

**Figure 1-3. Concurrent Processing Schedule Example 1**

You can observe that the EDMA3 transfers are completely hidden behind the VICP processing, resulting in an execution time for one block of  $t = t_{VICP}$ . This is generally the case since VICP processing is often more computational intensive than EDMA3 transfer. However, for a very simple algorithm, which executes only one or two VICP commands, the EDMA3 transfer time can exceed the processing time. In such scenario the VICP resource is under utilized, which leaves room for extra feature to be implemented into the processing chain without increasing the total processing time.

[Figure](#page-10-1) 1-4 illustrates a case where VICP processing time is smaller than transfer time.

**Figure 1-4. Concurrent Processing Schedule Example 2**

<span id="page-10-1"></span>**Image buffer** 

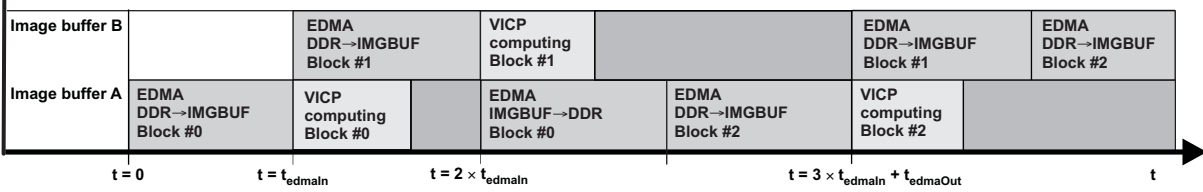

This document explains how to assess whether the VICP resource is under-utilized respective to the EDMA transfer and how to chain multiple computation tasks to improve the VICP utilization.

Between each VICP computation and transfer, there exists some small overhead, not represented on the graphs. The source of overhead comes from triggering the VICP computation unit and the EDMA3 transfers, keeping track of block counters, updating the EDMA3 transfer parameters at each block or at the end of the row. However, this overhead is limited and does not exceed 10% of the total processing time.

In conclusion, the programmer can rely on the VICP scheduling unit's library to parallelize the actual algorithm processing with data transfers while keeping control overhead to the minimum.

#### <span id="page-11-1"></span><span id="page-11-0"></span>**1.4 Software Infrastructure**

Most of the programming and controlling of the VICP's hardware components is abstracted from the application by software libraries provided by TI. The software stack is represented in [Figure](#page-11-1) 1-5.

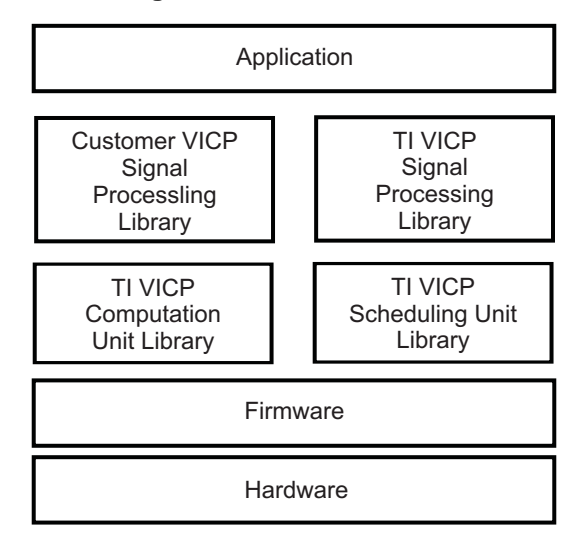

### **Figure 1-5. Software Stack**

As one moves from the application layer to the hardware layer, the level of firmware abstraction decreases:

#### • **Application Layer**

The application layer implements an algorithm through calls to functions belonging to TI's or a custom's VICP signal processing library. At this level, the user of the functions does not need to have any knowledge of the VICP accelerator. Each function processes an entire frame. Usage of the VICP signal processing library is documented at: http://focus.ti.com/lit/ug/sprugj3a/sprugj3a.pdf

#### • **VICP signal processing library layer**

This layer implements typical signal processing/mathematical functions on the VICP. In release v3.0 of the library, 23 functions have been implemented. TI will continue adding new functions based on customer's needs. This layer makes use of both the VICP computation unit and scheduling unit libraries to implement functions that process full data frames.

#### • **VICP computation unit library**

It is a collection of functions that implement a variety of computation tasks on the VICP computation unit: filtering, matrix arithmetic, table lookups, etc . Each computation task is designed to operate on data residing in the VICP memories. Currently it provides more than 30 functions that the programmer can chain together to produce customized algorithms.

#### • **VICP scheduling unit libraries layer**

It provides the infrastructure necessary to apply the VICP chain of computation tasks to each block of the frame. The VICP scheduling unit is programmed such that the DSP is offloaded during the time the VICP chain of computation tasks is applied to each block of the frame.

The VICP computation unit and scheduling unit libraries directly access the VICP firmware. At present, implementation details of these libraries are closed to the broad audience. Their usage will be fully described in the present document in order to allow the creation of custom functions complementing TI' s VICP signal processing library.

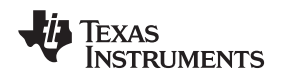

# <span id="page-12-2"></span><span id="page-12-0"></span>**1.5 Programming Flow**

The programming flow chart for the VICP is depicted in [Figure](#page-12-2) 1-6.

#### **Figure 1-6. Programming Flow Chart**

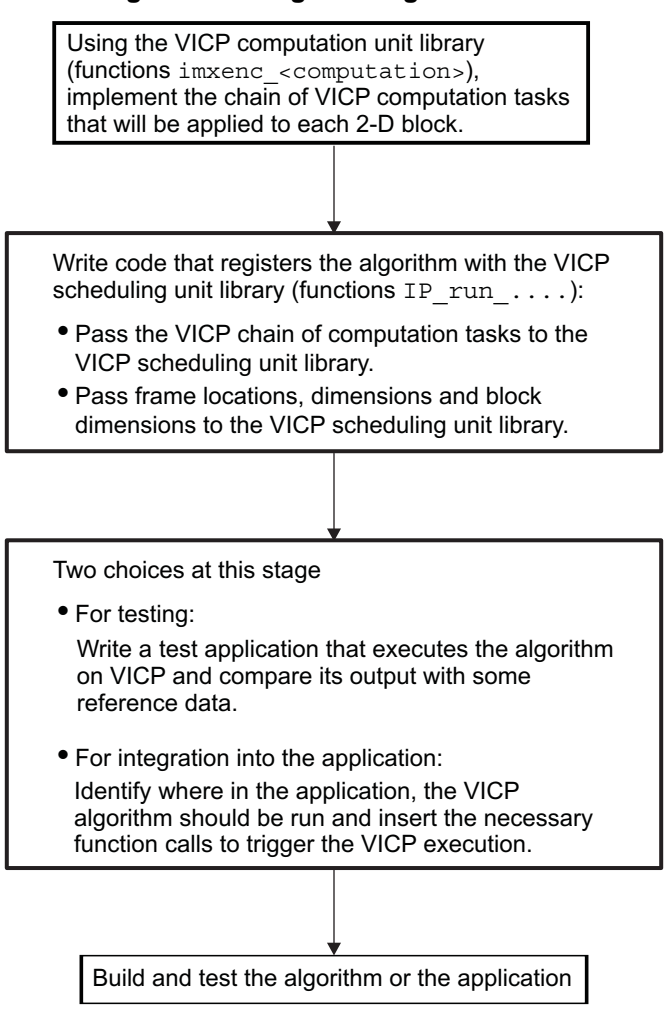

# <span id="page-12-1"></span>**1.6 Where to Obtain the Software Components**

Download the VICP signal processing library at: <http://focus.ti.com/docs/toolsw/folders/print/sprc831.html>

It will contain all the source code and libraries that are necessary to create custom functions. After installation, the libraries will be located in install\_dir/lib/dm648 and install\_dir/lib/dm6446. The source files to implement the VICP signal processing library are located in install dir/src/src hw and can be used as sample code or as a starting point for custom functions. Header files are located in install\_dir/src/src\_hw/inc.

All libraries were built using code gen tools v6.1.8 with optimization –o3 enabled, without debug symbols, and tested in applications using DSP/BIOS v5.33.

<span id="page-14-0"></span>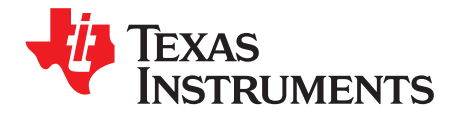

# **VICP Computation Unit Library**

The VICP computation unit library is a collection of functions that generate sequence of one or several VICP commands. Each command describes a computation task that will be executed on the 8-MACs VICP computation unit. The data being processed must reside locally in the VICP attached memories. The data movement between external memory such as DDR/L2 and local memories is handled by the VICP scheduling unit's library and will be discussed in a separate chapter.

### <span id="page-14-1"></span>**2.1 Library and Header Files**

The library filename is imx648.lib for DM647/8 platforms or imx644x.lib for DM6441/6 platforms. The associated header files are vicp\_comp.h and vicp\_support.h .

### <span id="page-14-2"></span>**2.2 Dependencies With Other Libraries**

The library requires another library dmcsl648\_bios.lib or dmcsl644x\_bios.lib to be linked with the application.

### <span id="page-14-3"></span>**2.3 Commands Encoding**

VICP commands are generated at run time by functions of the VICP computation unit library. Each function encodes/generates one or more commands associated to a particular computation task. A function name is in the form imxenc\_<computation> where the <computation> substitutes the description of the particular task whose command is generated. For instance imxenc\_filter() will encode a command that will perform filter operation if executed by the VICP.

Commands are written into the region pointed by the command pointer which is an input argument of imxenc\_<computation>. The number of command words written by the function is returned to the application. Each command can be made of up to 27 16-bits words and a function can generate multiple commands. Once the VICP computation unit is started, it will decode these commands and perform the desired computation task.

A chain of computation tasks is created by calling several imxenc\_<computation> functions one after another in order to generate a sequence of VICP commands.

The execution of a VICP command sequence results in the execution of the associated computation tasks. A VICP command sequence usually starts with a saturation command generated by imxenc\_set\_saturation(). It sets the saturation bounds of all subsequent computation commands. A VICP command sequence always finishes with a sleep command encoded by imxenc\_sleep(). [Figure](#page-15-0) 2-1 illustrates the case where three sequences have been encoded into the command memory.

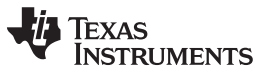

# <span id="page-15-0"></span>**Figure 2-1. Example of VICP Command Memory Filled with Multiple Command Sequences**

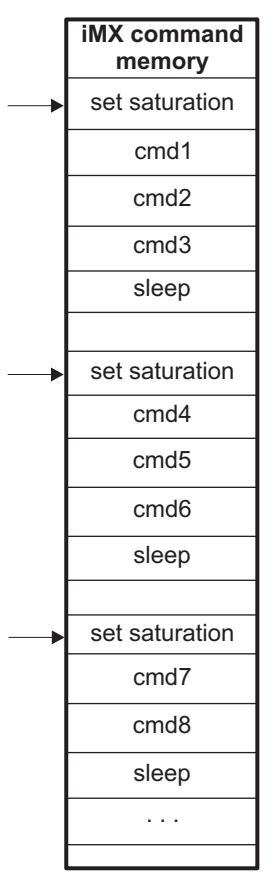

Each function of the library is described in [Chapter](#page-48-0) 6. This chapter provides a general description of the functions.

#### <span id="page-16-0"></span>**2.4 General Syntax of imxenc\_<computation> Function**

All the imxenc\_<computation> functions share a more or less similar interface:

cmdlen = imxenc\_<computation>( input1\_ptr, input2\_ptr, output\_ptr, input1\_width, input1\_height, input2\_width, input2\_height, output\_width, output\_height, computation\_width, computation\_height, input1\_type, input2\_type, output\_type, rightshift, operation, cmdptr, );

Texas

**NSTRUMENTS** 

Here is a description of the input arguments:

input1\_ptr, input2\_ptr, output\_ptr.

The input pointers specify where the two input and output operands reside in memory. They can either point in image buffer or coefficient memory. The symbols for the base addresses of the image buffer and coefficient memory are IMGBUF\_BASE and COEFFBUF\_BASE and are defined in file vicp\_support.h. When data is in an image buffer, the programmer does not need to specify which one  $(A \text{ or } B)$  is used. The addresses  $ptr = (IMGBUF_BASE + ofst)$ ,  $ptr = (IMGBUF_A_BASE + ofst)$ , ptr= (IMGBUFB\_BASE + ofst) are all treated equally by the imxenc\_<computation> function: they all mean that the pointed data is located at ofst bytes from the beginning of an image buffer. Indeed, some pointer manipulation in the imxenc\_<computation> function actually discards the base address part of ptr and only retains the offset part ofst.

Consequently nowhere in the code, one needs to specify which image buffer the command sequence is supposed to operate on. Then how can the programmer implement ping-pong buffering ? Actually ping-pong buffering between image buffer A and B is handled by the VICP scheduling unit's library during the processing.

• input1\_width, input1\_height, input2\_width, input2\_height, output\_width, output\_height, computation\_width, computation\_height:

The width and height arguments describe the dimensions of the block of data to be processed. The unit is in number of elements. An element can be a 8-bits byte or 16-bits word, depending on the values of the input1\_type, input2\_type, output\_type arguments.

[Figure](#page-17-0) 2-2 depicts the layout of both input block and output block labeled with the different arguments passed to the imxenc\_<computation> function.

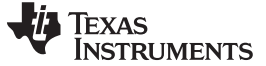

#### **Figure 2-2. Layout of Input and Output Data**

<span id="page-17-0"></span>**input1\_ptr (In image buffer or VICP coefficient memory)**

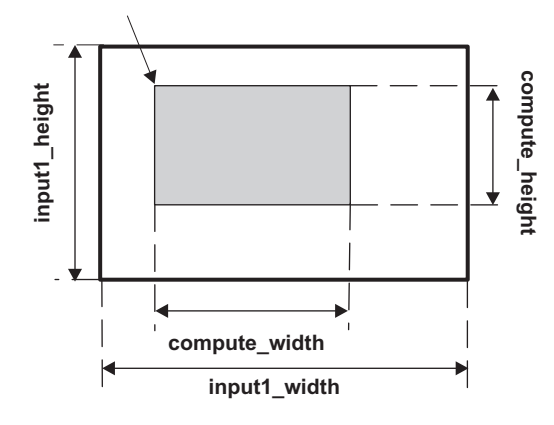

input2\_ptr (In image buffer or VICP coefficient memory)

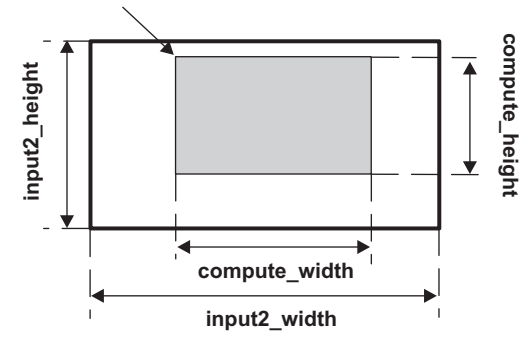

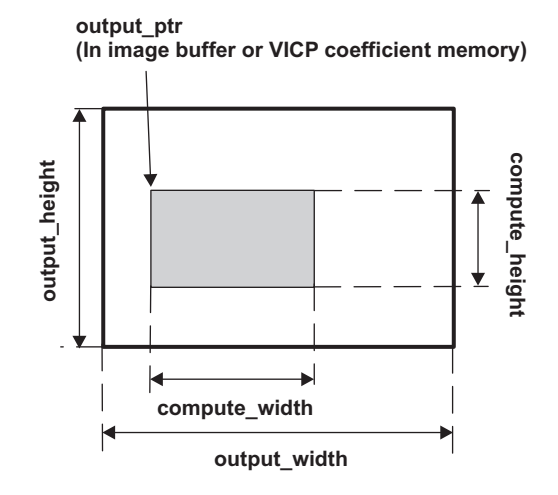

The arguments input1\_height, input2\_height, output\_height are actually useless most of the time since the height of the region to be processed can by characterized with the parameter compute height alone. They are listed as arguments for consistency purpose. However, input1\_width, input2\_with, output width are necessary since they characterize the stride for each category of data.

input1\_type, input2\_type:

The input types describe the types of the elements making up the input data blocks. Use these symbols defined in vicp\_comp.h as argument values:

- IMXTYPE\_SHORT (signed 16 bit)
- IMXTYPE\_USHORT (unsigned 16 bit)
- IMXTYPE\_BYTE (signed 8 bit)
- IMXTYPE\_UBYTE (unsigned 8 bit)

VICP treats IMXTYPE\_SHORT and IMXTYPE\_USHORT in little endian format. For example 0x0E71, 0xA145 will be represented internally as the sequence of bytes 0x71, 0x0E, 0x45, 0xA1 with increasing addresses.

There is no performance speed up in processing byte vs 16-bits elements. Computationally-wise, the VICP computation unit treats both types equally. However, storage and EDMA bandwidth is halved whenever byte type is used. For algorithms whose performance is bounded by EDMA transfers, it is better for the VICP to process byte types whenever possible.

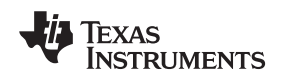

- output\_type can be:
	- IMXOTYPE\_SHORT
	- IMXOTYPE\_BYTE

The symbols for output\_type differ from those used for input\_type by one letter O. Do not try to use IMXTYPE\_<…> symbol for an output\_type, it will lead to unexpected behavior during the execution of the command. Use IMXOTYPE\_<…> instead. Observe also that signed/unsigned distinction is not needed to specify an output type. The VICP computation unit only needs to know the size of the element in order to store it in memory under the correct format. Signed/unsigned distinction is only needed for the input elements for computation purpose.

• rightshift:

Number of bits to right shift before outputting the value. Internally the computation unit has a 32-bits accumulator but only the 16 LSBs are written out into the memory. If inputs are IMXTYPE\_SHORT or IMXTYPE\_USHORT and multiply operations are carried out then right shift may be required to obtain the most significant bits of the output. Right shift can be up to 31bits. One advantage is that right shift is a free operation that does not incur any cycles on the VICP computation unit, in addition to the computation cycles. The results of the right shift is also rounded, see rounding section later.

• operation:

This parameter is not available for all computation functions. When used operation can have the following values:

- IMXOP\_MPY: multiply
- IMXOP\_ABDF: absolute difference
- IMXOP\_ADD: addition
- IMXOP\_SUB: subtraction
- IMXOP\_AND: logical and
- IMXOP\_OR: logical or
- IMXOP\_XOR: logical XOR
- IMXOP\_MIN, IMXOP\_MAX: min, max.
- cmdptr:

Points to the location in memory where the command words will be generated by the function. In general it points to the command memory. The programmer can set it to point to other memory but then the generated command sequence will have to be copied to the command memory before it is executed.

The function returns the length in 16-bit words of the generated command sequence.

Some computation function may require pre-initializing the VICP coefficient memory with some constants. For instance, if the operation is filtering, the filter coefficients must be written by the application into the coefficient memory and one of the input pointers must point to them. The application should never put constants in an image buffer since it is used for I/O and its content is getting overwritten every data block transferred by the EDMA3.

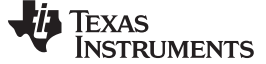

#### <span id="page-19-0"></span>**2.5 Set Saturation Function**

The set saturation function generates the command that sets the saturation boundaries for all computation commands that are subsequently encoded.

#### The prototype of the function is:

```
(Int16) imxenc_set_saturation(
   Int32 sat_high,
   Int32 sat_high_set,
   Int32 sat_low,
   Int32 sat_low_set,
   (Int16*)cmdptr);
```
For each output value generated by a command, it implements:

```
If (output >= sat_high)
         output= sat_high_set;
else if (output < sat_low)
         output= sat_low_set;
```
Example: Set saturation bounds between 0 and 65535:

imxenc\_set\_saturation(65535, 65535, 0, 0, cmdptr);

Set saturation bounds between -128 and 127:

imxenc\_set\_saturation(127, 127, -128, -128, cmdptr);

**NOTE:** For table lookup types of operation implemented by the functions imxenc\_table\_lookup(), imxenc\_tables\_lookup(), imxenc\_table\_lookup2D(), imxenc\_3d\_table\_lookup(), imxenc\_table\_lookup\_int(), imxenc\_table\_lookup\_32bit(), the saturation is applied to the input data before the lookup. In case of lookup operation, input data represents the index of the elements to lookup.

This saturation operation comes for free and does not add any extra cycles to the computation operation.

It is possible to disable saturation by calling the function  $IMX_setSat(IMX_SAT_NO)$ . After such a call, all subsequent functions encoded will have saturation disabled.

#### <span id="page-19-1"></span>**2.6 Sleep Command**

The sleep command must be inserted at the end of a command sequence to terminate the execution of the chain of computation tasks.

The function call is:

cmdlen = imxenc\_sleep(cmdptr);

#### <span id="page-19-2"></span>**2.7 Rounding**

When the *rightshift* argument of a function is non zero, rounding is performed. For instance if the output of the computation is 15 and rightshift parameter is 2 then the result will be round( $(15 \rightarrow 2)$ ) = round( $3.75$ ) = 4. If the output is -15 then the result after rounding will be -4 . To disable rounding, call the function IMX\_setRound(IMX\_ROUND\_NO). After such a call, rounding will be disabled for all subsequent functions encoded and instead truncating will be in effect.

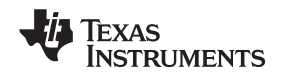

#### <span id="page-20-0"></span>**2.8 Memory Switching and Cache**

When the application chooses to generate the commands directly into the VICP command memory, the buffer switch must be configured correctly to grant access to the DSP by calling IMGBUF switch() as follow: IMGBUF\_switch(SELCMDBUF, CMDBUFAUTO) .

Likewise, to initialize the coefficient memory with constant values such as filter coefficients, its access must be granted to DSP with the call: IMGBUF\_switch(SELCOEFBUF, COEFBUFAUTO) .

A shortcut is to call the function to switch both buffers to DSP as follow:

IMGBUF\_switch(SELCMDBUF | SELCOEFBUF, CMDBUFAUTO | COEFBUFAUTO)

See [Chapter](#page-44-0) 5 for details on the IMGBUF switch() function.

All VICP memories are cached by the DSP so after writing into the VICP coefficient and command memories, cache write back functions must be called in order to flush the cached data into the physical memory. If the cache is not properly flushed then there is a possibility that the VICP runs the incorrect command sequence with incorrect data.

# <span id="page-20-1"></span>**2.9 Constraints**

The VICP computation unit design poses some constraints on the buffer and data organization:

- The width of the computation area should be strictly inferior to 2048 elements.
- The height of the computation area should be strictly inferior to 256 rows. Some functions such as imxenc\_transpose() have this constraint lifted. In this case mention is made in the function's documentation.
- APIs involving matrix multiplication (such as DCT) can not operate in place; input and output must be at different locations. All other APIs may or may not work in place depending on the size of input and output array.

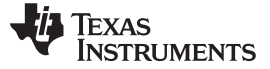

#### <span id="page-21-0"></span>**2.10 Performance Estimation**

The amount of VICP cycles to execute a computation task generated by an imxenc\_<computation> function is given by:

amount of work x memory conflict factor / speedup factor

The amount of work and memory conflict factor are found in tables for each documented API. The amount of work is a function of the complexity of the computation task carried out by the VICP. The memory conflict factor is a function of the locations of the inputs and output pointers.

The speedup factor depends generally on the value of the compute width argument passed to the API imxenc <computation> function. If compute width is a multiple of 8 then the speedup factor is the maximum value of 8. In each API description, a table listing the different speed up factors for different values of compute width is given.

As a rule of thumb, to obtain optimum performance, at least two of the pointers should point to the coefficient memory. For instance, if all pointers point to image buffers then the conflict factor becomes 3 for imxenc array op(). If two pointers are in coefficient memory and one pointer in image buffer then the conflict factor becomes 1.

The total execution cycles of a chain of VICP computation task can be obtained by summing up all computation task's execution times and adding an overhead of 30 VICP cycles for pipelining. In general real-world benchmarks track pretty close to the theoretical estimates obtained with this method.

There is a special execution mode called ASAP (as soon as possible) mode, in which each back-to-back computation task starts a little bit earlier than the completion of the previous task. If that mode is enabled, the real-world benchmarks actually beat the theoretical estimates produced by the method described above. However, in some cases, results can be wrong in ASAP mode. In particular when a computation task needs to first process the last outputs of the previous task, the results can be wrong. In other words, when the read direction of the computation task is opposite the write direction of the previous task, results can be wrong.

The ASAP mode is disabled by default and can be enabled by calling the function IMX\_setASAP(IMX\_ASAP\_ENABLE) causing subsequent computation tasks encoded to run in ASAP mode. It is advised to leave the ASAP mode disabled when developing VICP code. Only when the algorithm is fully tested and if the performance needs a further boost, one can enable it.

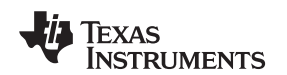

www.ti.com Example

#### <span id="page-22-0"></span>**2.11 Example**

This example contains several imxenc\_<computation> functions to encode two sequences directly into the VICP command memory:

```
#include "vicp_comp.h"
#include "vicp_support.h"
```

```
/* Make sure the command and coefficient memories
are switched to DSP before writing to them. */
IMGBUF_switch(SELCMDBUF|SELCOEFBUF, CMDBUFAUTO|COEFFBUFAUTO);
```

```
/* ----- sequence 1 ----- */cmd_ptr = (short * )CMDBUF_BASE;cmd_len = imxenc_set_saturation(...., cmd_ptr);
cmd_len += imxenc_filter(....,cmd_ptr+ cmdlen);
cmd_len += imxenc_color_spc_conv(....,cmd_ptr+ cmdlen);
cmd_len += imxenc_sleep(....,cmd_ptr+ cmdlen);
/* ----- sequence 2 ----- */
cmd_len += imxenc_set_saturation(...., cmd_ptr+cmdlen);
cmd_len += imxenc_table_lookup(...., cmd_ptr+cmdlen);
```
# cmd\_len += imxenc\_filter(...., cmd\_ptr+cmdlen); cmd\_len += imxenc\_sleep(...., cmd\_ptr+cmdlen);

# <span id="page-22-1"></span>**2.12 Applying a VICP Command Sequence to an Entire Data Frame Using the TI VICP Scheduling Unit's Library**

The recommended way to apply a VICP command sequence over a data frame is to use the VICP scheduling unit's library. The advantages are two folds:

- Performance advantage: the library uses a hardware scheduling unit different than the DSP to control the VICP computation unit and trigger the EDMA3. This totally frees up the DSP.
- Easier code development and better portability: since the library abstracts the controlling of the EDMA3, the scheduling and the computation units, the implementer of the algorithm just needs to focus on designing the per-block chain of computation tasks. The library automatically transfers the data and applies the same sequence of VICP commands to each block of the frame.

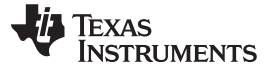

#### Applying a VICP Command Sequence to an Entire Data Frame Using DSP Code www.ti.com

### <span id="page-23-0"></span>**2.13 Applying a VICP Command Sequence to an Entire Data Frame Using DSP Code**

In some rare cases, the programmer may want to write his/her own DSP code to control the VICP computation unit. To achieve that, he/she first needs to know how to apply a VICP command sequence to only a block of data in image buffer A or B. The different steps are: write input data into the desired image buffer, configure the buffer switch crossbar to grant VICP access to the targeted image buffer, start the VICP computation unit and wait for its completion. When one image buffer is switched to VICP, the other buffer is automatically switched to the DSP/EDMA3 data bus. This is how ping-pong buffering can be implemented between VICP and DSP/EDMA3.

The following C code illustrates the usage of the functions IMGBUF switch(), IMX start(), IMX wait() in order to apply VICP computation to all data blocks constituting a frame:

/\* Switch command and coefficient buffers to automatic switching mode in which the access is

```
automatically switched whenever VICP becomes active. If VICP idle, DSP has access. */
IMGBUF_switch(SELCMDBUF|SELCOEFFBUF, CMDBUFAUTO|COEFFBUFAUTO);
/* Call the application function that encodes the VICP commmands */
encodeVICPcommands(cmd_ptr);
/* Switch image buffer A to DSP/EDMA3 */
IMGBUF_switch(SELIMGBUFA, IMGBUFADSP);
/* Fill image buffer A with first block of data */
dspEdmaFillImgA();
/* With this loop, remaining blocks are covered */
for(blockCount= 0; blockCount < totalNumBlocks; blockCount+=2) {
        /******** VICP processes image buffer A content *********/
        /* Switch image buffer A to VICP, note image buffer B automatically
           switched to DSP/EDMA3 */
        IMGBUF_switch(SELIMGBUFA, IMGBUFAVICP);
        /* Start VICP command sequence pointed by cmd_ptr */
        IMX_start(cmd_ptr);
        /* In the meantime, DSP can do further processing in previous block residing
           in image buffer B, empty image buffer B and then refill with new data */
        if (blockCount)
         dspProcAndEdmaEmptyImgB();
       dspProcAndEdmaFillImgB();
        /* Wait for VICP completion */
        IMX_wait();
        /******** VICP processes image buffer B content *********/
        /* Switch image buffer B to VICP, note image buffer A
        automatically switched to DSP/EDMA3 */
        IMGBUF_switch(SELIMGBUFB, IMGBUFBVICP);
        /* Start VICP command sequence pointed by cmd_ptr */
        IMX_start(cmd_ptr);
        /* In the meantime, DSP can do further processing in previous block residing
          in image buffer A, empty image buffer A and then refill with new data */
        dspProcAndEdmaEmptyImgA();
       dspProcAndEdmaFillImgA();
        /* Wait for VICP completion */
        IMX_wait();
}
/* flush processed data in image buffer B */
IMGBUF_switch(SELIMGBUFB, IMGBUFBVICP);
dspProcAndEdmaEmptyImgB();
```
<span id="page-24-0"></span>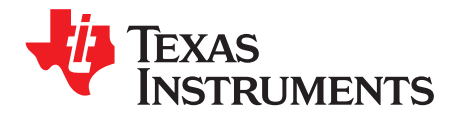

# **VICP Scheduling Unit Library**

The VICP scheduling unit library provides simple functions that enable an entire frame to be processed by the chain of computation tasks previously implemented on the VICP. The same chain of computation tasks is applied to each block of the frame.

Under the hood, the library programs the VICP scheduling unit to control the computation unit and the EDMA3 hardware. The major performance benefit is that the DSP is offloaded during the entire time the frame is being processed by the VICP.

### <span id="page-24-1"></span>**3.1 Library and Header files**

The libraries are IP\_run648 or IP\_run644x.lib . The associated header file is vicp\_sch.lib.

All the names of the functions in the library start with the prefix IP\_run.

### <span id="page-24-2"></span>**3.2 Dependencies With Other Libraries/Modules**

The library requires dmcsl648 bios.lib or dmcsl644x bios.lib be linked with the application.

The library requires that the EDMA3 LLD (low-level driver) be installed. The release was tested with the release version 1\_05\_00\_01, which can be downloaded at: [https://www-a.ti.com/downloads/sds\\_support/targetcontent/psp/edma3\\_lld/edma3\\_lld\\_1\\_05/index.html.](https://www-a.ti.com/downloads/sds_support/targetcontent/psp/edma3_lld/edma3_lld_1_05/index.html) Add the system environment variable TI\_EDMA3LLD to point to [INSTALL\_DIR]\edma3\_lld\_1\_05\_00\packages. Where INSTALL\_DIR is the directory where the EDMA3 LLD software is installed.

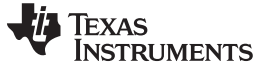

#### <span id="page-25-0"></span>**3.3 Usage Scenarios**

[Figure](#page-25-1) 3-1 shows how the DSP application task, the VICP scheduling unit's library's functions and the VICP computation tasks are interleaved when an algorithm is executed.

<span id="page-25-1"></span>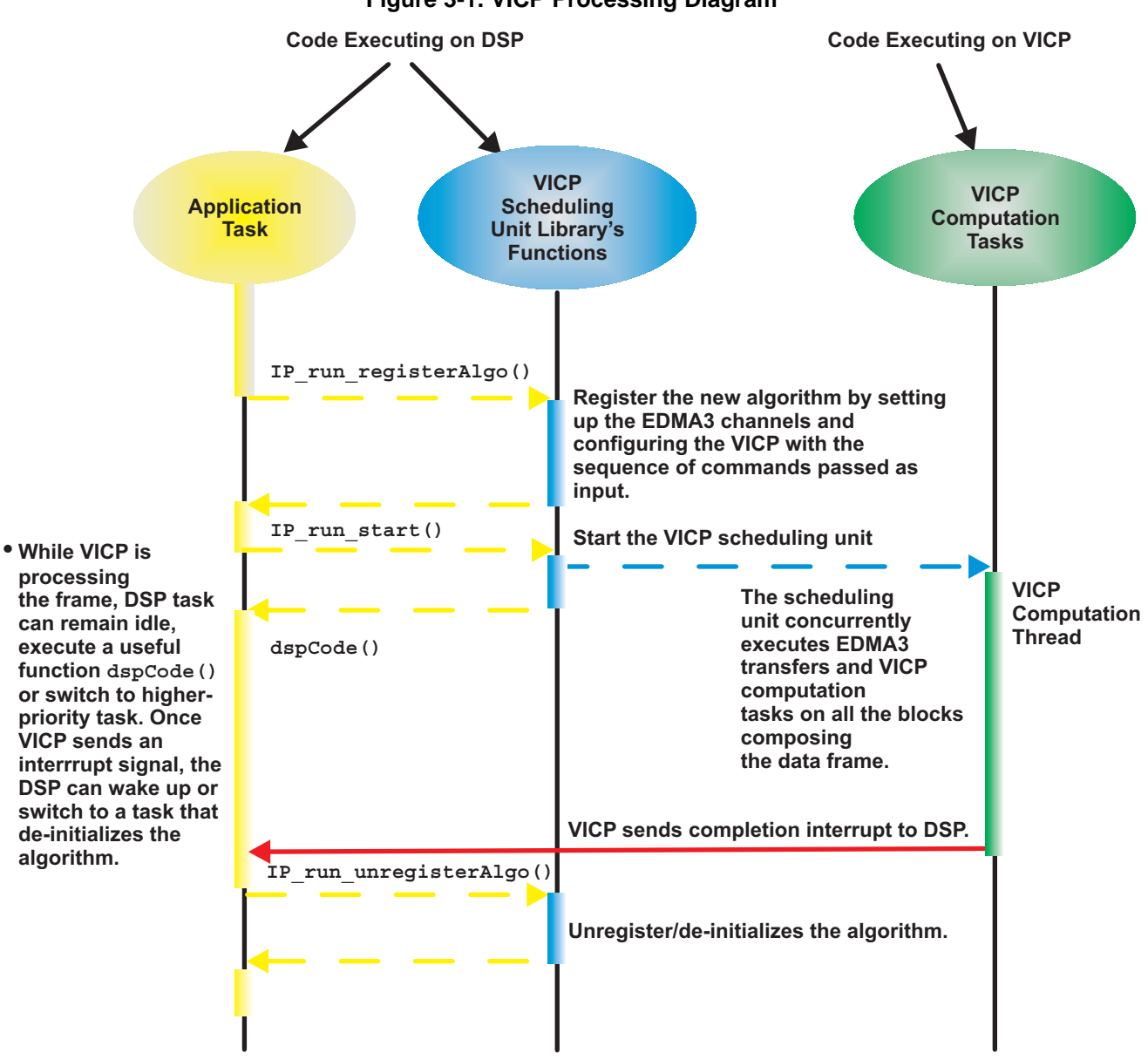

**Figure 3-1. VICP Processing Diagram**

The algorithm developer is responsible of writing a DSP task that will make calls to the VICP scheduling library to: register the algorithm, execute the algorithm and unregister the algorithm.

Since none of the VICP scheduling unit library's functions is re-entrant, one and only one DSP task should make a call to the library at any given time. If that is not the case, a resource sharing method such as semaphore must be used.

Registering an algorithm is done by calling IP\_run\_registerAlgo(). Input arguments to this function include the VICP command sequence location and EDMA3 transfer parameters.

After registration, the application calls IP run start() to apply the computation command sequence to every block of the frame. The scheduling unit controls the EDMA3 transfers and the VICP so the whole frame gets processed. From now on, the term VICP computation thread is used to characterize the execution of the VICP computation tasks on every block until the end of the frame.

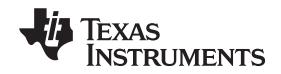

While the VICP computation thread is executing, the DSP is free and can do other useful processing. Once the whole frame is processed, the VICP sends an interrupt to the DSP.

In [Figure](#page-25-1) 3-1, the DSP synchronizes with the VICP by way of an interrupt. This is an asynchronous type of synchronization. Busy polling or synchronous type can also be achieved by calling IP\_RUN\_wait() but is less efficient since it ties up DSP resource. Only exception for busy polling usage, is when the execution time of dspCode() is longer than the VICP processing. In this case, IP\_RUN\_wait() returns immediately.

The sequence of actions depicted in [Figure](#page-25-1) 3-1 could be implemented by the following pseudo C code:

```
IP_RUN_registerAlgo ()
IP_RUN_start() /* start VICP computation thread of algorithm*/
dspCode()
IP_RUN_wait() /* OK to use if dspCode() exec time > VICP exec time */
IP_RUN_unregisterAlgo ()
```
Another usage is that once the algorithm is registered, the associated computation thread can be executed an infinite number of times as long as IP\_RUN\_resetAlgo() is called before IP\_RUN\_start():

```
IP_RUN_registerAlgo()
```

```
/* Execute the VICP thread indefinitely until a certain event happens */
while(!stopEvent){
  IP_RUN_resetAlgo()
  IP_RUN_start()
 dspCode()
  IP_RUN_wait()
}
IP_RUN_unregisterAlgo()
```
IP\_RUN\_resetAlgo() can accept new values for the addresses of the input and output frames as well for the VICP command sequence location. Its cycles count is between 6,500 and 9,000 DSP cycles depending on the number of input and output channels required by the algorithm.

Now, how is the case where the application needs to execute multiple algorithms back to back implemented?

If the algorithms do not differ in frame dimensions and block processing sizes then IP\_RUN\_resetAlgo() should be used since it has the capability of resetting the VICP command sequence location.

For other cases, the previous algorithm must be unregistered and the new algorithm registered, before the new algorithm can be executed.

The following pseudo-code illustrates such as situation where N algorithms are ran back to back:

```
while (!stopEvent) {
      IP_RUN_registerAlgo() for algo #0
      IP_RUN_start() for algo #0
     dspCode0()
      IP_RUN_wait()for algo #0
      IP_RUN_unregisterAlgo() for algo #0
      IP_RUN_registerAlgo () for algo #1
      IP_RUN_start() for algo #1
     dspCode1()
      IP_RUN_wait()for algo #1
      IP_RUN_unregisterAlgo() for algo #1
      ....
      IP_RUN_registerAlgo() for algo #N
      IP_RUN_start() for algo #N
      dspCodeN()
      IP_RUN_wait()for algo #N
      IP_RUN_unregisterAlgo() for algo #N
}
```
Since each IP\_RUN\_registerAlgo() call can consume over 40,000 DSP cycles, it can become the bottleneck in case the computation threads are short in execution time relative to the execution time of IP\_RUN\_registerAlgo(). That could really lead to some inefficiency in processing time.

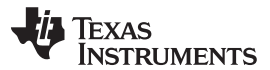

Performance www.ti.com

One should try to minimize the number of computation threads that an application must execute. The goal of the algorithm designer should be to implement computation threads that apply as many computation tasks as possible on every block of the frame. If that goal is kept in mind then the application will execute long VICP computation threads just a few times instead of fragmented VICP computation threads many times.

For instance if the application needs to execute a 5x5 filter followed by a 3x3 filter. Instead of implementing two separate computation threads, the algorithm designer should create one computation thread that applies both filtering on every block of the frame.

Of course sometimes, it is just not possible to merge two computation threads into one. For instance imagine an algorithm that needs to normalize a set of values, using the maximum value as normalization factor. This algorithm can only be implemented in two computation threads: the first computation thread has to look for the maximum value over the entire set of values and the second thread multiplies each value of the set with the reciprocal of the maximum value found by the first thread.

Still, the VICP scheduling unit library provides a mechanism to reduce the overhead between two computation threads. The library actually allows having up to two algorithms registered in the system at the same time. IP\_RUN\_registerAlgo() just needs to be called two times in a row. Another feature that comes along is that if two computation threads are registered in the system, the second thread is executed automatically after the first thread without being explicitly started with IP\_RUN\_start().

The pseudo-code for handling two computation threads can be as follow:

```
IP_RUN_registerAlgo(0) /* register algo #0 */
IP_RUN_registerAlgo(1) /* register algo #1 */
while (!stopEvent) {
      IP_RUN_resetAlgo()
      IP_RUN_start() /* start threads of both algo #0 and algo #1 */
      dsnC</math>odd(1)dspCode1()
      IP RUN wait() /* wait for algo #0 and algo #1 */
}
IP_RUN_unRegisterAlgo(1) /* unregister algo #1 */
IP_RUN_unRegisterAlgo(0) /* unregister algo #0 */
```
# <span id="page-27-0"></span>**3.4 Performance**

The execution time of a VICP computation thread can be calculated by the following formula:

 $T_{\text{v}_{\text{CO}}\text{ thread}} = \text{num\_blocks} \times \text{max}(T_{\text{v}_{\text{CO}}\text{ tasks}}$ ,  $T_{\text{data transfer}}$ ) + 10% overhead (1)

Where:

- $T_{\text{vicp tasks}}$  is obtained using the method described in [Section](#page-21-0) 2.10.
- $T_{data\ transfer}$  is the number of VICP cycles spent in data transfers per block. Sometimes the algorithm requires reading the equivalent of 2 input data blocks because 2 input operands are needed (ex: array operation). [Table](#page-27-1) 3-1 gives both read and write throughput for DDR2↔IMGBUF case on DM648. Measurements were made for a VICP at 445 Mhz and DDR at 266 Mhz. If the system being used has a different speed ratio, the table must be adjusted accordingly. Also L2↔IMGBUF might lead to better data throughput.

<span id="page-27-1"></span>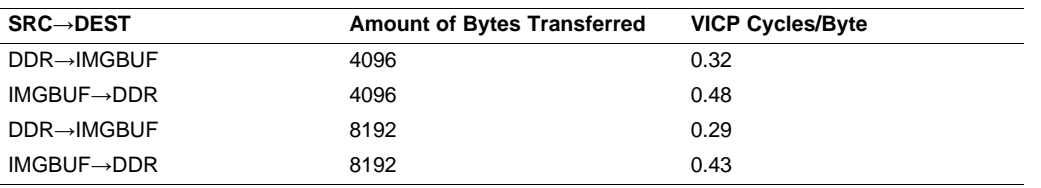

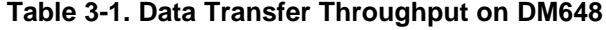

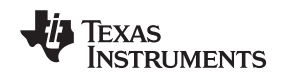

# <span id="page-28-0"></span>**3.5 Data Cache Handling**

The VICP scheduling unit needs to touch some undocumented VICP memories for its internal functioning. Since the DSP caches all VICP memories, the cache must be written back whenever a library's function writes into them. To make the implementation of the VICP scheduling unit library platform independent, some cache management functions must be passed by the application.

To pass such functions, the following code must be inserted before calling IP\_RUN\_init():

CACHE\_InitPrm\_t cachePrm;

cachePrm.wbCb= (CACHE\_Cb)Custom\_WriteBack; cachePrm.invCb= (CACHE\_Cb)Custom\_Invalidate; cachePrm.wbInvCb= (CACHE\_Cb)Custom\_WbInv;

```
CACHE_init(&cachePrm);
```
Where Custom\_WriteBack(), Custom\_Invalidate(), Custom\_WbInv() are implemented by the application with prototype:

void CACHE\_writeBack(CACHE\_Addr\_t addr, CACHE\_Size\_t size); void CACHE\_invalidate(CACHE\_Addr\_t addr, CACHE\_Size\_t size); void CACHE\_wbInv(CACHE\_Addr\_t addr, CACHE\_Size\_t size);

If the application does not do that then the library will not function properly.

# <span id="page-28-1"></span>**3.6 EDMA3 Requirements**

The library uses functions from the EDMA3 LLD to request, program, release EDMA3 channels.

The library requirement for EDMA3 resources is device dependent:

- For DM648: 11 channels and 31 param entries
- For DM644x: 9 channels and 29 param entries

The library uses EDMA3 region 2 to allocate the EDMA3 resource. Configuration files provided along with the EDMA3 LLD were customized and compiled into the libraries dmcsl648 bios.lib or dmcsl644x bios.lib. These files named vicp\_edma3\_dm648\_cfg.c, vicp\_edma3\_dm644x\_cfg.c are also provided in source at [VICP\_LIBRARY\_INSTALLATION\_DIR]\test\src. The modifications were for region 2 usage. The structure vicpInstInitConfig present in the file vicp\_edma3\_[DEVICE\_NAME]\_cfg.c contains EDMA configuration for region 2 only and reserves EDMA channels 8-11, 36-63 on DM644x and channels 7-10, 36-63 on DM648. The algorithm integrator is free to add another configuration structure for region 1 (DSP) and change the EDMA partition between region 1 and 2. However, region 2 should have an allocation of at least 11 channels and 31 param entries on DM648 or 9 channels and 29 param entries on DM6446 to ensure full functionality of the VICP signal processing library's functions. If the modified files are included in the application project, they will override the EDMA3 configuration set by the dmcsl648\_bios.lib or dmcsl644x\_bios.lib .

The function VICP\_EDMA3\_init() must be called by the application before any call to the VICP scheduling unit library. It basically configures the EDMA3 with the information provided in the configuration files. This function is implemented in dmcsl648 bios.lib or dmcsl644x bios.lib but its implementation is also provided in source at [VICP\_LIBRARY\_INSTALLATION\_DIR]\test\src\vicp\_edma3\_support.c . The algorithm integrator is free to modify the file and add it to his/her application project in order to override the original implementation.

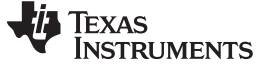

#### <span id="page-29-0"></span>**3.7 Functions Usage**

This paragraph gives a general description of the functions used in the different phases of algorithm registration, execution and unregistration.

#### <span id="page-29-1"></span>**3.7.1 VICP Scheduling Unit Initialization**

The VICP scheduling unit is initialized by calling IP\_RUN\_init(). Prior to that, the application must have called VICP\_EDMA3\_init() and CACHE\_init().

This function accepts a structure of type IP\_RUN\_InitParams as input argument. The description of the structure is given in [Section](#page-36-2) 4.1.1 but it is advised to pass the default settings defined by the global variable IP\_RUN\_DEFAULT\_INIT.

#### <span id="page-29-2"></span>**3.7.2 Algorithm Registration**

IP\_RUN\_registerAlgo() must be called in order to register an algorithm implemented in form of a VICP command sequence.

The function accepts two input arguments. The first argument is a pointer to the structure IP run and the second argument is the index of the computation thread (0 or 1). The definition of IP run is as follow:

```
DmaTferStruct *dmaIn;
Uint16 numDmaIn ;
DmaTferStruct *dmaOut;
Uint16 numDmaOut ;
Uint16 numVertBlocks ;
Uint16 numHorzBlocks;
Uint32 chunksize ;
Uint16 compIntEna;
Uint16 compCode;
Uint16 cmdptr_ofst ;
void *extension ;
void *customerExtension;
```
typedef struct IP\_run{

```
} IP_run;
```
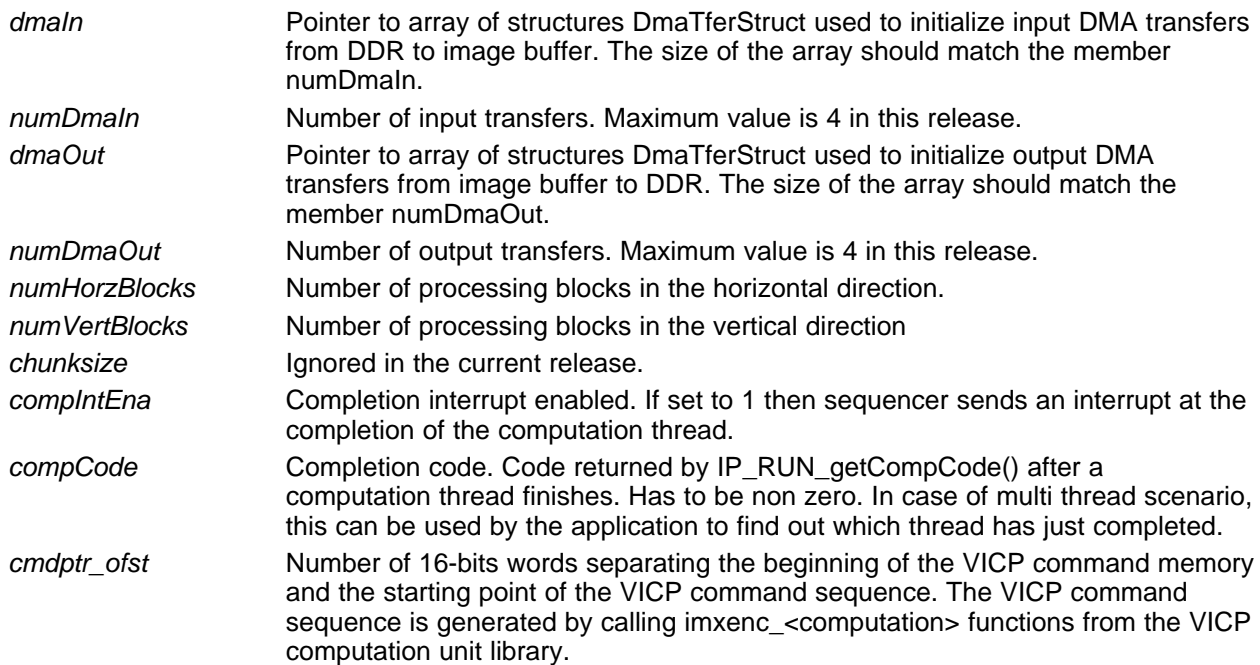

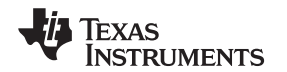

www.ti.com **Functions** Usage

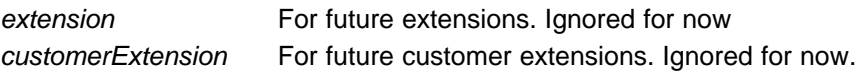

The IP run structure has two fields of type DmaTferStruct, one to describe input data transfers and one for output. This structure is shown in detail here:

```
typedef struct {
 Uint32 ddrAddr ;
 Int16 ddrWidth ;
 Int16 reserved0 ;
 Int32 ddrOfstNextBlock ;
 Int32 ddrOfstNextBlockRow ;
 Uint32 imgBufAddr ;
 Int16 imgBufWidth ;
 Int16 reserved1 ;
 Uint16 blockWidth ;
 Uint16 blockHeight ;
 Uint16 reserved2 ;
 Uint16 dmaChNo;
```

```
} DmaTferStruct ;
```
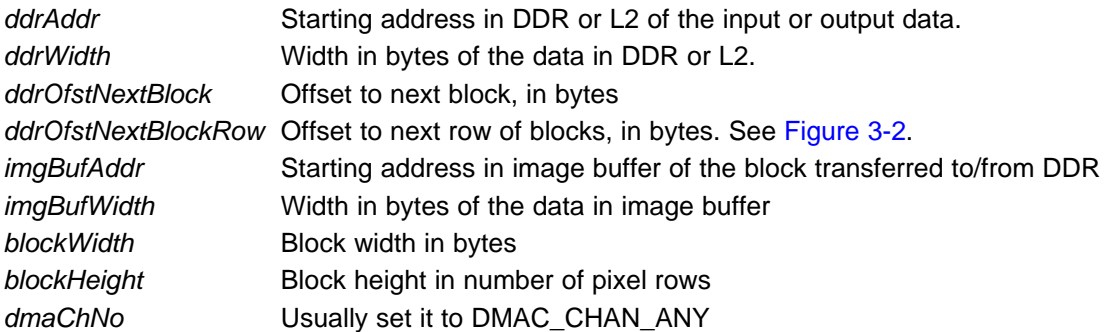

[Figure](#page-31-3) 3-2 shows the meaning of each of the above fields in a graphical way. In this example, the green shaded area represents the processing area which is a subset of the 2-D data frame. The argument ddrAddr is set to point to the upper left corner of that area. The argument ddrWidth is generally equal to the whole frame width. The example also assumes that border pixels around a processing block are needed. These border pixels overlap with the adjacent processing blocks. That is always the case when the algorithm implements some FIR filtering operations. If border pixels are present then blockWidth is larger than ddrOfstNextBlock. Otherwise they are equal. Likewise if border pixels are present then blockHeight\*ddrWidth is larger then ddrOfstNextBlockRow.

<span id="page-31-3"></span>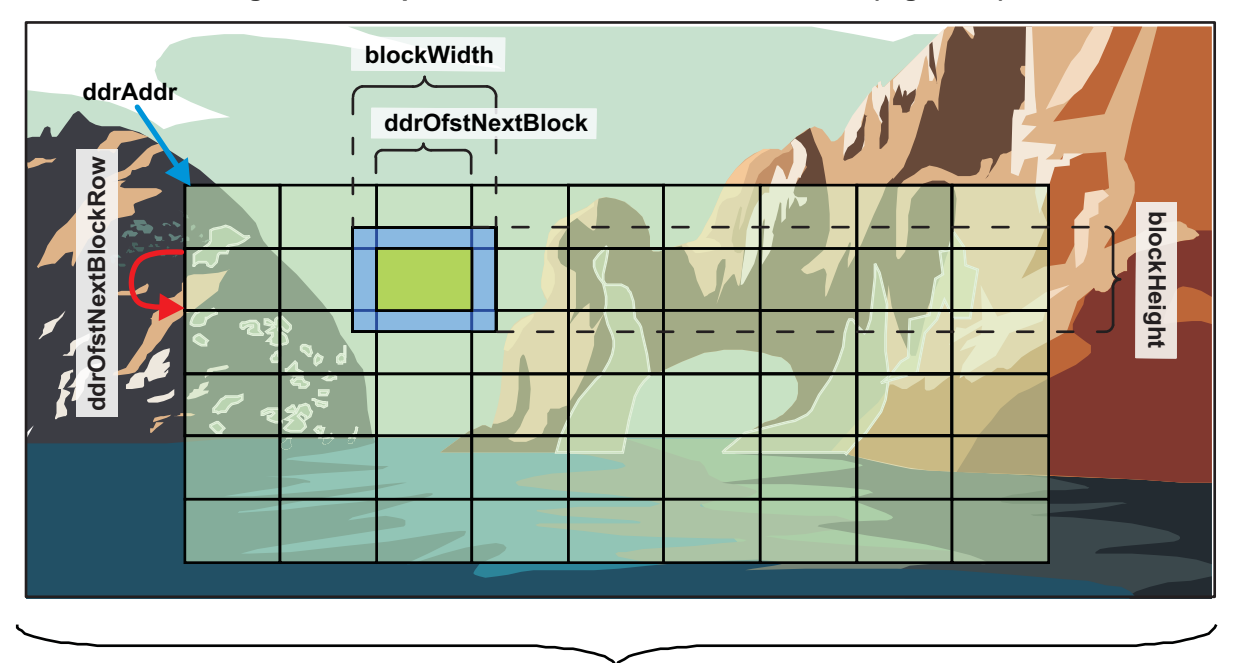

**Figure 3-2. Depiction of DmaTferStruct's Members (Figure 10)**

# **ddrWidth**

In case the chain of computation tasks contain N filtering operations, with filter size being  $H_i \times V_i$  then

$$
procBlockWidth + \sum_{i=0}^{N-1} (H_i - 1)
$$

 $i=0$ blockWidth must be equal to  $\frac{1}{t=0}$ , where procBlockWidth is the width of the processing data block (the green block in [Figure](#page-31-3) 3-2) and is equal to ddrOfstNextBlock. Likewise

$$
procBlockHeight + \sum_{i=0}^{N-1} (V_i - 1)
$$

blockHeight should be .

For instance if 3x3 filter is applied followed by a 5x5 filter on 8x4 blocks, then blockWidth should be 8 + (2  $+ 4$ ) = 14 and blockHeight should be  $4 + (2 + 4) = 10$ . The argument ddrOfstNextBlock would be equal to 8.

# <span id="page-31-0"></span>**3.7.3 Algorithm Execution**

# <span id="page-31-1"></span>**3.7.3.1 Starting the Processing**

VICP computation threads are started by calling IP\_RUN\_start(). The function returns to the caller right after starting the VICP scheduling unit, leaving it in an execution state. This frees up the DSP who can spend its MIPS in other tasks than controlling the VICP.

# <span id="page-31-2"></span>**3.7.3.2 Waiting for Completion**

There are two ways the DSP can synchronize with the VICP after IP\_RUN\_start() is called:

• Busy waiting: by calling IP\_RUN\_wait(), the DSP waits for the completion of the computation thread. This is of course the least efficient way of synchronization since the DSP is wasting MIPS pending for other processors to finish. The effect can be mitigated by calling IP\_RUN\_wait() in a low priority task inside a multi-task OS environment but this is not the ideal solution. One case the usage of IP\_RUN\_wait() is acceptable, is when between IP\_RUN\_start() and IP\_RUN\_wait(), DSP is doing some useful processing, whose execution time is longer than the VICP thread's.

• Use of interrupt: the most efficient synchronization method is to enable the interrupt notification feature of the VICP scheduling unit by setting the member compIntEna of the algorithm's IP\_run structure to 1. This allows the VICP scheduling unit to send an interrupt to the DSP once the frame computation ends. The DSP must implement a specific ISR to intercept the interrupt. The implementation of the ISR is left up to the application. Usually it sets some semaphore on which another task is pending on.

# <span id="page-32-0"></span>**3.7.3.3 Restarting Processing**

If needed, the application can restart the processing as many times it wants before de-initializing the algorithm instance. The requirement is that the application must call IP\_RUN\_resetAlgo() before calling IP\_RUN\_start() again.

# <span id="page-32-1"></span>**3.7.4 Algorithm De-Initialization**

Once the application is done with the algorithm, it can de-initialize the instance by calling IP\_RUN\_unregisterAlgo ().

# <span id="page-32-2"></span>**3.7.5 IP\_RUN De-Initialization**

Call IP\_RUN\_deInit() to release the allocated EDMA resources by the VICP scheduling unit. The number of channels and param entries released to the system is specified in [Section](#page-28-1) 3.6. The application must also call VICP\_EDMA3\_deinit() to close the EDMA3 driver instance tied to region 2.

# <span id="page-32-3"></span>**3.7.6 Multiple Threads Usage Scenario**

Back to the multiple threads usage scenario described in [Section](#page-25-0) 3.3:

```
IP_RUN_registerAlgo(0) /* register algo #0 */
IP_RUN_registerAlgo(1) /* register algo #1 */
while (!stopEvent) {
      IP_RUN_resetAlgo()
      <code>IP_RUN_start() /* start threads of both algo #0 and algo #1 */</code>
      dspCode0()
      dspCode1()
      IP_RUN_wait() /* wait for algo #0 and algo #1 */
}
IP_RUN_unRegisterAlgo(1) /* unregister algo #1 */
IP_RUN_unRegisterAlgo(0) /* unregister algo #0 */
```
In the example above, the busy wait synchronization scheme is used by calling IP\_RUN\_wait(). In a multi-task environment, it is preferable to use the interrupt model. Besides the interrupt model allows the VICP to send an interrupt to the DSP after each thread's completion whereas the IP\_RUN\_wait() functions only returns once all the threads are completed. The application decides which thread whose completion triggers an interrupt by setting the member compintEna of the structure IP run. Once the DSP's interrupt service routine receives such an interrupt, it can find out which thread completed by calling the function IP\_RUN\_getCompCode(). This function returns the completion code of the last thread that completed its processing. Completion code is set by the application at algorithm initialization time through the member compCode of the structure IP\_run. If IP\_RUN\_getCompCode() returns 0, it means the first thread has not yet completed.

#### <span id="page-33-0"></span>**3.8 Debugging Infrastructure**

To assist in algorithm debugging, the application can implement a debug callback function that will be called after each block is processed by the VICP computation unit. To enable this, the following two requirements must be met:

- The pointer to the debug callback function must be passed to the VICP scheduling unit's library by using the function IP\_RUN\_setDebugCB().
- Busy waiting with IP\_RUN\_wait() must be used as synchronization technique instead of interrupt method.

The debug callback function must have the IP\_RUN\_DebugFunc type defined in vicp\_sch.h: typedef void (\*IP\_RUN\_DebugFunc) (IP\_RUN\_DebugStruct \*debug, void\*arg);

When the VICP scheduling unit calls this function, it passes a structure of type IP\_RUNDebugStruct:

```
typedef struct {
       Int16 blkX;
        Int16 blkY;
        Int16 numBlocksX;
        Int16 numBlocksY;
        Int8 *imBufPtr;
        Int8 *coefBufPtr;
} IP_RUN_DebugStruct;
```
This structure is first filled by the VICP scheduling unit library before being passed to the application's callback function. The callback function can in turn extract the desired information for further debugging. The member blkX and blkY provide the (X,Y) indexes of the block that has just been processed by the computation unit. The total number of X and Y blocks in the frame are provided by the member numBlocksX and numBlocksY. Consequently, blkX runs from 0 to numBlockX-1 and blkY runs from 0 to numBlockY-1.

The pointers imBufPtr and coefBufPtr provide means for the debug callback function to inspect the data that has just been processed. Indeed imBufPtr points to the image buffer that contains data just processed by the VICP. coefBufPtr points to the coefficient memory. At each block, imBufPtr toggles between the base address of image buffer A and image buffer B. The content of the image buffer at each call is the result of the computation commands sequence applied to the input data present in the image buffer. To debug a computation command sequence, one can insert in the middle of the encoding sequence an imxenc\_sleep() command, recompile the code and run the algorithm in order to see results of the compute operations up to the sleep command.

A second input parameter passed by the VICP scheduling unit library to the debug callback function is the generic argument pointer arg. This pointer is actually passed by the application when calling IP\_RUN\_setDebugCB() and provides a way to pass application specific information to the debug callback function.

To pass the debug callback function's pointer to the library, the application calls

IP\_RUN\_setDebugCB()which accepts as input parameters a pointer to the callback function and a generic argument pointer. Subsequently, IP\_RUN\_wait() calls the callback function after each block processing. If the application does not use busy waiting through IP\_RUN\_wait() then the debug callback function is never called. The implementation of the debug callback can be as simple as an empty function, just to allow putting a breakpoint in it. The breakpoint will be hit each time a block is processed and the content of the image buffer can be checked for correctness through Code Composer's memory window.

Also when passing a NULL pointer to IP\_RUN\_setDebugCB(), the library then disables the debug callback feature.

As one can expect, enabling the debug callback function and using busy waiting slow down the frame processing. Hence these features should only be used when debugging the code.

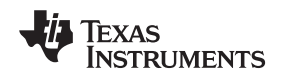

www.ti.com **Example Code** 

#### <span id="page-34-0"></span>**3.9 Example Code**

Since the VICP signal processing library uses the VICP scheduling unit library to implement functions operating at frame level, its source code provides a good starting point towards a more customized library. It can also offer some good example codes on how the VICP scheduling unit library's functions are called.

For sample code using IP\_RUN\_init(), refer to the implementation of function CPIS\_init() in [VICP\_LIBRARY\_INSTALLATION\_DIR]\ src\src\_hw\imgproclib.c .

For sample code using IP\_RUN\_registerAlgo(), refer to the file [VICP\_LIBRARY\_INSTALLATION\_DIR]\ src\src\_hw\\_imgproclib.c . The functions that set the structures DmaTferStruct are \_CPIS\_setDmaInTransfers() and \_CPIS\_setDmaOutTransfers().
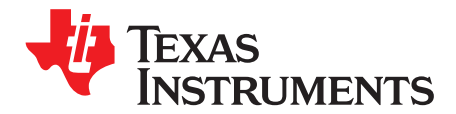

# **VICP Scheduling Unit Functions**

This chapter lists all the APIs provided by the VICP scheduling unit library. The declarations can be found in file vicp\_sch.h , which must be included by any source files using the library.

#### **4.1 Data Types**

The following structure types are used in the VICP scheduling unit library.

#### **4.1.1 IP\_RUN\_InitParams**

This structure is used as input argument to IP\_RUN\_init().

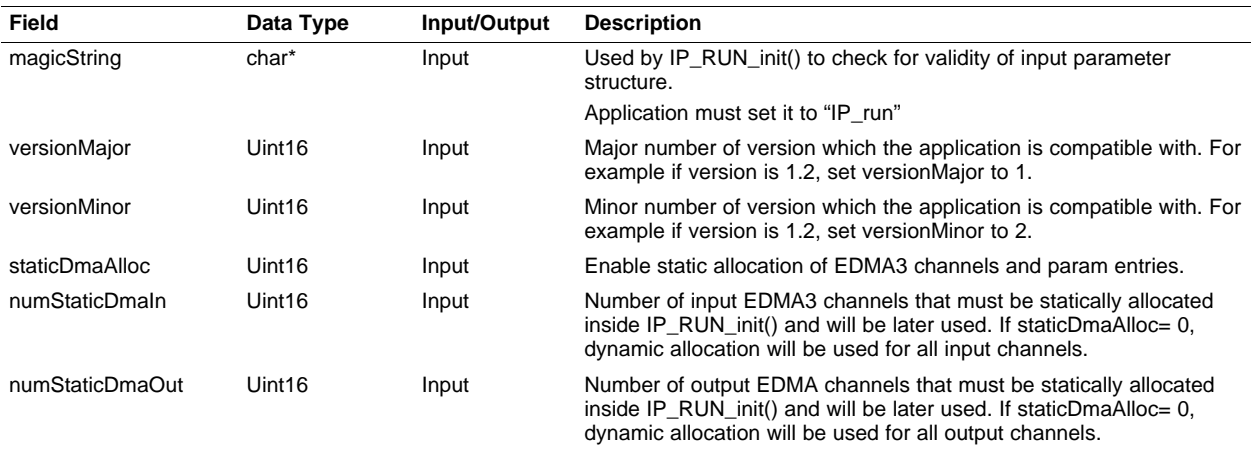

#### **Table 4-1. Input Argument Structure for IP\_RUN\_init()**

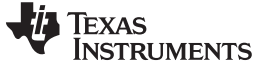

#### **4.1.2 IP\_run**

This structure is used as the input argument to IP\_RUN\_registerAlgo() and provides information on the location and layout of the frame data to be processed by the VICP.

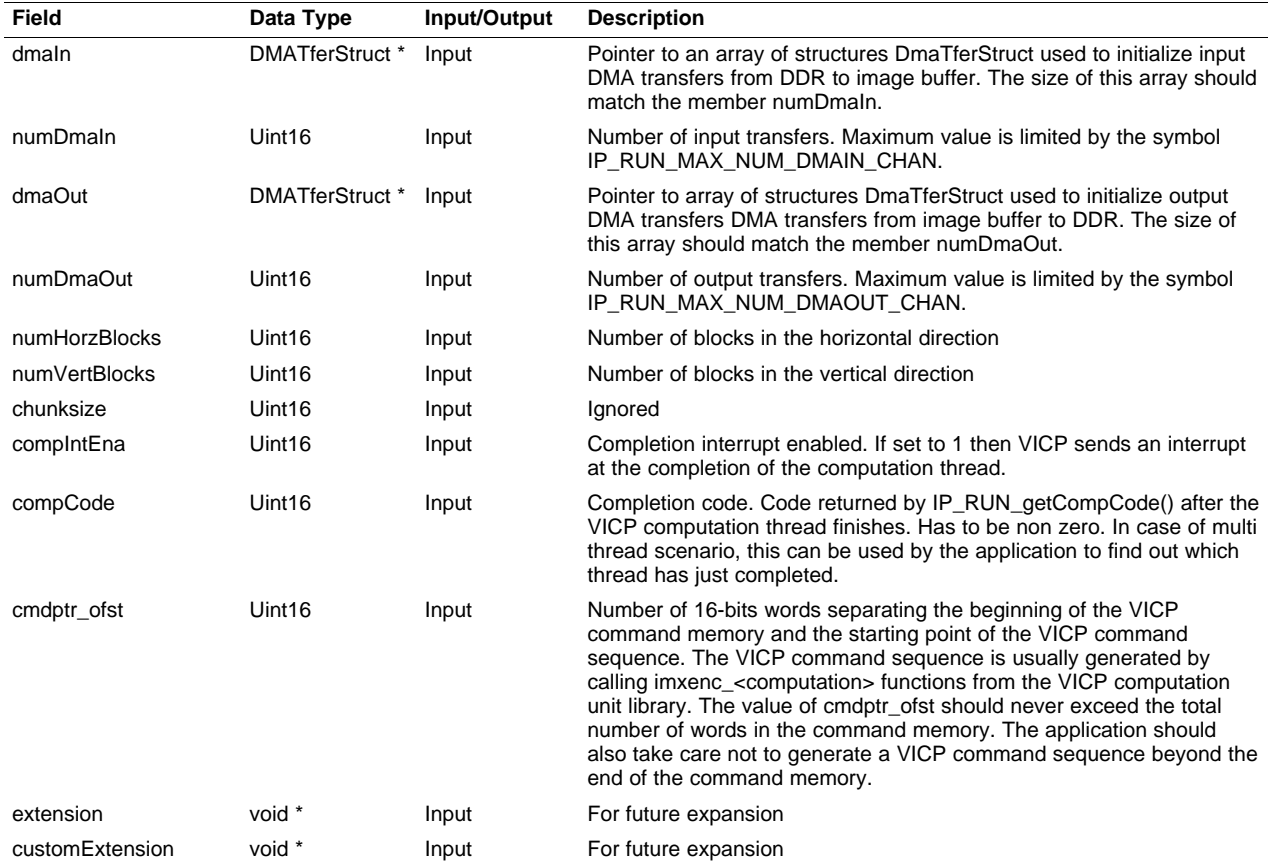

#### **Table 4-2. IP\_run Structure**

#### <span id="page-38-0"></span>**4.1.3 DmaTferStruct**

Members dmaIn and dmaOut of the IP\_run structure are of type DmaTferStruct defined in [Table](#page-38-0) 4-3.

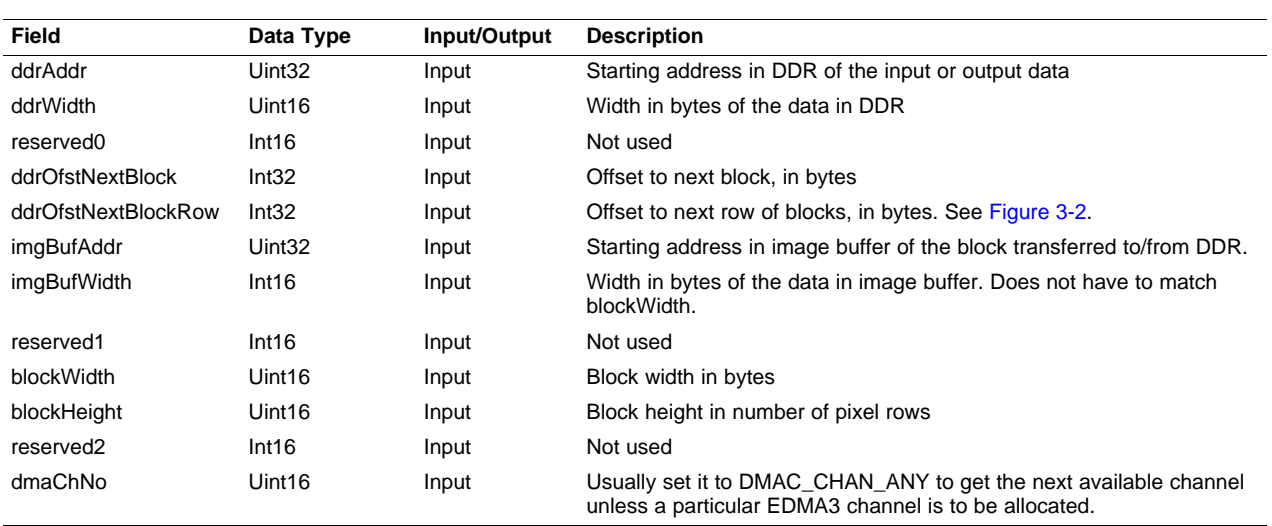

#### **Table 4-3. DmaTferStruct Structure**

### **4.1.4 IP\_RUN\_DebugStruct**

This structure is passed to the debug callback function of type IP\_RUN\_DebugFunc .

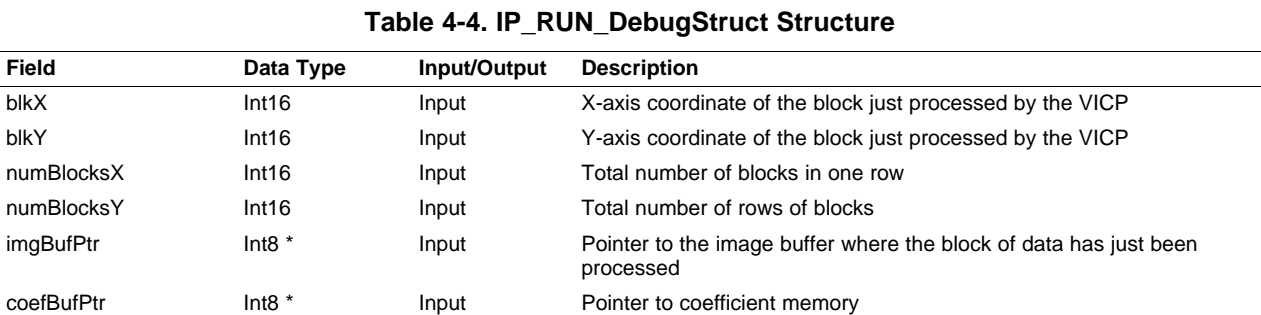

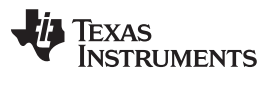

Scheduling Unit Functions www.ti.com

### **4.2 Scheduling Unit Functions**

**Recommend you add introductory text here.**

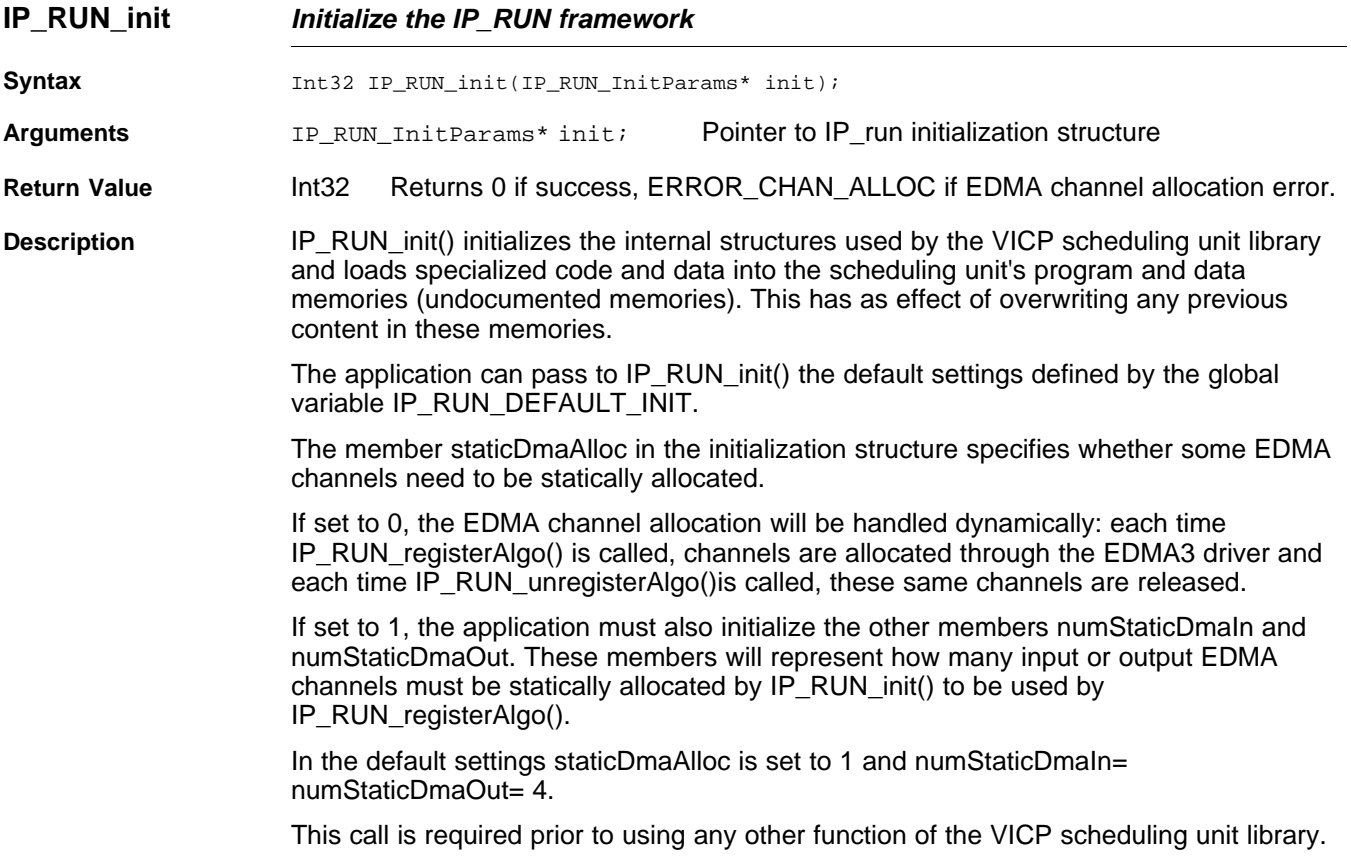

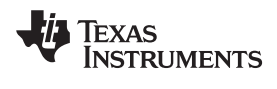

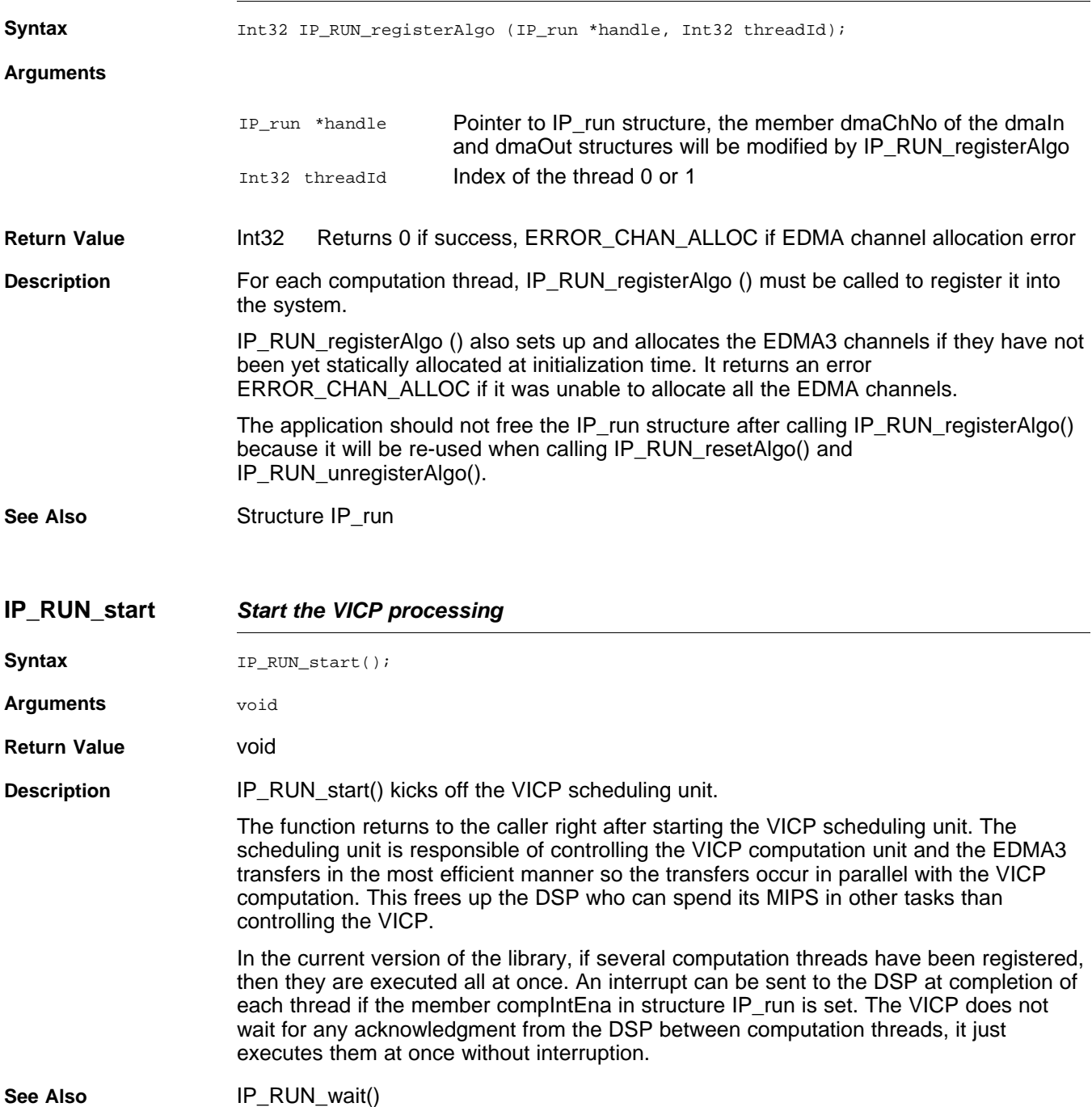

### **IP\_RUN\_registerAlgo Register an algorithm**

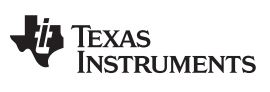

#### **IP\_RUN\_wait** — Wait for VICP completion www.ti.com

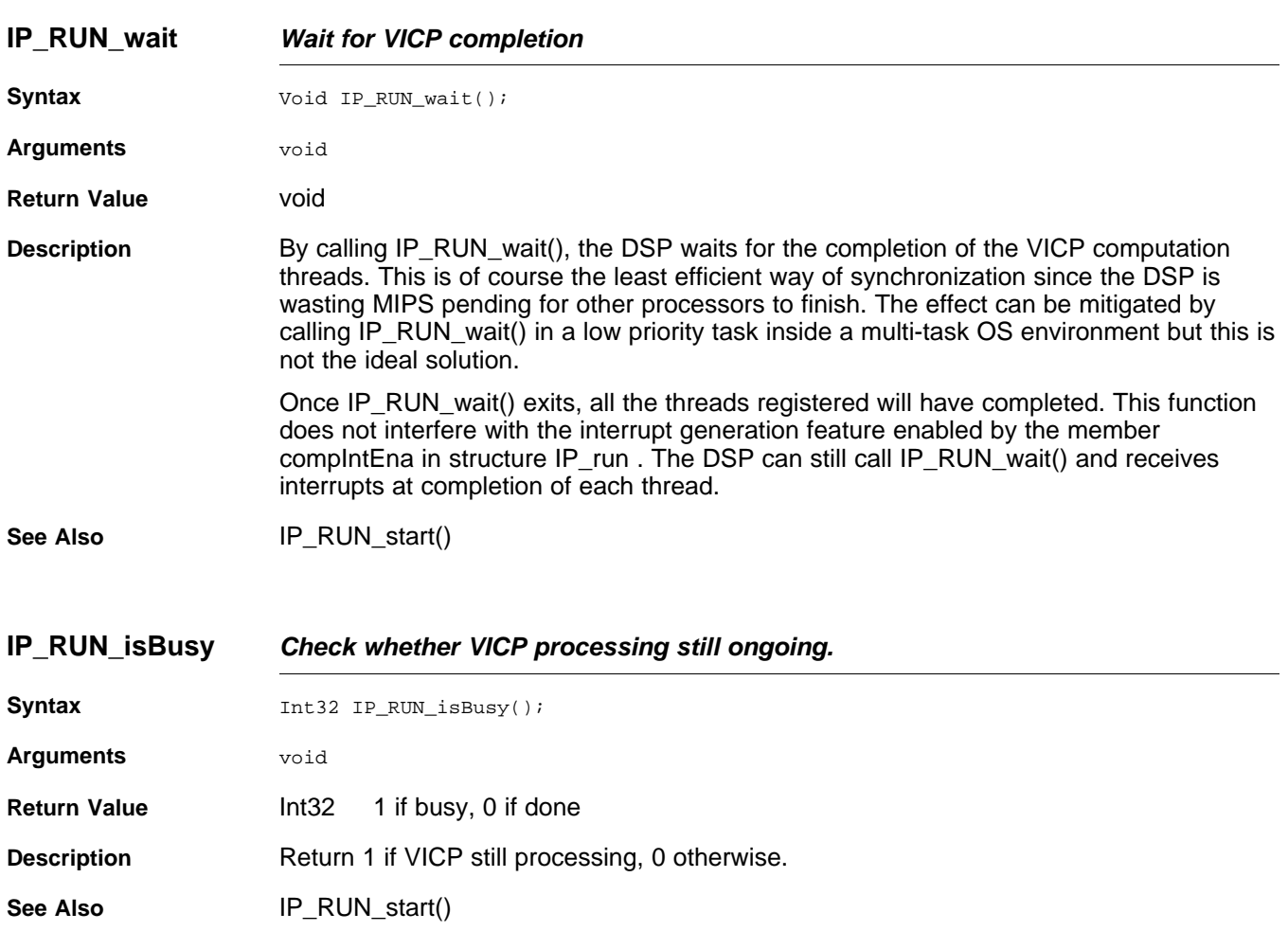

### **IP\_RUN\_getCompCode Get completion code of the VICP thread last completed.**

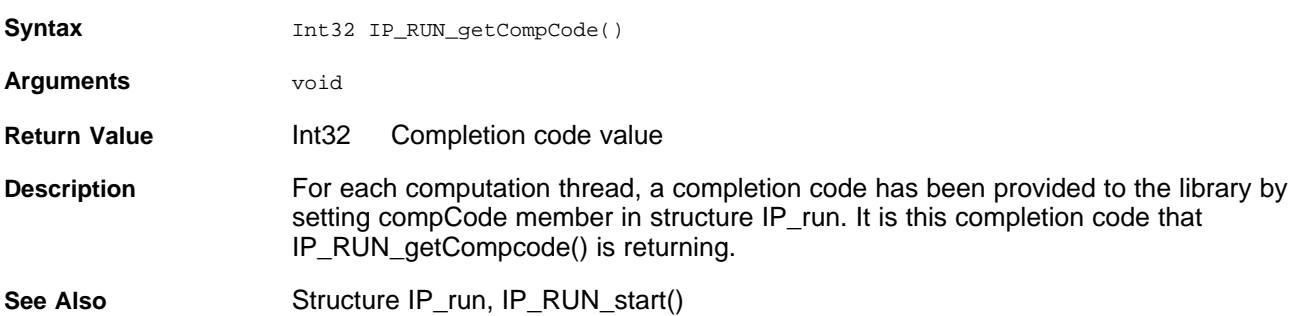

# TEXAS<br>INSTRUMENTS

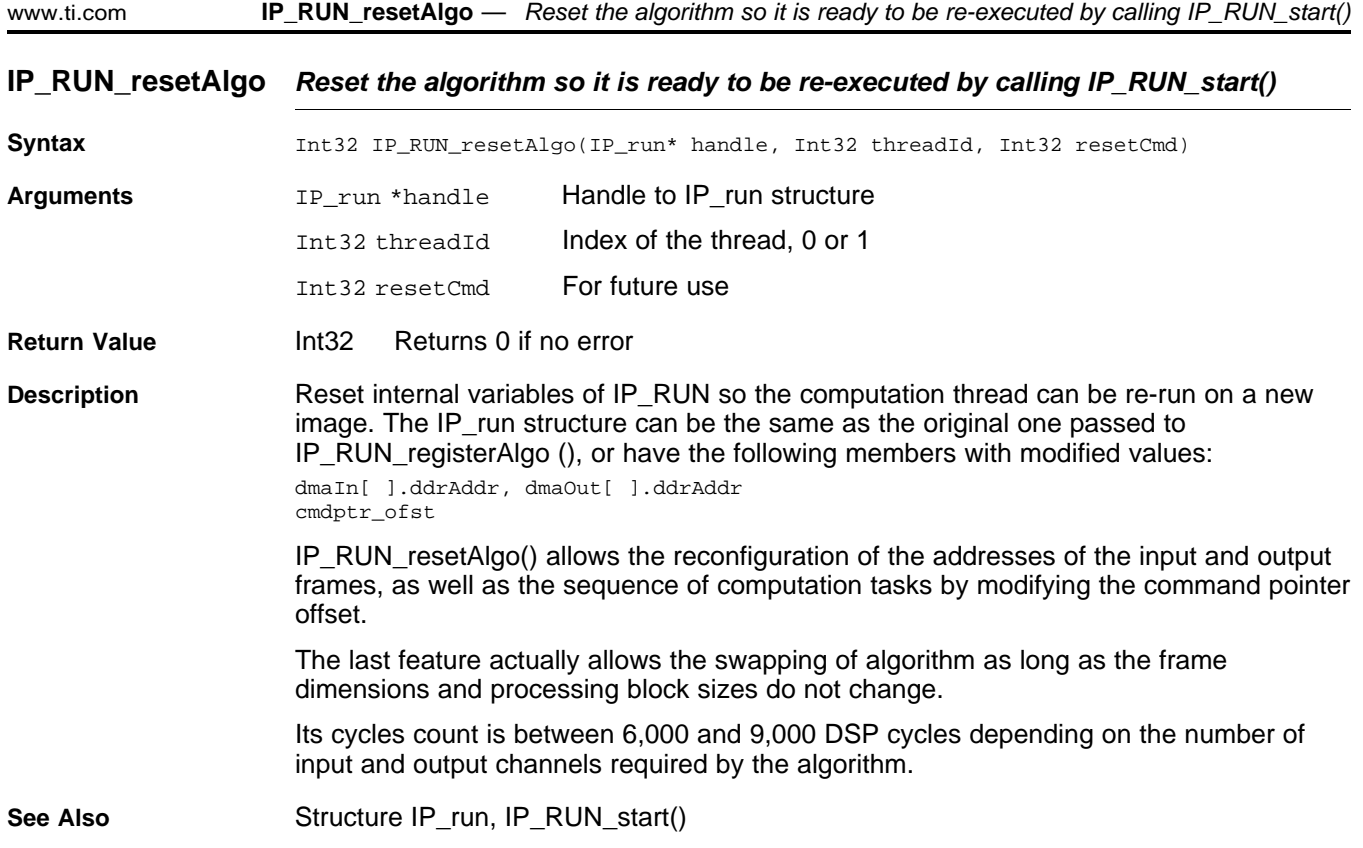

### **IP\_RUN\_setDebugCB Set the debug callback function**

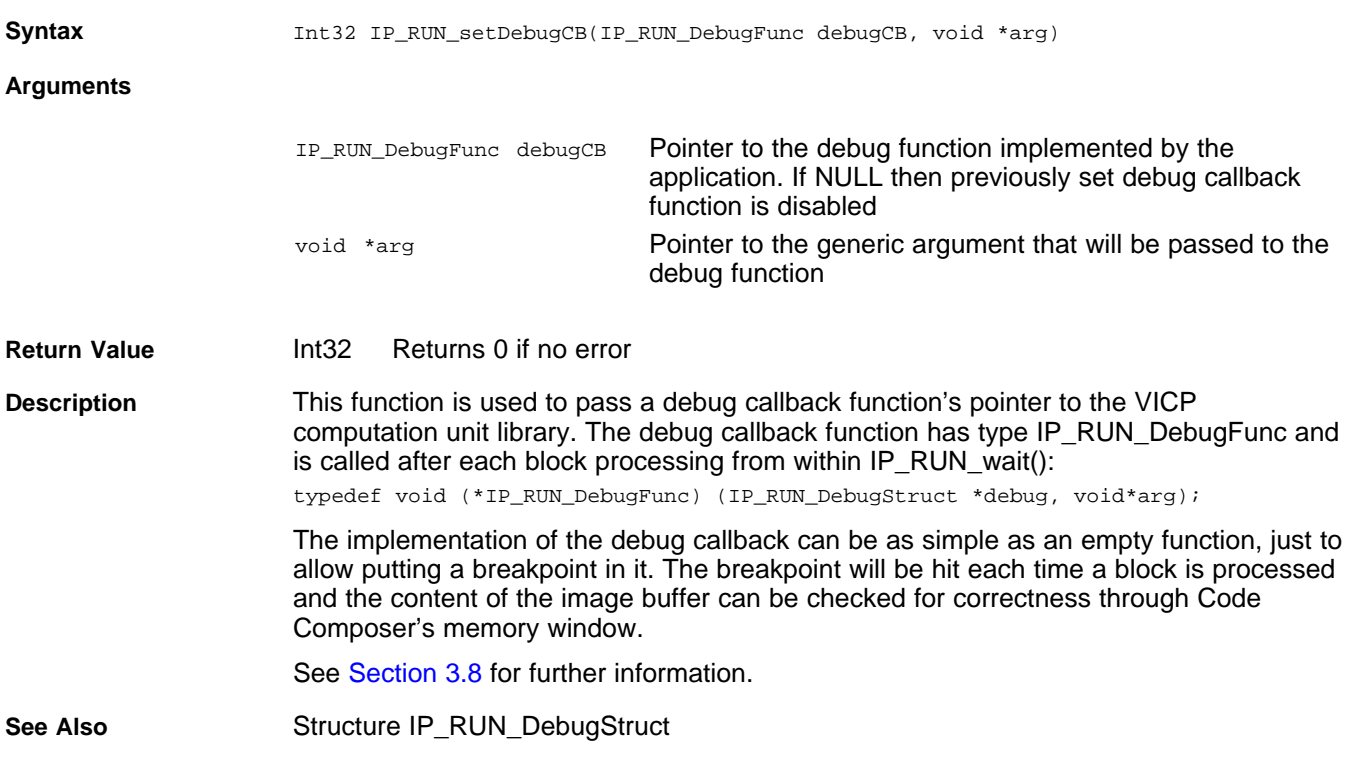

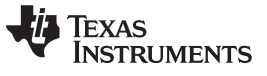

### **IP\_RUN\_unregisterAlgo Unregister an algorithm**

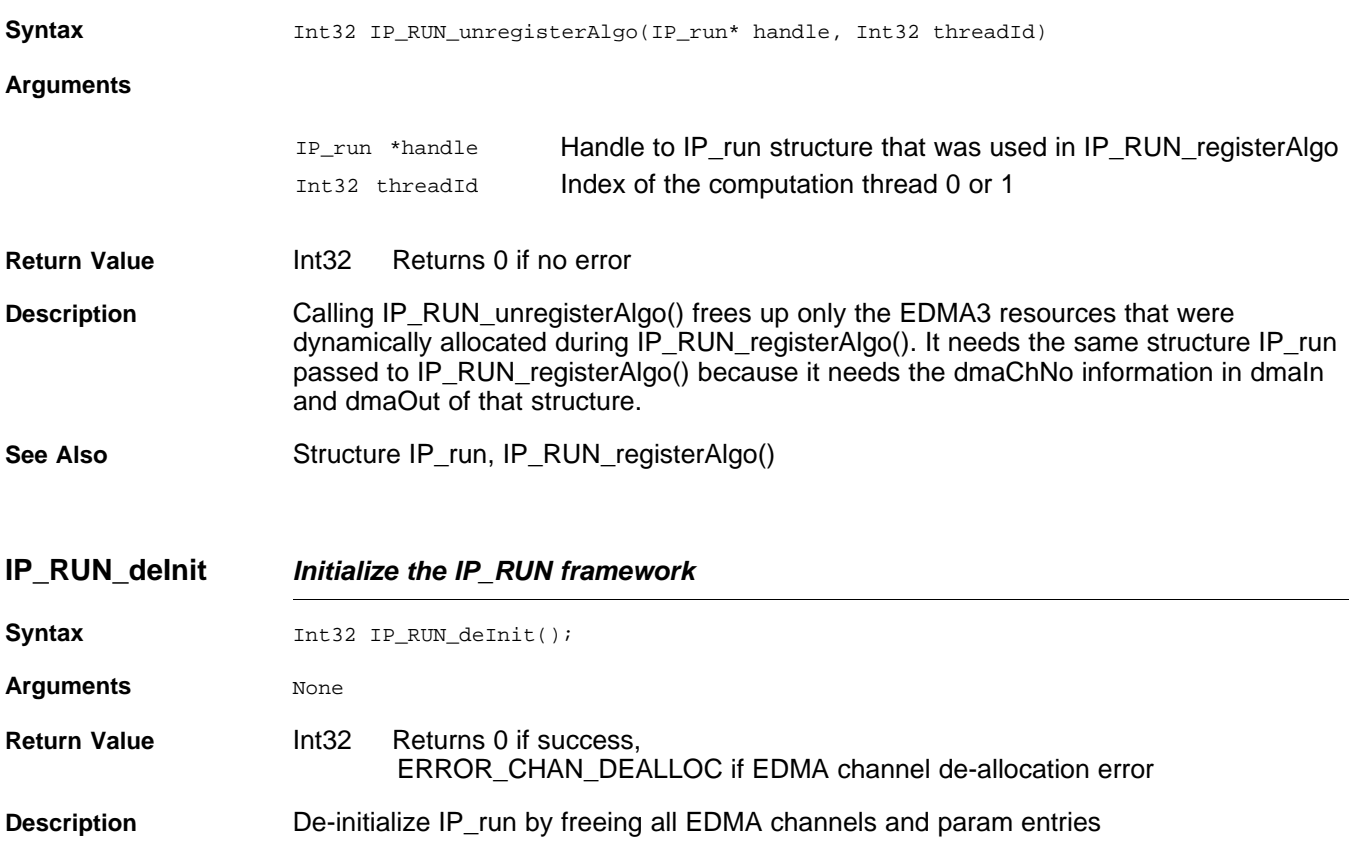

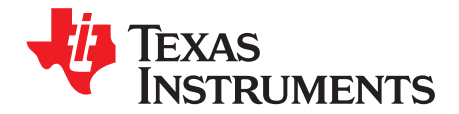

## **VICP Support Functions**

This chapter provides the descriptions of some support functions that could be useful in the course of developing VICP code. All functions' interfaces and symbols are defined in vicp\_support.h . The functions themselves are provided in dmcsl648\_bios.lib or dmcsl644x\_bios.lib libraries.

#### **5.1 Functions**

The CACHE functions are wrapper functions and do not actually implement any cache functionality. The implementation is provided by the application when calling CACHE\_init(). Afterwards, the wrapper functions can be invoked by the VICP Scheduling Unit library.

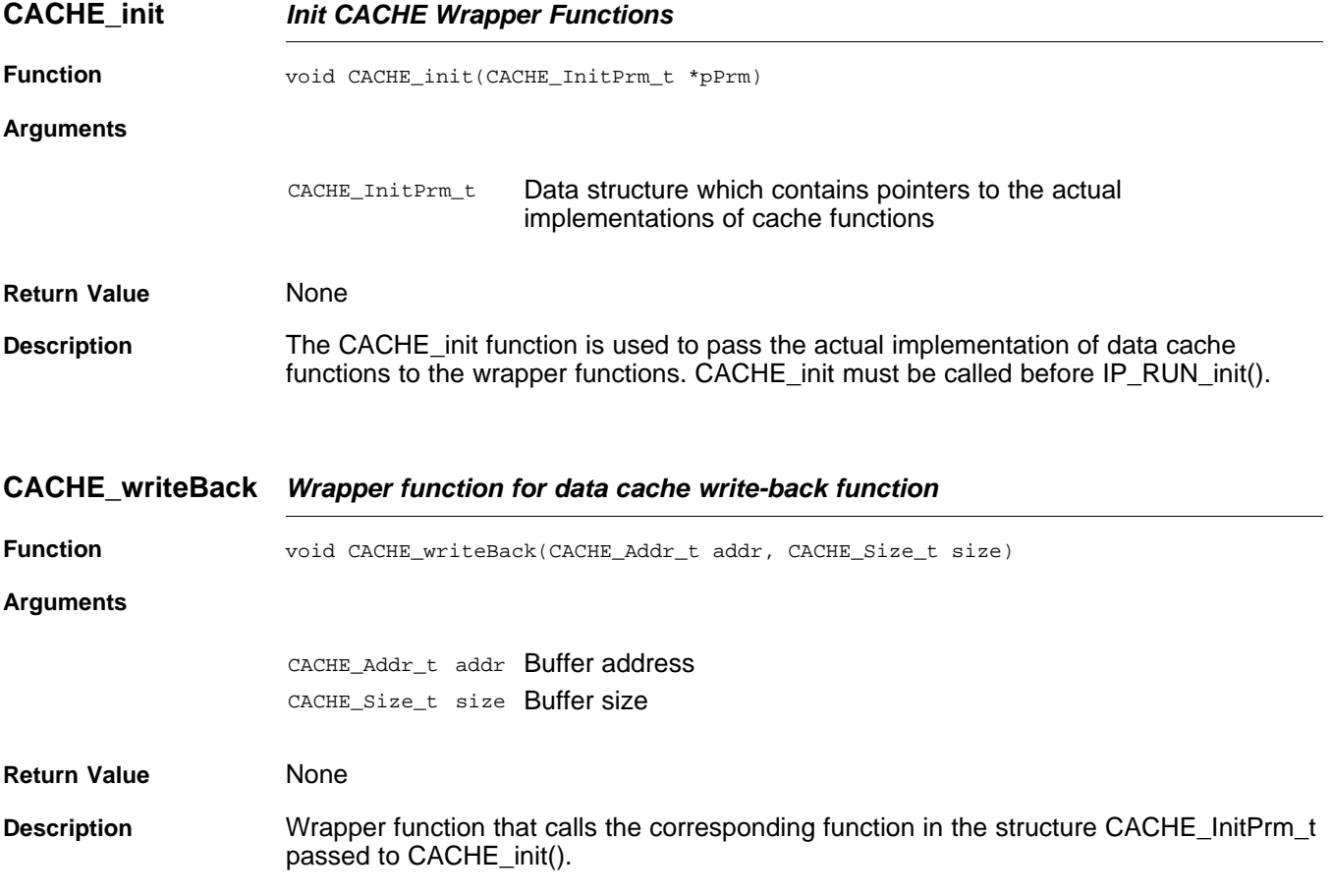

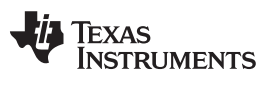

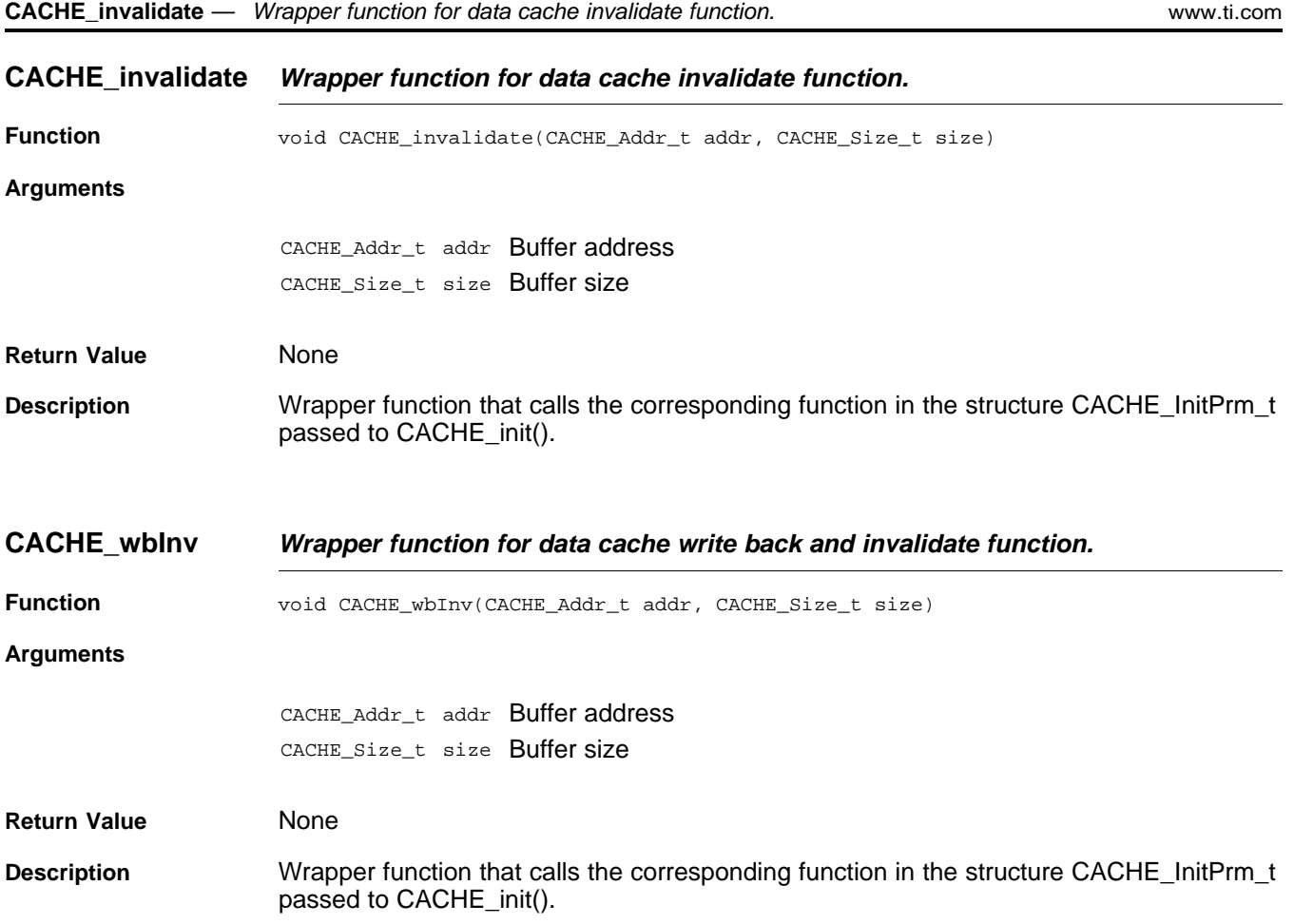

# **TEXAS**<br>INSTRUMENTS

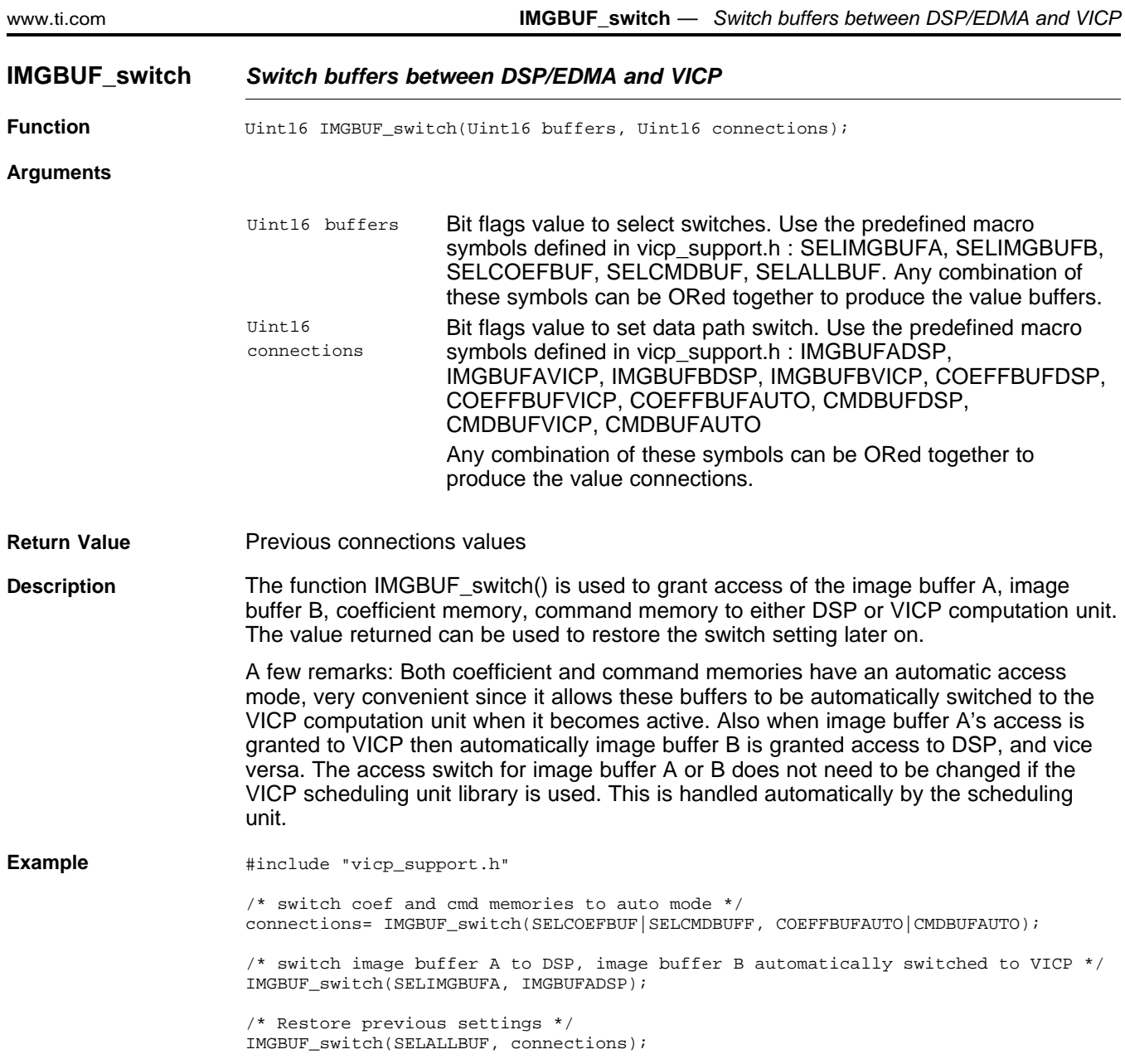

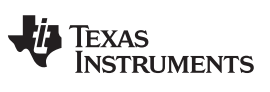

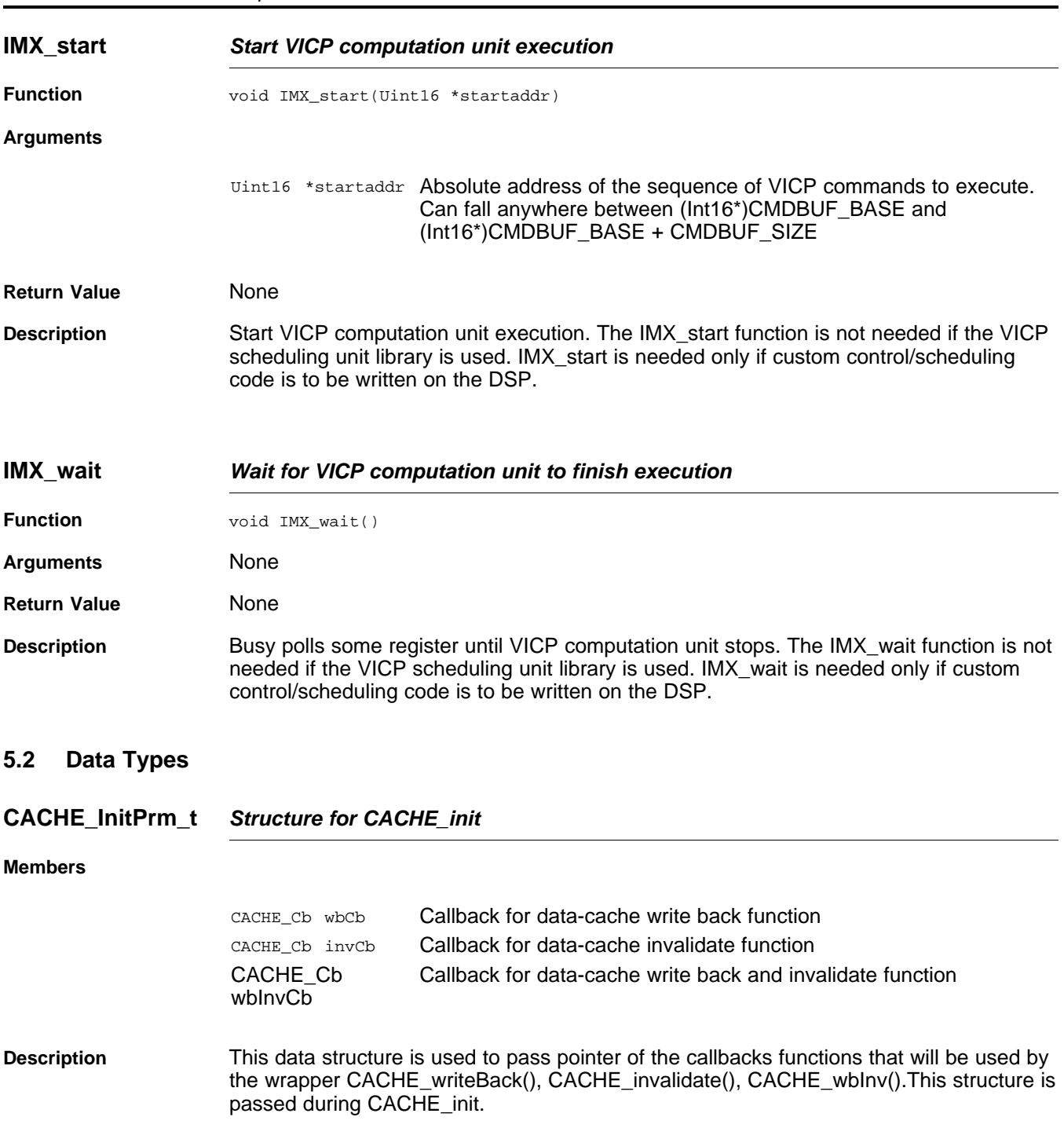

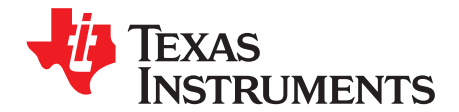

## **VICP Computation Unit Library's Functions**

This chapter details all the functions making up the VICP computation unit library.

#### **6.1 Functions That Encode Computation Tasks**

These functions of the form imxenc\_<computation> encode the VICP commands that correspond to a particular mathematical or image processing task.

#### **6.1.1 imxenc\_alphablend**

#### **imxenc\_alphablend Perform alphablend algorithm between 32 bpp** *α***RGB source data and 16 bpp RGB555 or RGB565 background data. The output is written in unpacked R,G,B planes.**

#### **Syntax**

cmdlen = imxenc\_alphablend(

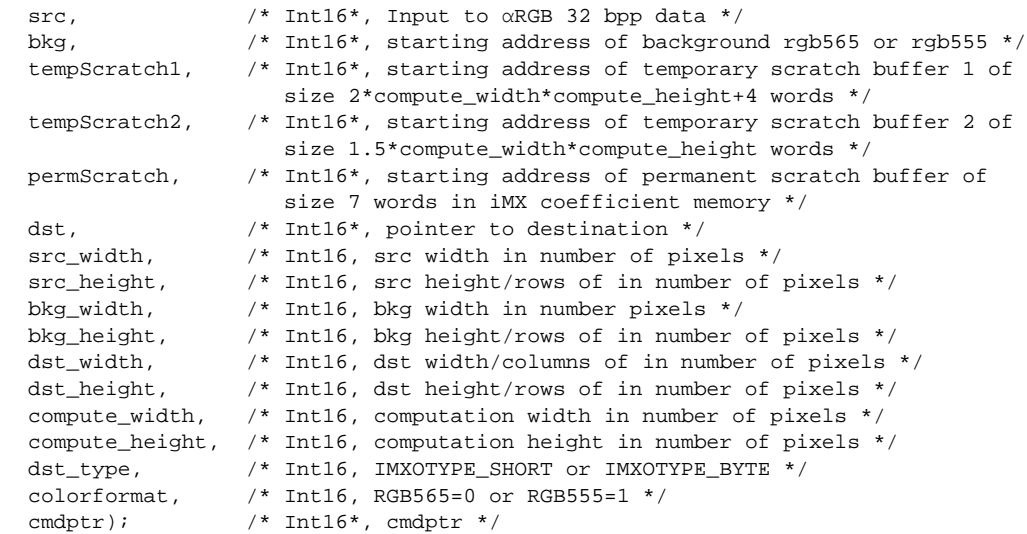

**Description** This function takes the source bitmap and blends it with the background bitmap into the destination buffer. In the source bitmap, each pixel is coded on 32 bits αRGB colorformat.

> [Table](#page-49-0) 6-1 and [Table](#page-49-1) 6-2 describe how two consecutive pixels α0R0G0B0, α1R1G1B1 are expected to be organized in ARM or DSP memory.

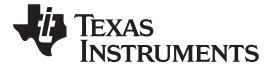

<span id="page-49-0"></span>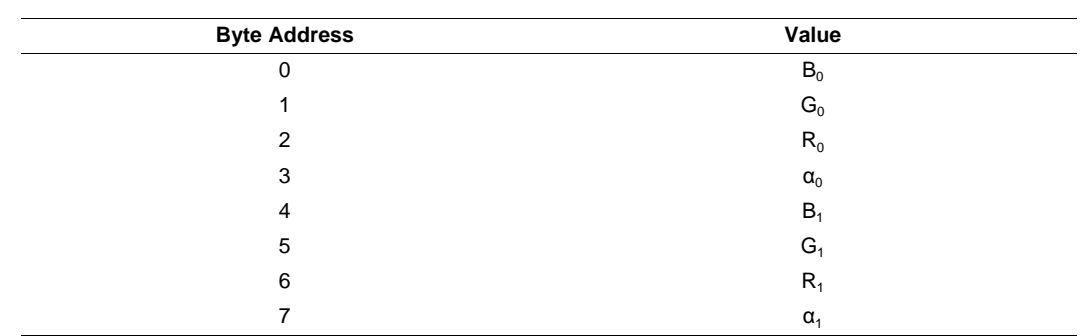

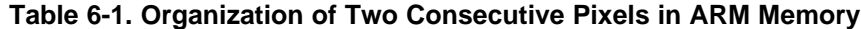

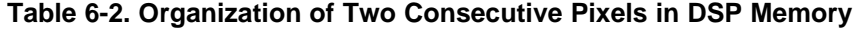

<span id="page-49-1"></span>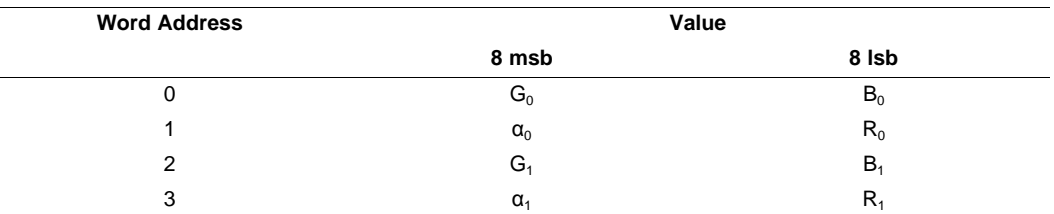

The background format is 16bpp RGB565 or RGB555 as specified by the parameter colorformat. The function actually unpacks the output and writes it into R,G,B planes. Elements in each plane can be either 8 or 16 bits wide with only 8 significant bits since R,G,B are in the [0…255] range. Planes are arranged sequentially in the output: if dst\_type is IMXOTYPE\_SHORT then R plane occupies the first dst\_width x dst\_height 16-bits word, G occupies the next dst\_width x dst\_height 16-bits word and B occupies the last dst\_width x dst\_height 16-bits word.

Three scratch buffers must be allocated in advance:

- Two temporary scratch buffers: one of size (2  $\times$  compute\_width  $\times$  compute\_height + 4) words and the other one of size  $(1.5 \times \text{compute\_width} \times \text{compute\_height})$  words.
- One permanent scratch buffer of size 7 words in VICP coefficient memory.

The temporary scratch buffers can be re-used by other VICP functions needing a temporary scratch buffer and its content can be overwritten after the corresponding alphablending VICP sequence is executed. Re-use of these temporary scratch buffers by other VICP functions is highly recommended in order to optimize memory allocation in the image buffer or coefficient buffers.

In contrast, the permanent scratch must never be altered by the application. The imxenc\_alphablend() function initializes the 7 words contained in the scratch and imxUpdate\_alphablend() update those when it is called. This permanent scratch must be allocated in the VICP coefficient memory.

The locations, dimensions of source, background, destination bitmaps and the background colorformat are fixed for the encoded VICP command. If the program wants to execute the VICP commands that performs the alphablend algorithm for a different background colorformat, it can call the function imxUpdate\_alphablend() to update an existing VICP command sequence. If any other parameters must be changed, then the application must call imxenc\_alphablend() all over again since the imxUpdate alphablend() only allows for changing the colorformat value.

**Constraints Compute** width must be a multiple of 8.

**Performance** Top performance is 5.6 cycles/pixel. This top performance can be achieved if all the scratch buffers are in VICP coefficient memory and the source, destination are in image buffer and the background in VICP coefficient memory.

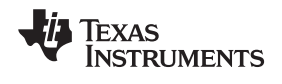

#### **6.1.2 imxenc\_alphablendYUV422I**

#### **imxenc\_alphablendYUV422I Perform alphablend algorithm between 16 bpp YUV422 interleaved foreground and 16 bpp YUV422 interleaved background data, using alpha plane.**

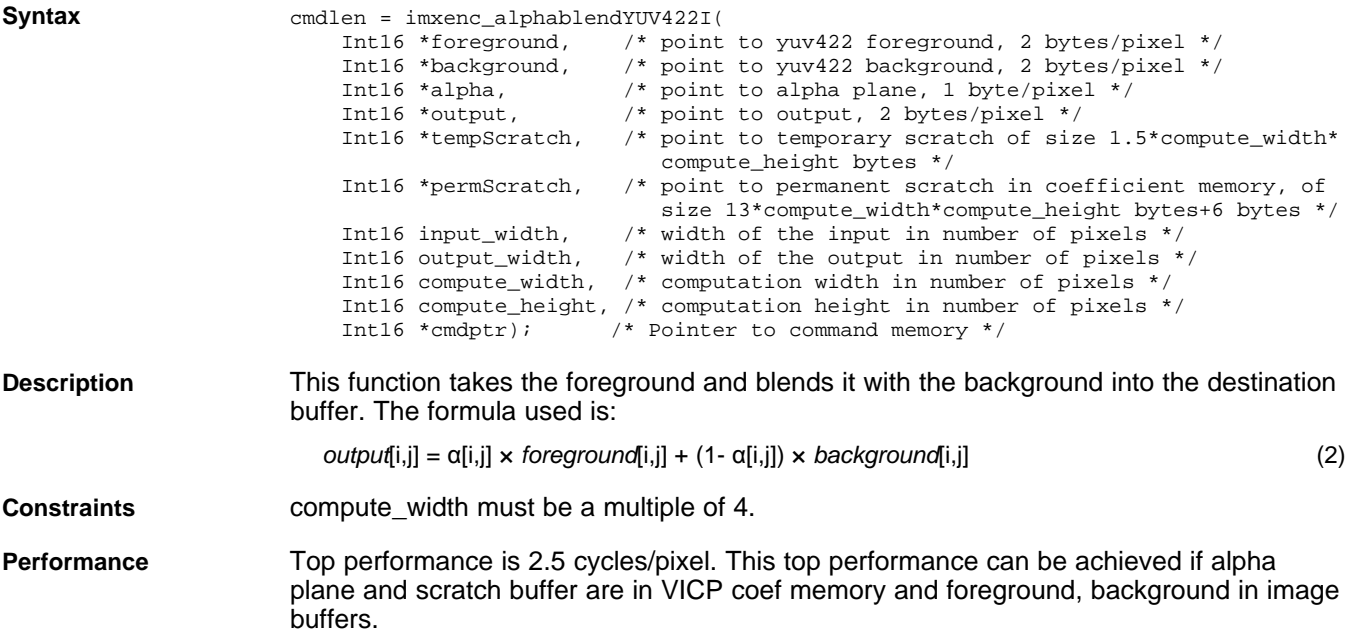

**STRUMENTS** 

**TEXAS** 

#### **6.1.3 imxenc\_accumulate2d\_array\_op**

#### **imxenc\_accumulate2d\_array\_op Perform point-by-point operation (add, subtract, multiply, absolute difference, and, or, xor, minimum, maximum ) on arrays, with accumulation.**

#### **Syntax**

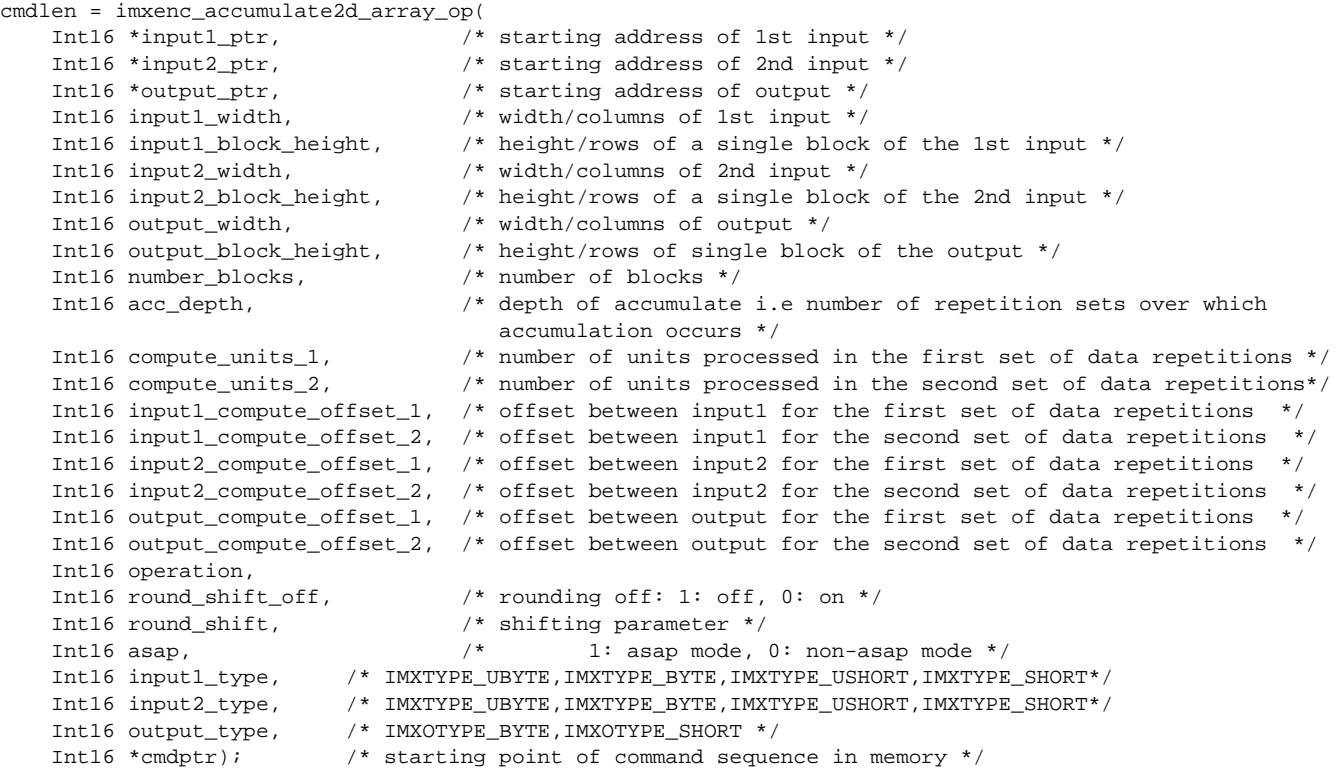

/\* Int16, cmdlen is the number of words written to cmd memory starting at cmdptr \*/

**Description** This function performs add, subtract, multiply, absolute difference, pack bytes, and, or, mask, mask-not, minimum, maximum, packed-bytes absolute differences between two matrices of dimension [compute\_width x compute\_height]. The operation is performed on blocks of data, each block having width equal to the width of the particular array, and height equal to the block height.

> The API allows for the operations to be repeated over sets of data within each block. compute units 1 is the number of first set of repetitions, and compute units 2 is the number of repetitions of the first repetition. So, the total number of data operation repetitions is compute\_units\_1\* compute\_units\_2. The step sizes for the two sets of data operation repetitions is given by XXXX\_compute\_offset\_1 and XXXX\_compute\_offset\_2. These step sizes are absolute displacements, and not x and y displacements. The second data operation repetition offset is applied to the starting point of the previous occurring first data repetition, and not the end point of the first data set repetition. The command allows the results of the data operations repetitions to be accumulated over one or both of the data sets.

The operations are performed along the entire width of the inputs and for each block. Within each block, the operating region is specified by XXXX\_compute\_offset\_1 and XXXX compute\_offset\_2. The pointers, input1\_ptr, input2\_ptr, and output\_ptr, specify the first element, or upper-left corner of actual operands and output.

Each of the two inputs and output can be operated on either 16-bit (Int16) data or 8-bit (byte) data. Rounding shifts is specified in the command, and saturation parameters should be appropriately set in the imxenc\_set\_saturation command.

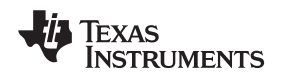

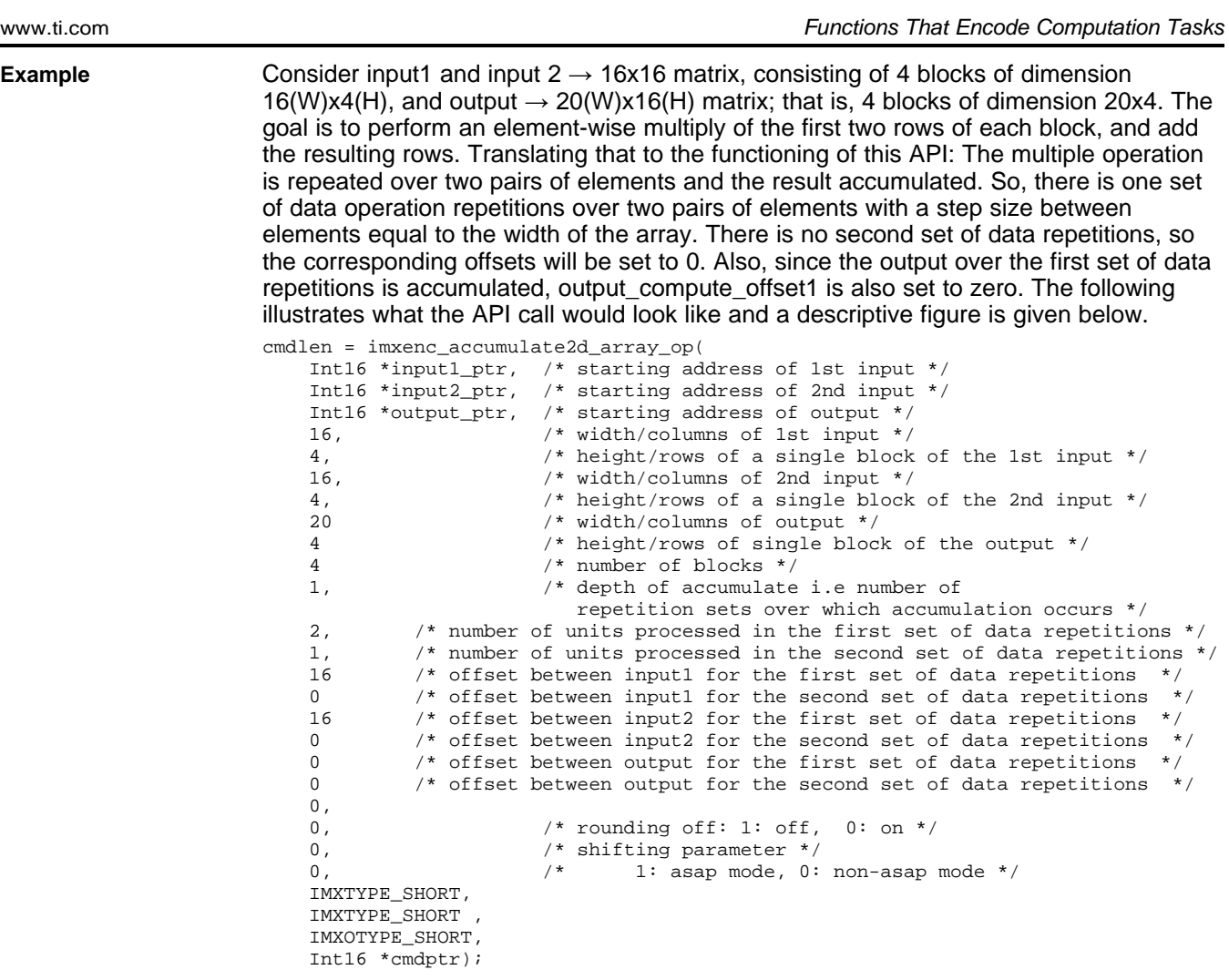

#### **Figure 6-1. imxenc\_accumulate2d\_array\_op**

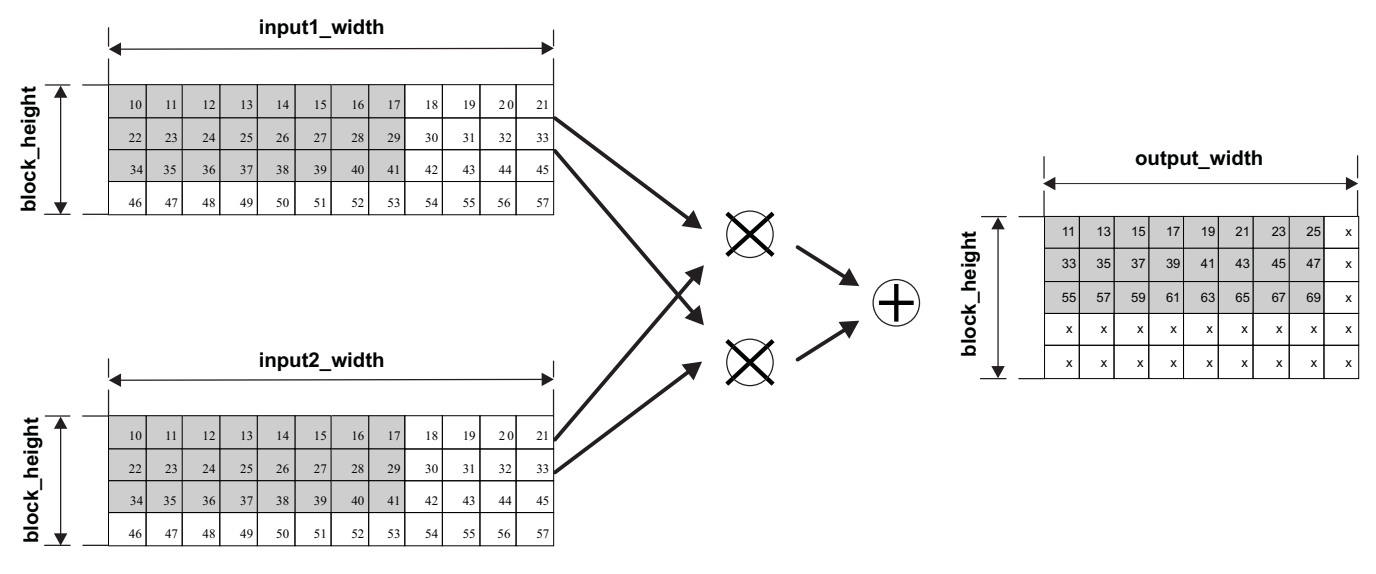

#### **Constraints**

- The input1 width and input2 width must be equal, and a multiple of 8. Output width can be greater than the input widths.
- Offsets for each of the dimensions must be less than or equal to 32768.

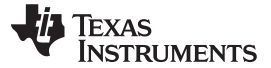

**Performance** The overhead time for this VICP API is ~ 30 cycles.

The estimated number of VICP cycles to perform the operation (except overhead time) is:

- amount\_of\_work × memory\_conflict\_factor / speedup\_factor (3)
- amount\_of\_work =

compute\_units\_1  $\times$  compute\_units\_2  $\times$  max(input1\_width, input2\_width)  $\times$  number\_blocks (4)

• memory\_conflict\_factor:

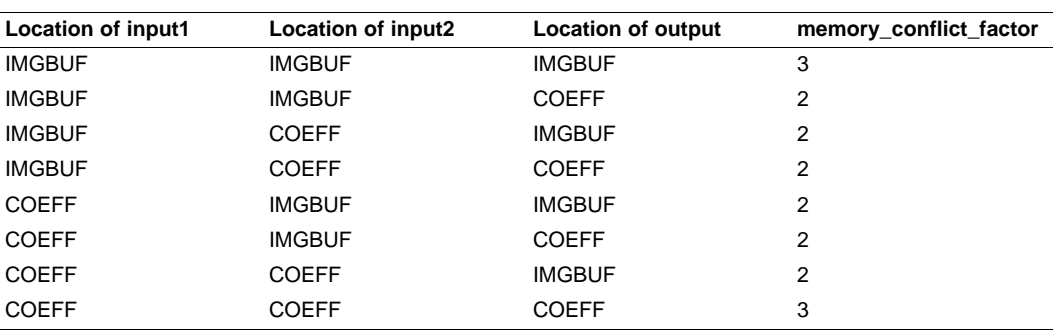

• speedup\_factor and maximum value for compute\_width:

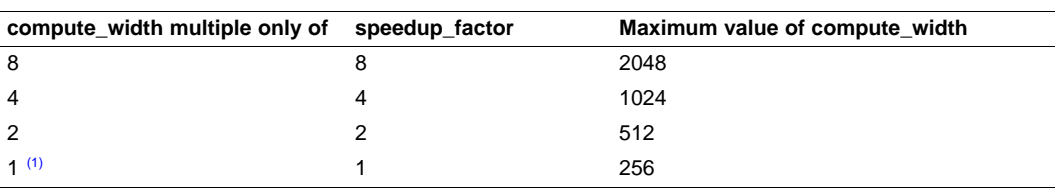

(1) That is, compute\_width is odd.

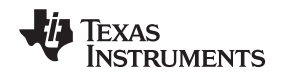

### **6.1.4 imxenc\_accumulate2d\_array\_scalar\_op**

#### **imxenc\_accumulate2d\_array\_scalar\_op Perform point-by-point operation (add, subtract, multiply, absolute difference, and, or, xor, minimum, maximum) on arrays, with accumulation.**

#### **Syntax**

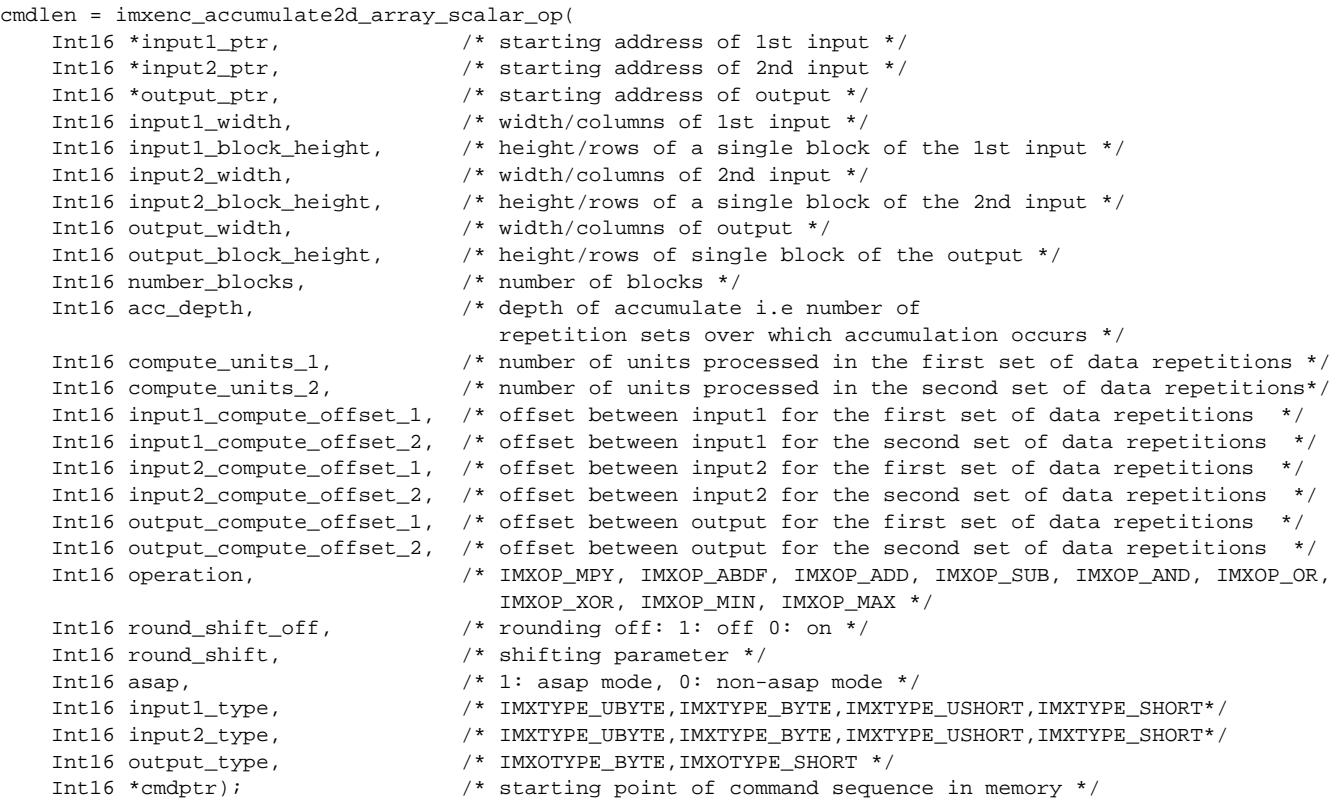

/\* Int16, cmdlen is the number of words written to cmd memory starting at cmdptr \*/

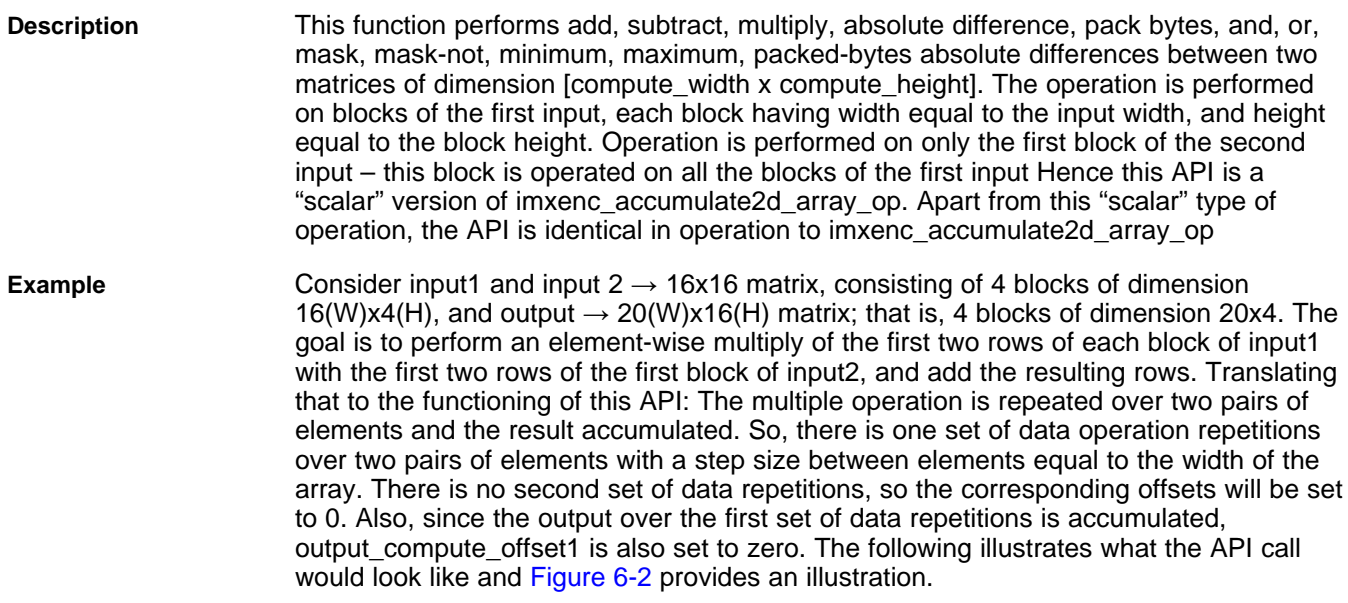

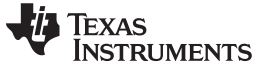

Functions That Encode Computation Tasks www.ti.com

|                |                    | Int16 *input1 ptr, /* starting address of 1st input */                         |
|----------------|--------------------|--------------------------------------------------------------------------------|
|                |                    | Int16 *input2_ptr, /* starting address of 2nd input */                         |
|                |                    | Int16 *output_ptr, /* starting address of output */                            |
| 16,            |                    | /* width/columns of 1st input */                                               |
| 4,             |                    | /* height/rows of a single block of the 1st input */                           |
| 16,            |                    | /* width/columns of 2nd input */                                               |
| 4 <sub>1</sub> |                    | /* height/rows of a single block of the 2nd input */                           |
| 20             |                    | /* width/columns of output */                                                  |
| 4              |                    | /* height/rows of single block of the output */                                |
| 4              |                    | /* number of blocks */                                                         |
| 1,             |                    | /* depth of accumulate i.e number of                                           |
|                |                    | repetition sets over which accumulation occurs */                              |
| 2,             |                    | /* number of units processed in the first set of data repetitions $*/$         |
| 1,             |                    | /* number of units processed in the second set of data repetitions $*/$        |
| 16             |                    | /* offset between inputl for the first set of data repetitions<br>$*$ /        |
| $\Omega$       |                    | $/*$ offset between inputl for the second set of data repetitions<br>$\star$ / |
| 16             |                    | /* offset between input2 for the first set of data repetitions<br>$\star$ /    |
| $\mathbf{0}$   |                    | $/*$ offset between input2 for the second set of data repetitions<br>$\star$ / |
| 0              |                    | $/*$ offset between output for the first set of data repetitions<br>$*$ /      |
| $\Omega$       |                    | /* offset between output for the second set of data repetitions $*/$           |
| 0,             |                    |                                                                                |
| 0,             |                    | $/*$ rounding off: 1: off                                                      |
|                |                    | $0: \text{ on } *$ /                                                           |
| 0,             |                    | /* shifting parameter */                                                       |
| 0,             |                    | $/$ *<br>1: asap mode                                                          |
|                |                    | 0: non-asap mode $*/$                                                          |
|                | IMXTYPE_SHORT,     |                                                                                |
|                | IMXTYPE SHORT,     |                                                                                |
|                | IMXOTYPE_SHORT,    |                                                                                |
|                | $Int16 * cmdptr);$ |                                                                                |

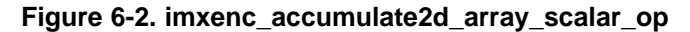

<span id="page-55-0"></span>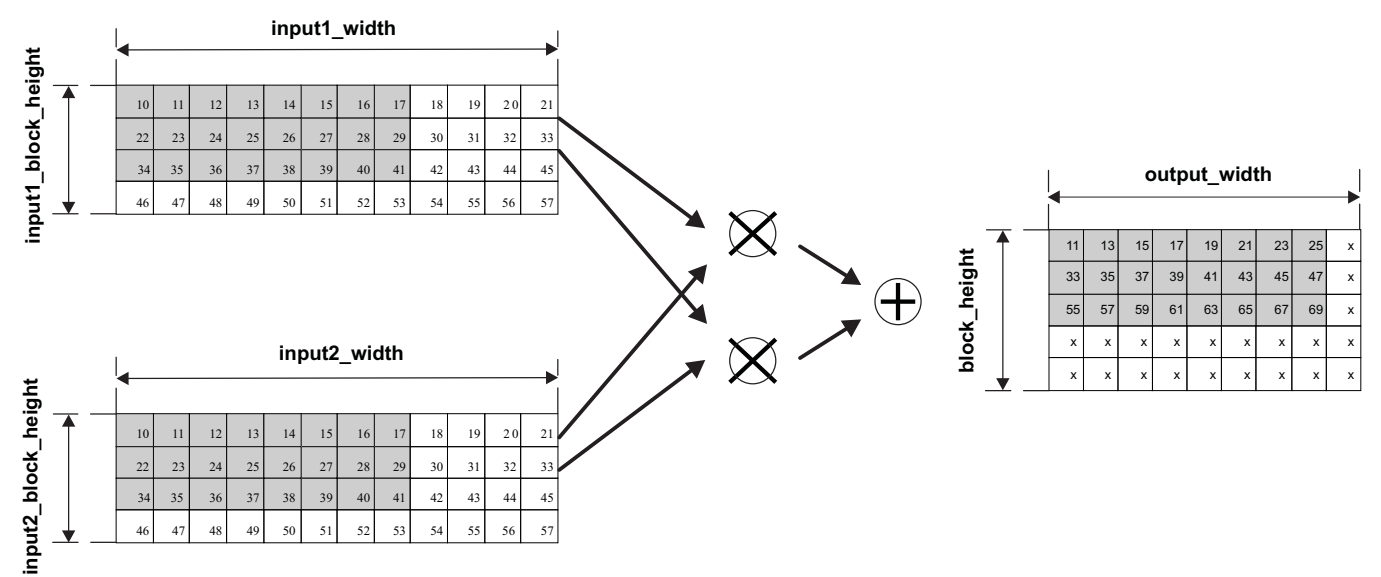

**Constraints**

- The input1 width and input2 width must be equal, and a multiple of 8. Output width can be greater than the input widths.
- Offsets for each of the dimensions must be less than or equal to 32768.

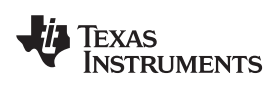

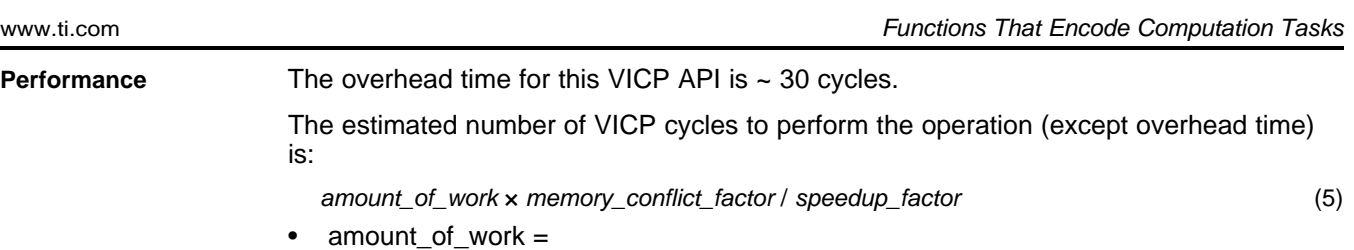

compute\_units\_1  $\times$  compute\_units\_2  $\times$  max(input1\_width, input2\_width)  $\times$  number\_blocks (6)

• memory\_conflict\_factor:

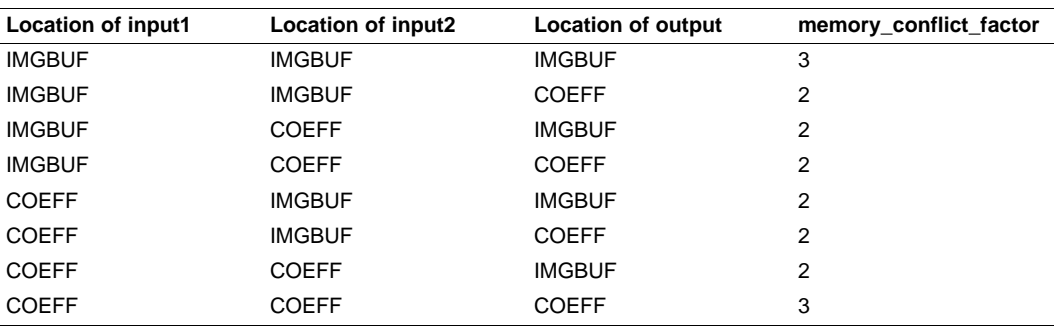

• speedup\_factor and maximum value for compute\_width:

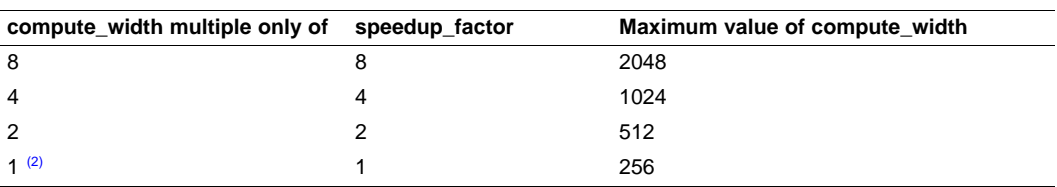

(2) That is, compute\_width is odd.

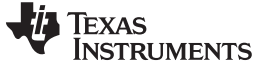

#### **6.1.5 imxenc\_argb2argbPlanar()**

**imxenc\_argb2argbPlanar() Unpack 32 bpp** *α***RGB source data into alpha, R,G,B planes, in which each element is byte wide.**

**Syntax** cmdlen = imxenc\_argb2argbPlanar(

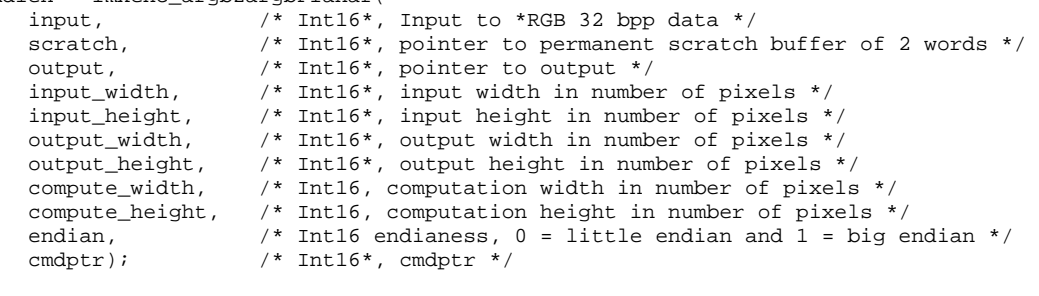

/\* cmdlen is the number of words written to cmd memory starting at cmdptr \*/

<span id="page-57-0"></span>**Description** [Table](#page-57-0) 6-3 describes how two consecutive pixels α0R0G0B0, α1R1G1B1 are expected to be organized in ARM or DSP memory, depending on the input argument endian value.

| <b>Byte Address</b> | Value When Endian = $0$ | Value When Endian = 1 |
|---------------------|-------------------------|-----------------------|
|                     | $\alpha_0$              | $B_0$                 |
|                     | $R_0$                   | $G_0$                 |
| 2                   | $G_0$                   | $R_{0}$               |
| 3                   | $B_0$                   | $\alpha_0$            |
| 4                   | $\alpha_1$              | $B_1$                 |
| 5                   | $R_4$                   | $R_{1}$               |
| 6                   | $G_1$                   | G,                    |
|                     | В,                      | $\alpha_{1}$          |

**Table 6-3. Organization of Two Consecutive Pixels in Memory**

Planes are arranged sequentially in the output:  $\alpha$  plane occupies the first output\_width  $\times$ output\_height bytes, R plane occupies the second output\_width × output\_height bytes, G occupies the next output\_width  $\times$  output\_height bytes and B occupies the output\_width  $\times$ output\_height bytes.

A permanent scratch buffer of two 16-bits words must be allocated. The permanent scratch must never be altered by the application and is usually allocated in the VICP coefficient memory. Each element of the output planes is in byte format.

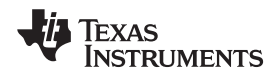

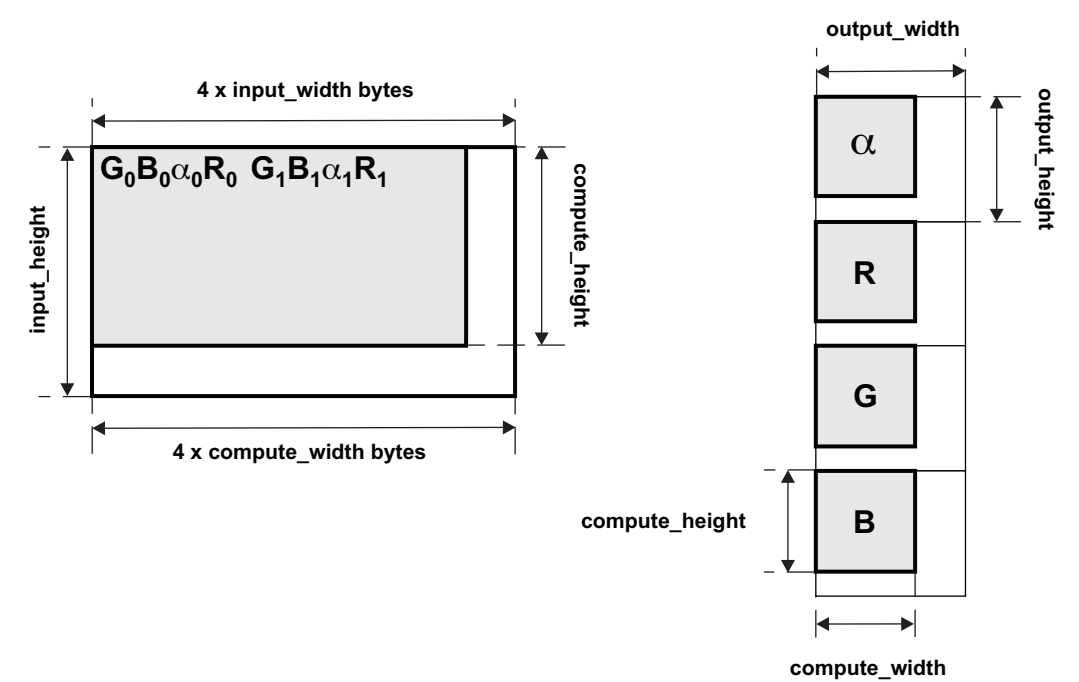

**Figure 6-3. imxenc\_argb2argbPlanar()**

**Constraints** compute\_width must be a multiple of 8.

**Performance** Performance is between 2 and 4 cycles/pixel. Top performance can be achieved if at least 2 of the buffers (input, scratch or output) are in VICP coefficient memory.

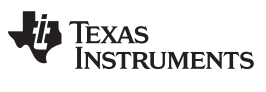

#### **6.1.6 imxenc\_array\_cond\_write**

**imxenc\_array\_cond\_write Perform point-by-point conditional write of input1.**

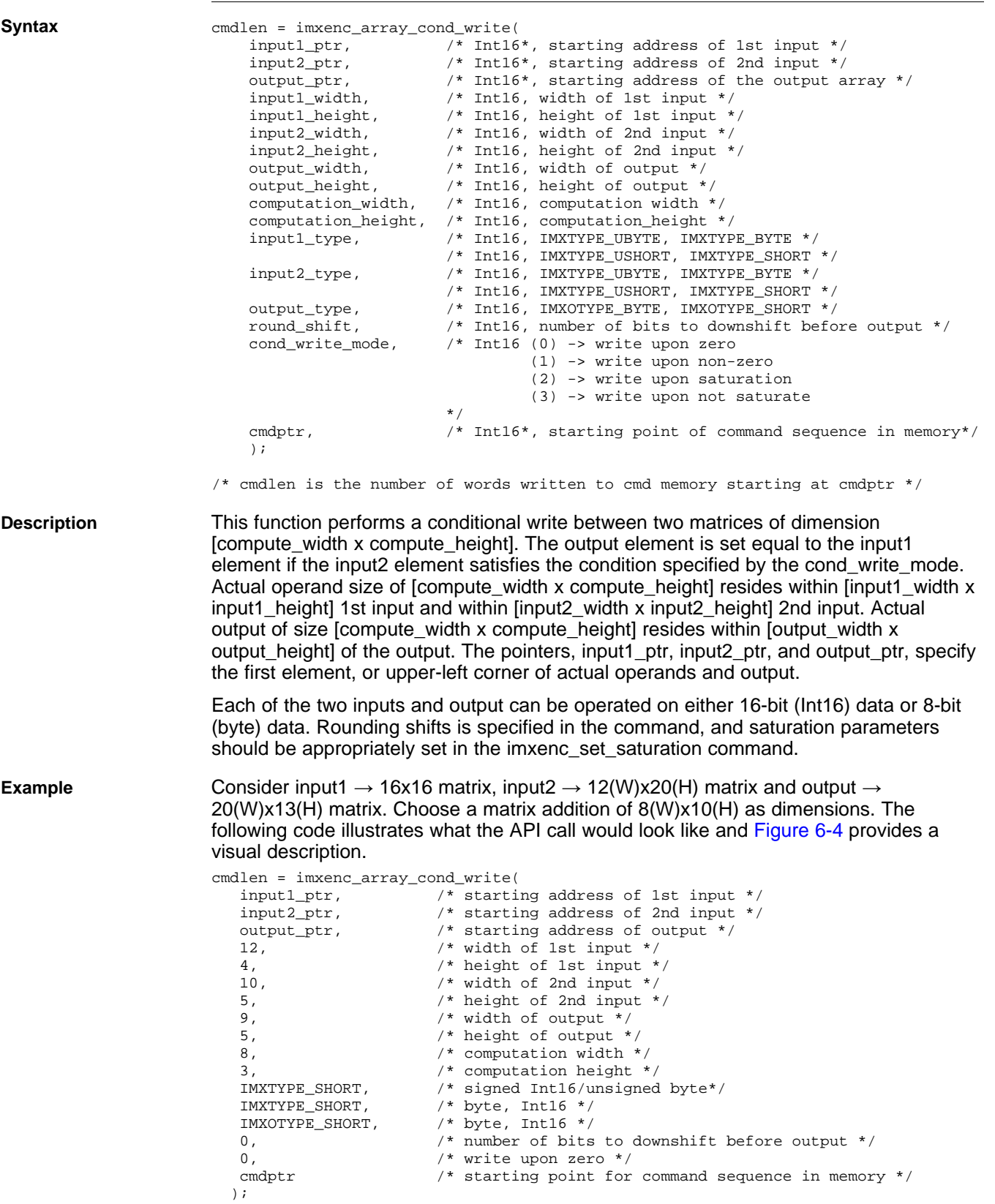

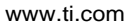

#### **Figure 6-4. imxenc\_array\_cond\_write**

<span id="page-60-0"></span>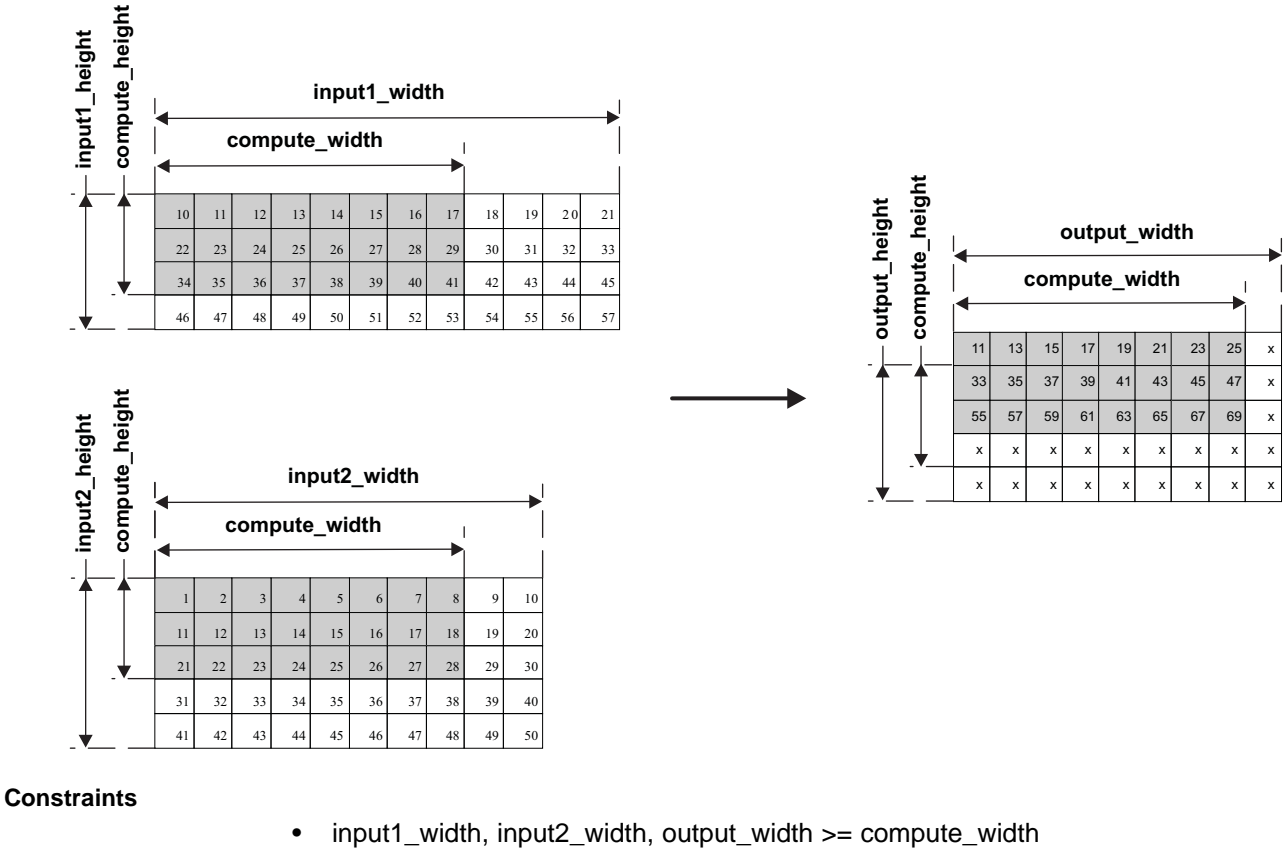

- input1\_height, input2\_height, output\_height >= compute\_height
- compute\_height and input\_height must be < 256.

**Performance** The overhead time for this VICP API is ~ 30 cycles.

- The estimated number of VICP cycles to perform the operation (except overhead time) is:
	- amount\_of\_work × memory\_conflict\_factor / speedup\_factor (7)
- amount\_of\_work =
	- compute\_width × compute\_height (8)
- memory\_conflict\_factor:

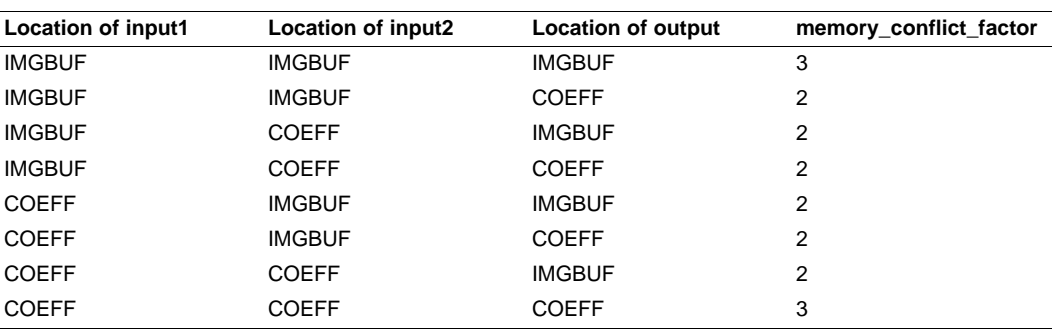

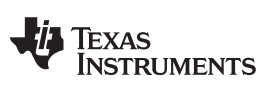

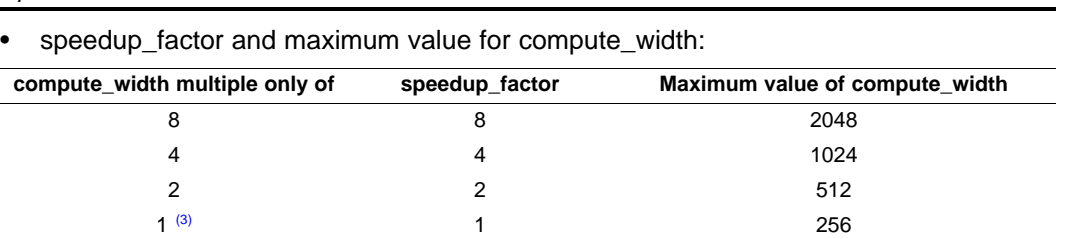

(3) That is, compute\_width is odd.

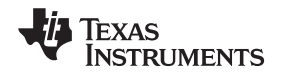

#### **6.1.7 imxenc\_array\_inner\_product**

#### **imxenc\_array\_inner\_product Perform inner-product operation between a 4-D data array and a 4-D coefficient array, producing a 2-D output array.**

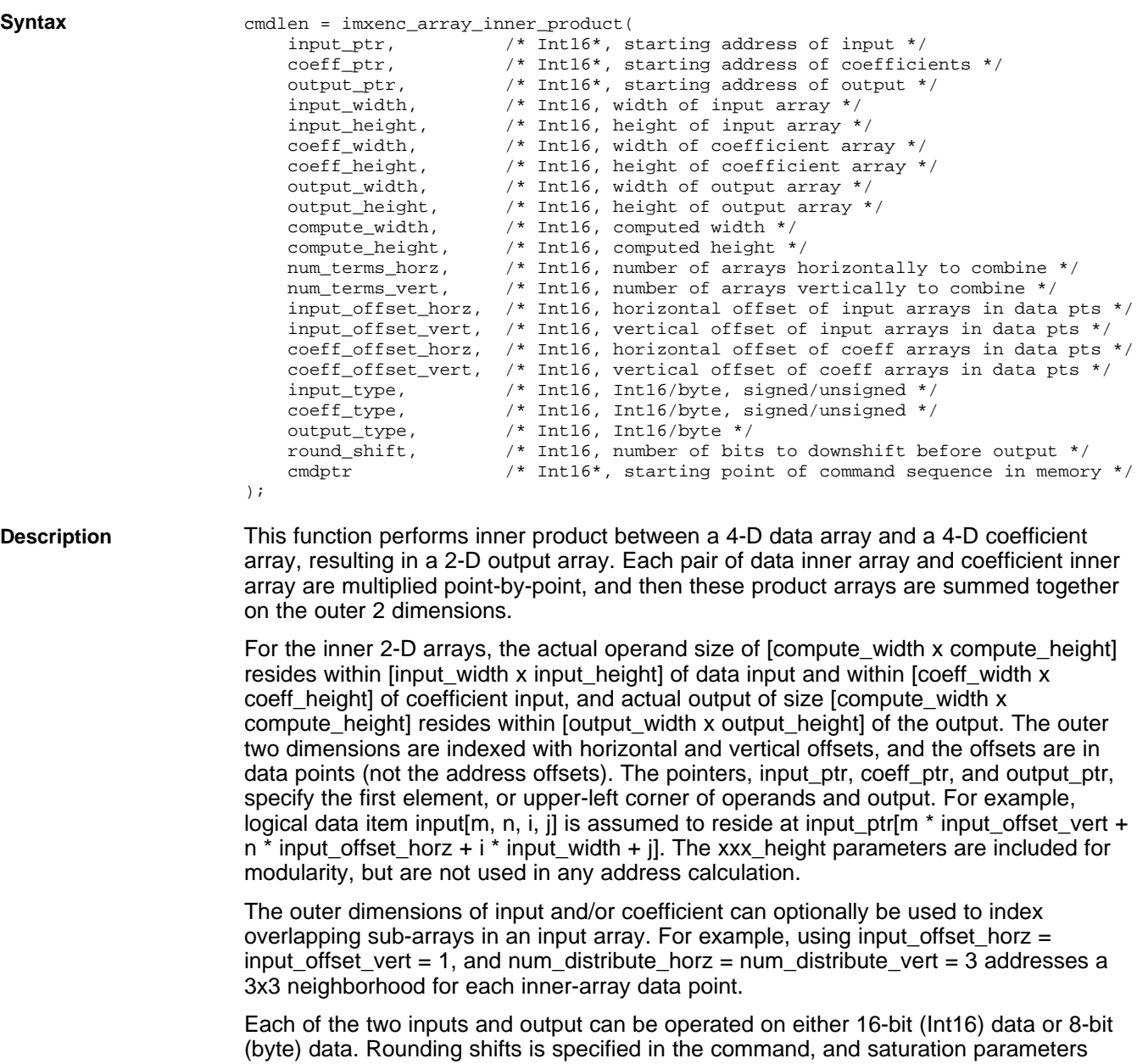

should be appropriately set in the imxenc\_set\_saturation command.

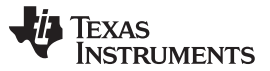

**Example** Consider data input → 2(outerH) x 3(outerW) x 4(H) x 17(H) matrix, coefficient input → 2(outerH) x 3(outerW) x 4(W) x 18(H) matrix and output  $\rightarrow$  4(H) x 24(W) matrix. Compute 4(H) x 16(W) in the inner dimensions. The following code illustrates what the API call would look like and [Figure](#page-63-0) 6-5 provides a visual description.

cmdlen = imxenc\_array\_inner\_product(

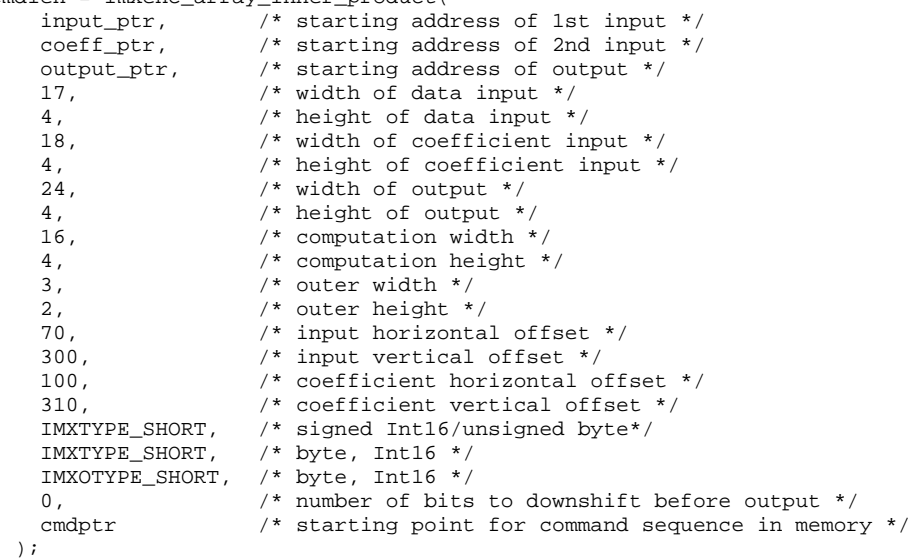

#### **Figure 6-5. imxenc\_array\_inner\_product**

<span id="page-63-0"></span>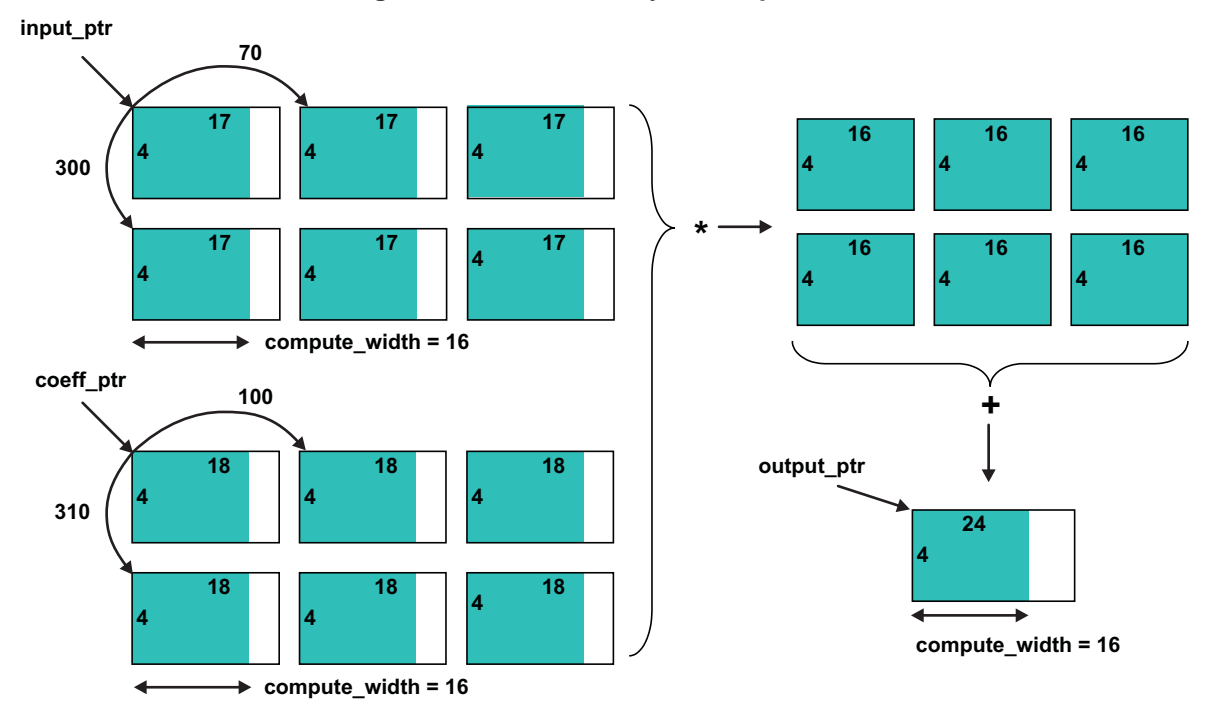

#### **Constraints**

- input\_width, coeff\_width, output\_width >= compute\_width.
- input\_height, coeff\_height, output\_height >= compute\_height.
- compute\_height, compute\_width, num\_terms\_horz, num\_terms\_vert <= 256.

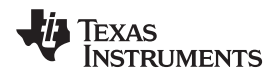

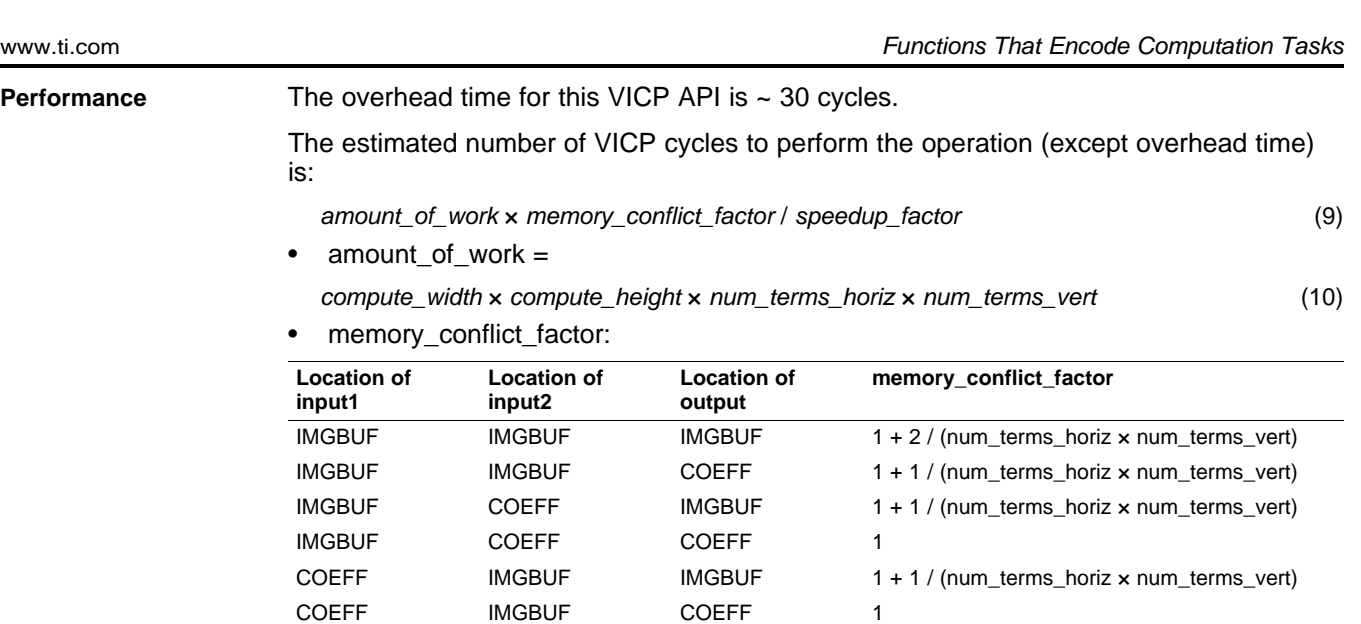

• speedup\_factor and maximum value for compute\_width:

COEFF COEFF IMGBUF 1

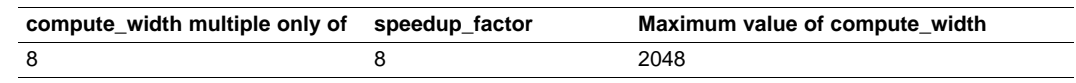

COEFF COEFF COEFF COEFF 1 + 1 / (num\_terms\_horiz x num\_terms\_vert)

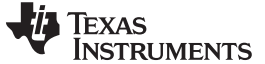

#### **6.1.8 imxenc\_array\_op**

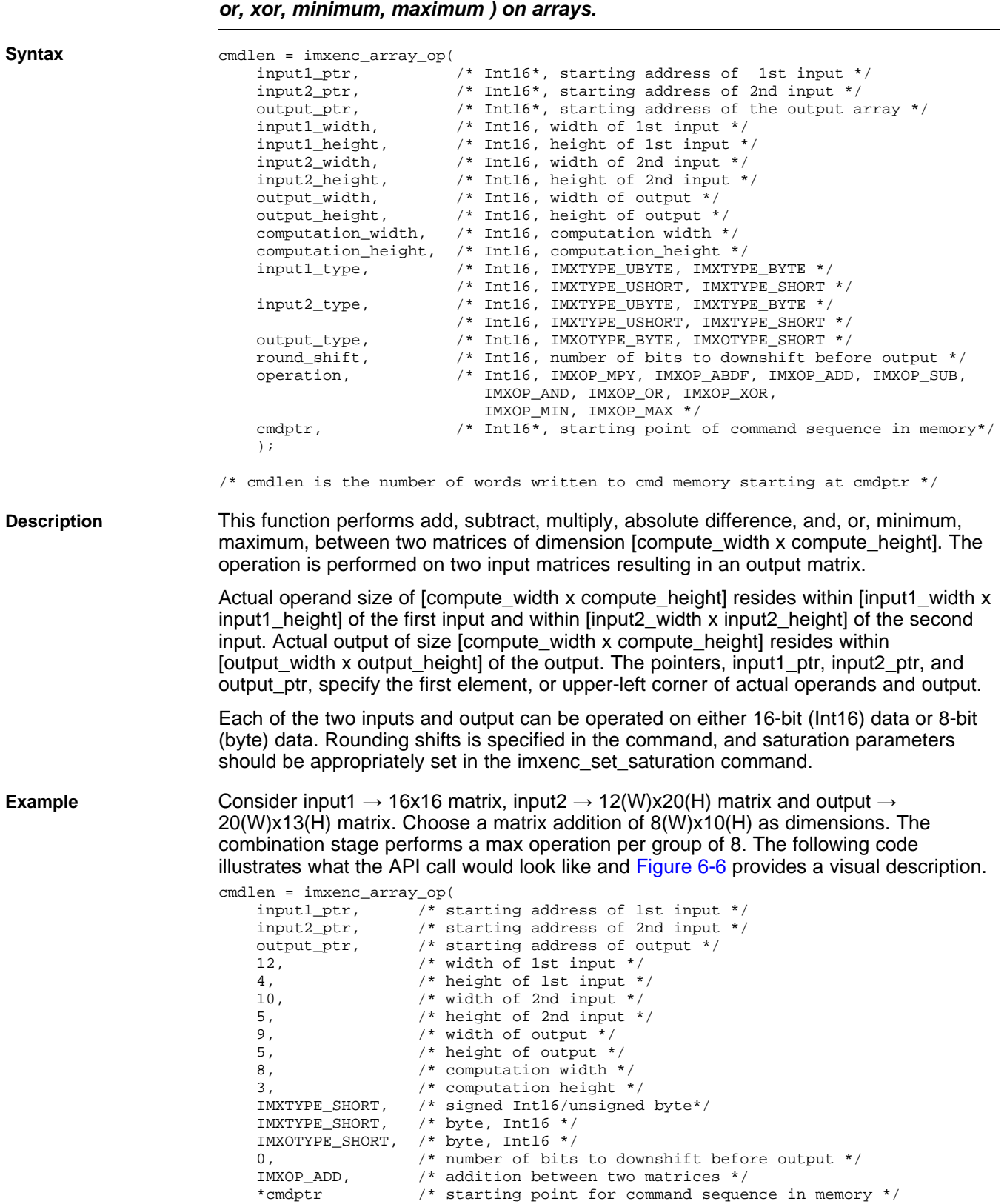

**imxenc\_array\_op Perform point-by-point operation (add, subtract, multiply, absolute difference, and,**

)  $\boldsymbol{i}$ 

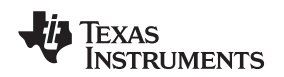

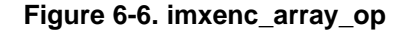

<span id="page-66-0"></span>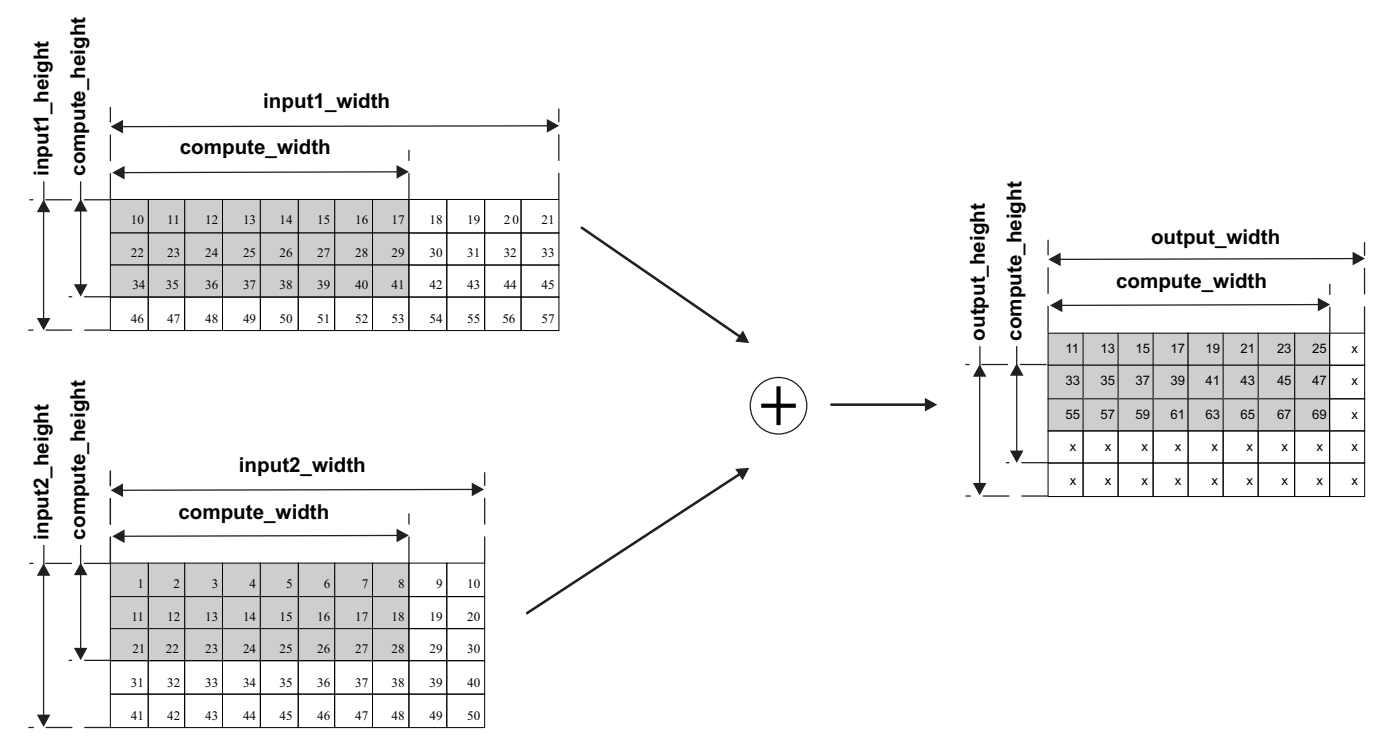

#### **Constraints**

- input1\_width, input2\_width, output\_width >= compute\_width
- input1\_height, input2\_height, output\_height >= compute\_height
- compute\_height and input\_height must be < 256.

**Performance** The overhead time for this VICP API is ~ 30 cycles.

The estimated number of VICP cycles to perform the operation (except overhead time) is:

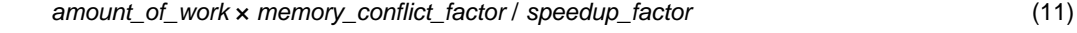

• amount\_of\_work =

compute\_width × compute\_height (12) (12)

memory\_conflict\_factor:

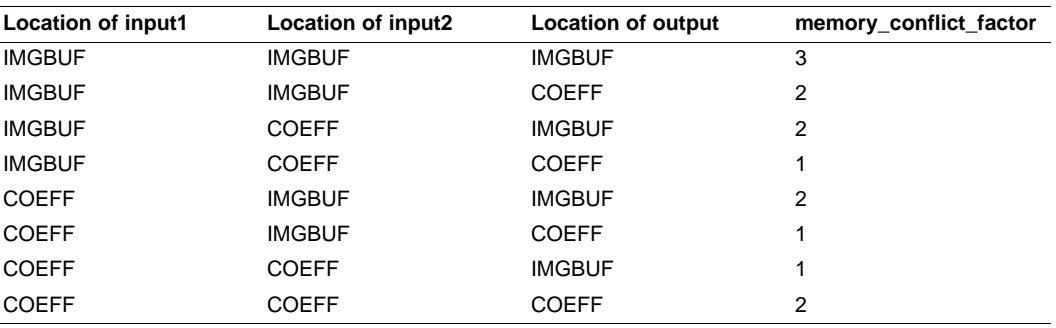

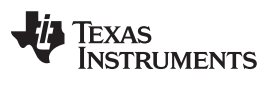

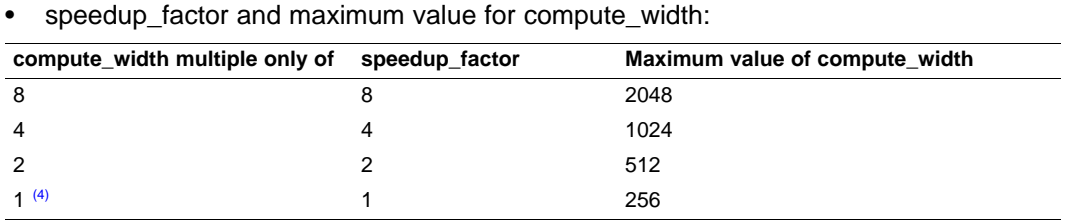

(4) That is, compute\_width is odd.

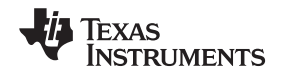

#### **6.1.9 imxenc\_array\_op\_distribute**

#### **imxenc\_array\_op\_distribute Perform point-by-point operation (add, subtract, multiply, absolute difference, and, or, xor, minimum, maximum) between a 4-D data array and a 2-D coefficient array, producing a 4-D output array.**

#### **Syntax**

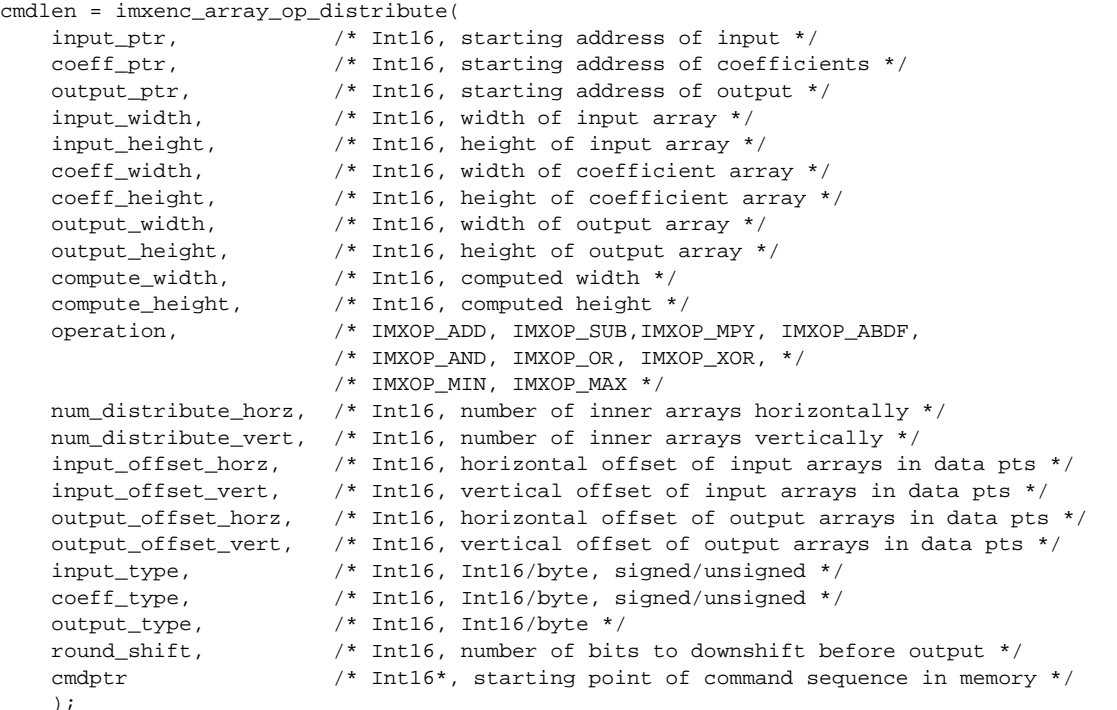

**Description** This function performs add, subtract, multiply, absolute difference, pack bytes, and, or, mask, mask-not, minimum, maximum, packed-bytes absolute differences between a 4-D data array and a 2-D coefficient array. The coefficient array is replicated and distributed to make up the outer 2 dimensions. A 4-D output array is produced.

> For the inner 2-D arrays, the actual operand size of [compute\_width x compute\_height] resides within [input\_width x input\_height] of data input and within [coeff\_width x coeff\_height] of coefficient input, and actual output of size [compute\_width x compute height] resides within [output\_width x output height] of the output. The outer two dimensions are indexed with horizontal and vertical offsets, and the offsets are in data points (not the address offsets). The pointers, input ptr, coeff ptr, and output ptr, specify the first element, or upper-left corner of operands and output. For example, logical data item input[m, n, i, j] is assumed to reside at input\_ptr[m \* input\_offset\_vert +  $n^*$  input\_offset\_horz + i \* input\_width + j]. The xxx\_height parameters are included for consistency, but are not used in any address calculation.

> The outer dimensions of input can optionally be used to index overlapping sub-arrays in an input array. For example, using input\_offset\_horz = input\_offset\_vert = 1, and num distribute horz = num distribute vert = 3 addresses a 3x3 neighborhood for each inner-array data point.

Each of the two inputs and output can be operated on either 16-bit (Int16) data or 8-bit (byte) data. Rounding shifts is specified in the command, and saturation parameters should be appropriately set in the imxenc\_set\_saturation command.

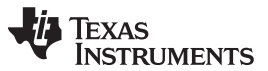

**Example** Consider data input → 2(outerH) x 3(outerW) x 4(H) x 17(H) matrix, coefficient input → 4(W) x 18(H) matrix and output  $\rightarrow$  2(outerH) x 3(outerW) x 4(H) x 24(W) matrix. Chose to have a matrix addition of  $2$ (outerH) x 3(outerW) x  $4(H)$  x 16(W) as dimensions. The following code illustrates what the API call would look like and [Figure](#page-69-0) 6-7 provides a visual description.

cmdlen = imxenc\_array\_op\_distribute(

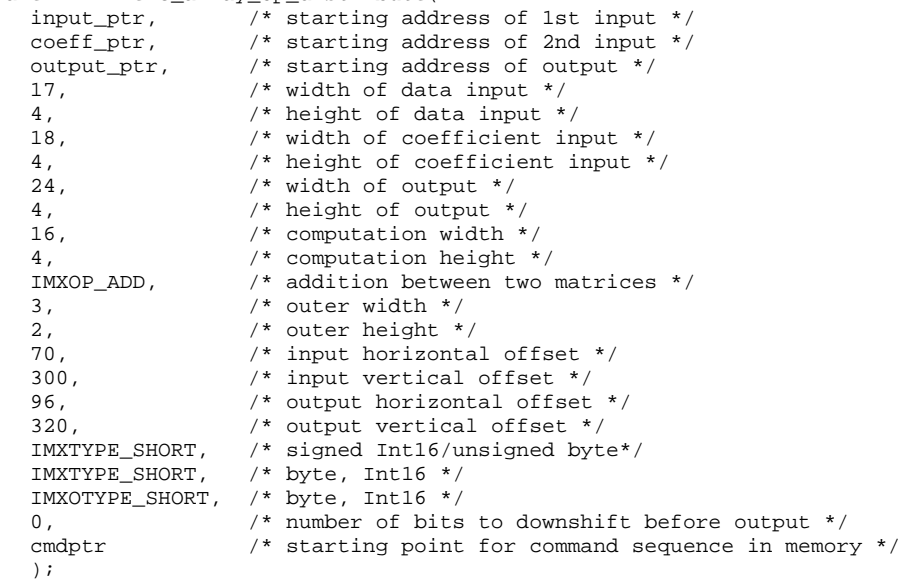

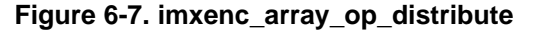

<span id="page-69-0"></span>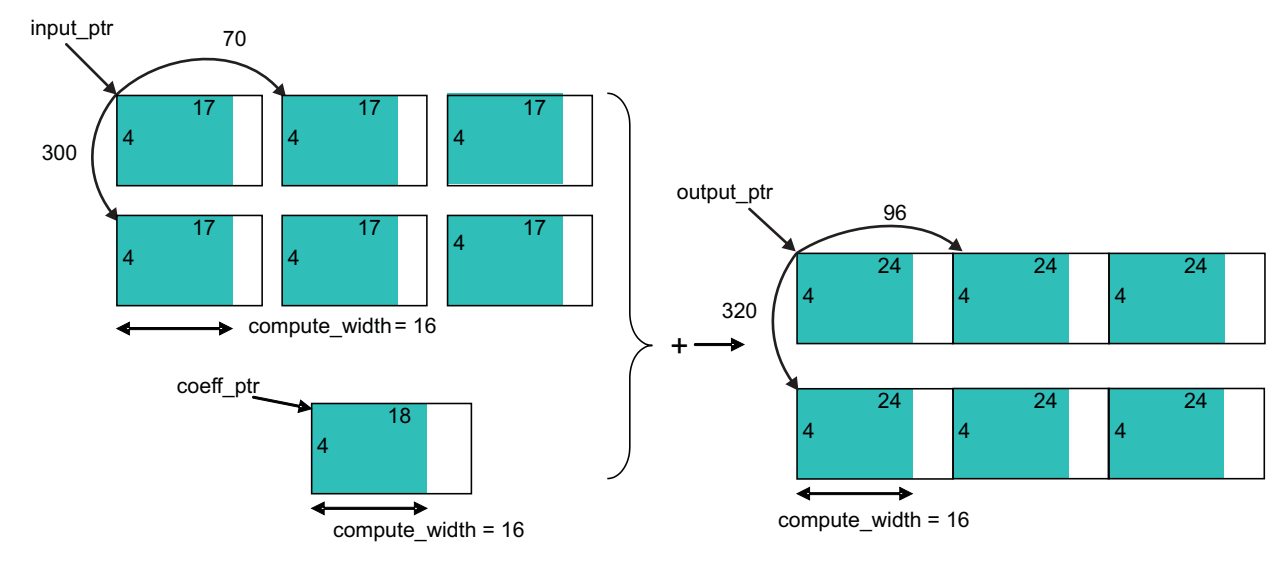

**Constraints**

- input1\_width, coeff\_width, output\_width >= compute\_width
- input1\_height, coeff\_height, output\_height >= compute\_height
- compute\_height, compute\_width, num\_distribute\_horz, num\_distribute\_vert <= 256

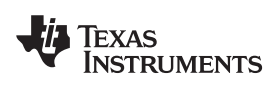

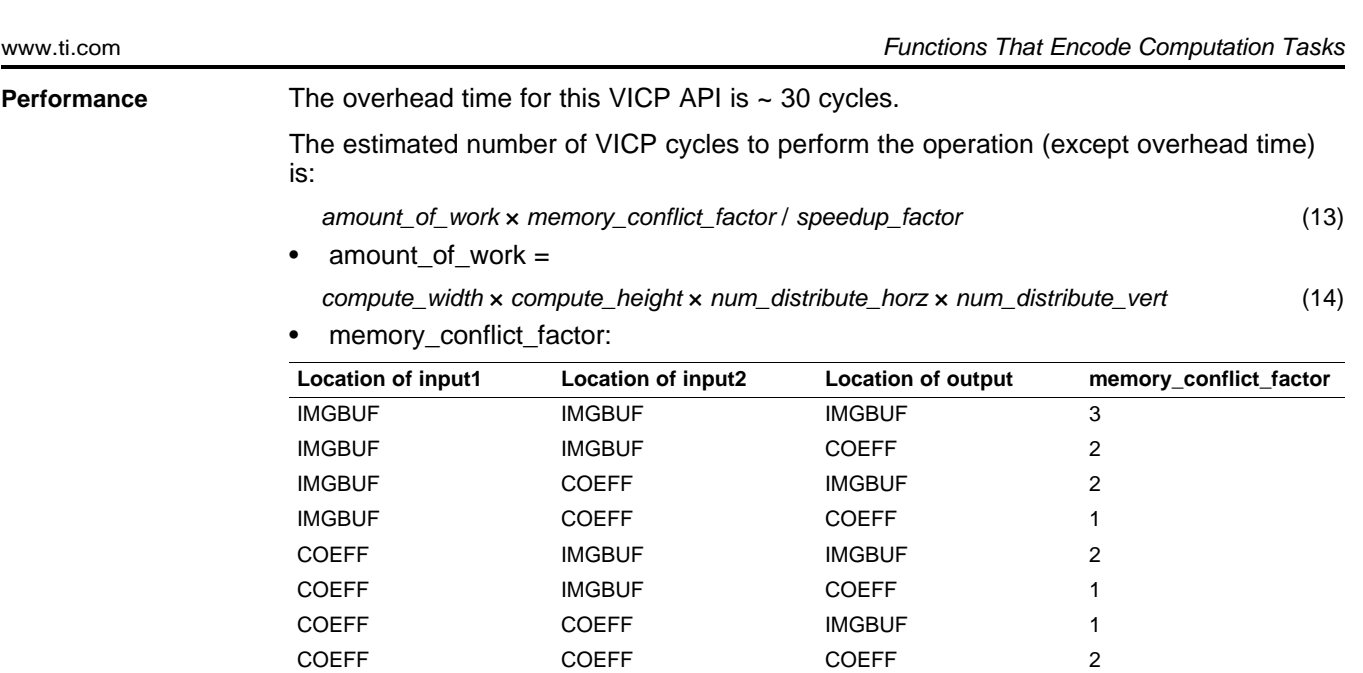

• speedup\_factor and maximum value for compute\_width:

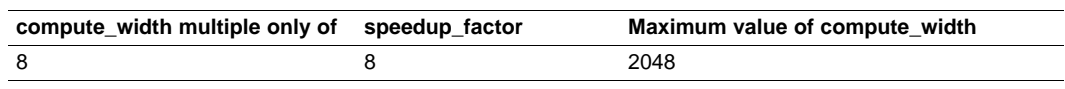

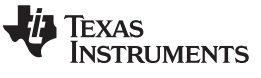

#### **6.1.10 imxenc\_array\_scalar\_op**

#### **imxenc\_array\_scalar\_op Perform each point-by-common point operation (add, subtract, multiply, absolute difference, and, or, xor, minimum, maximum) between an array an a scalar.**

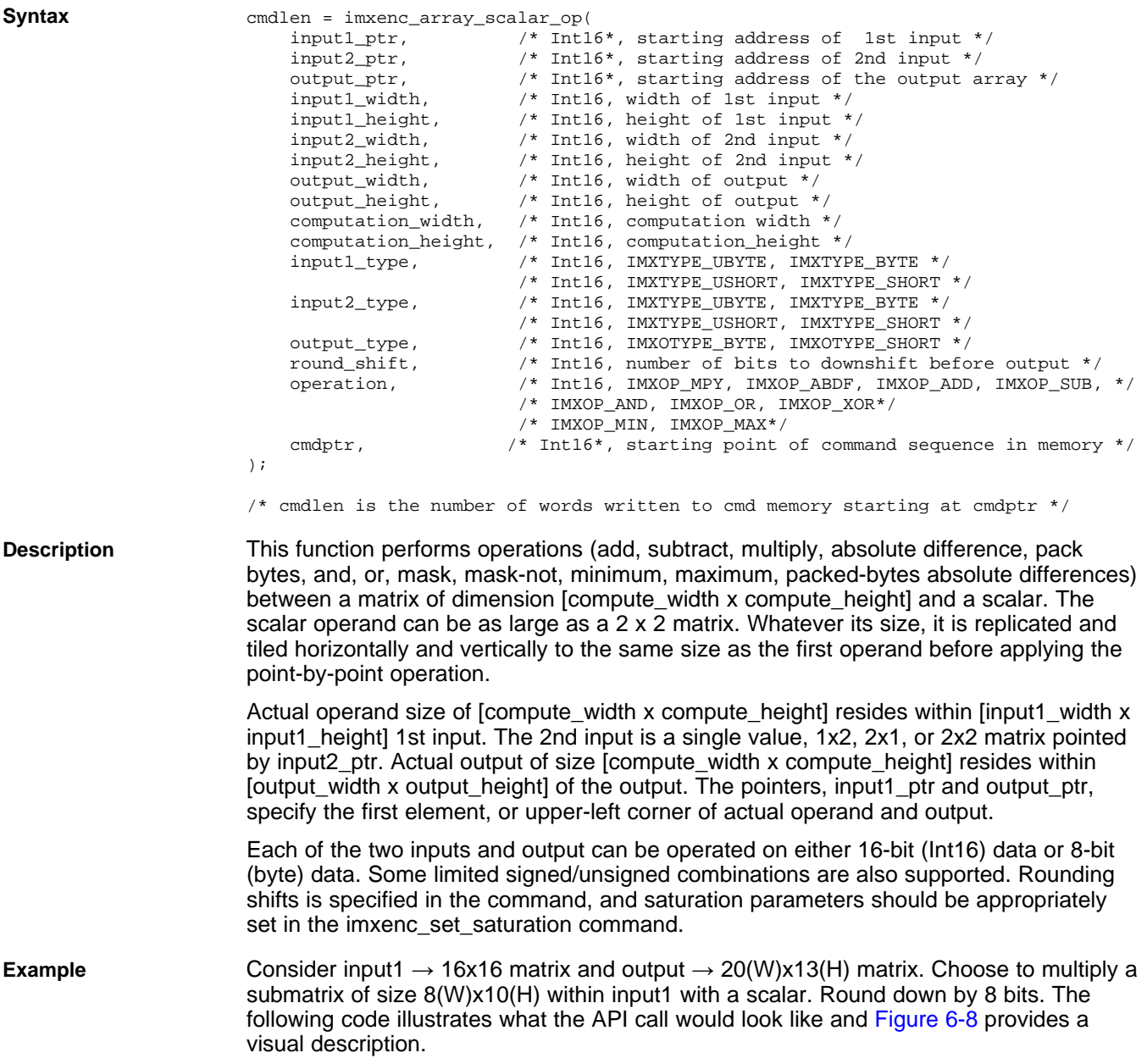
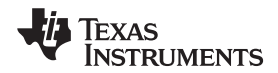

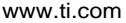

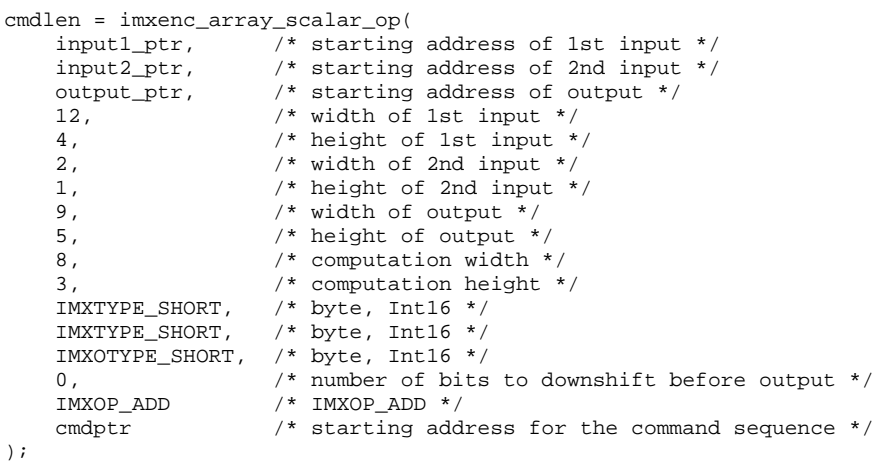

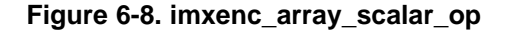

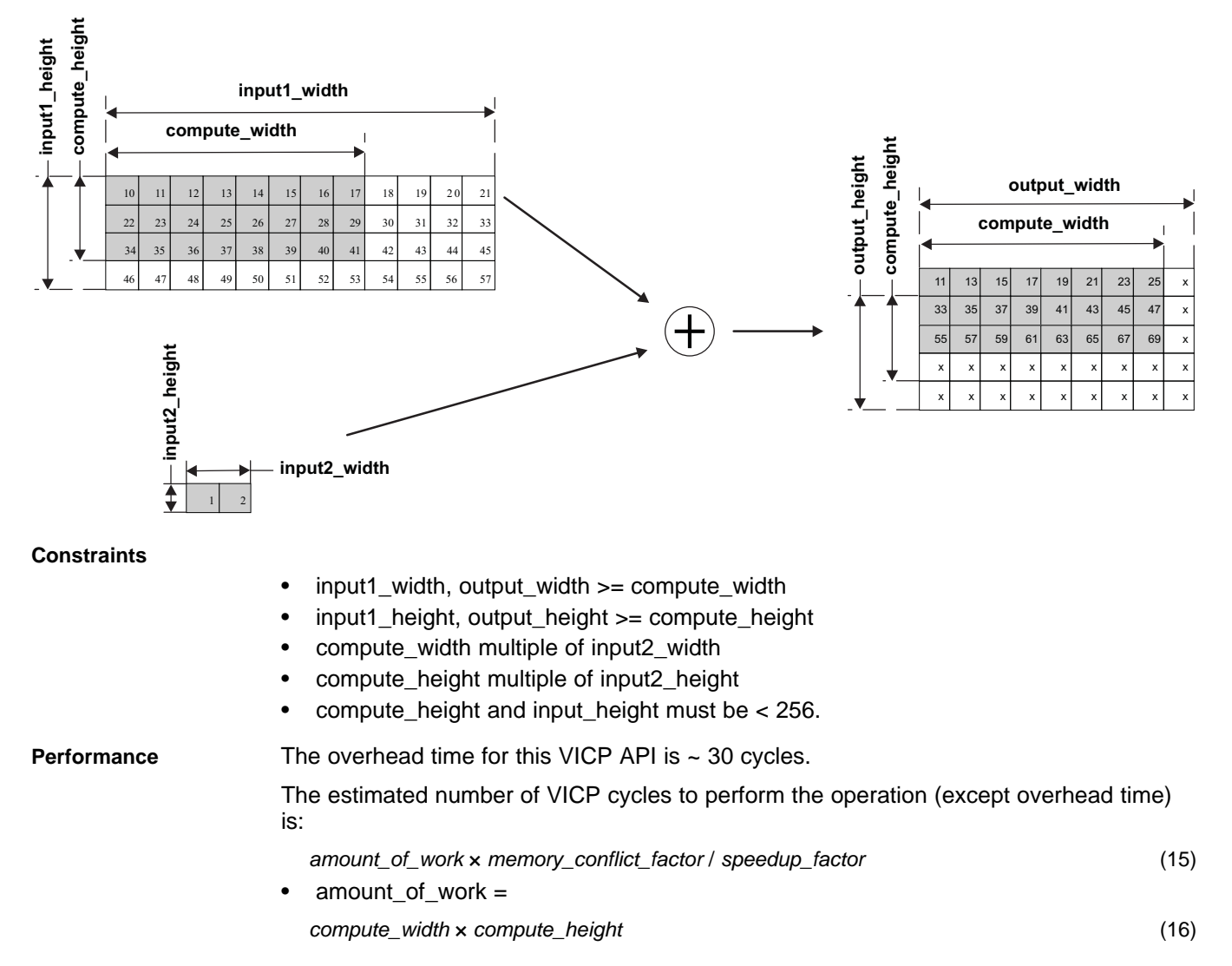

j.

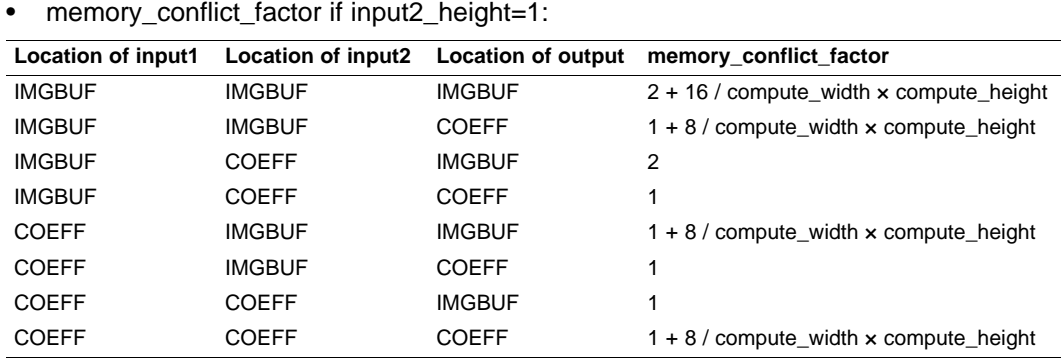

• memory\_conflict\_factor if input2\_height=2:

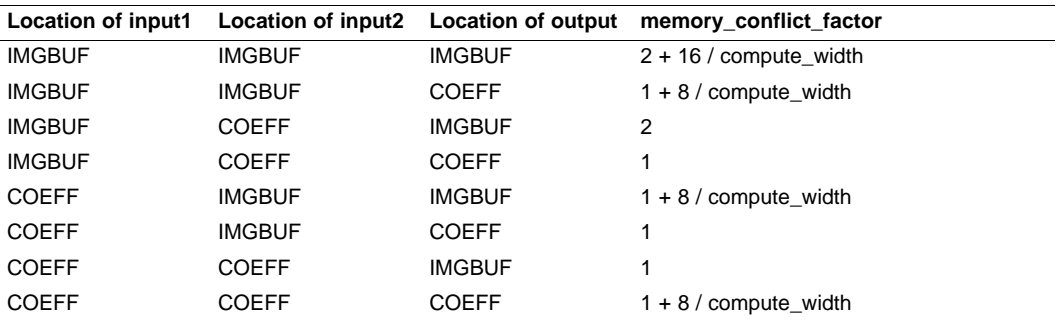

• speedup\_factor and maximum value for compute\_width:

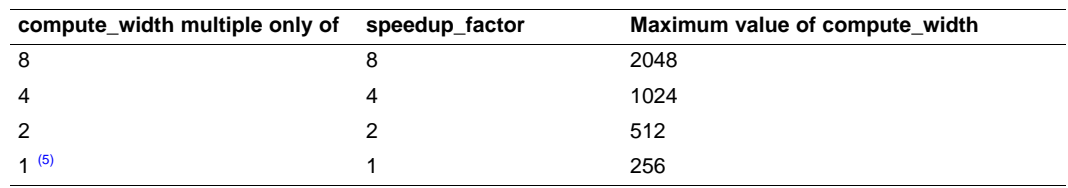

(5) That is, compute\_width is odd.

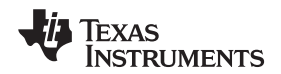

# **6.1.11 imxenc\_average2x2**

# **imxenc\_average2x2 This function partitions the input array into sub-blocks of 2x2 data points and produces the sum of the 4 points in each sub-block.**

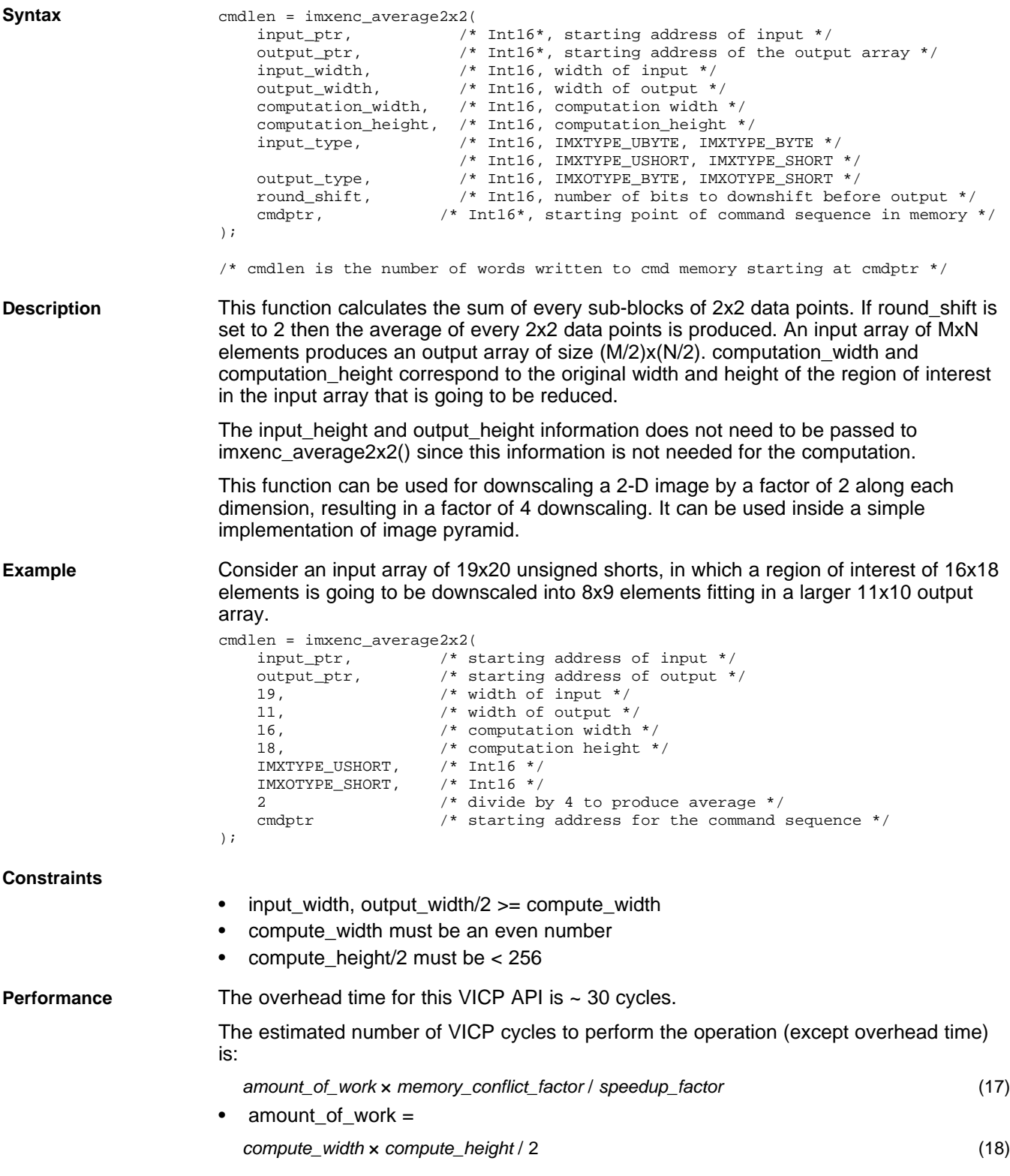

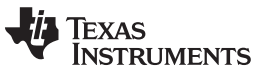

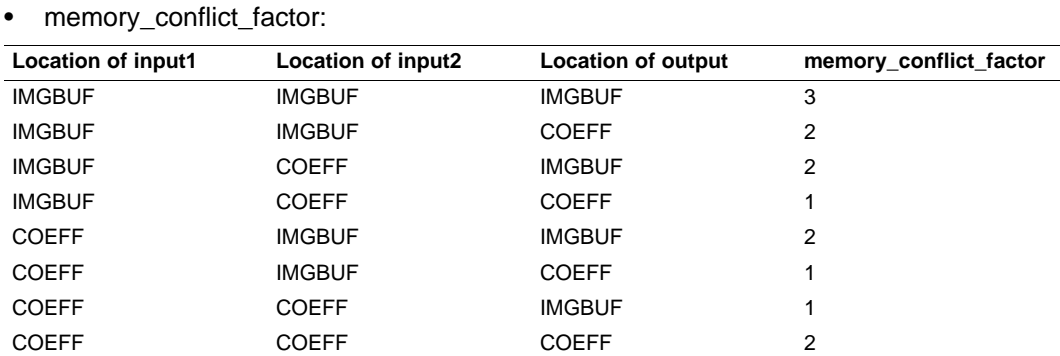

• speedup\_factor and maximum value for compute\_width:

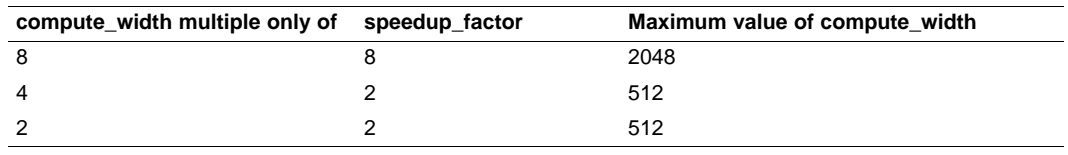

# ÈXAS **RUMENTS**

www.ti.com **Functions That Encode Computation Tasks** Functions That Encode Computation Tasks

# **6.1.12 imxenc\_bin\_log**

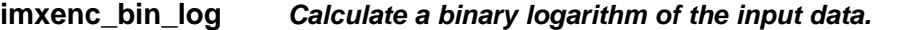

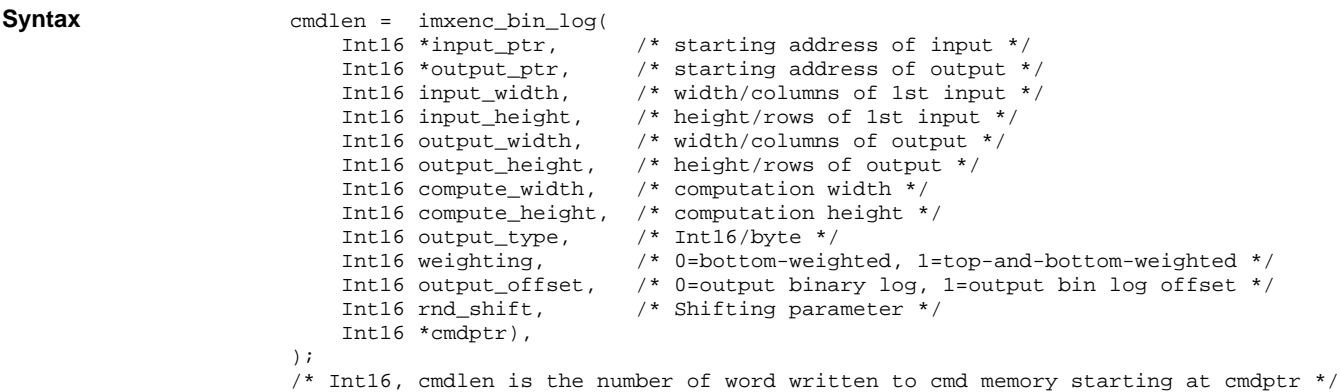

<span id="page-76-0"></span>

**Description** This function computes an approximate binary logarithm of the input data. The logarithm can be bottom weighted or top and bottom weighted. The input is always unsigned data. The input data is first saturated to get rid of the top 4 bits. The next six bits are detected for the most significant bit. This produces a four-bit index, 0...6 for bottom-weighted and 0...11 for top-and-bottom weighted. [Table](#page-76-0) 6-4 shows how the index is created. **Table 6-4. Creation of Index for imxenc\_bin\_log**

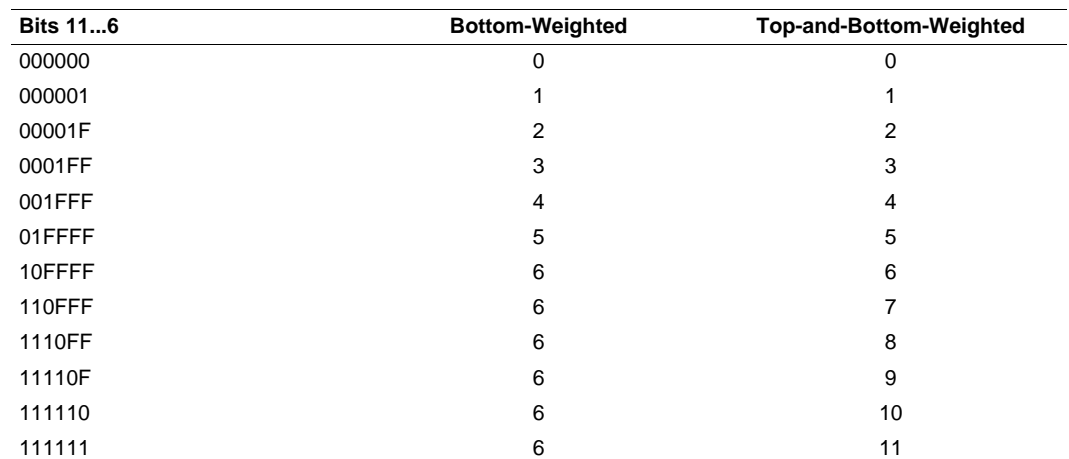

After the index is computed, the fractional bits are extracted. The fractional bits (up to 11 bits) are the bits to the right of the most significant bit. The fraction bits are padded to 11 bits by left shifting and then appended to the four-bit index.

If output\_offset is 0, the output is computed by right shifting by the rnd\_shift parameter. If output\_offset is 1 then the output is the rnd\_shift LSBs of the index and fraction bits.

**Performance** The overhead time for this VICP API is ~ 30 cycles.

The estimated number of VICP cycles to perform the operation (except overhead time) is:

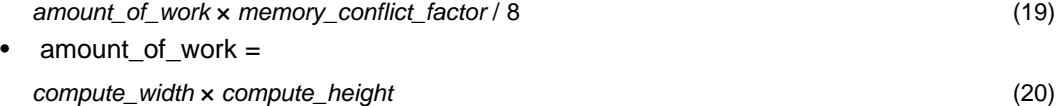

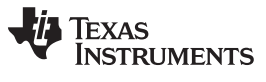

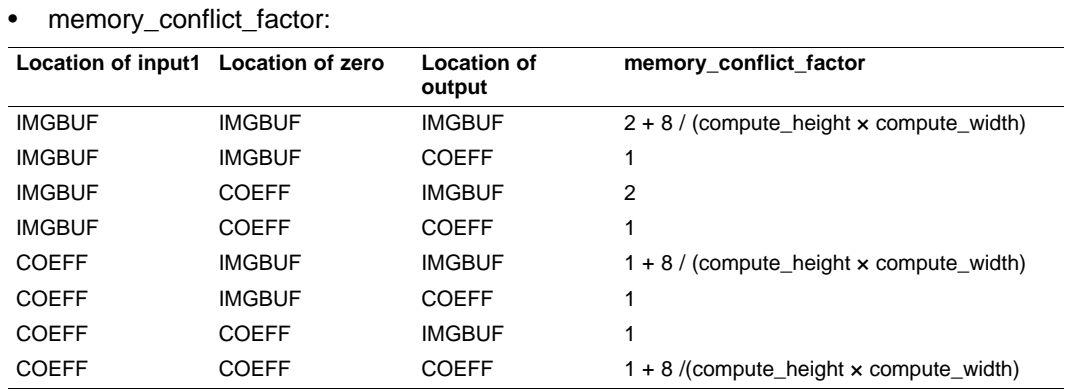

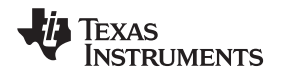

# **6.1.13 imxenc\_blkAverage**

### **imxenc\_blkAverage Calculate the average**

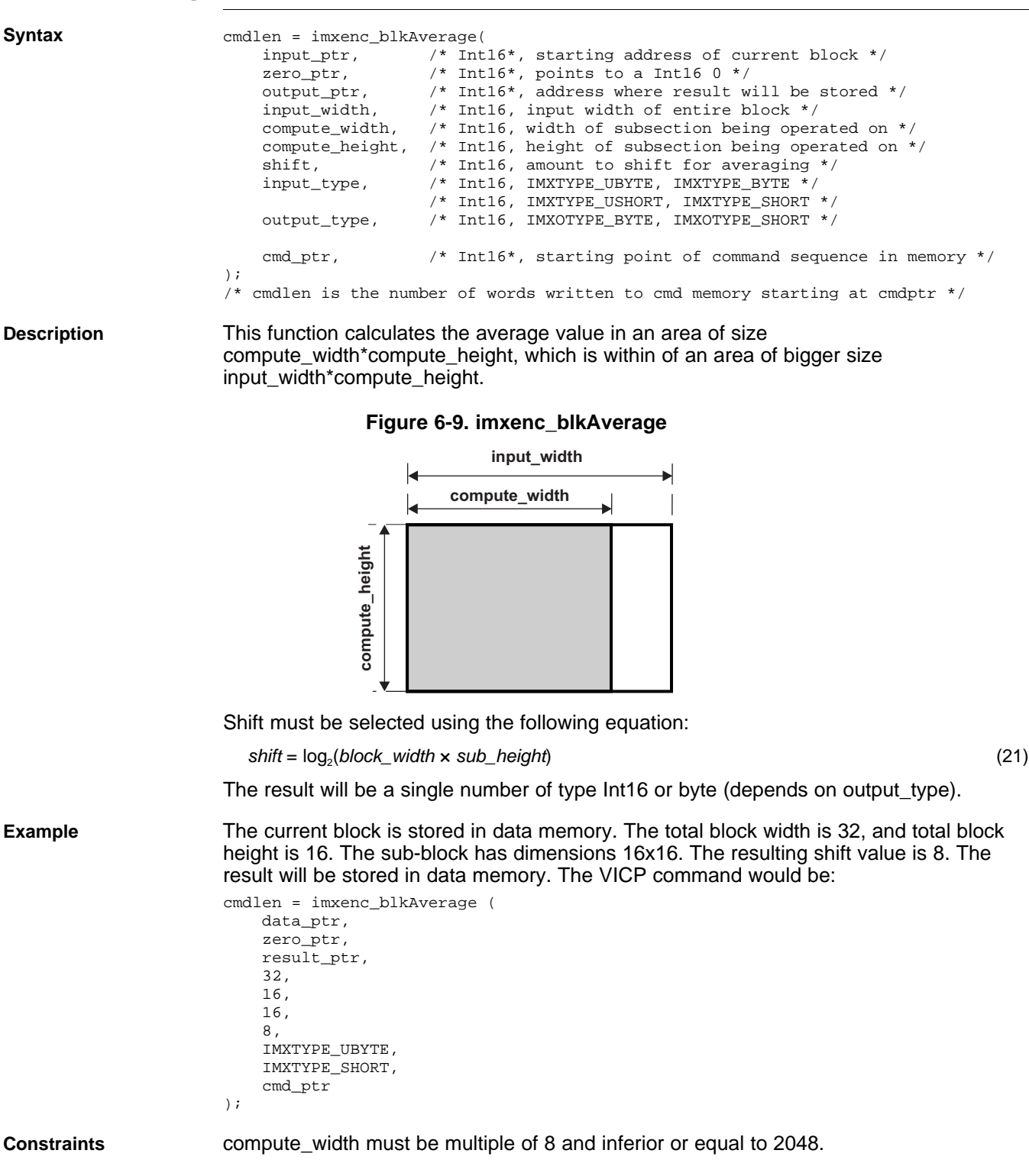

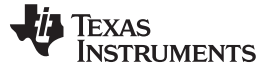

**Performance** The overhead time for this VICP API is ~ 30 cycles.

The estimated number of VICP cycles to perform the operation (except overhead time) is:

- amount\_of\_work x memory\_conflict\_factor / 8 (22)
- amount\_of\_work = compute\_width x compute\_height (23)
- memory\_conflict\_factor:

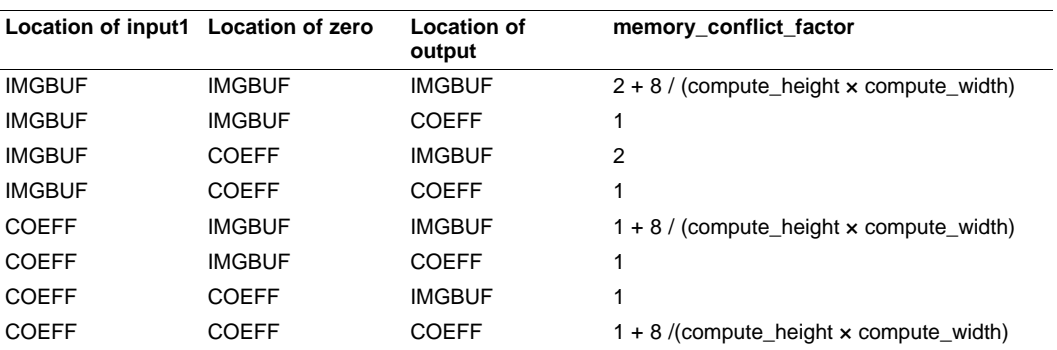

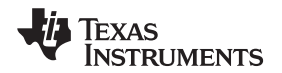

# **6.1.14 imxenc\_blkVariance**

**imxenc\_blkVariance Calculates the variance of block.**

**Syntax** cmdlen = imxenc\_blkVariance( input\_ptr, /\* Int16\*, starting address of current block \*/ avg\_ptr,  $\frac{1}{2}$  /\* Int16\*, points to address where average value of block is stored \*/ output\_ptr, /\* Int16\*, address where result will be stored \*/ input\_width, /\* Int16, input width of entire block \*/<br>compute\_width, /\* Int16, width of subsection being oper /\* Int16, width of subsection being operated on  $*/$ compute\_height, /\* Int16, height of subsection being operated on \*/ input\_type, /\* Int16, IMXTYPE\_UBYTE, IMXTYPE\_BYTE \*/  $\hspace{0.1mm}/^*$  Int<br/>16, IMXTYPE\_USHORT, IMXTYPE\_SHORT $^*/$ average\_type, /\* Int16, IMXTYPE\_UBYTE, IMXTYPE\_BYTE \*/ /\* Int16, IMXTYPE\_USHORT, IMXTYPE\_SHORT \*/ output\_type, /\* Int16, IMXOTYPE\_BYTE, IMXOTYPE\_SHORT \*/ cmd\_ptr,  $\hspace{1cm}$  /\* Int16\*, starting point of command sequence in memory \*/ ); /\* cmdlen is the number of words written to cmd memory starting at cmdptr \*/

**Description** This function calculates the variance vin an area of size compute width\*compute height, which is within of an area of bigger size input\_width\*compute\_height. It requires that the average be calculated prior to calling this function. It sums the absolute differences between each value of the area and the average value pointed by avg\_ptr.

**Figure 6-10. imxenc\_blkVariance**

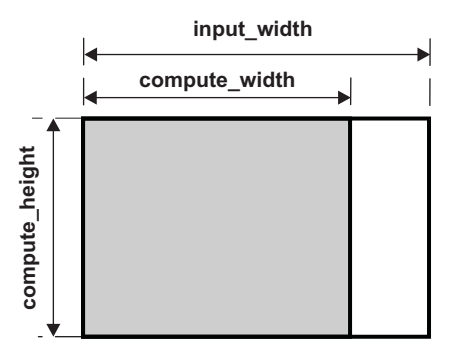

**Example** The current block is stored in data memory. The average value is stored at the first location in coefficient memory. The total block width is 32, and total block height is 16. The sub-block has dimensions 16x16. The result will be stored in data memory. The VICP command would be:

```
cmdlen = imxenc_blkVariance (
    data_ptr,
    avg_ptr,
    result_ptr,
    32,
    16,
    16,
    IMXTYPE_BYTE,
    IMXTYPE_SHORT,
    IMXOTYPE_SHORT,
    cmdptr
);
```
**Constraints** compute\_width must be multiple of 8 and inferior or equal to 2048.

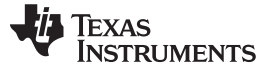

 $\overline{a}$ 

**Performance** The overhead time for this VICP API is ~ 30 cycles.

The estimated number of VICP cycles to perform the operation (except overhead time) is:

- amount\_of\_work x memory\_conflict\_factor / 8 (24)
- amount\_of\_work = compute\_width x compute\_height (25)
- memory\_conflict\_factor:

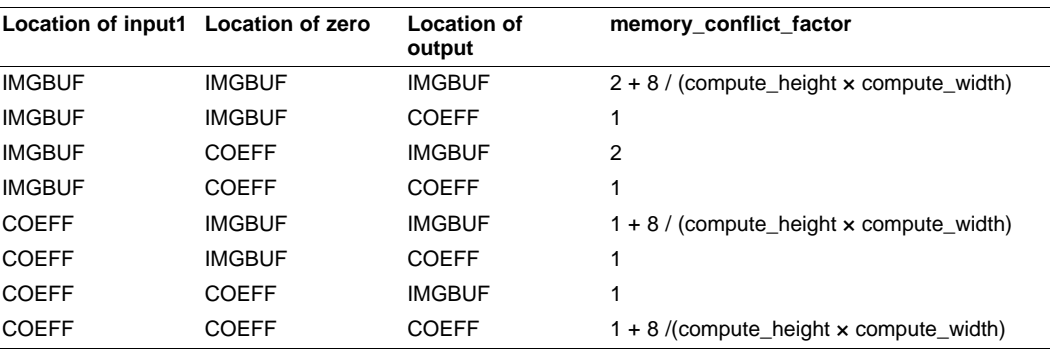

# • speedup\_factor and maximum value for compute\_width:

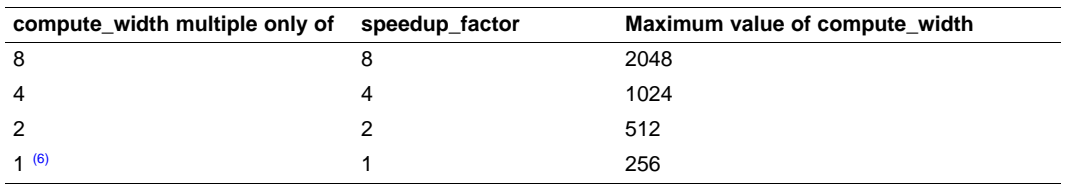

(6) That is, compute\_width is odd.

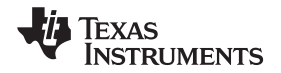

**Syntax** 

# **6.1.15 imxenc\_blkSeq2Array**

# **imxenc\_blkSeq2Array Reorganize a sequence of NxN blocks into an array (almost complementary function to imxenc\_y2blkseq())**

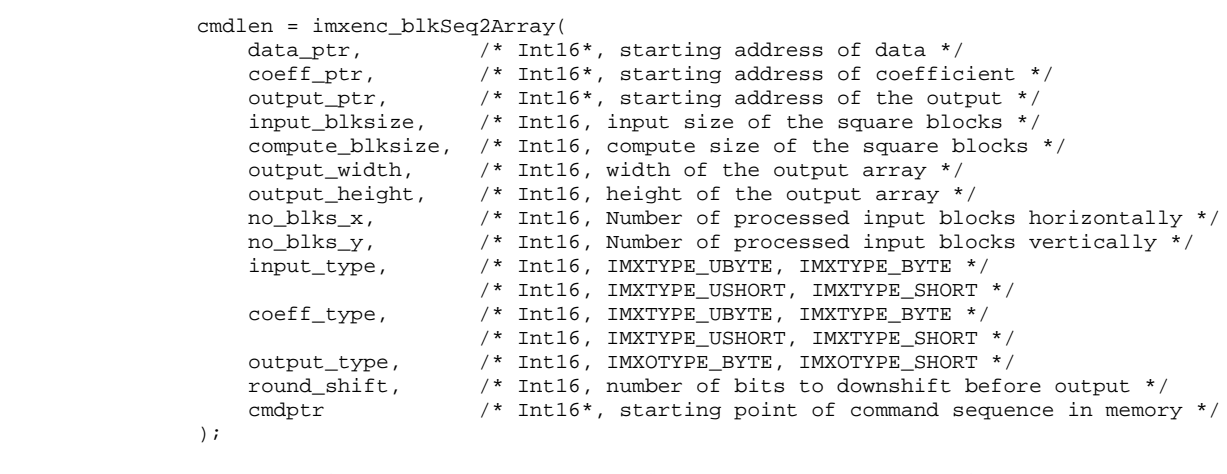

/\* cmdlen is the number of words written to cmd memory starting at cmdptr \*/

### **Description** This function reorganizes the data from a block sequential fashion into an array:

### **Figure 6-11. imxenc\_blkSeq2Array**

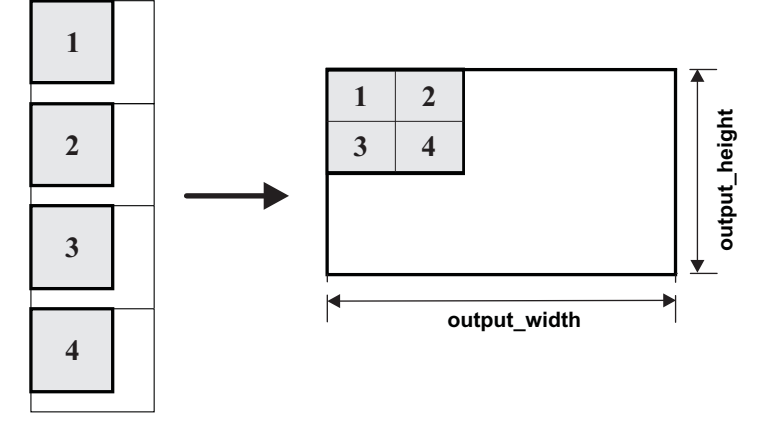

The gray blocks at the input side are square blocks of size compute\_blksize  $\times$ compute blksize and the plain blocks surrounding them are of size input\_blksize  $\times$ input\_blksize.

At output side, the gray area is the effective output array whose width is no\_blks\_x\*compute\_blks\_size and height is no\_blks\_y\*compute\_blks\_size.

Normally, only the data is reorganized and the values are not changed, so the Int16 word pointed by coeff\_ptr contains 1, and round\_shift = 0. Otherwise, during the reorganization, each element of the output array is scaled by (\*coeff\_ptr / 2^round\_shift).

This function behaves as the inverse of imxenc\_y2blkseq() if input\_blksize=compute\_blksize=8.

For backward compatibility with old API imxenc\_blkseq2y(), a macro is provided in vicp\_comp.h.

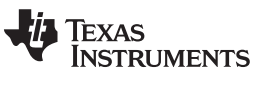

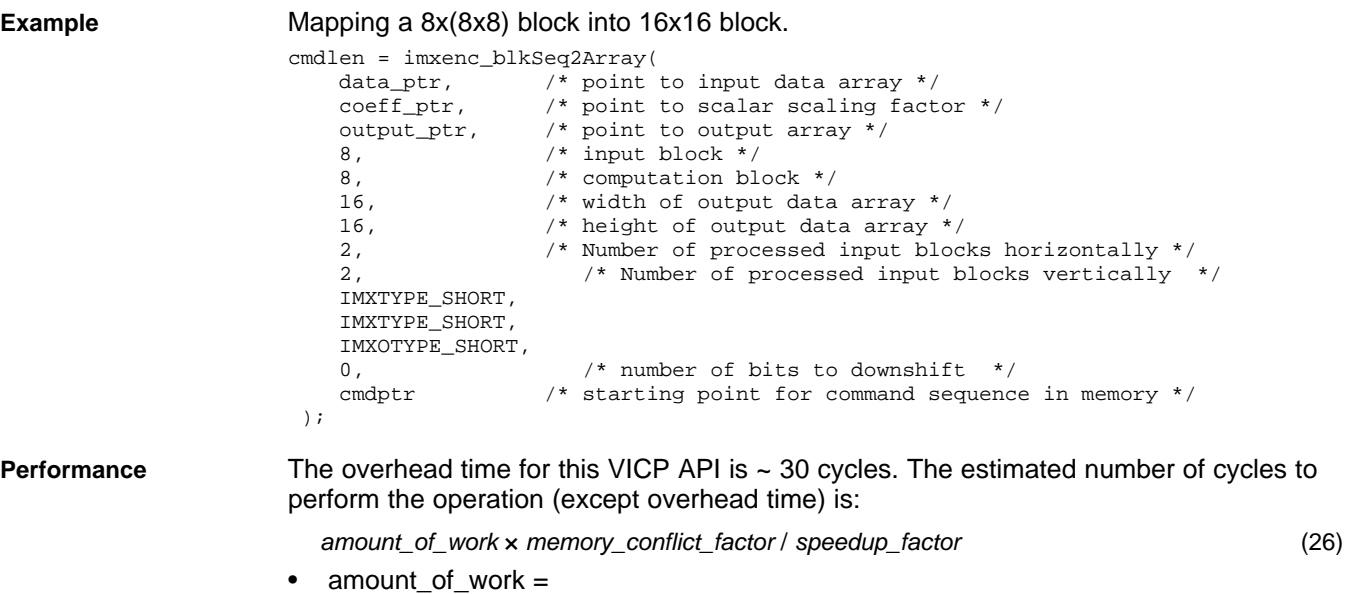

compute\_blksize × compute\_blksize × no\_blks\_x × no\_blks\_y (27)

• memory\_conflict\_factor:

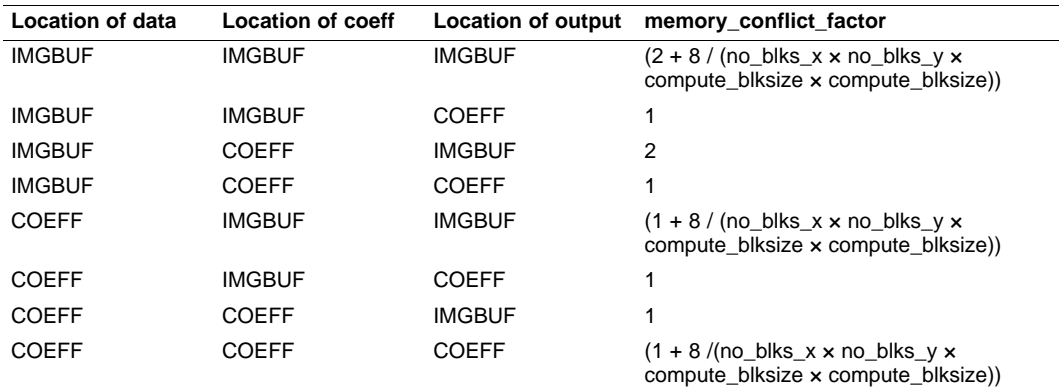

• speedup\_factor and maximum value for compute\_width:

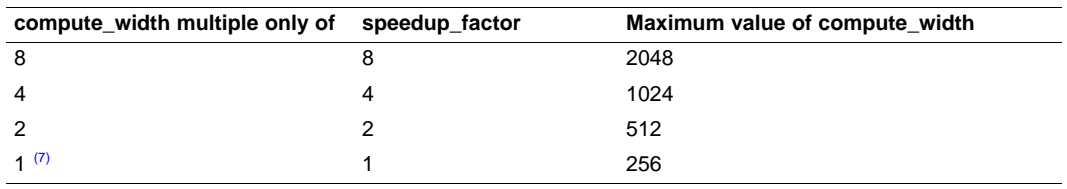

(7) That is, compute\_width is odd.

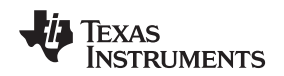

# **6.1.16 imxenc\_cfa\_fast**

**imxenc\_cfa\_fast Perform fast CFA interpolation using 3x3 bilinear filter**

### **Syntax**

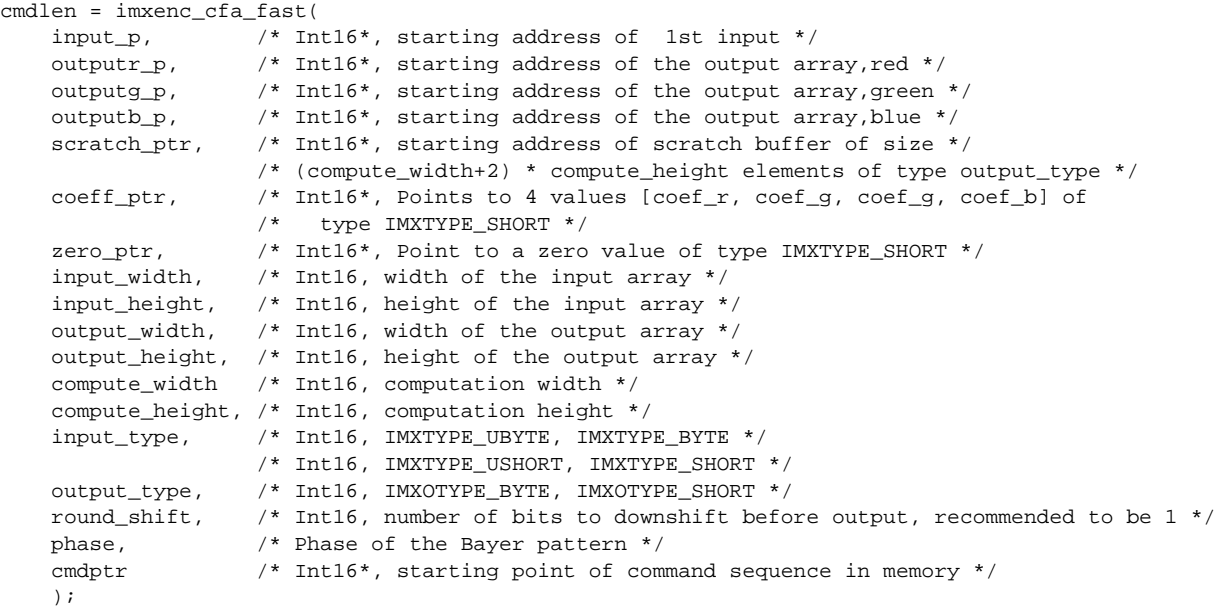

/\* cmdlen is the number of words written to cmd memory starting at cmdptr \*/

**Description** This function performs an interpolation of a CFA image into a full-resolution RGB-image. The CFA-pattern is assumed to be a Bayer pattern. The output is composed of three planes, r, g, b of dimensions output\_width x output\_height elements. Each plane r, g, b  $i$  is scaled by coef\_r, coef\_g, coef\_g, respectively. Typically coef\_r = coef\_g= coef\_b= 1 but in case luminance value needs to be obtained, the following values can be used:  $\text{coef}\_\text{r} = 0.2126^\text{round\_shift}$  ,  $\text{coef}\_\text{g} = 0.7152^\text{round\_shift}$  ,  $\text{coef}\_\text{b} = 0.0722^\text{round\_shift}$ .

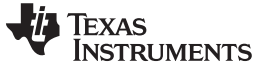

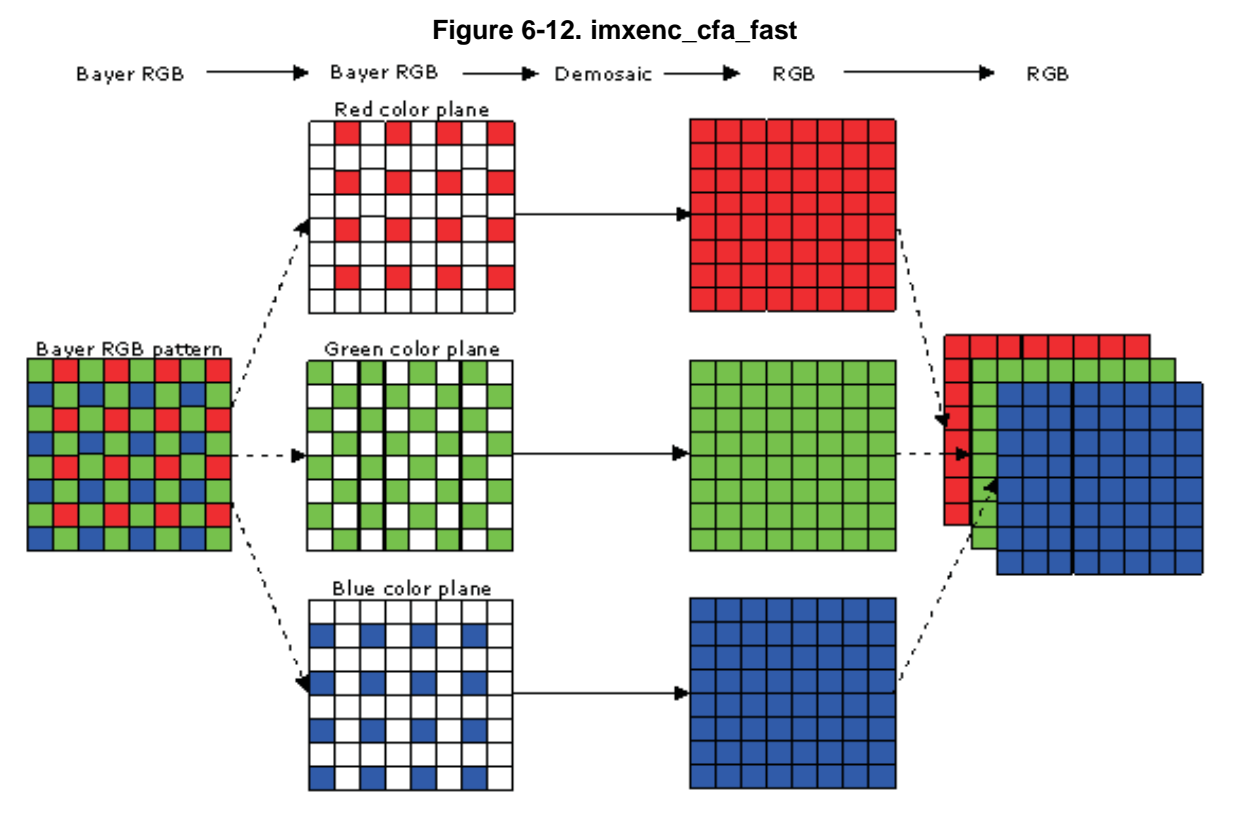

<span id="page-85-0"></span>The meaning of the phase argument is illustrated in [Figure](#page-85-0) 6-13.

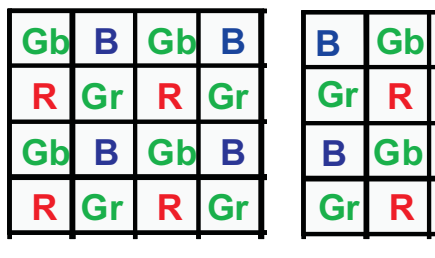

# **Figure 6-13. imxenc\_cfa\_fast phase Argument**

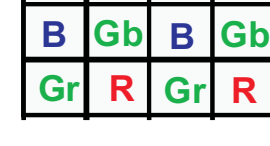

phase 0

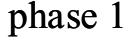

**B Gb B Gb**

**R**

**Gr R Gr**

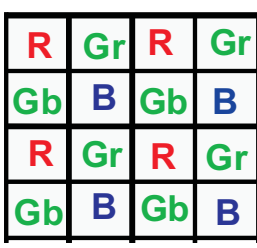

phase 2

| Gr | R  | Gr |    |
|----|----|----|----|
| Е  | Gb | В  | Gb |
| Gr | R  | Gr |    |
| в  | Gb | в  | G  |

phase 3

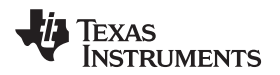

# www.ti.com **Functions That Encode Computation Tasks**

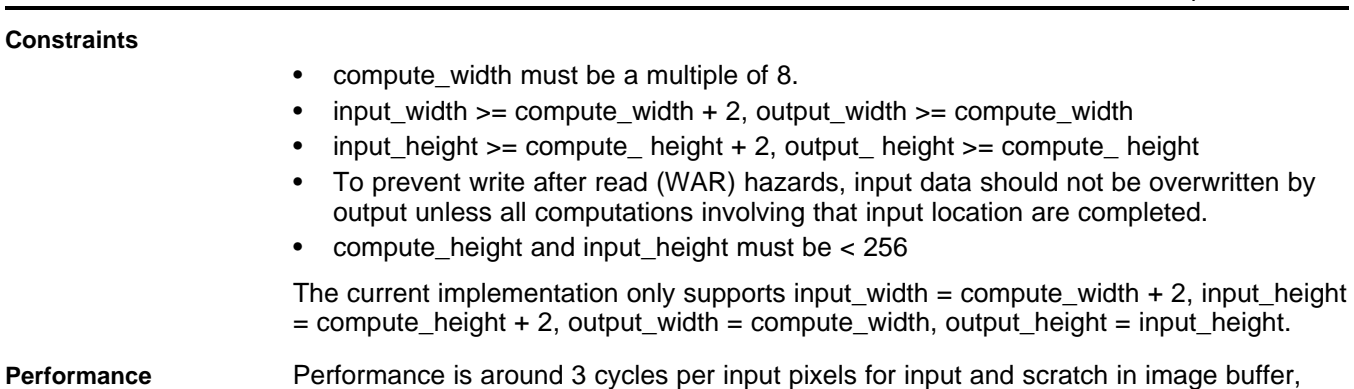

output and coefficients in coefficient memory.

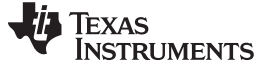

# **6.1.17 imxenc\_cfa\_hq\_interpolation**

**imxenc\_cfa\_hq\_interpolation Perform high-quality CFA interpolation**

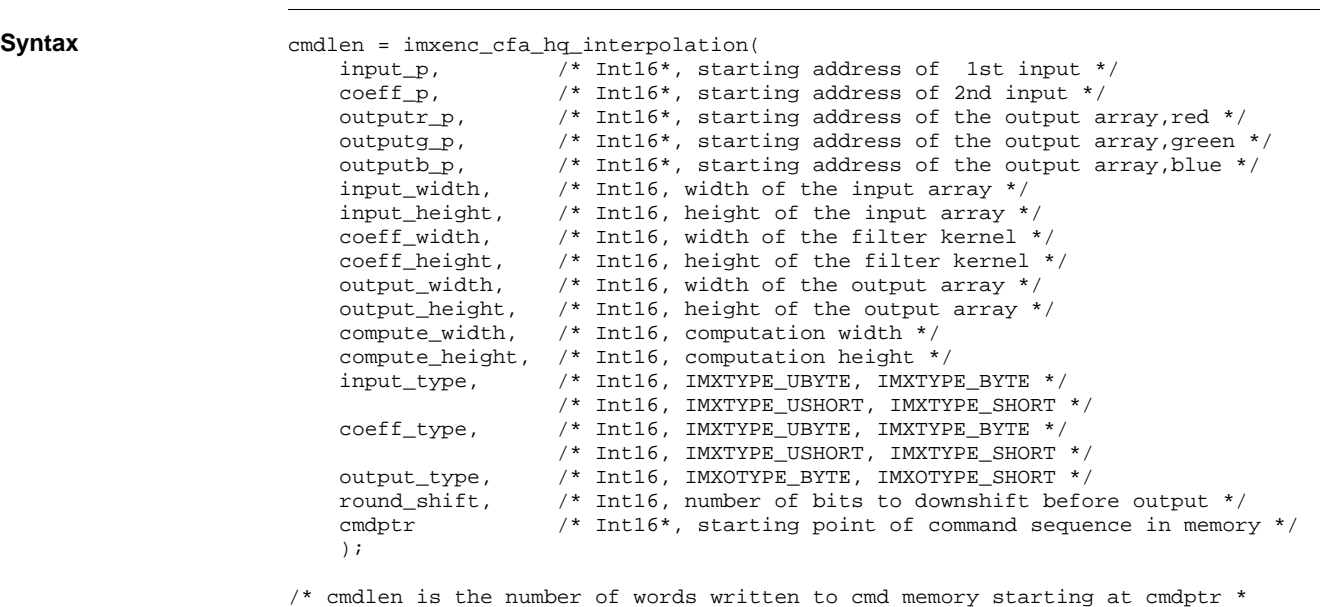

**Description** This function performs an interpolation of a CFA image into a full-resolution RGB-image. The CFA-pattern is assumed to be a Bayer pattern.

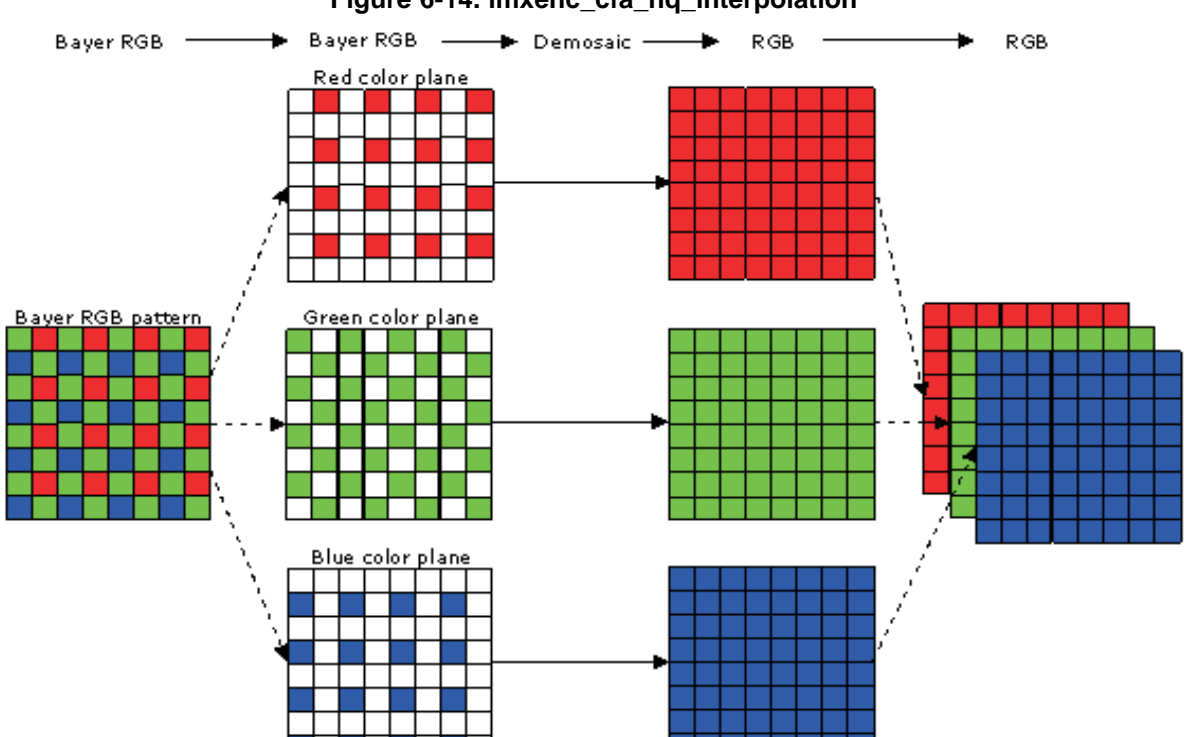

**Figure 6-14. imxenc\_cfa\_hq\_interpolation**

The coefficients used in the filtering must be setup by calls to imx\_cfa\_hq\_setup().

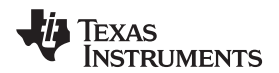

www.ti.com **Functions That Encode Computation Tasks** Functions That Encode Computation Tasks

**Example**  $qShift= 9;$ phase= 0; imx\_cfa\_hq\_setup(coeff\_ptr, VICP\_CFA\_HQ\_5x5\_COEFS, phase, qShift); cmdlen = imxenc\_set\_saturation(255, 255, 0, 0, cmdptr); cmdlen += imxenc\_cfa\_hq\_interpolation( in, coeff\_ptr, rgb\_p[0], rgb\_p[1], rgb\_p[2], inWidth, inHeight, 5, 5, outWidth, outHeight, dataWidth, dataHeight, IMXTYPE\_SHORT, IMXTYPE\_SHORT, IMXOTYPE\_SHORT, qShift, cmdptr + cmdlen); **Constraints** • compute\_width must be a multiple of 8. • input\_width  $>=$  compute\_width  $+$  coeff\_width  $-1$ , output\_width  $>=$  compute\_width input height  $>=$  compute height + coeff height – 1, output height  $>=$  compute height • To prevent write after read (WAR) hazards, input data should not be overwritten by output unless all computations involving that input location are completed. • compute\_height and input\_height must be < 256 **Performance** The estimated number of cycles to perform the operation (except overhead time) is: amount\_of\_work × memory\_conflict\_factor / speedup\_factor (28) amount of work= 3 × coeff\_width × coeff\_height × compute\_width × compute\_height (29) • memory conflict factor: **Location of data Location of coeff Location of output memory\_conflict\_factor** IMGBUF IMGBUF IMGBUF IMGBUF  $2 + 1 / (coeff\_width \times coeff\_height )$ IMGBUF IMGBUF COEFF 2 IMGBUF COEFF IMGBUF 1 + 1 / (coeff\_width × coeff\_height) IMGBUF COEFF COEFF 1 COEFF IMGBUF IMGBUF 1 + 1 / (coeff\_width × coeff\_height) COEFF IMGBUF COEFF 1 COEFF IMGBUF COEFF COEFF COEFF 1 + 1 / (coeff\_width × coeff\_height) • speedup\_factor and maximum value for compute\_width:

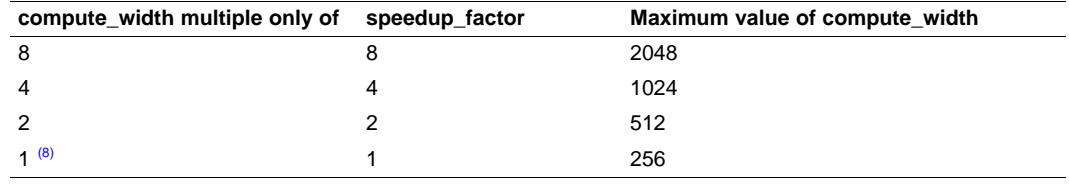

That is, compute\_width is odd.

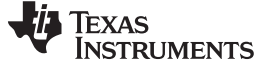

# **6.1.18 imxenc\_cfa\_upsmpl\_horz**

# **imxenc\_cfa\_upsmpl\_horz Perform horizontal upsampling of CFA data**

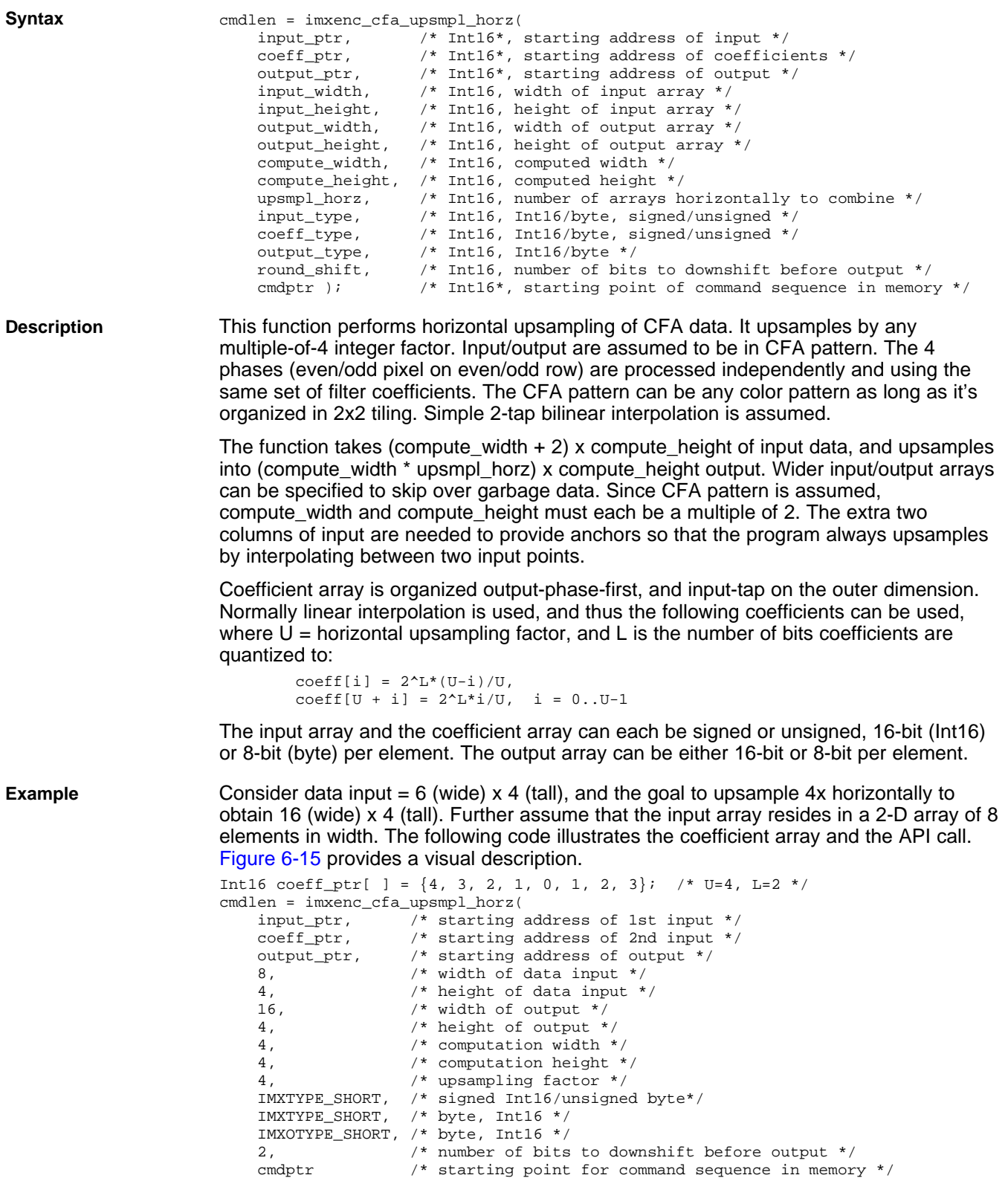

);

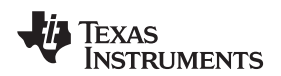

**Figure 6-15. imxenc\_cfa\_upsmpl\_horz**

<span id="page-90-0"></span>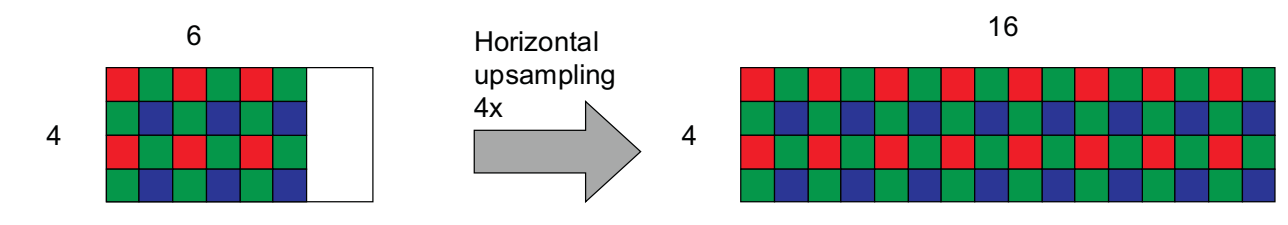

**Constraints**

- compute\_width, compute\_height are multiples of 2
- $input\_width >= compute\_width + 2$
- output\_width >= compute\_width \* upsmpl\_horz
- input\_height, output\_height >= compute\_height
- compute\_height, compute\_width, upsmpl\_horz <= 256

**Performance** The overhead time for this VICP API is ~ 30 cycles.

The estimated number of VICP cycles to perform the operation (except overhead time) is:

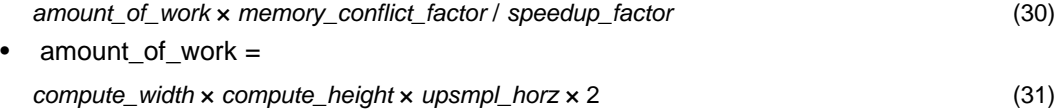

• speedup\_factor  $= 8$ 

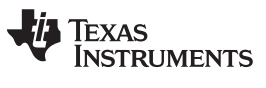

# **6.1.19 imxenc\_cfa\_upsmpl\_vert**

# **imxenc\_cfa\_upsmpl\_vert Perform vertical upsampling of CFA data**

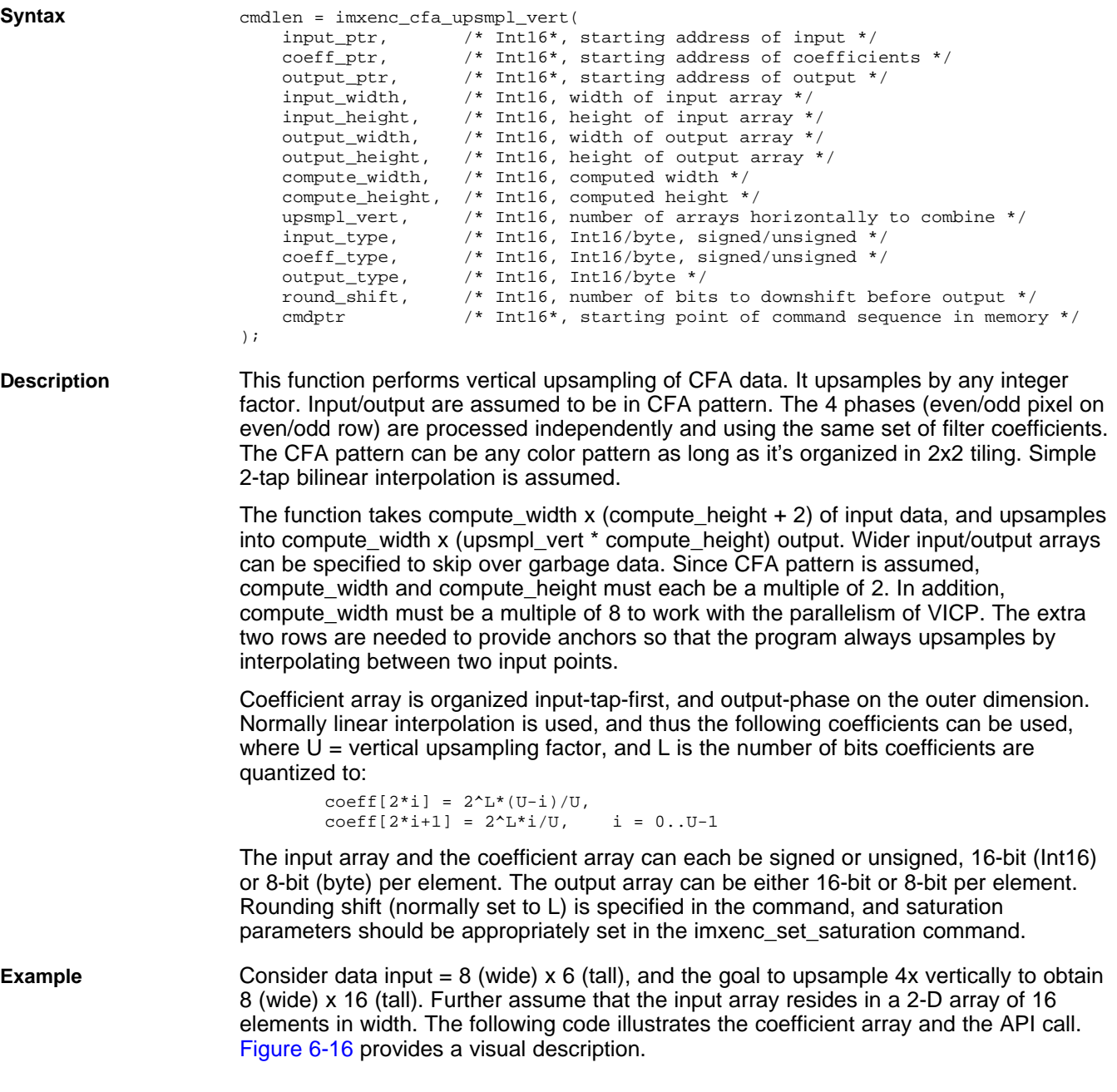

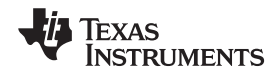

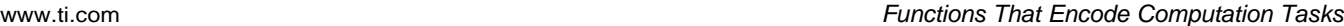

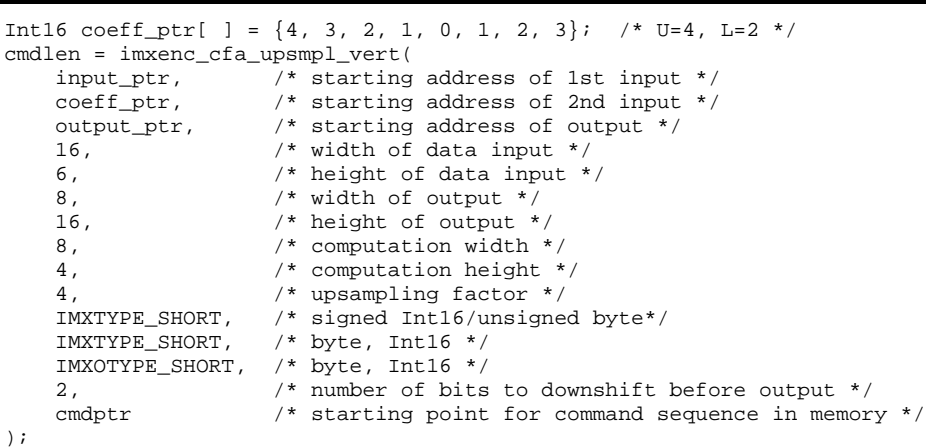

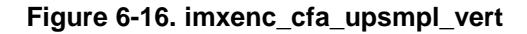

<span id="page-92-0"></span>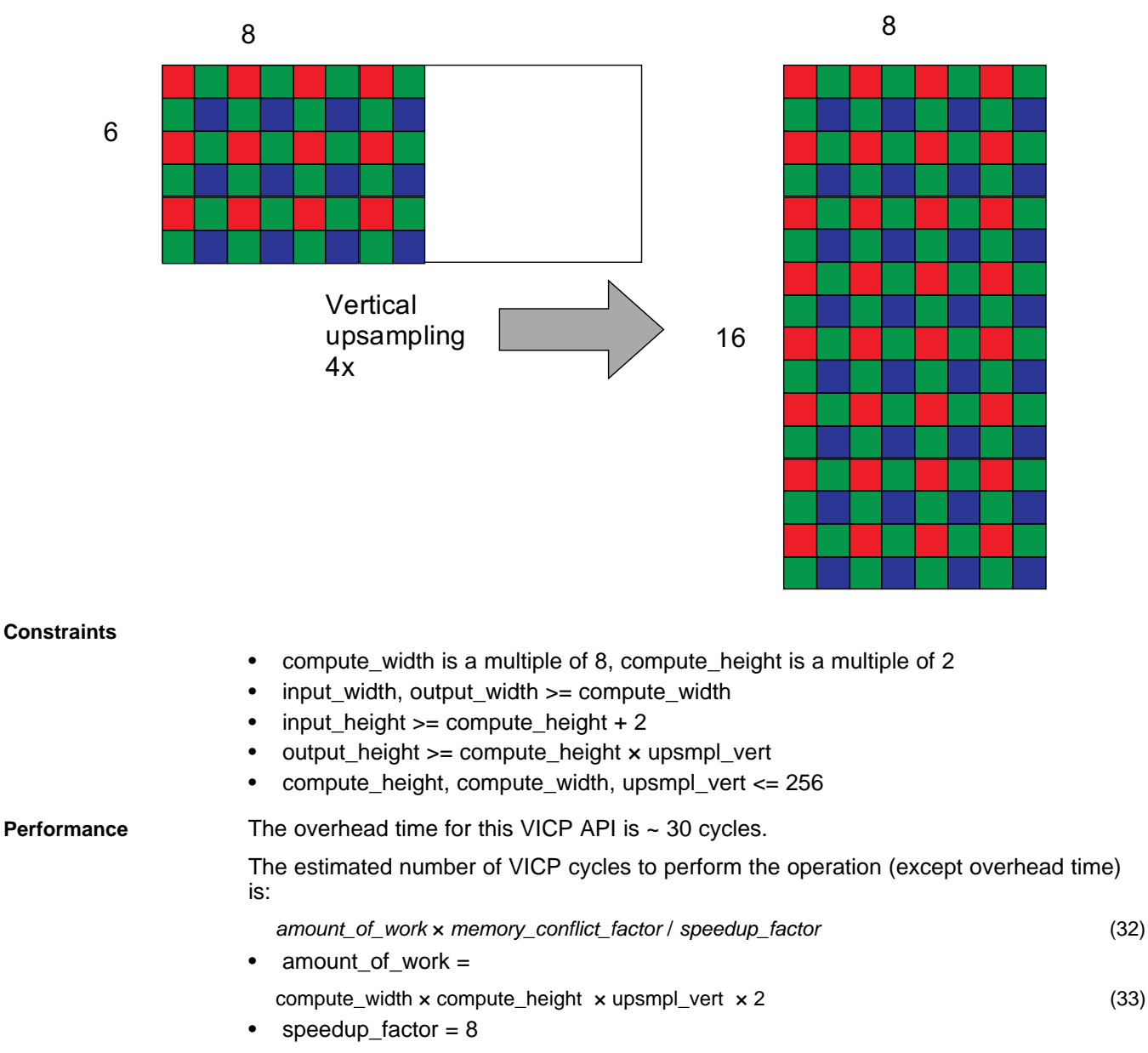

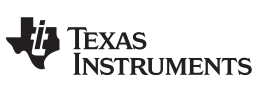

# **6.1.20 imxenc\_color\_spc\_conv**

# **imxenc\_color\_spc\_conv Perform color space conversion on array**

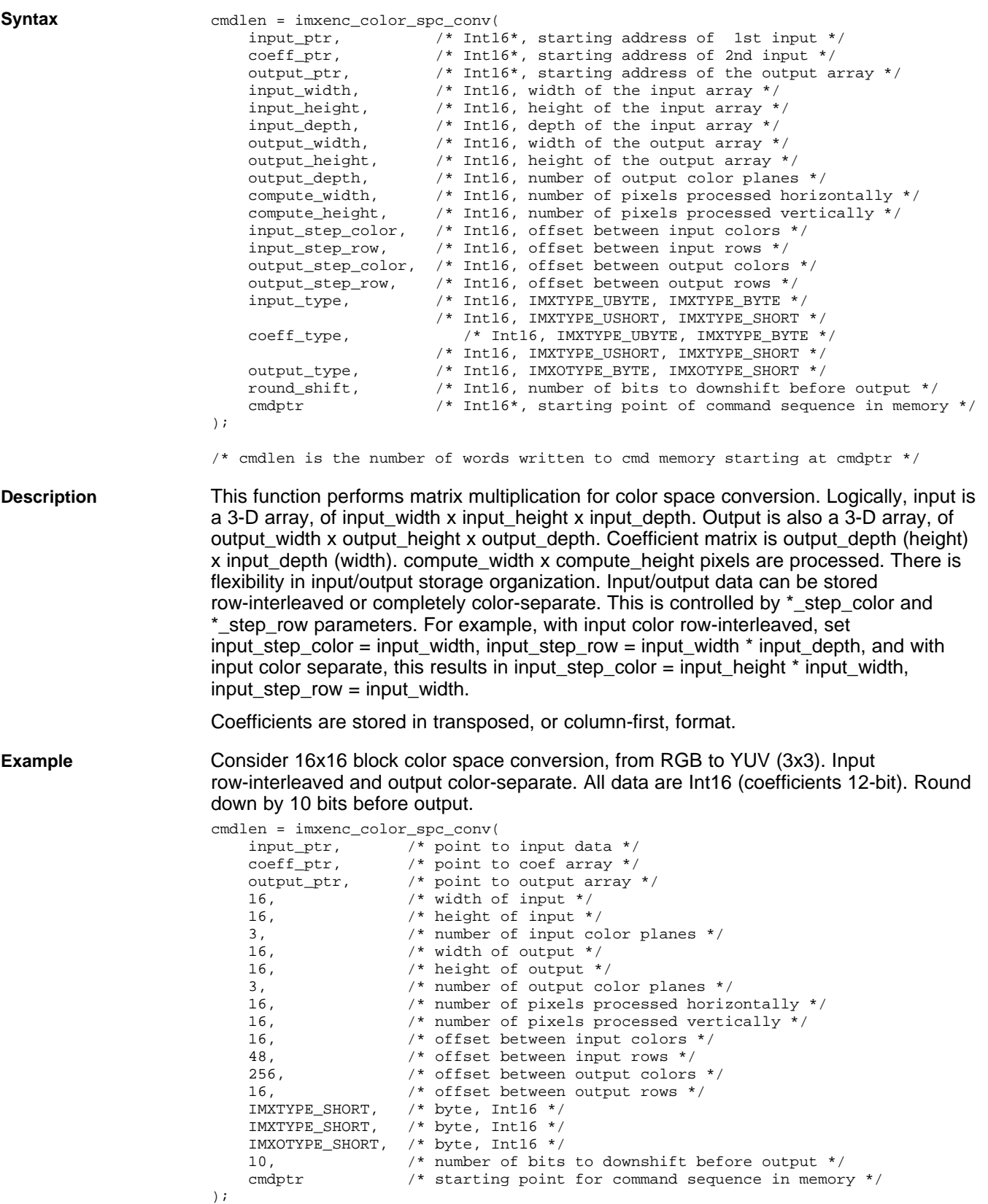

# Texas<br>Instruments

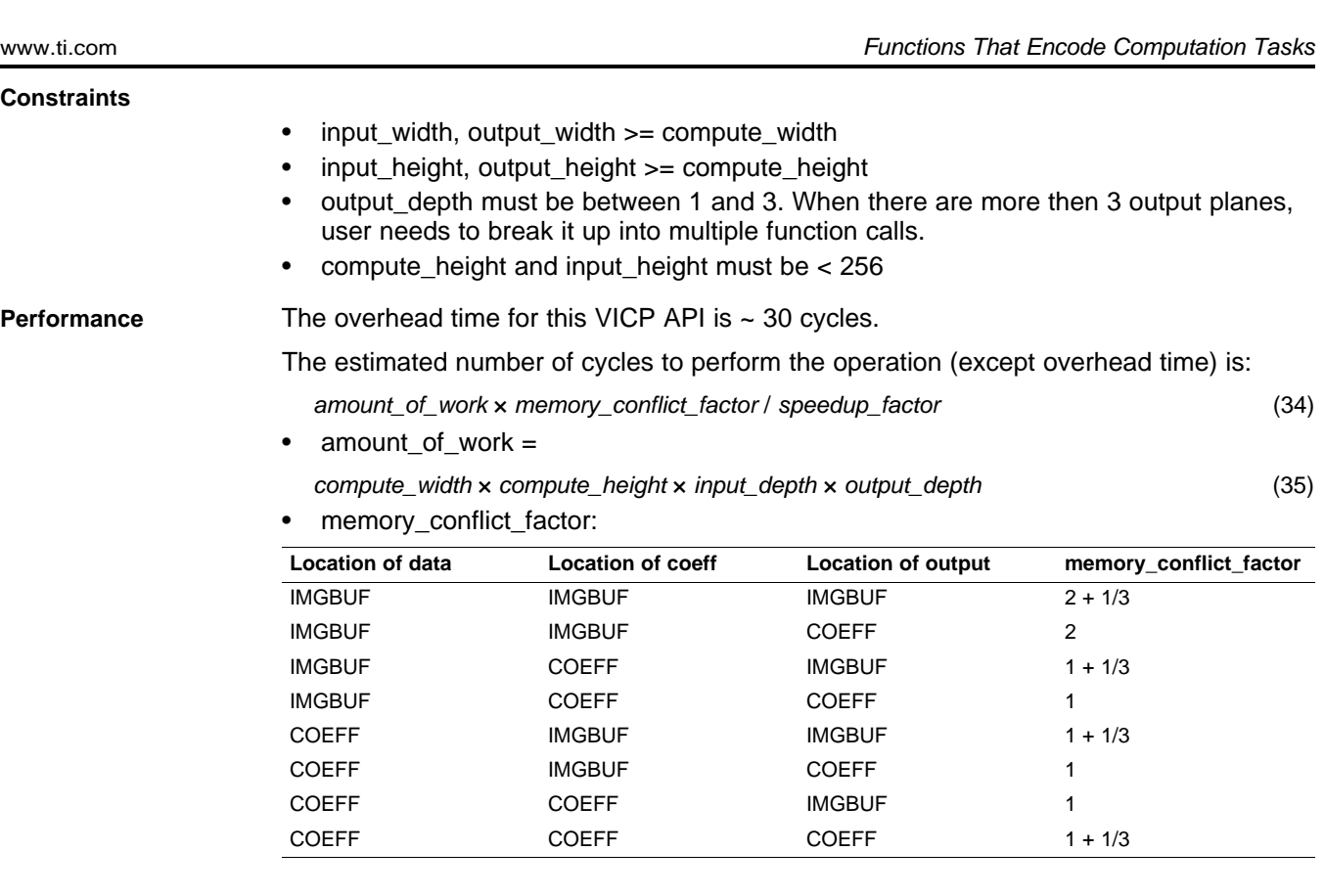

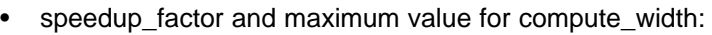

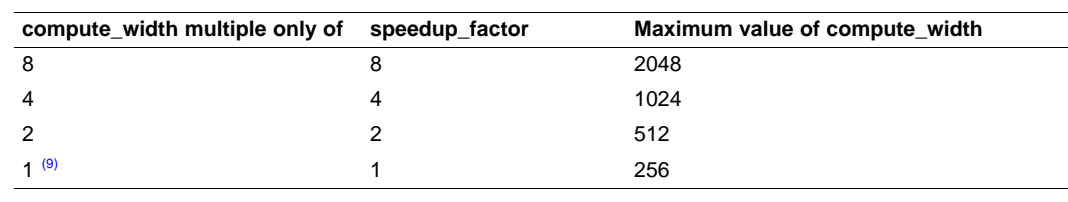

(9) That is, compute\_width is odd.

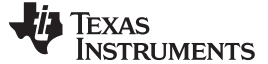

# **6.1.21 imxenc\_cumulativeSumCol32bits**

# **imxenc\_cumulativeSumCol32bits Produce cumulative sum over each column of the input array. Can be used for integral image computation.**

### **Syntax**

```
cmdlen = imxenc_cumulativeSumCol32bits(
   inputLsb_ptr, \hspace{1cm} /* Intl6*, starting address of input's 8 or 16 least significant bits */
   inputMsb_ptr, /* Int16*, starting address of input's 8 or 16 most significant bits, */
                        /* can be 0 */outputLsb_ptr, \frac{1}{2} /* Intl6*, starting address of output's 16 least significant */<br>outputMsb_ptr, \frac{1}{2} /* Intl6*, starting address of output's 16 most significant */
    outputMsb_ptr, /* Int16*, starting address of output's 16 most significant */
    initialLsb_ptr, /* Int16*, starting address of initial values' 16 LSBs, can be 0 */
    initialMsb_ptr, /* Int16*, starting address of initial values' 16 MSBs, can be 0 */
    scratchCoefPtr_ptr, /* Int16*, starting address of scratch buffer in coef memory */
                         /* of size 1 + compute_width 16-bits words */
   compute_width, /* Int16, width of the input and output arrays */
   compute_height, /* Int16, height of the input and output arrays */
   input_type, /* Int16, IMXTYPE_UBYTE, IMXTYPE_USHORT */
   round_shift, /* Int16, number of bits to downshift before output */
    cmdptr /* Int16*, starting point of command sequence in memory */
```
);

<span id="page-95-2"></span><span id="page-95-1"></span><span id="page-95-0"></span>**Description** This function cumulatively sums each column of the input array and writes each partial sum into the output array. Values up to 32 bits are supported by the function, which accepts pointers to least significant bits or most significant bits arrays.

> Mathematically the operation can be expressed as follow: if we let x[i, j] be the input array and y[i,j] the output array where i is the column index and j the row index, then for a given column C, each term  $y[C, j]$  is computed using the previous term  $y[C, j-1]$  and the present input x[C, j] as shown in [Equation](#page-95-0) 36:

$$
y[C, j] = x[C, j] + y[C, j - 1], \text{ for } j > 0
$$
\n
$$
(36)
$$

For  $i= 0$ , the function can either accept a 1-D array of initial values if initialLsb ptr≠ 0 as in [Equation](#page-95-1) 37 or treat all the initial values as zeros if initiaLsb\_ptr= 0 as in [Equation](#page-95-2) 38:

$$
y[C, 0] = x[C, 0] + initial[C], for j = 0 and if initialLsb\_ptr \neq 0
$$
\n(37)

 $y[C, 0] = x[C, 0]$ , for j =0 and if initialLsb\_ptr= 0 (38)

The generated output values are always 32 bits unsigned integer, which are rearranged into two arrays of size compute width  $\times$  compute height unsigned shorts. One array contains the 16 LSBs and the other array contains the 16 MSBs.

Likewise the initial values are always 32 bits unsigned integers as they are very likely to come from an execution of the function on a previous array.

The input array however can be made of either, 8 bits, 16 bits or 32 bits unsigned integer.

- For 8-bits unsigned integers, set inputLsb\_ptr to point to unsigned bytes and inputMsb\_ptr= 0.
- For 16-bits unsigned integers, set inputLsb\_ptr to point to unsigned shorts and inputMsb\_ptr= 0.
- For 32-bits unsigned integers, set inputLsb\_ptr to point to the 16 LSBs and inputMsb\_ptr point to the 16 MSBs

This function can be used to implement integral image computation in two stages. In the first stage, use imxenc\_cumulativeCol32bits() to generate the cumulative sum over each column of the input. In the second stage, apply imxenc\_cumulativeCol32bits() again, but to the transposed result of the first stage. The results must be transposed back again to match the original dimensions of the frame.

**Constraints** compute\_height must be < 256.

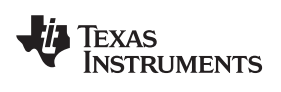

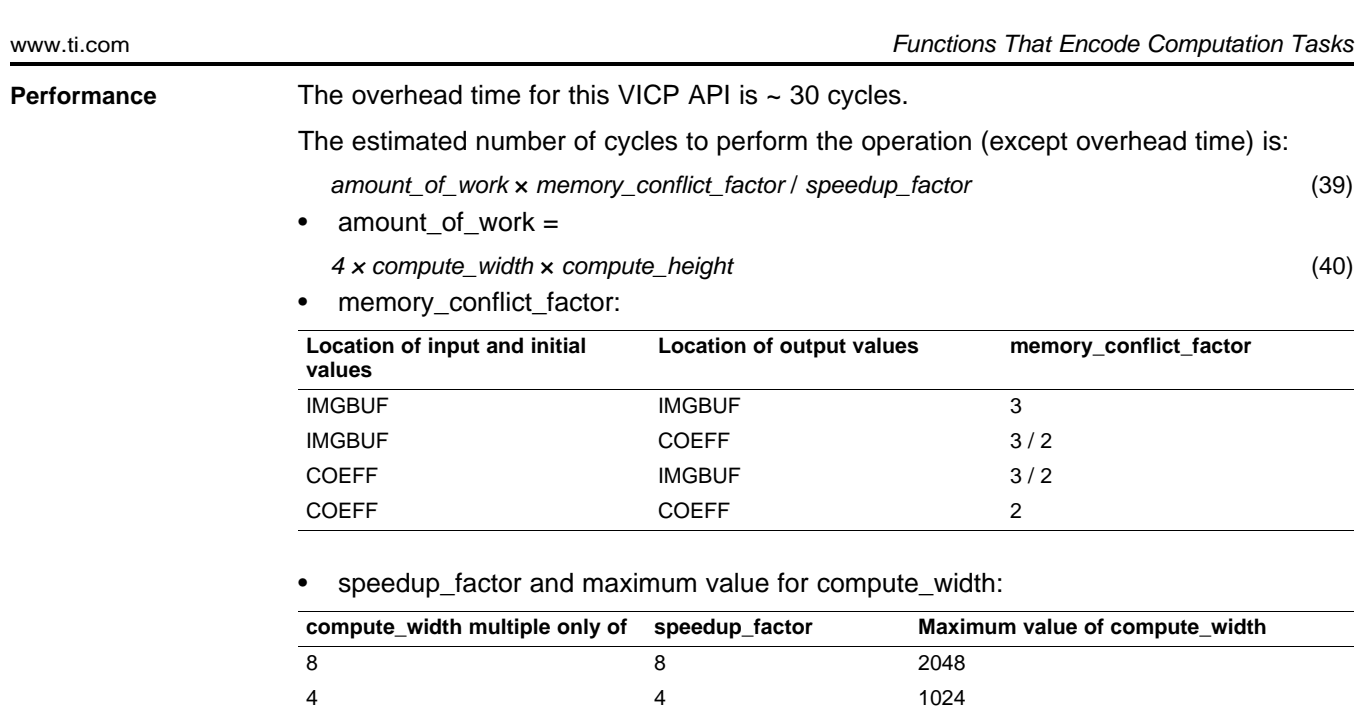

2 2 512

 $(10)$  1 256

(10) That is, compute\_width is odd.

 $1^{(10)}$ 

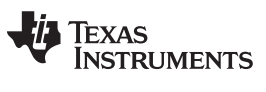

# **6.1.22 imxenc\_dct8x8col**

**imxenc\_dct8x8col 1-D Column DCT on 8x8 blocks of data with 8x8 coefficient matrix**

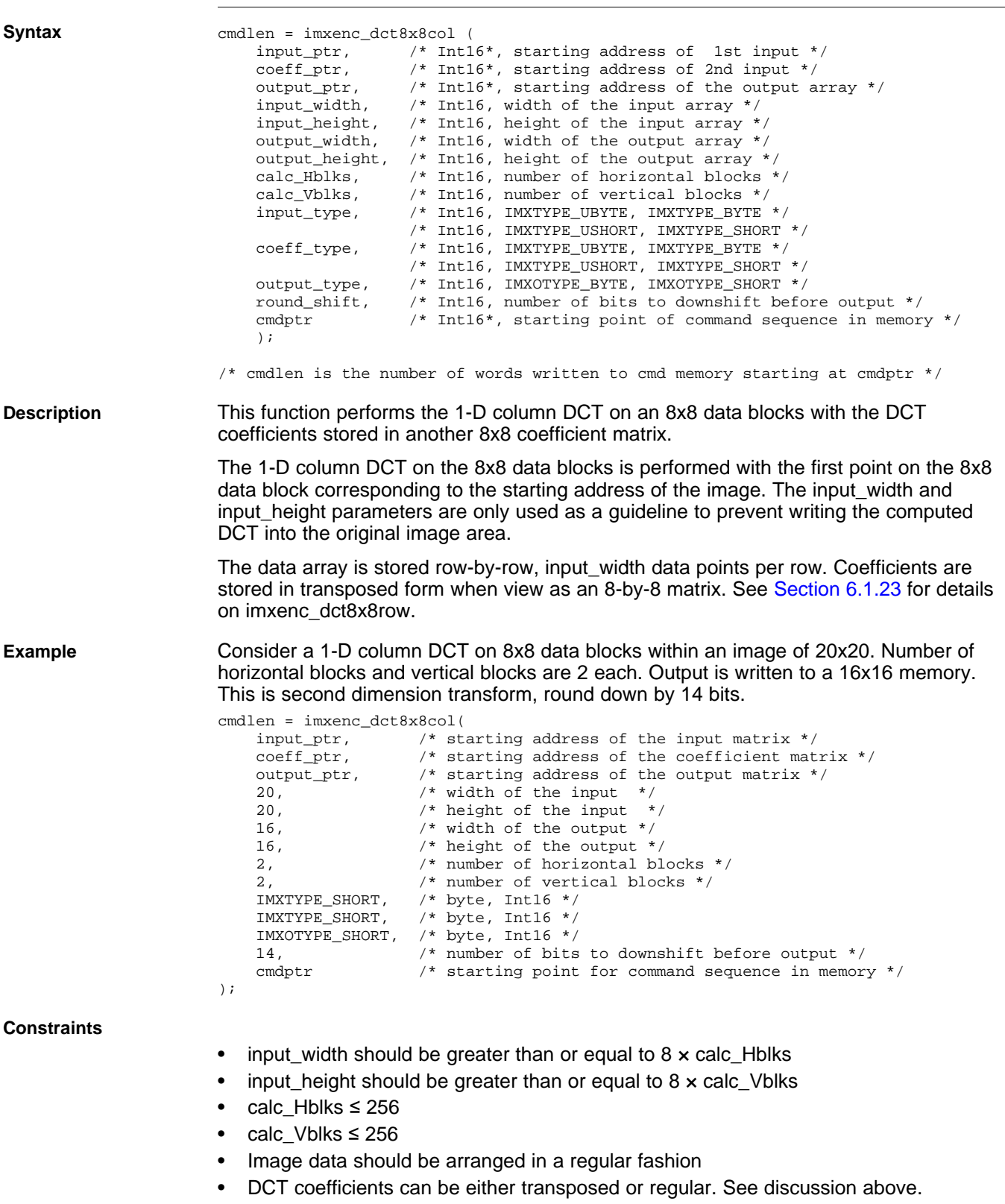

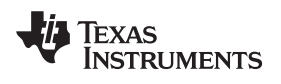

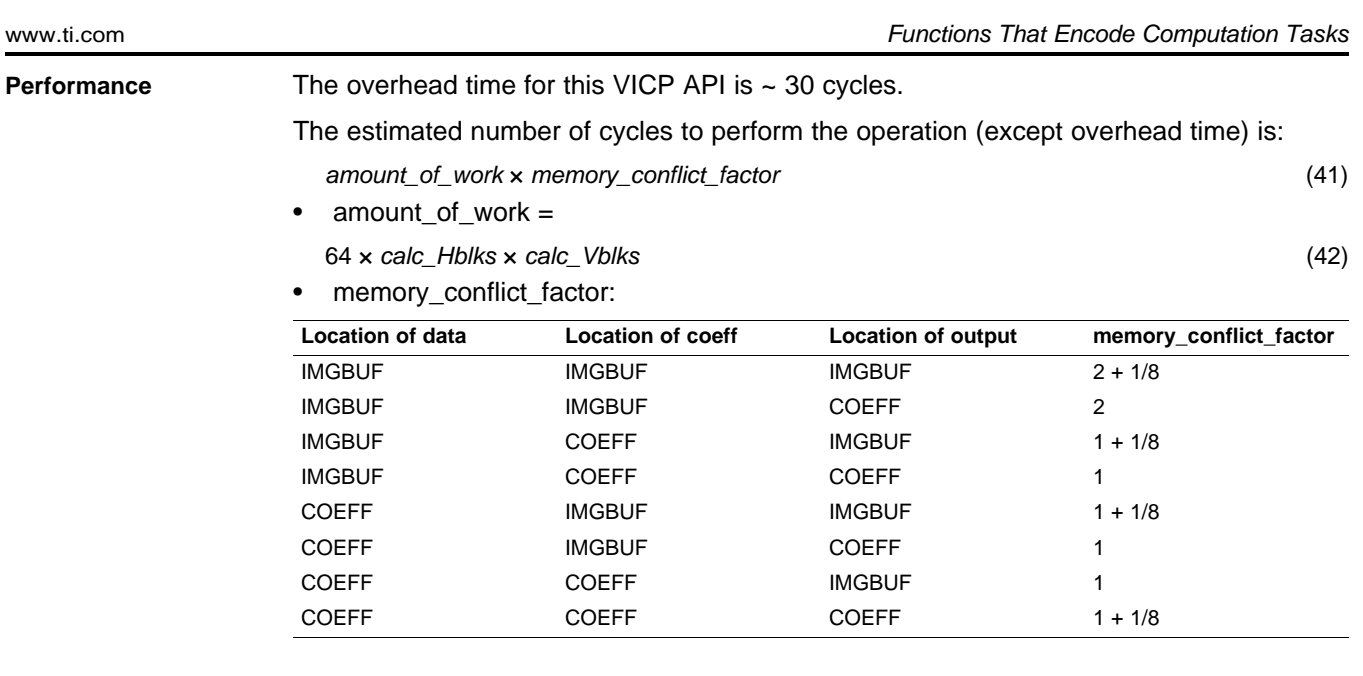

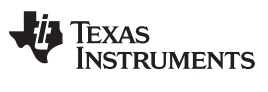

# <span id="page-99-0"></span>**6.1.23 imxenc\_dct8x8row**

**imxenc\_dct8x8row 1-D row DCT on 8x8 blocks of data with 8x8 coefficient matrix**

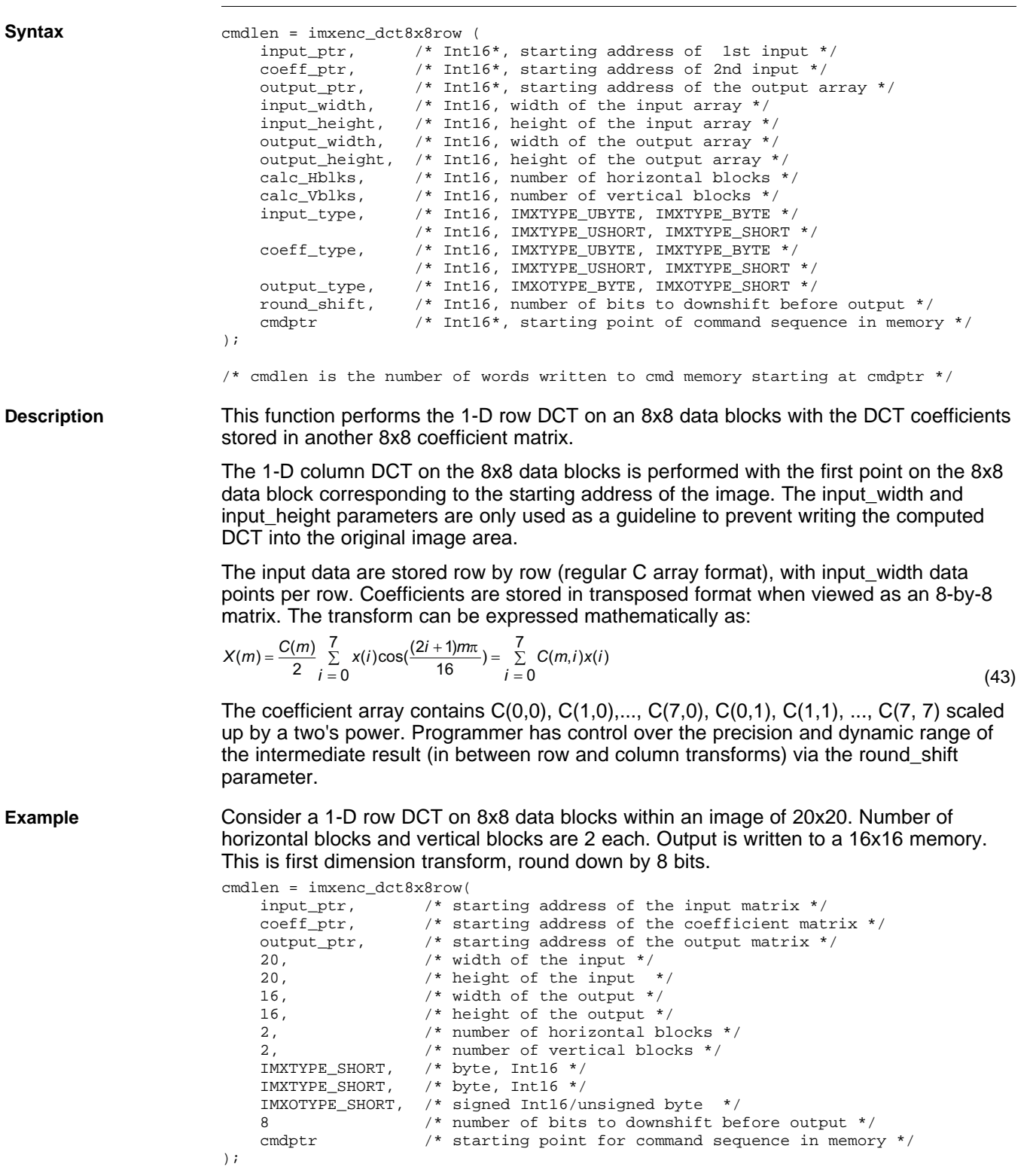

# TEXAS<br>INSTRUMENTS

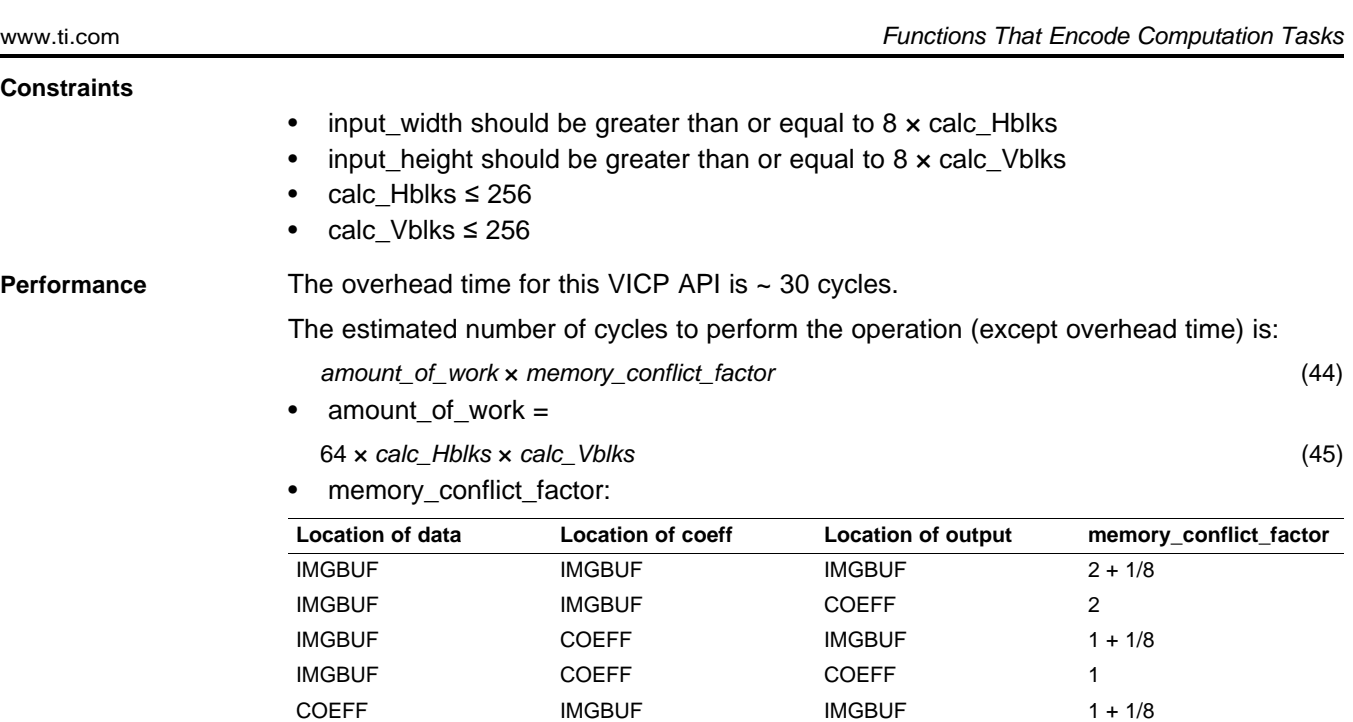

COEFF IMGBUF COEFF 1 COEFF COEFF IMGBUF 1 COEFF COEFF COEFF COEFF 1 + 1/8

### **6.1.24 imxenc\_deinterleaveData**

# **imxenc\_deinterleaveData Deinterleave data contained in one input arrays into two output arrays. Optionally scalar operation can be applied to the interleaved outputs, without any added performance loss.**

### **Syntax**

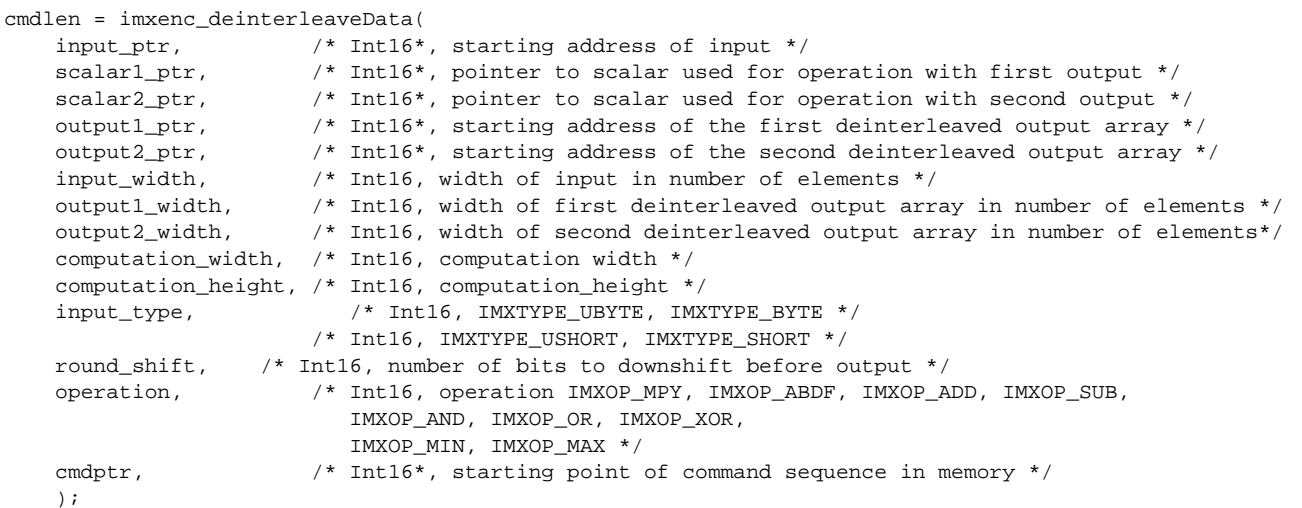

/\* Int16, cmdlen is the number of word written to cmd memory starting at cmdptr \*/

**Description** This function first deinterleaves the input array into two output arrays and then performs a point-to-point scalar operation between each data point of output1, output2 arrays and scalar1, scalar2 values. The parameter output1 ptr points to the output array that will contain elements from the input array that have even indexes and the parameter output2\_ptr points to the output array that will contain elements from the input array that have odd indexes.

> output1[0]= scalar1\*input[0], output1[1]= scalar1\*input[2], etc and output2[0]= scalar2\*input[1], output2[1]= scalar2\*input[3], etc.

**Example** To deinterleave an input array of 16 x 8 bytes into two arrays of 8 x 8 bytes:

\*scalar1\_ptr= \*scalar2\_ptr= 0; /\* operation will be set to IMXOP\_ADD so we set the scalars to 0 as we don't want any value to be changed \*/

cmdlen = imxenc\_deinterleaveData(

```
input_ptr, /* Int16*, starting address of input */
scalarl_ptr, /* Int16*, pointer to scalar used for operation with first output */
scalar2_ptr, /* Int16*, pointer to scalar used for operation with second output */
output1_ptr, \prime* Int16*, starting address of the first deinterleaved output array */
output2_ptr, /* Int16*, starting address of the second deinterleaved output array */
16, /* Int16, width of input in number of elements */
8, /* Int16, width of first deinterleaved output array in number of elements */
8, /* Int16, width of second deinterleaved output array in number of elements*/
16, /* Int16, computation width */
8, /* Int16, computation_height */
IMXTYPE_BYTE, /* Int16, IMXTYPE_UBYTE, IMXTYPE_BYTE */
            /* Int16, IMXTYPE_USHORT, IMXTYPE_SHORT */
0, /* Int16, number of bits to downshift before output */
IMXOP_ADD, /* Int16, operation IMXOP_MPY, IMXOP_ABDF, IMXOP_ADD, IMXOP_SUB,
              IMXOP_AND, IMXOP_OR, IMXOP_XOR, IMXOP_MIN, IMXOP_MAX */
cmdptr, \gamma* Int16*, starting point of command sequence in memory */
);
```
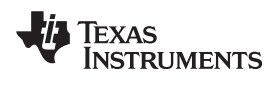

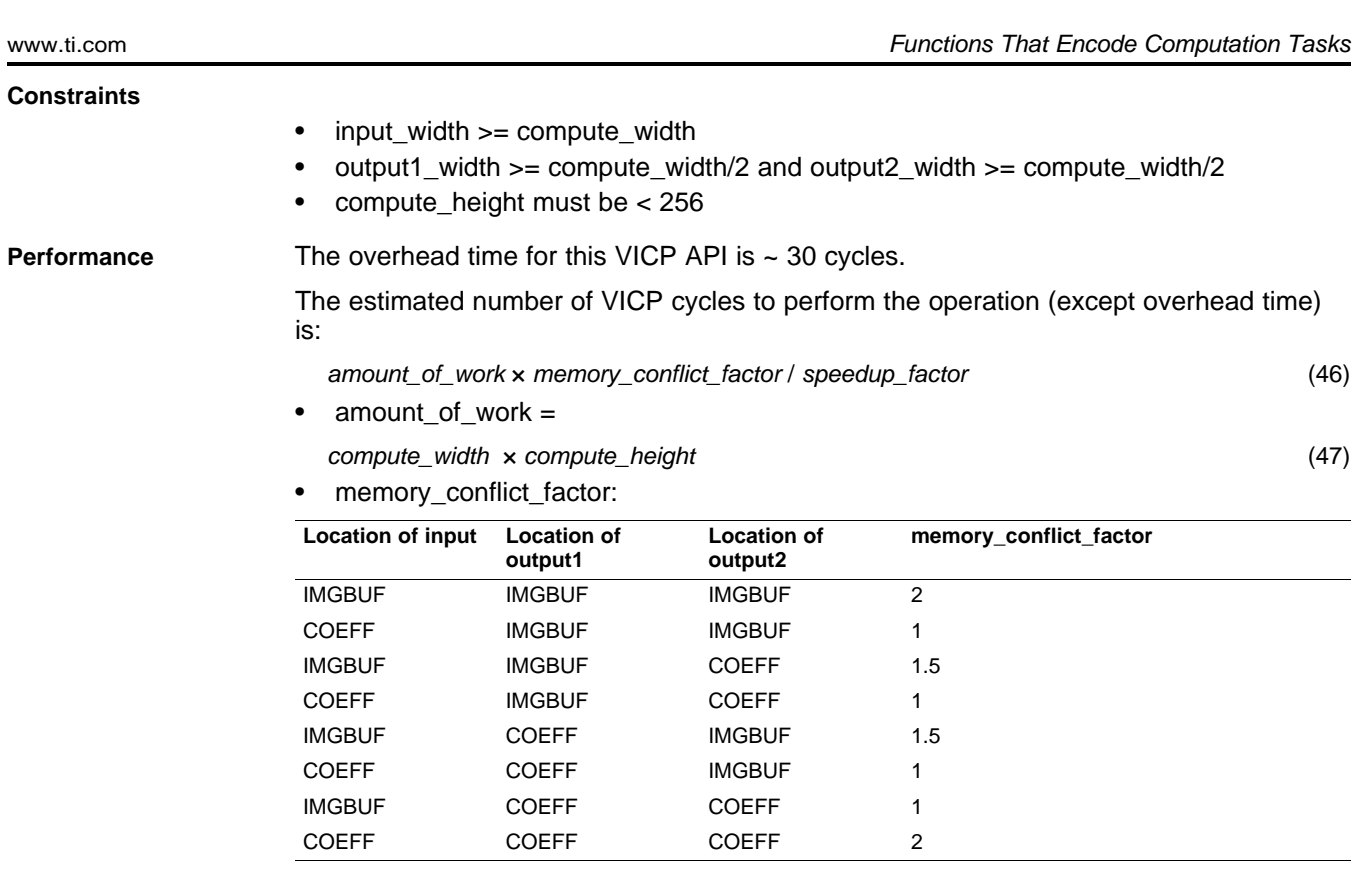

• speedup\_factor and maximum value for compute\_width:

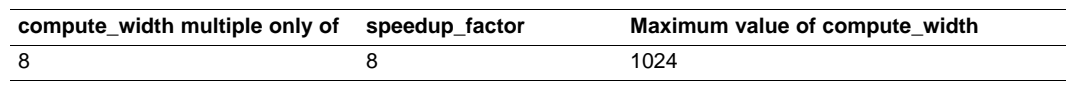

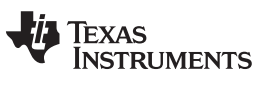

# **6.1.25 imxenc\_fillMem**

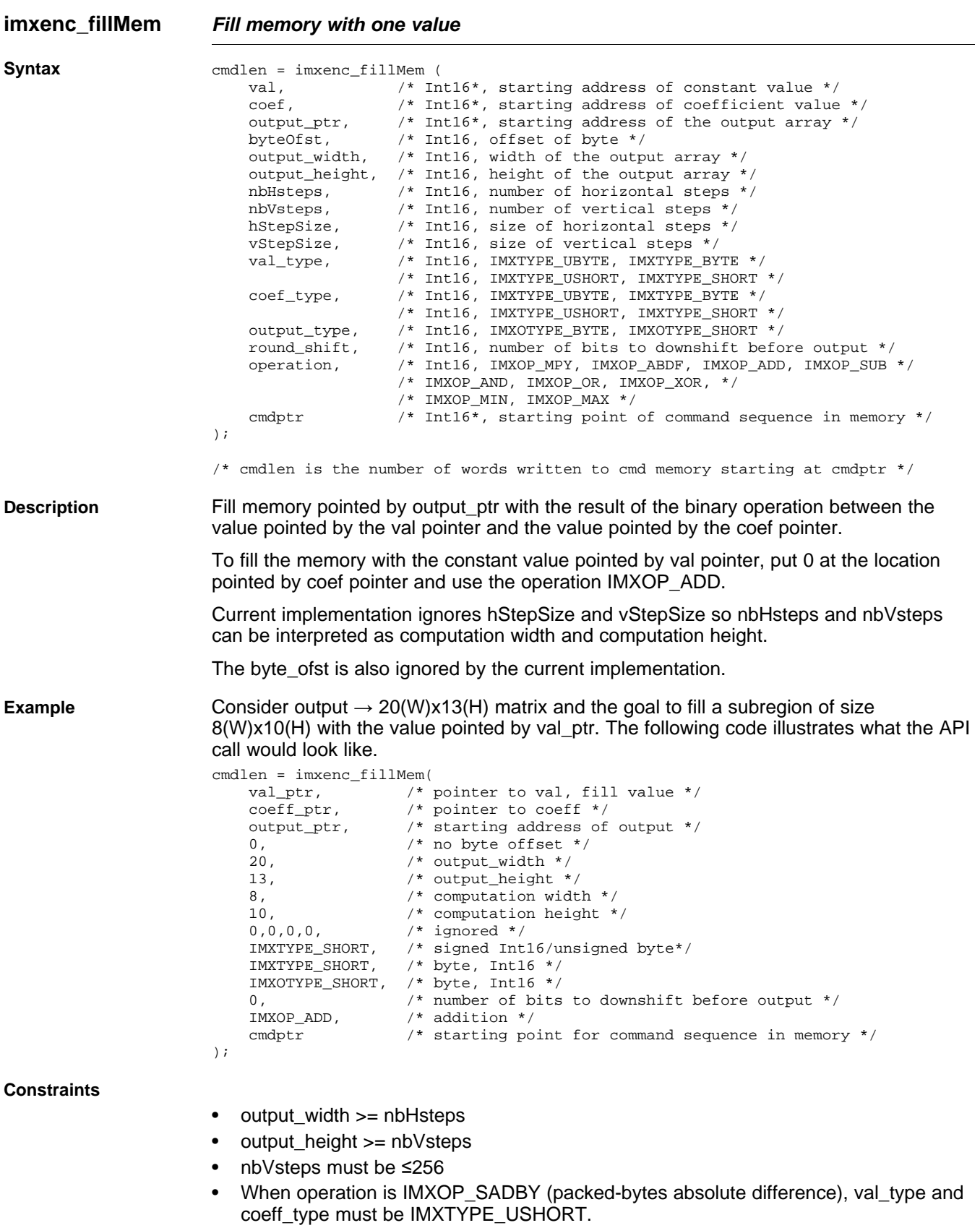

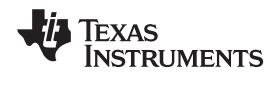

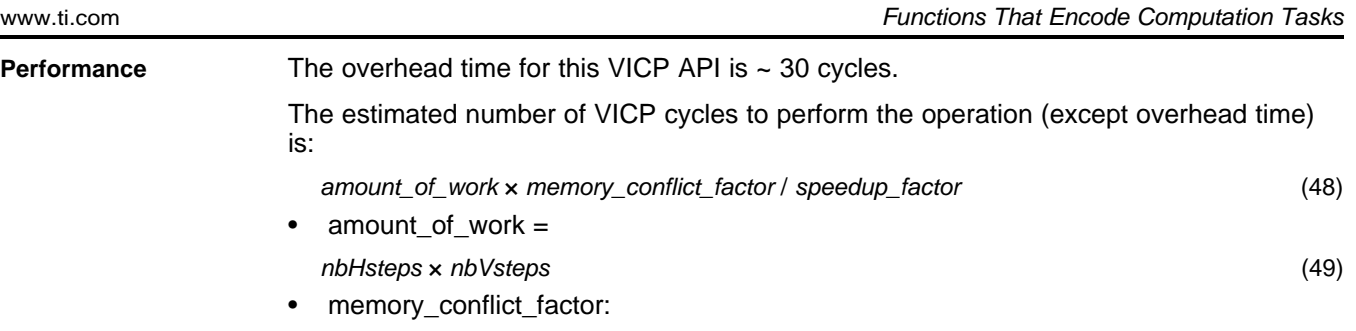

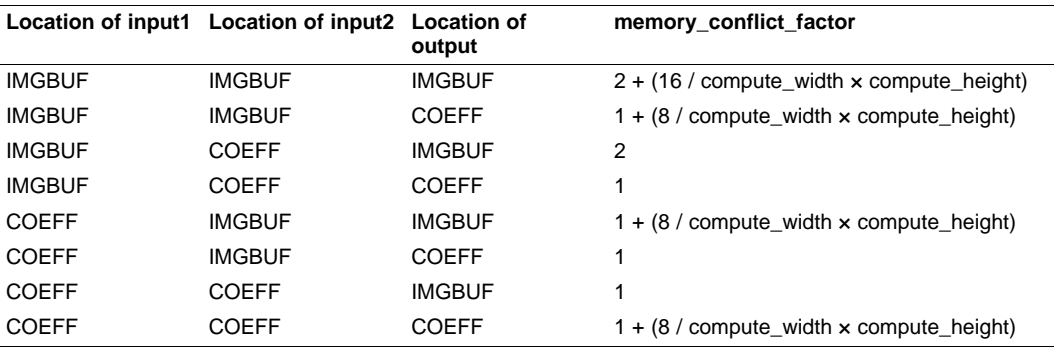

# • speedup\_factor and maximum value for compute\_width:

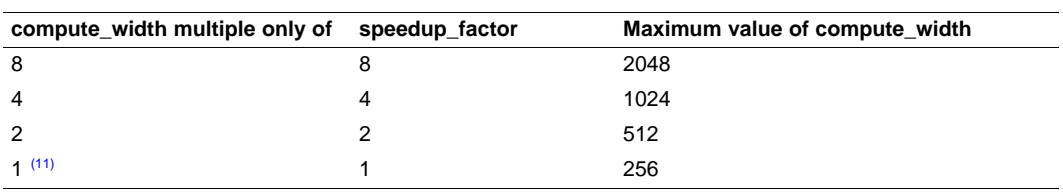

(11) That is, compute\_width is odd.

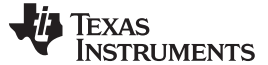

## **6.1.26 imxenc\_filter**

**imxenc\_filter Perform 2-D FIR filtering, 1-D column and row FIR filtering**

**Syntax** cmdlen = imxenc\_fil

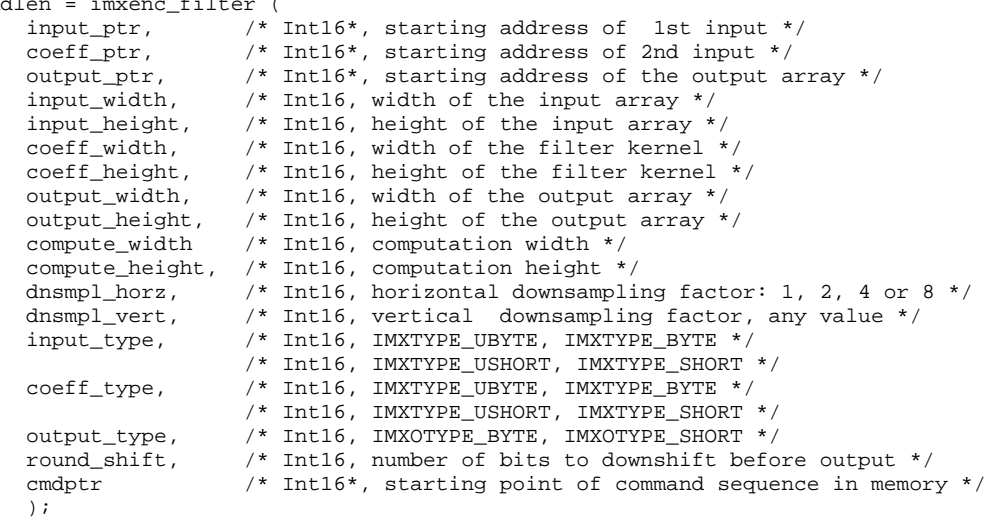

/\* cmdlen is the number of words written to cmd memory starting at cmdptr \*/

**Description** This function can perform one of the following FIR filtering operations on a block of data:

- 2-D filtering
- 1-D row filtering
- 1-D column filtering

The result is in an output block of dimension [compute\_width x compute\_height]. Some horizontal and vertical downsampling factors are supported.

Kernel size is [coeff\_width x coeff\_height].

For the case of 1-D row filtering, set coeff height to 1, and for 1-D column filtering, set coeff\_width to 1. It is assumed that the input block of data is appropriately zero-filled and/or history-managed at appropriate places. Width of input accessed for this operation is (compute\_width +  $coeff_w$  width  $- 1$ ), and height of input accessed is (compute\_height +  $coeff\_height - 1$ ).

The filtering is performed by using correlation instead of convolution operation. 2-D correlation is related to 2-D convolution by a 180 degrees rotation of the coefficient matrix. The mathematical formula would be:

 $output(i, j) = \sum \sum input(i + k, j + l)^* coeff(k, l)$ , , *i j k l*

(50)

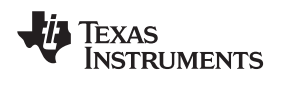

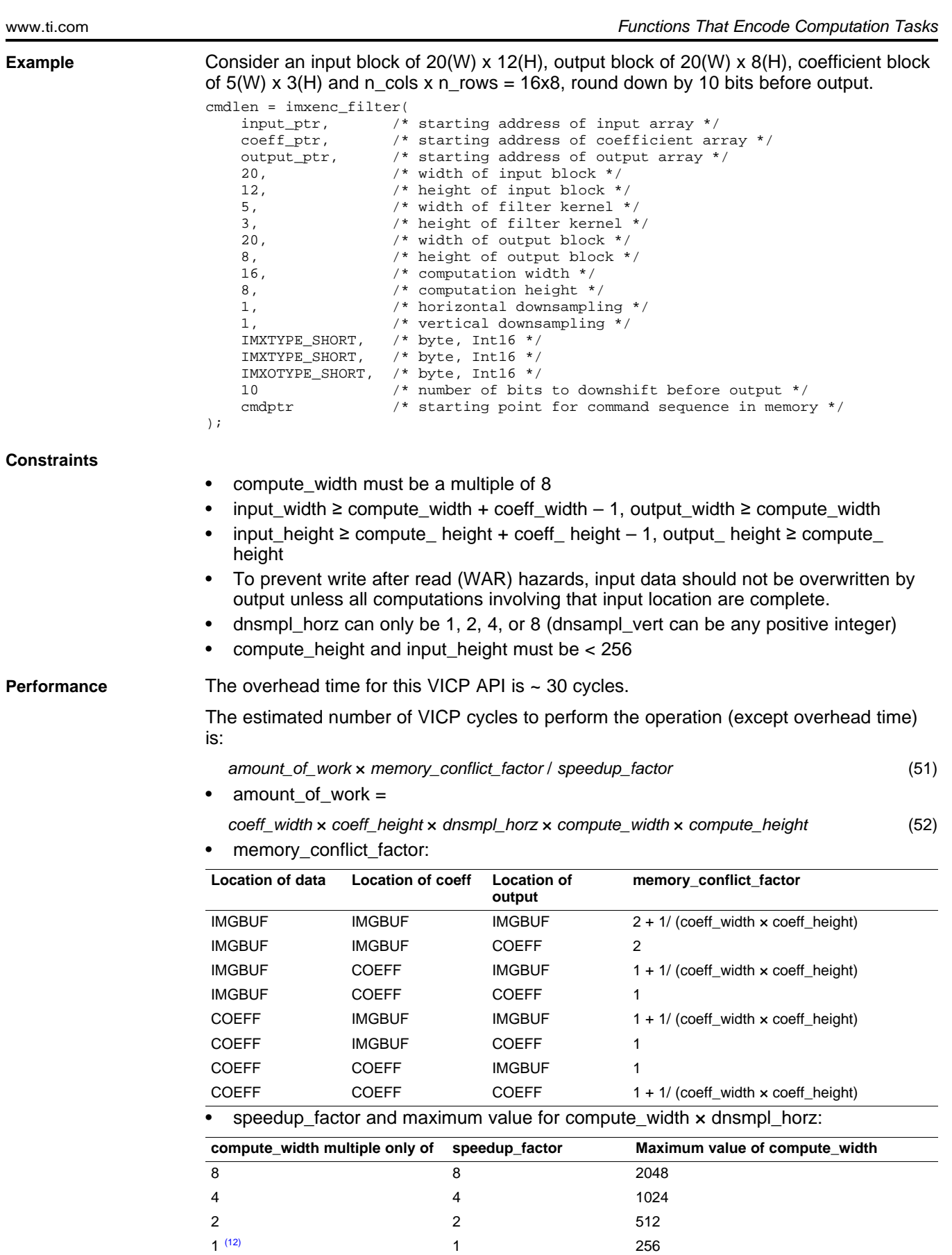

 $(12)$  That is, compute\_width is odd.

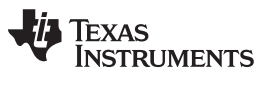

# **6.1.27 imxenc\_filter\_op**

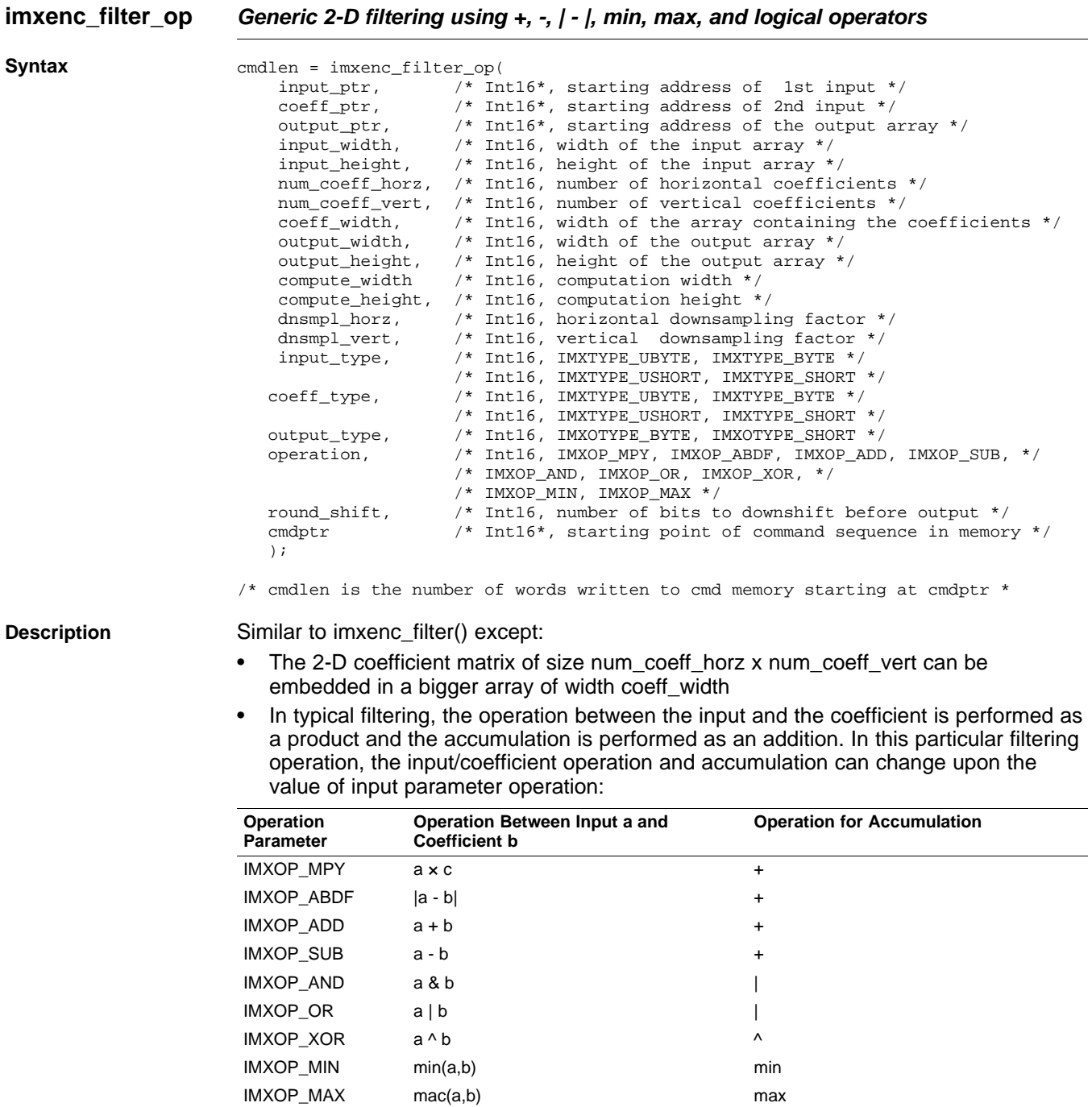
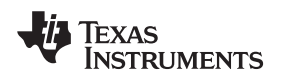

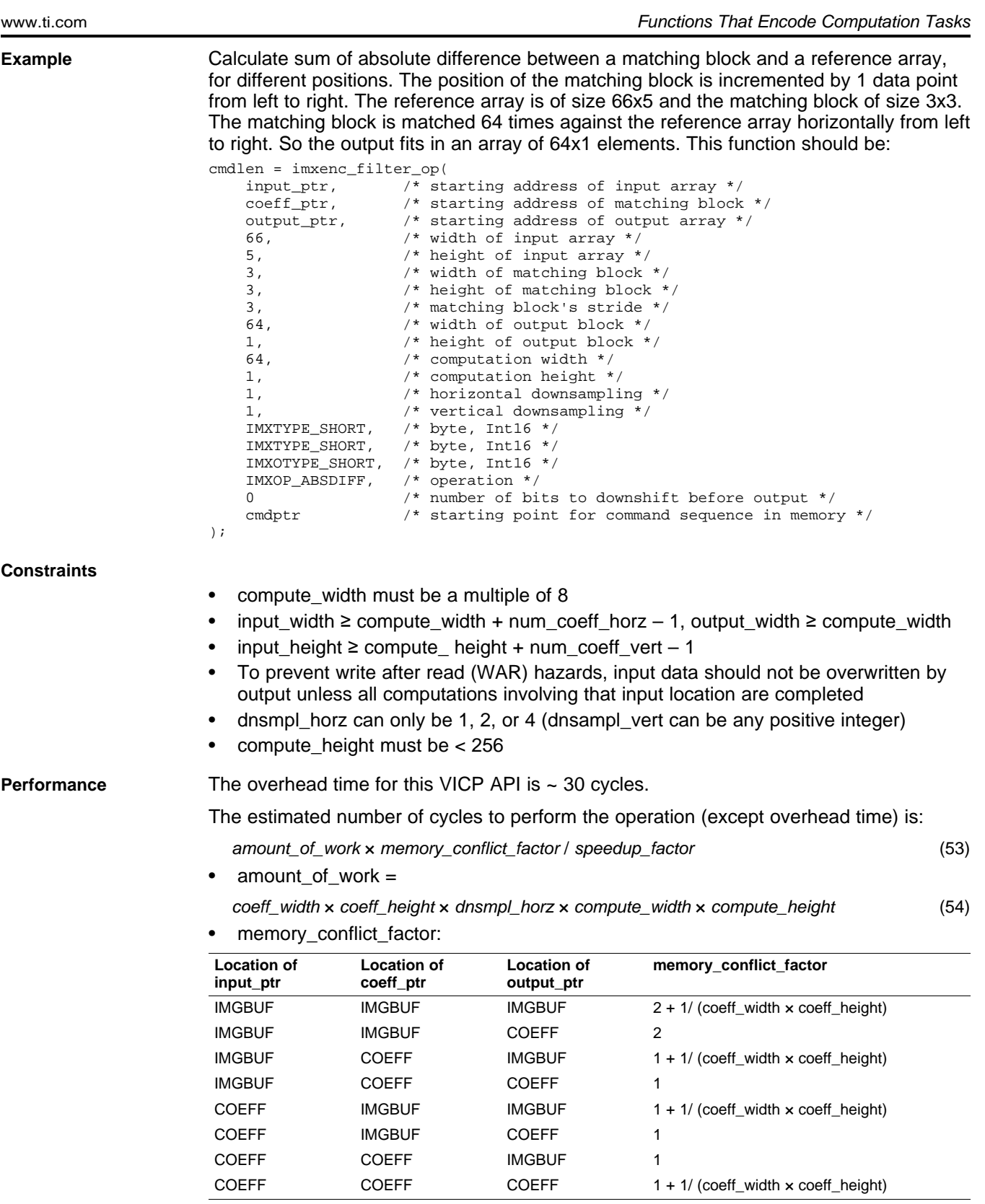

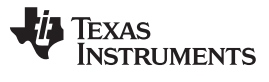

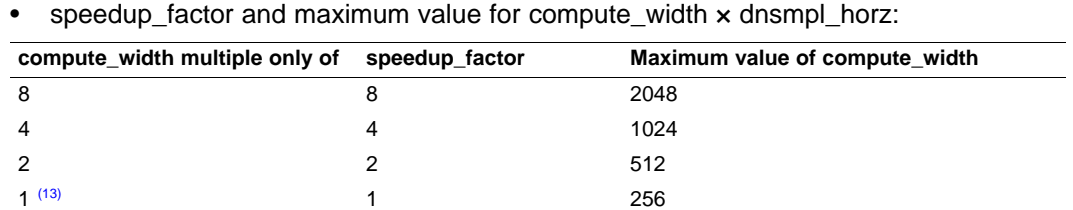

(13) That is, compute\_width is odd.

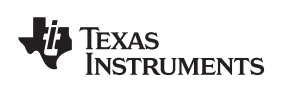

## **6.1.28 imxenc\_filter\_distribute**

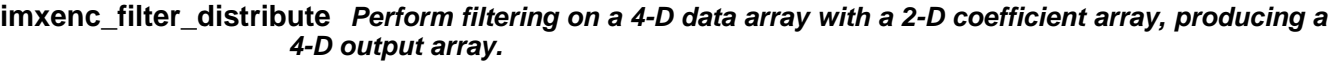

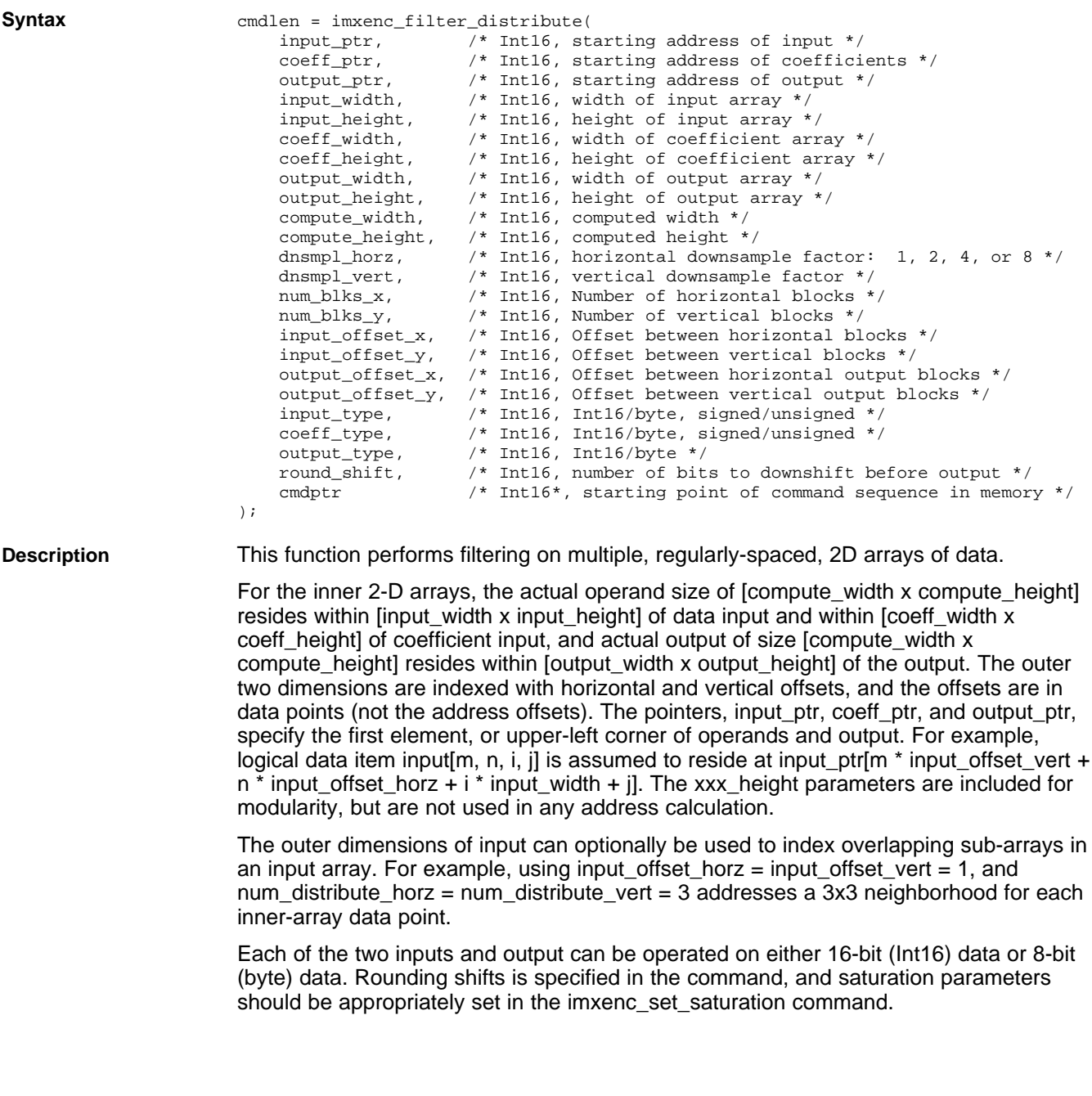

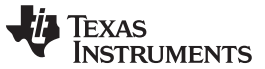

**Example** Consider data input → 2(outerH) x 3(outerW) x 4(H) x 17(H) matrix, coefficient input → 2(W) x 2(H) matrix and output  $\rightarrow$  2(outerH) x 3(outerW) x 3(H) x 16(W) matrix. The following illustrates what the API call would look like and a descriptive figure is given below.

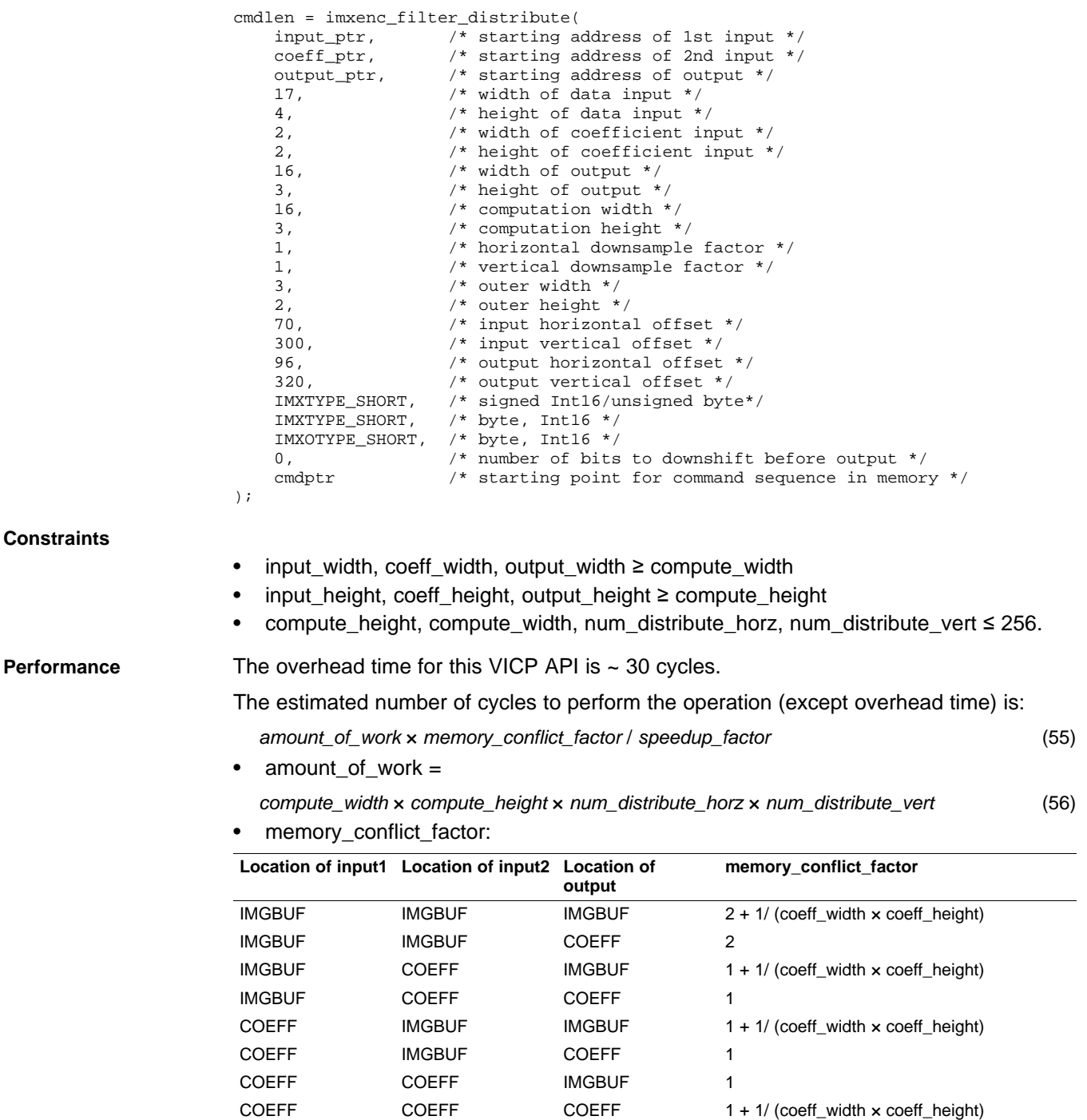

• speedup\_factor and maximum value for compute\_width:

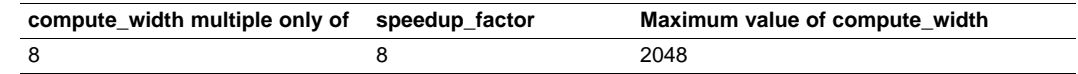

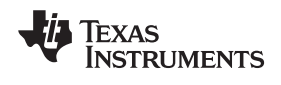

## **6.1.29 imxenc\_filter\_ds**

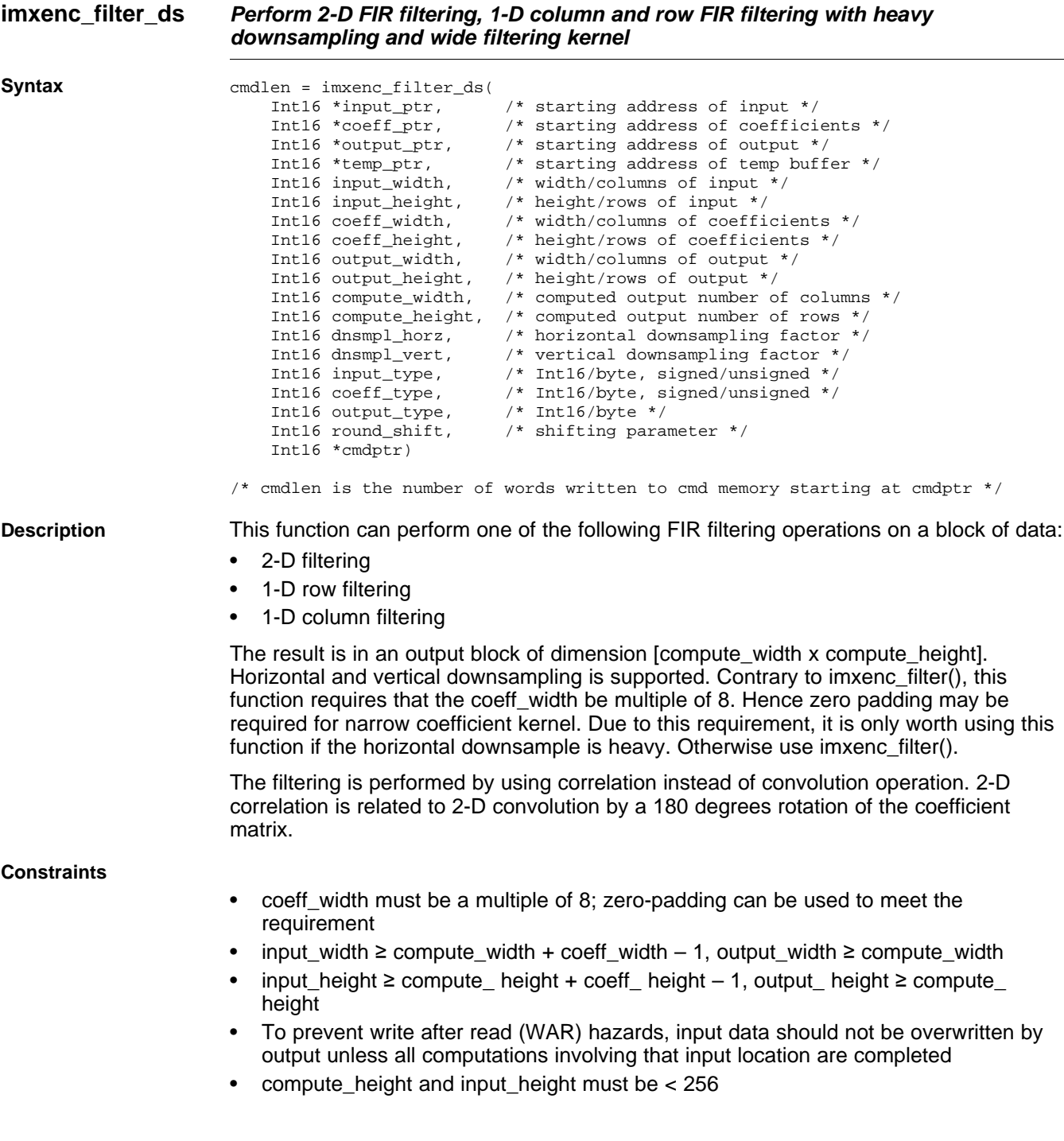

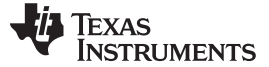

#### Performance

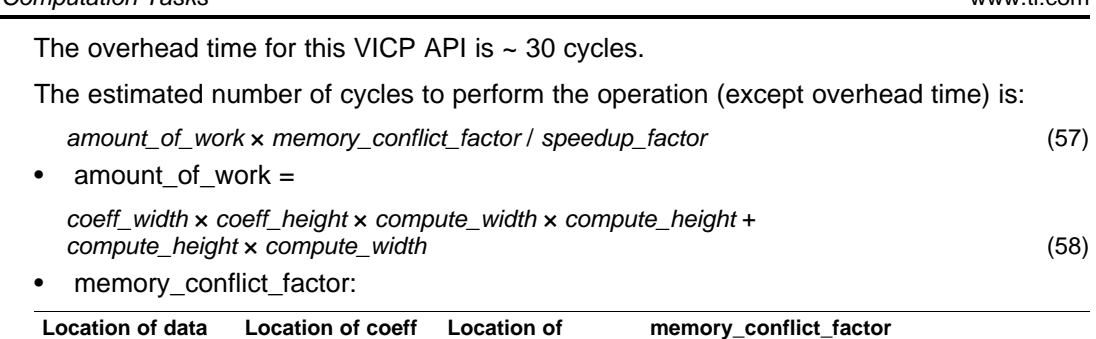

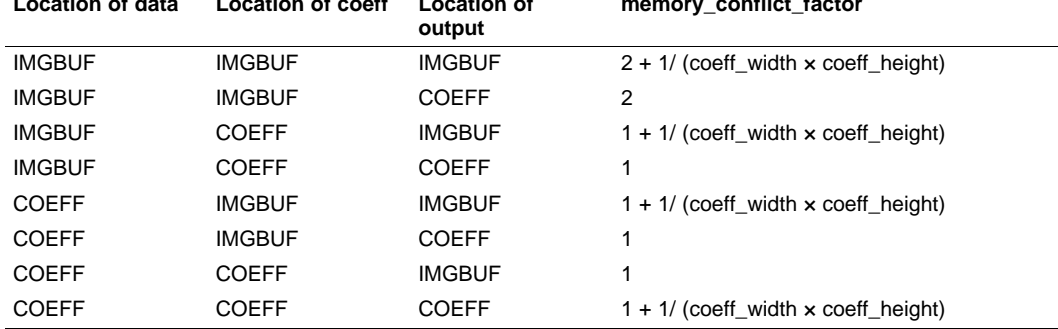

## • speedup\_factor and maximum value for coeff\_width:

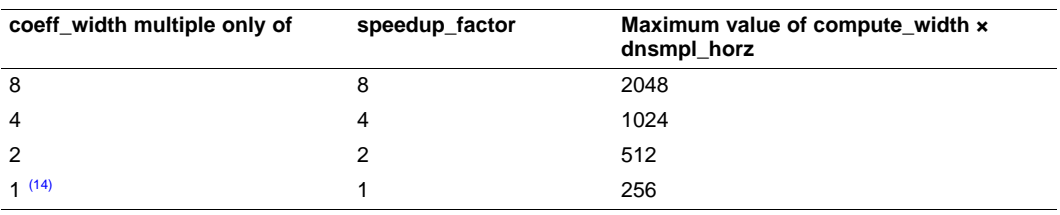

(14) That is, compute\_width is odd.

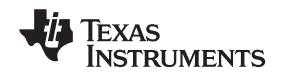

#### **6.1.30 imxenc\_interleaveData**

#### **imxenc\_interleaveData Interleave data contained in two input arrays. Optionally scalar operation can be applied to the inputs before interleaving.**

#### **Syntax**

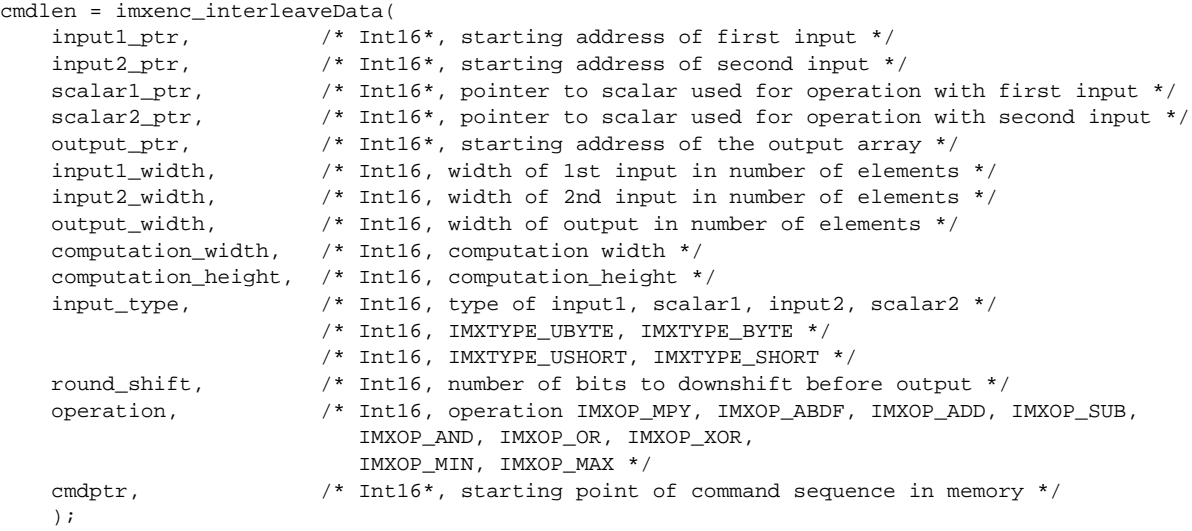

/\* Int16, cmdlen is the number of word written to cmd memory starting at cmdptr \*/

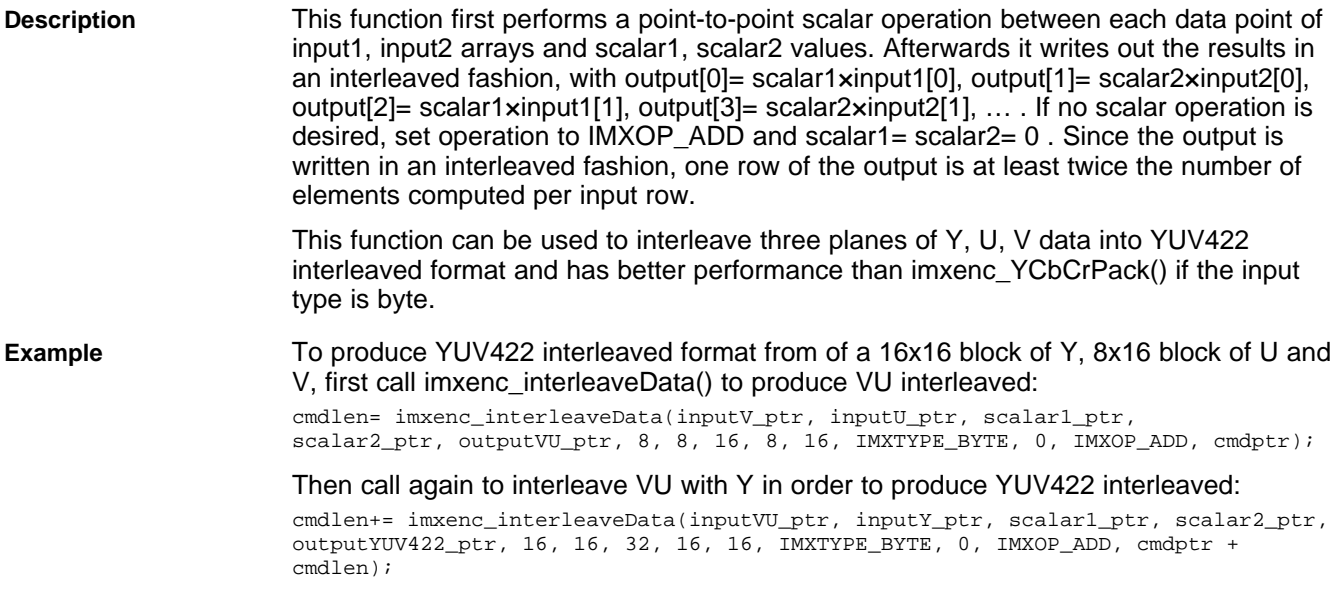

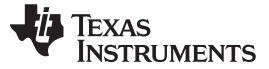

## **Constraints**

- input1\_width, input2\_width ≥ compute\_ width
- output\_width ≥ 2 × compute\_width
- compute\_height must be < 256

<span id="page-115-0"></span>**Performance** The overhead time for this VICP API is ~ 30 cycles.

The estimated number of cycles to perform the operation (except overhead time) is:

- amount\_of\_work × memory\_conflict\_factor / speedup\_factor (59)
- amount\_of\_work = [Equation](#page-115-0) 60, where S=2 for short input type or 1 for byte input type:
	- S × compute\_width × compute\_height (60)
- memory\_conflict\_factor:

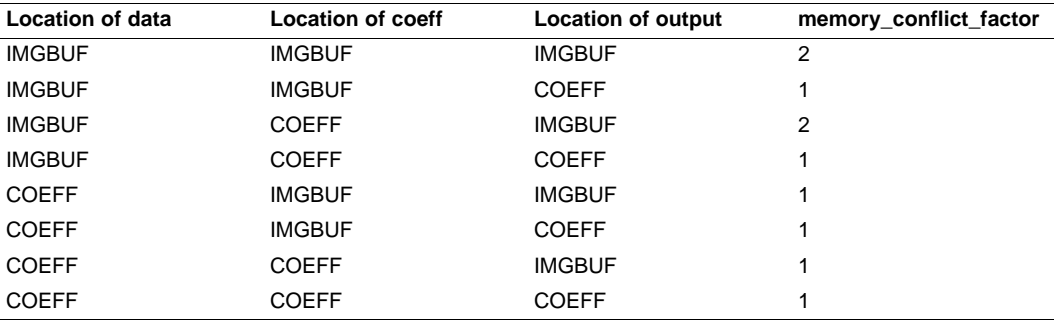

• speedup\_factor and maximum value for compute\_width:

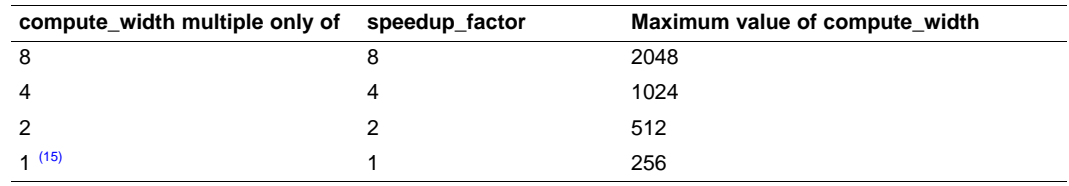

(15) That is, compute\_width is odd.

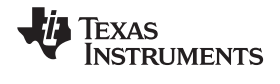

#### **6.1.31 imxenc\_fir\_poly\_col**

#### **imxenc\_fir\_poly\_col 1D polyphase filtering along columns, including sampling by rational factors (up/down)**

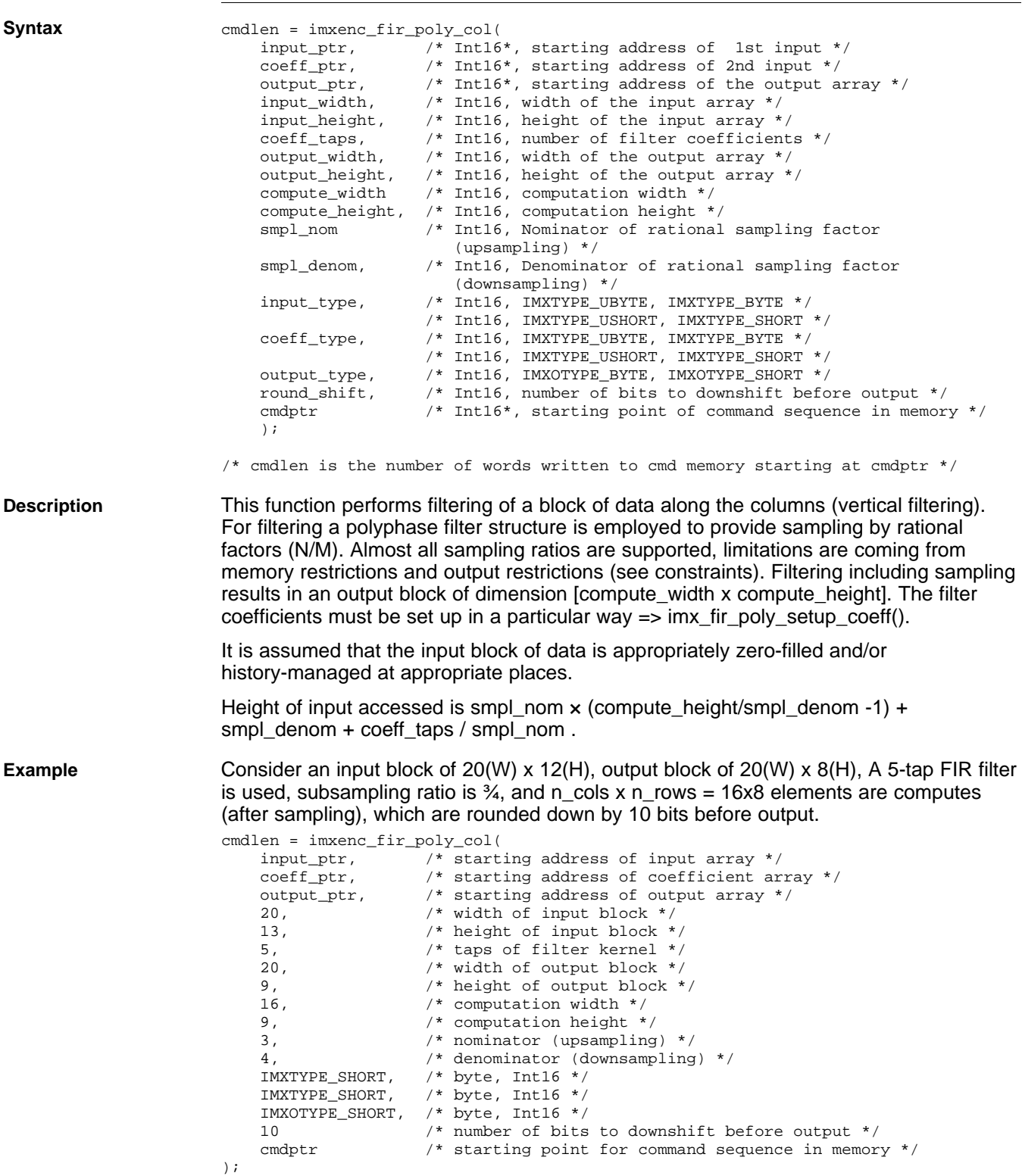

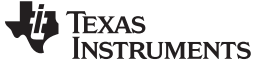

#### **Constraints**

- input\_width ≥ compute\_ width
- input height  $\ge$  smpl\_nom  $\times$  (compute height / smpl\_denom -1) + smpl\_denom + coeff\_taps / smpl\_nom
- output\_width ≥ compute\_width
- output height ≥ compute height
- compute\_height must be multiple of smpl\_nom
- To prevent write after read (WAR) hazards, input data should not be overwritten by output unless all computations involving that input location are completed
- compute\_height and input\_height must be < 256

**Performance** The overhead time for this VICP API is ~ 30 cycles.

The estimated number of cycles to perform the operation (except overhead time) is:

- amount\_of\_work × memory\_conflict\_factor / speedup\_factor (61)
- amount\_of\_work =
- (smpl\_denom + coeff\_taps / smpl\_nom) × compute\_width × compute\_height (62)
- memory\_conflict\_factor, where  $a = (smpl\_nom \times smpl\_denom + coeff\_taps) / smpl\_nom$ :

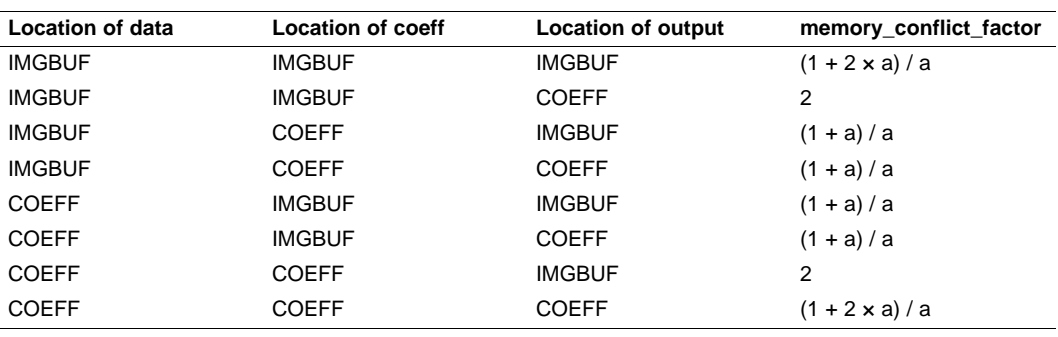

speedup\_factor and maximum value for compute\_width:

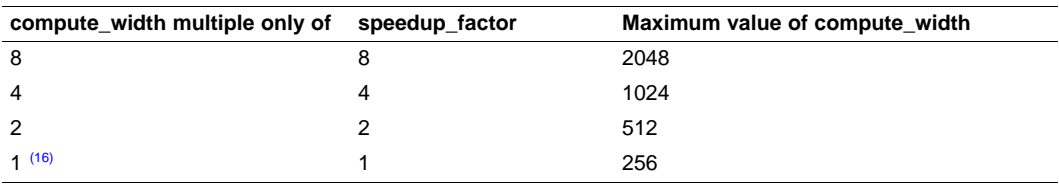

(16) That is, compute\_width is odd.

# Texas<br>Instruments

#### **6.1.32 imxenc\_mat\_mul**

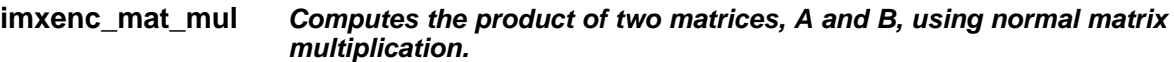

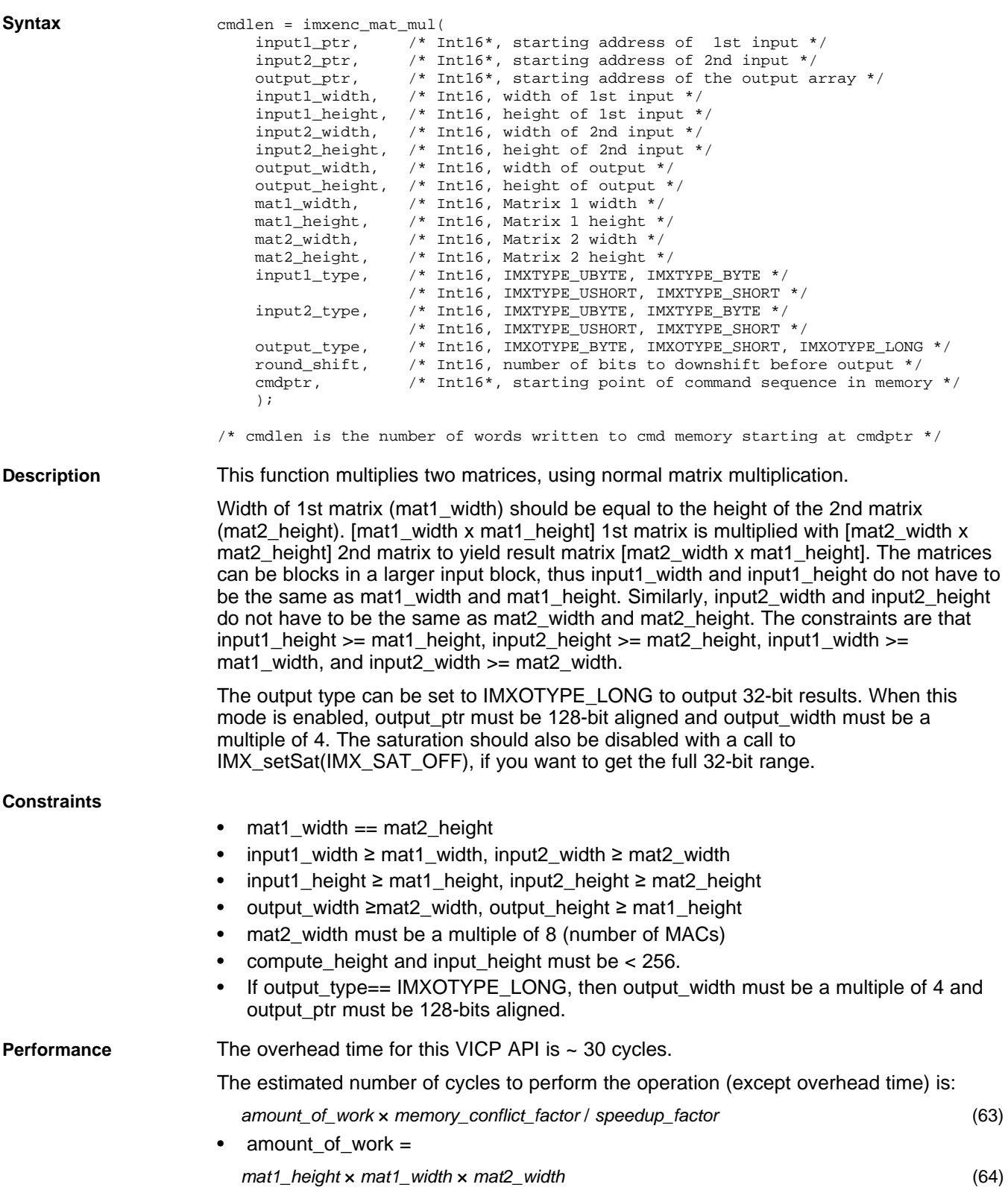

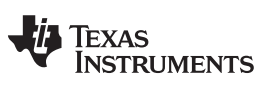

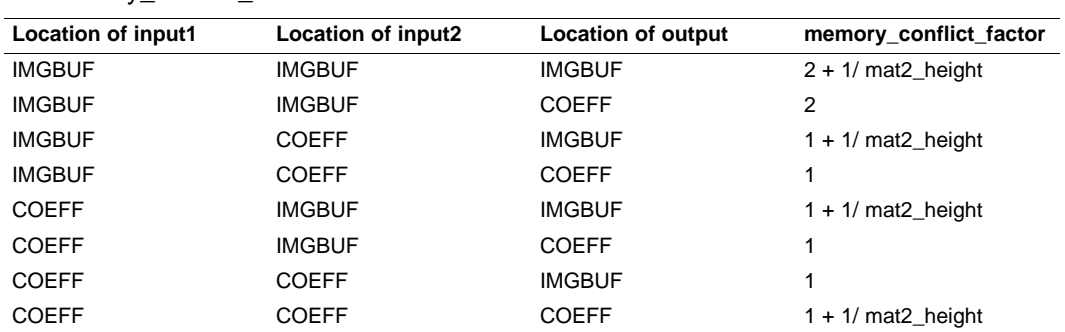

• memory\_conflict\_factor:

• speedup\_factor and maximum value for compute\_width:

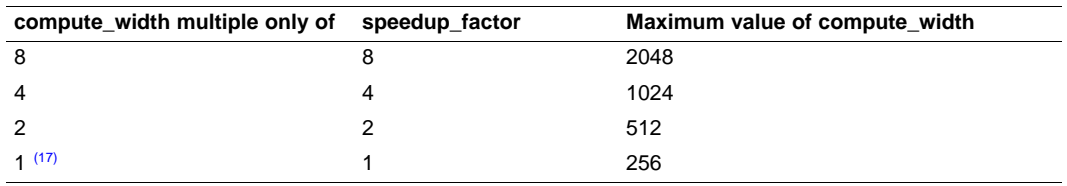

 $(17)$  That is, compute\_width is odd.

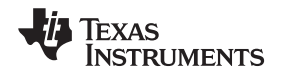

#### **6.1.33 imxenc\_median\_filter\_row**

**imxenc\_median\_filter\_row Perform a 1-D median filter (3 or 5 tap) along the rows of an input matrix.**

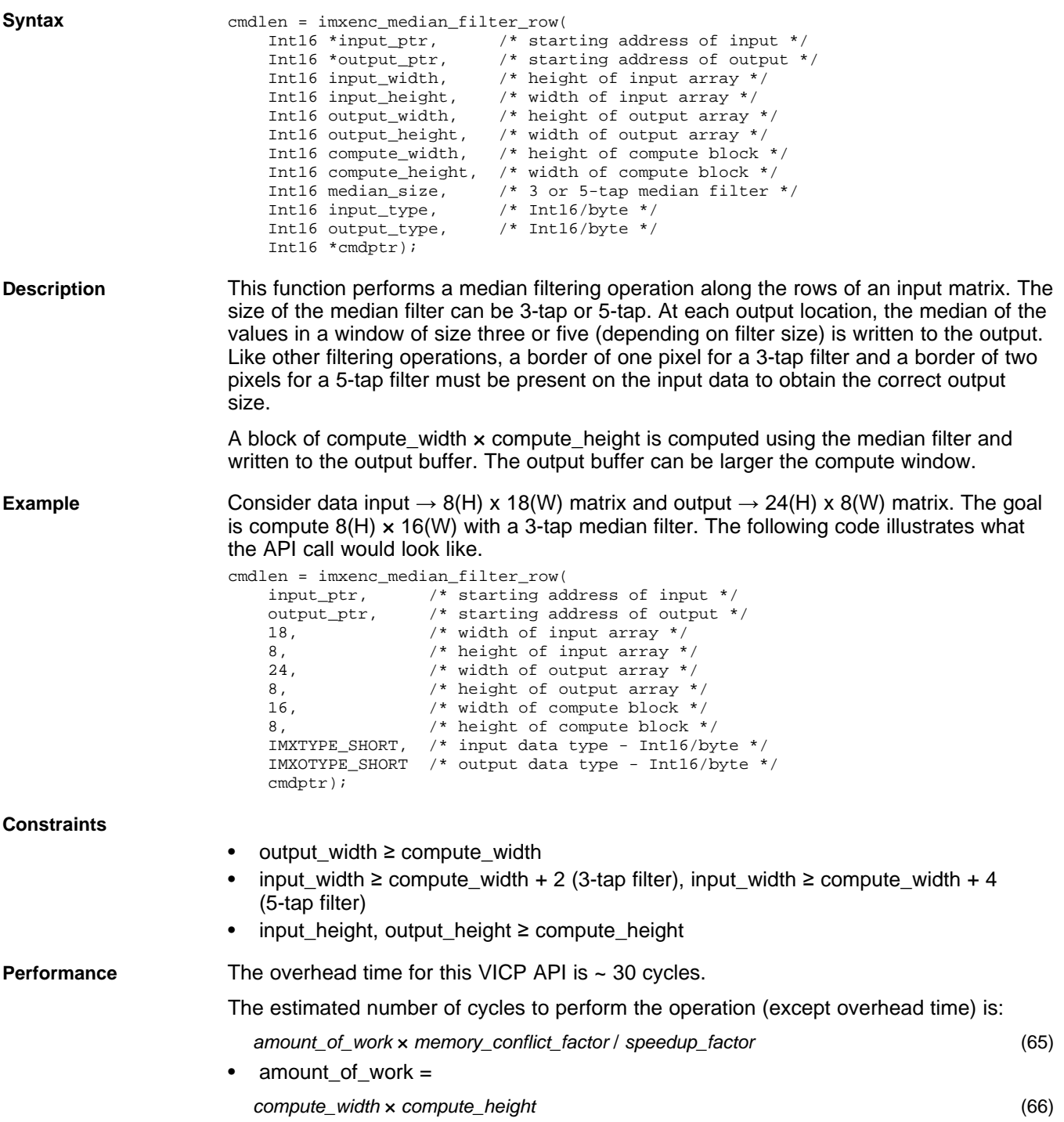

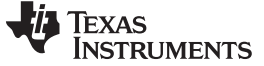

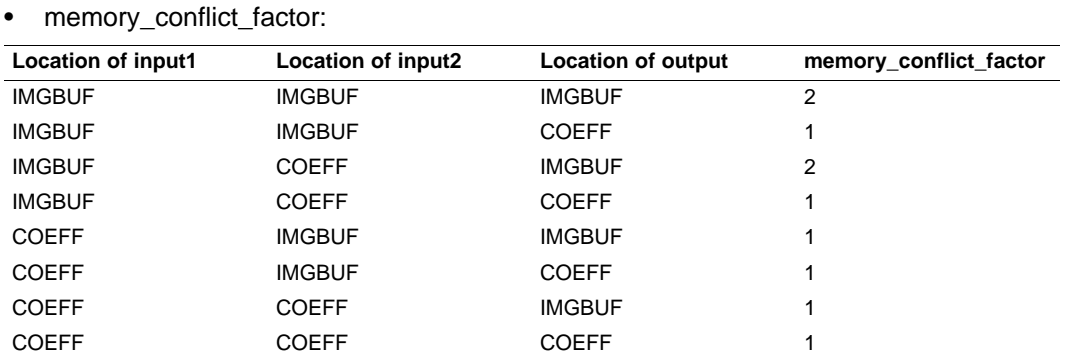

- speedup\_factor:
	- $-$  If compute\_width is multiple of 8, speedup\_factor = 8
	- $-$  If compute\_width is multiple of 4, speedup\_factor = 4
	- $-$  If compute\_width is multiple of 2, speedup\_factor = 2
	- $-$  Else, speedup\_factor = 1.

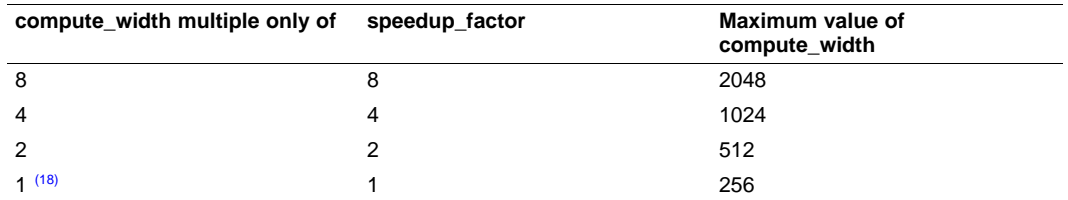

(18) That is, compute\_width is odd.

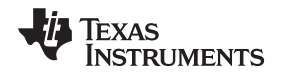

#### **6.1.34 imxenc\_median\_filter\_col**

**imxenc\_median\_filter\_col Perform a 1-D median filter (3 or 5 tap) along the columns of an input matrix.**

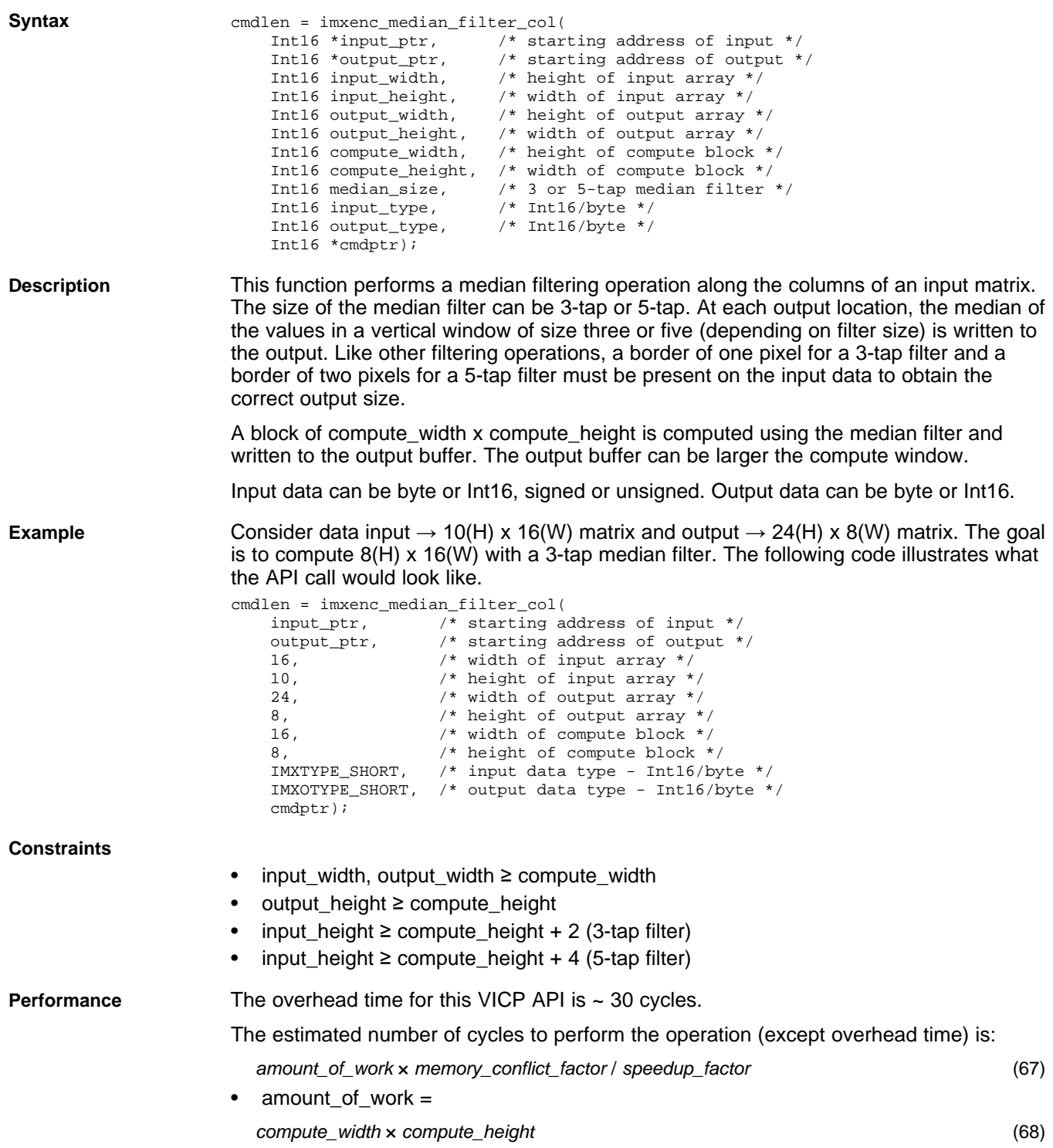

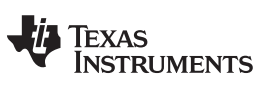

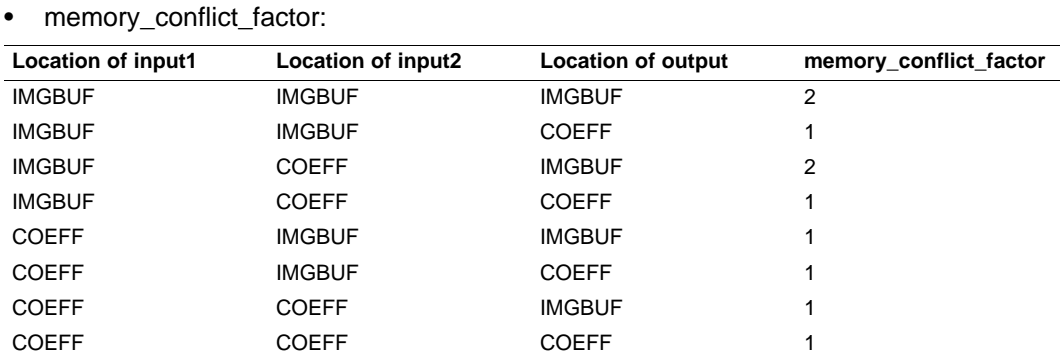

• speedup\_factor and maximum value of compute\_width:

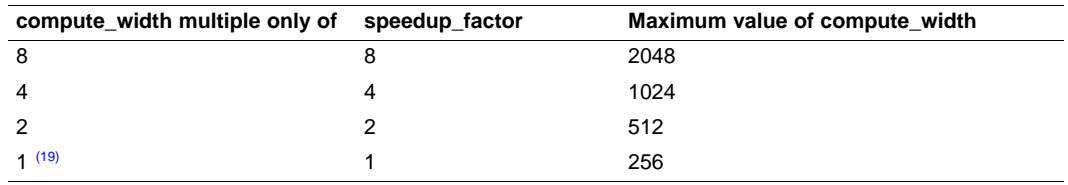

(19) That is, compute\_width is odd.

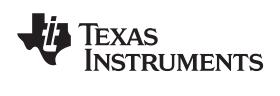

#### **6.1.35 imxenc\_median3x3**

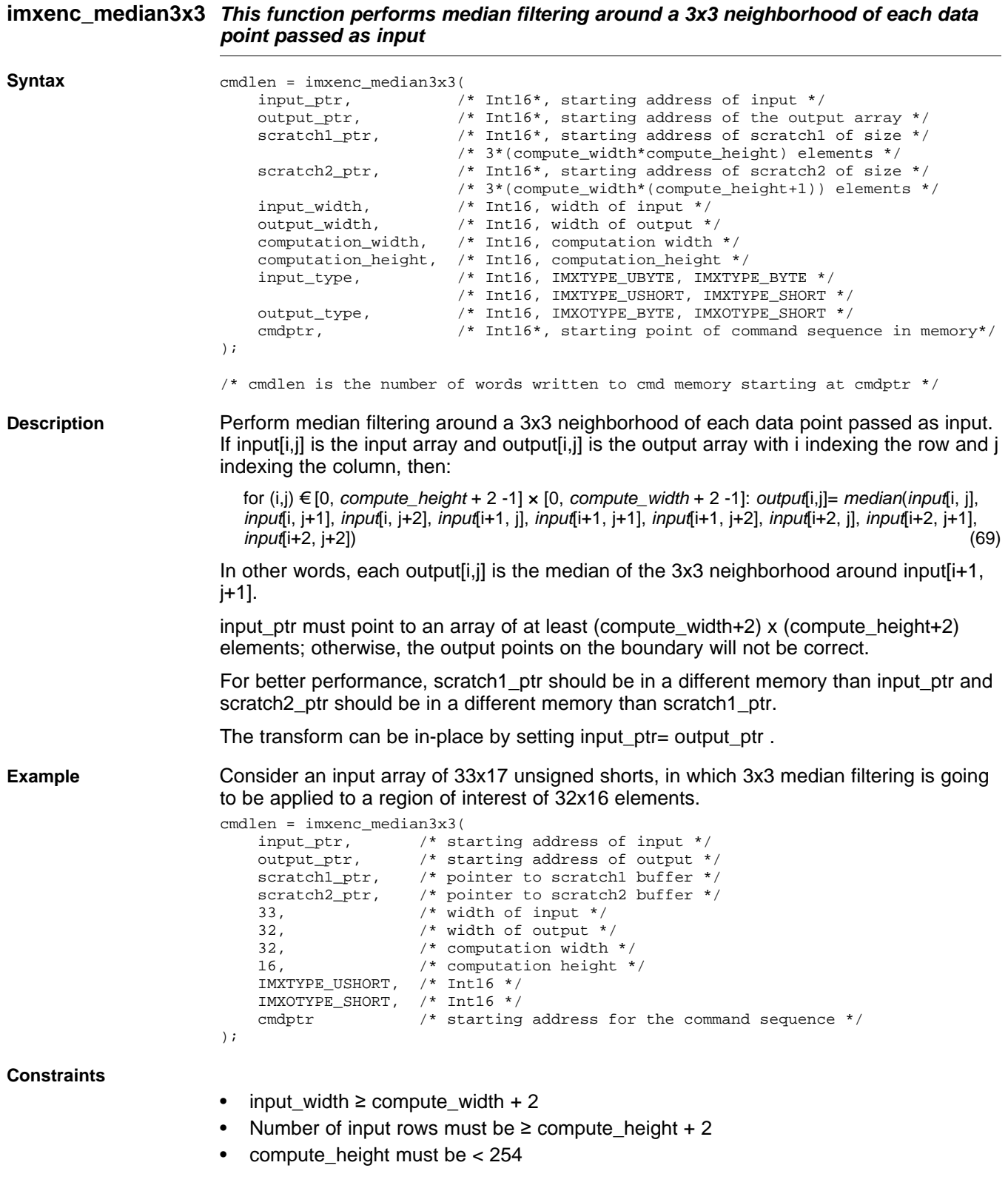

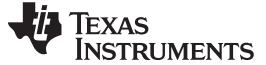

**Performance** The overhead time for this VICP API is ~ 30 cycles.

The estimated number of VICP cycles per point to perform the operation (except overhead time) is:

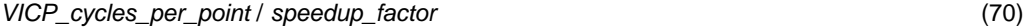

• VICP\_cycles\_per\_point:

| <b>Location of input</b> | <b>Location of</b><br>scratch1 | <b>Location of</b><br>scratch <sub>2</sub> | Location of output VICP cycles/point |      |
|--------------------------|--------------------------------|--------------------------------------------|--------------------------------------|------|
| <b>IMGBUF</b>            | <b>COEFF</b>                   | <b>IMGBUF</b>                              | <b>IMGBUF</b>                        | 20.5 |
| <b>IMGBUF</b>            | <b>COEFF</b>                   | <b>IMGBUF</b>                              | <b>COEFF</b>                         | 20.5 |
| <b>COEFF</b>             | <b>COEFF</b>                   | <b>IMGBUF</b>                              | <b>IMGBUF</b>                        | 18.6 |
| <b>COEFF</b>             | COEFF                          | <b>IMGBUF</b>                              | <b>COEFF</b>                         | 18.6 |

• speedup\_factor and maximum value for compute\_width:

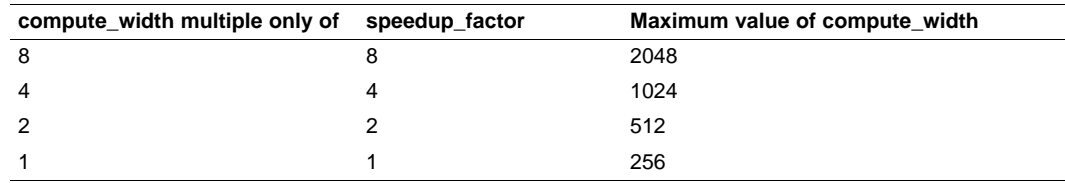

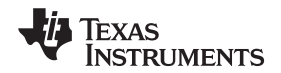

#### **6.1.36 imxenc\_recursiveFilterVert1stOrder**

#### **imxenc\_recursiveFilterVert1stOrder Apply 1st order recursive filter (IIR) on 2-D data**

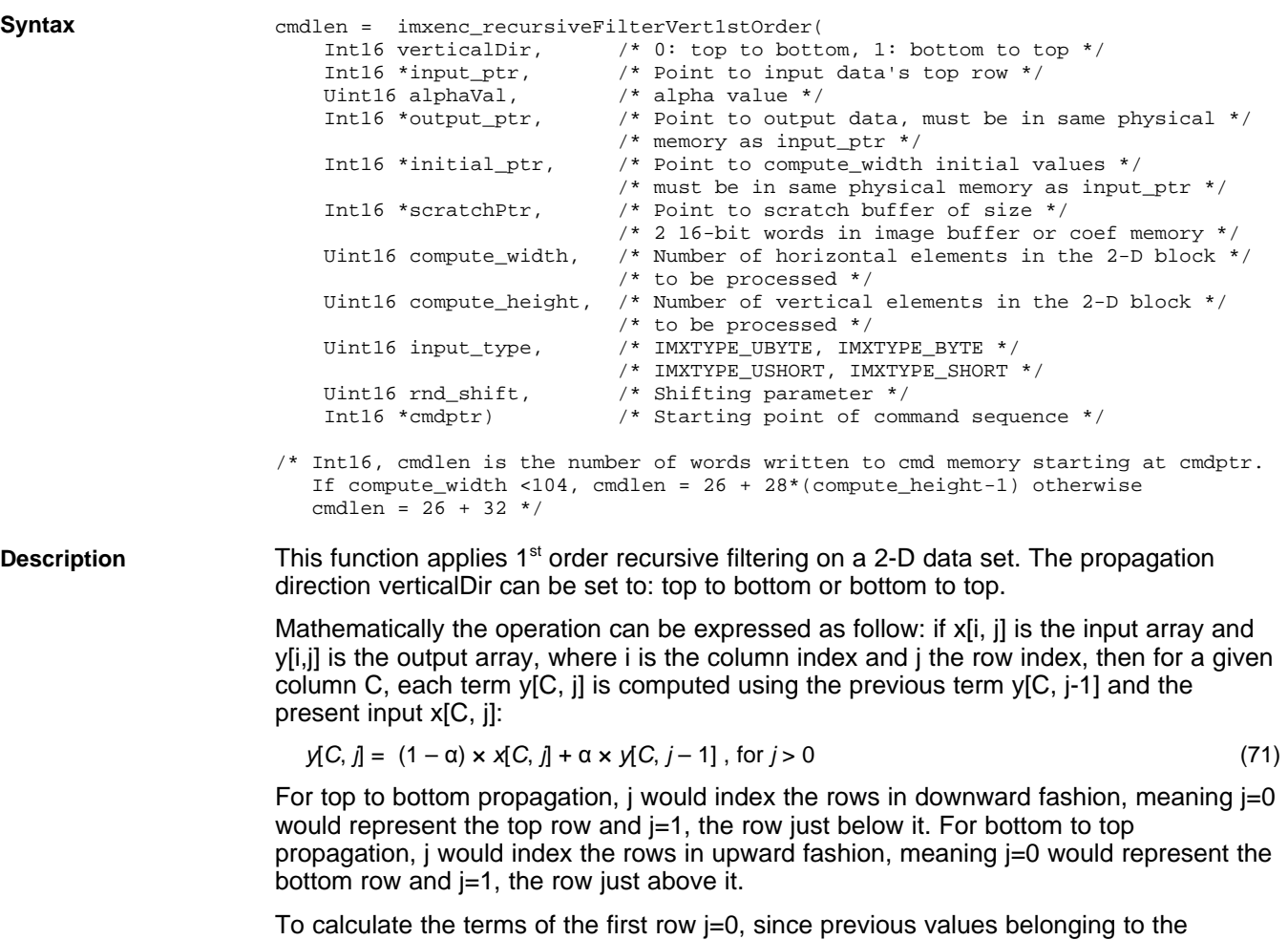

previous row are not available, initial values pointed by initial\_ptr are used.

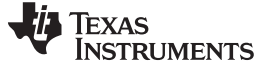

```
Example \frac{1}{2} /* The example code below initializes the different input argument
                         of the recursive filter function */
                       // top to bottom filtering
                      verticalDir= 0 ;
                      // 2-D data set is made of 320x10 bytes
                      blockWidth= 320;
                      blockheight= 10;
                      inputType= IMXTYPE_UBYTE;
                       // Set input pointer to image buffer A base address
                      input_ptr= (Int16*)IMGBUF_A_BASE;
                      // Here, initial values coincides with 1st row
                      initial_ptr= input_ptr;
                      // Transform is in-place
                      output_ptr= input_ptr;
                      // scratchCoefPtr is set base address of coefficient memory
                      scratchCoefPtr= (Int16*)IMXCOEFFBUF_BASE;
                       // Set alpha Value and qShift
                      alphaValue= 32;
                      qShift= 7;
                      // Set saturation
                      cmdlen= imxenc_set_saturation(127, 127, -128, -128, cmdptr);
                      // Encode recursive filtering command sequence
                      cmdlen += imxenc_recursiveFilterVert1stOrder(
                                       verticalDir,
                                       input_ptr,
                                      alphaValue,
                                       output_ptr,
                                       initial_ptr,
                                       scratchPtr,
                                       blockWidth,
                                       blockHeight,
                                       inputType,
                                       qShift,
                                       cmdptr + cmdlen);
```
**Constraints**

- input\_ptr, initial\_ptr, output\_ptr must reside in the same physical memory, either in the image buffer or VICP coefficient memory.
- If verticalDir= 0, the number of bytes separating initial  $\pi$  ptr and the first row pointed by input ptr must not exceed 4095 bytes. To ensure this constraint is always met, place the initial values right before the input data set.
- If verticalDir= 1, the number of bytes separating initial\_ptr and the last row pointed by input\_ptr + compute\_width\*(compute\_height-1) must not exceed 4095 bytes. To ensure this constraint is always met, place the initial values right after the input data set.
- scratchPtr must point to an area in VICP coef memory or image buffer for which two 16-bits words are reserved as scratch memory.
- The number of 16-bits words generated in the VICP command memory depends on the compute\_width and compute\_height dimensions and is equal to 26 + (compute\_height-1)×28 if compute\_width < 104. Otherwise it is equal to 26 + 32 words. So make sure that there is enough space left in the VICP command memory before encoding the sequence or reduce the vertical dimension of the 2-D block to process.

## Texas<br>Instruments

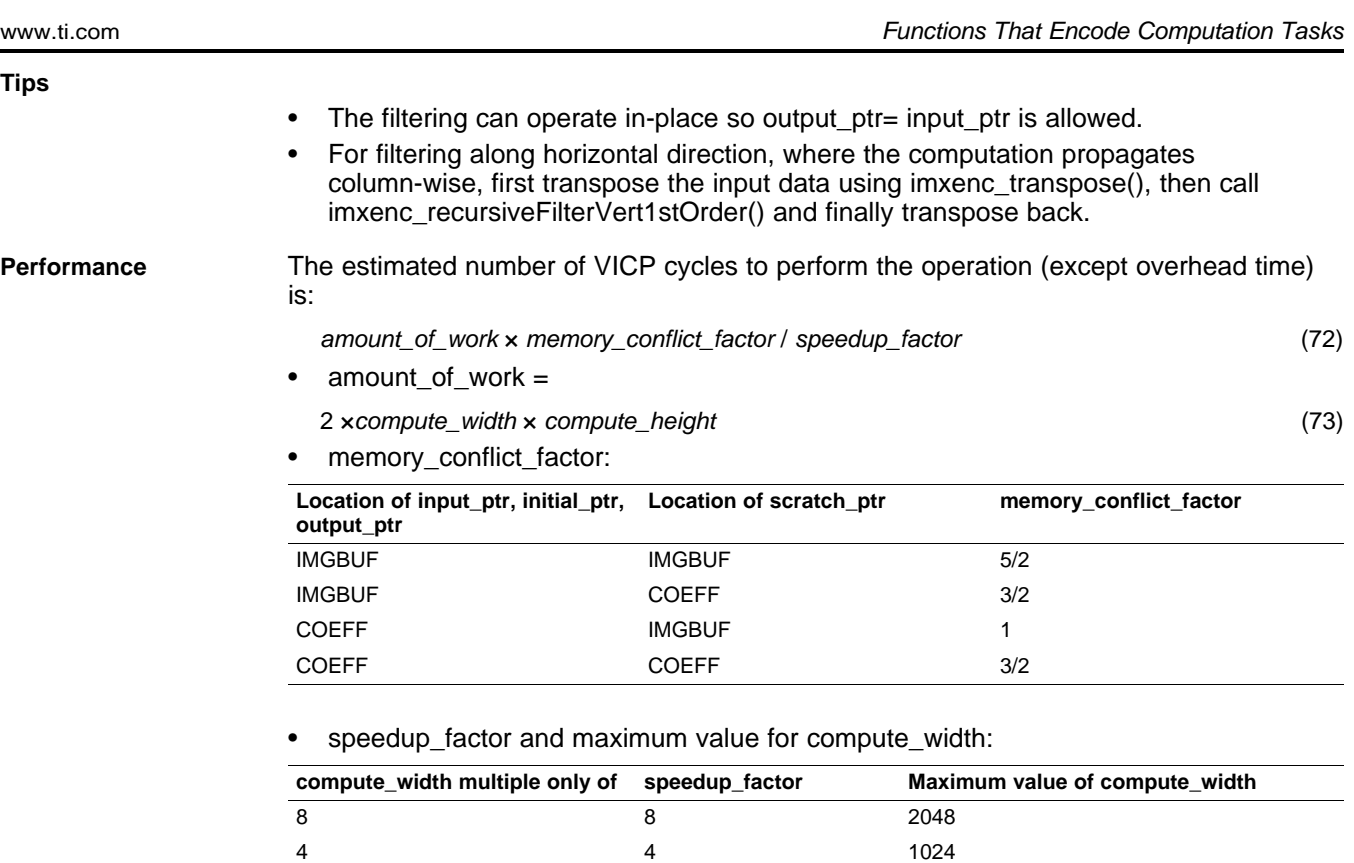

2 2 512

 $(20)$  256

(20) That is, compute\_width is odd.

 $1^{(20)}$ 

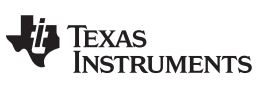

## **6.1.37 imxenc\_rgbpack**

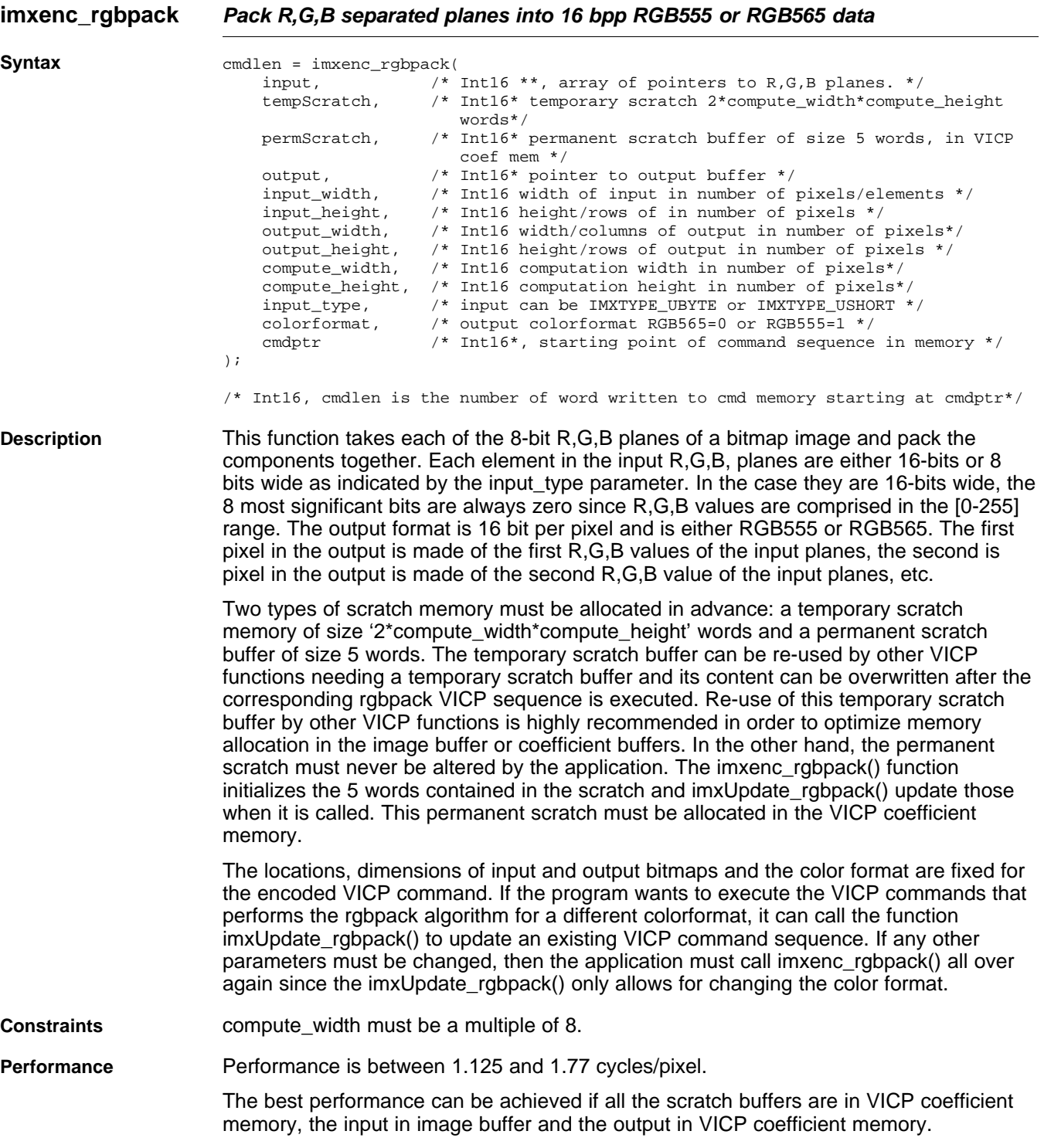

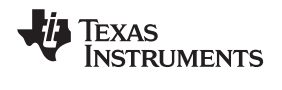

#### **6.1.38 imxenc\_rgbunpack**

**imxenc\_rgbunpack Unpack 16 bpp RGB555 or RGB565 data into R,G,B separated planes**

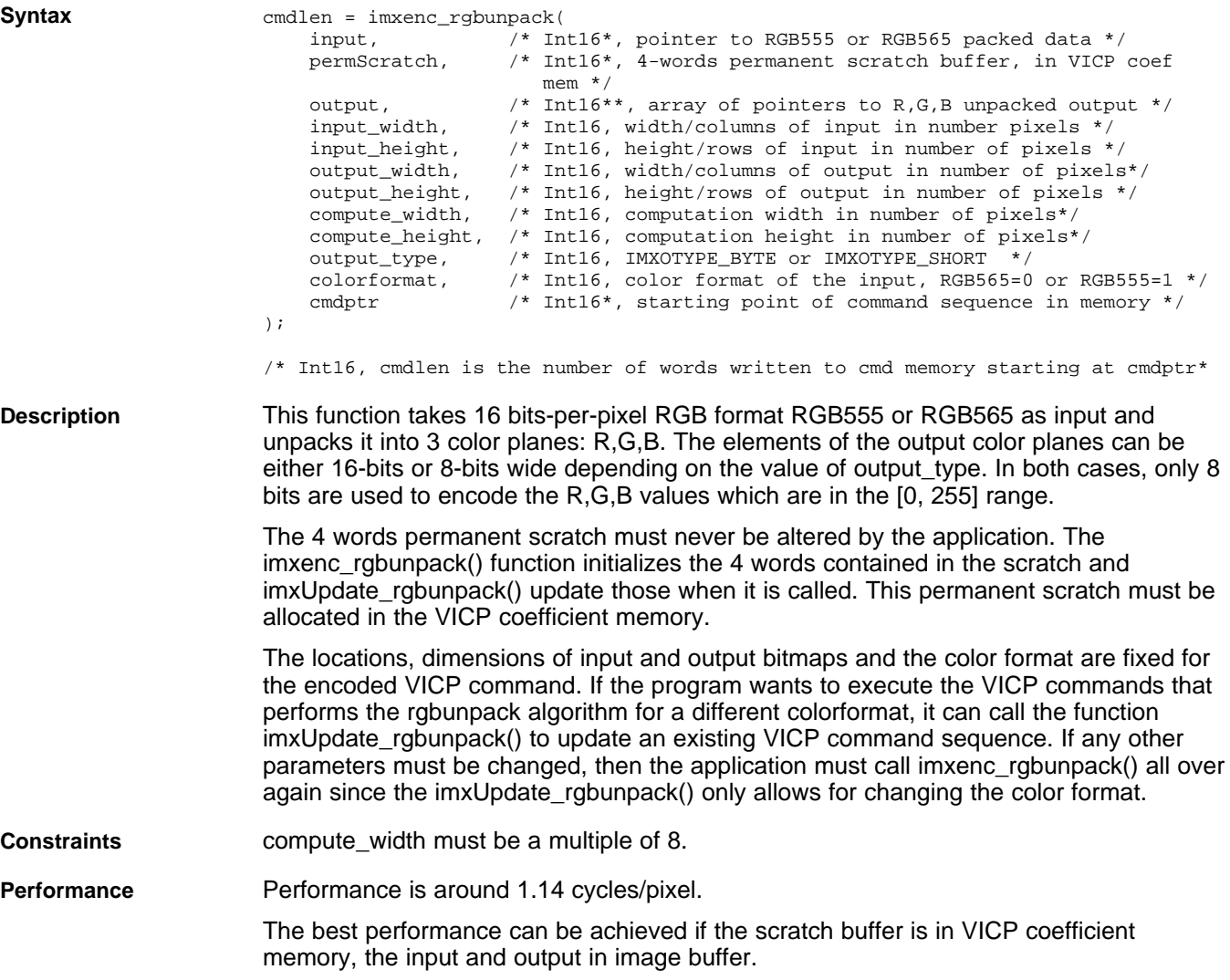

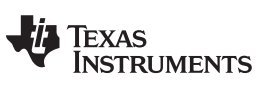

#### **6.1.39 imxenc\_rotate**

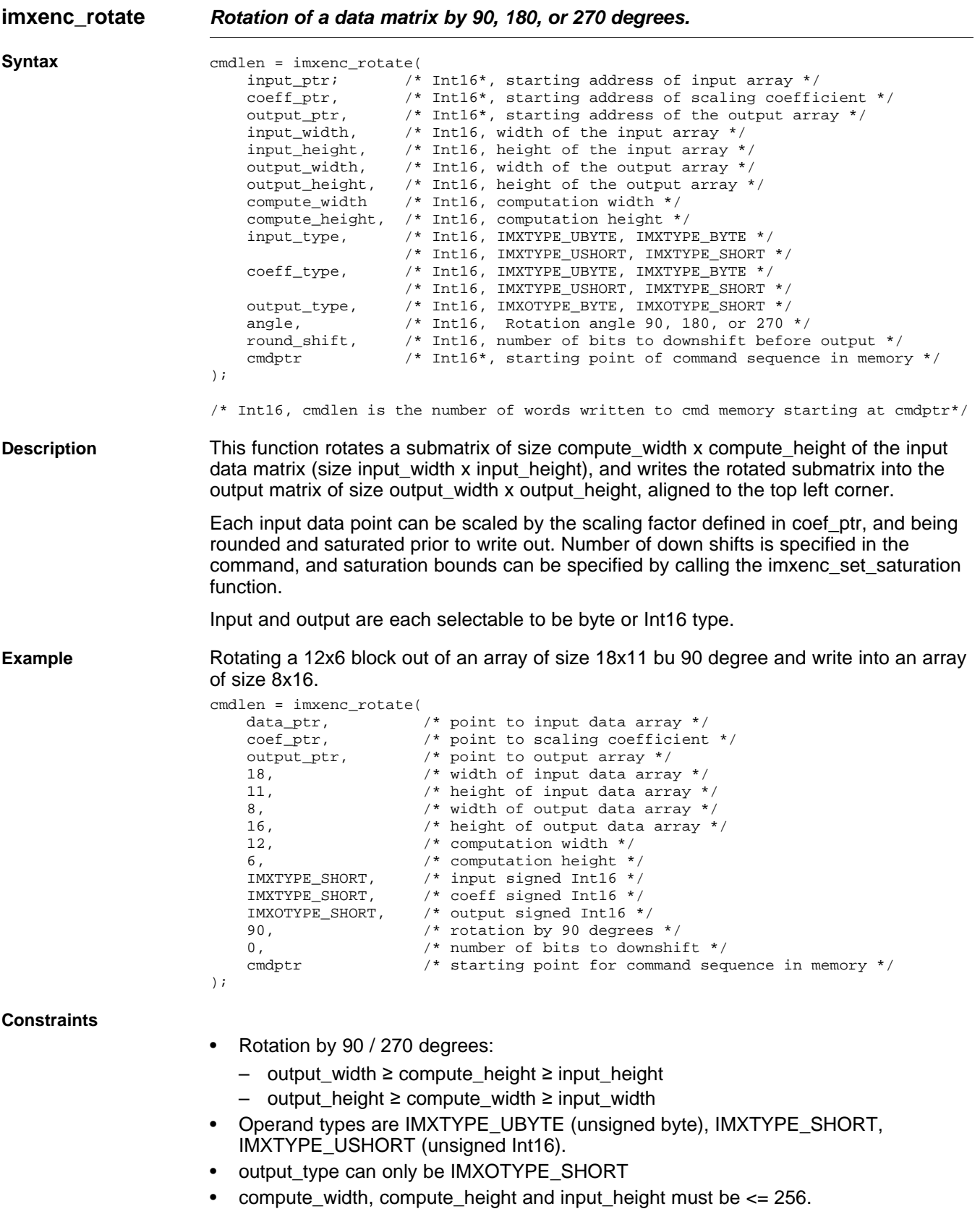

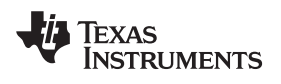

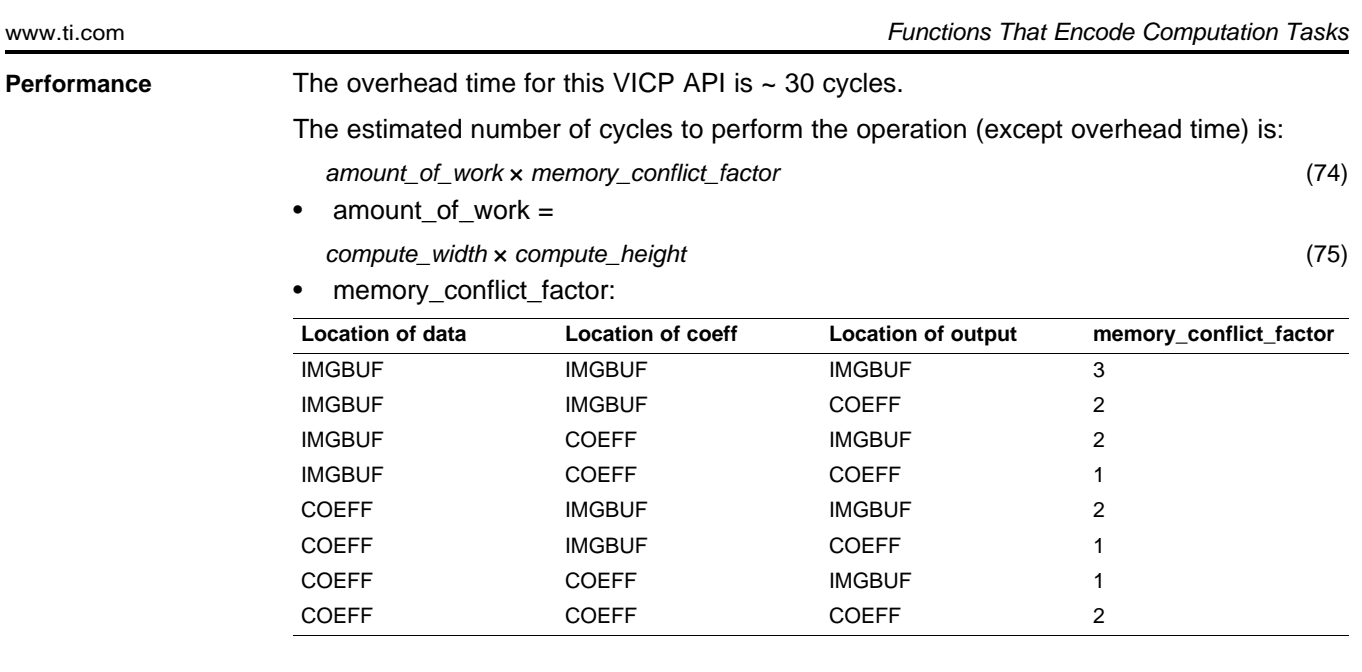

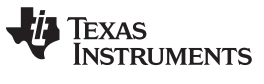

#### **6.1.40 imxenc\_set\_saturation**

#### **imxenc\_set\_saturation Set saturation parameters**

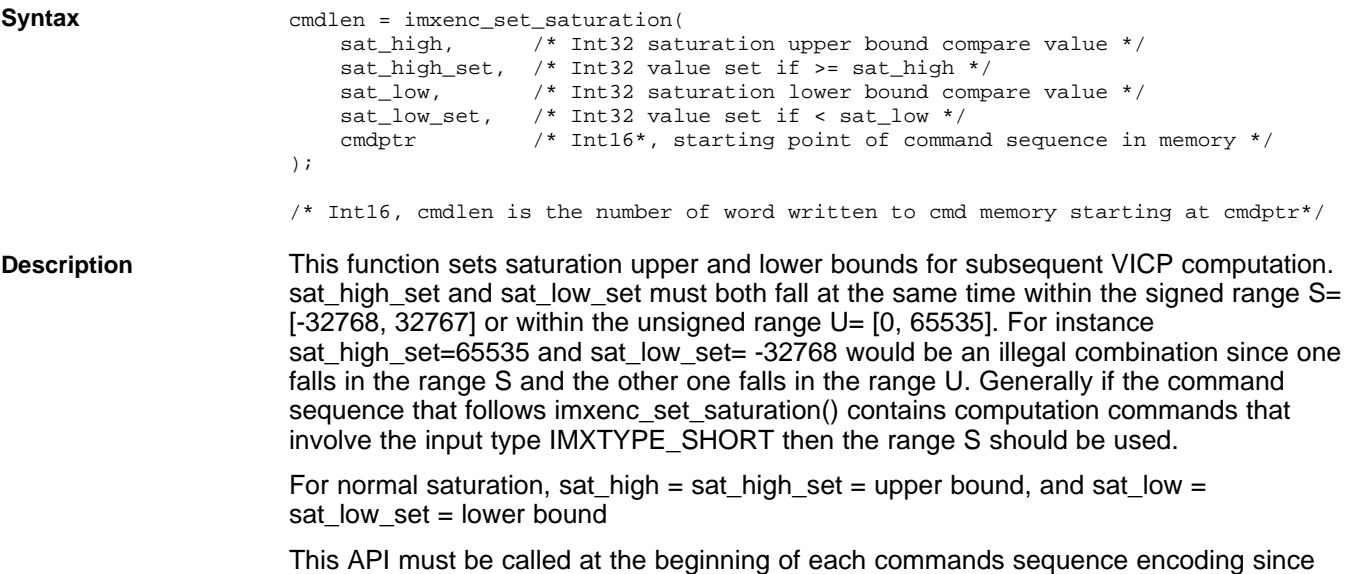

the saturation values are lost each time the imxenc\_sleep opcode is encountered.

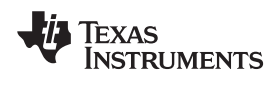

#### **6.1.41 imxenc\_save\_sat\_parameters**

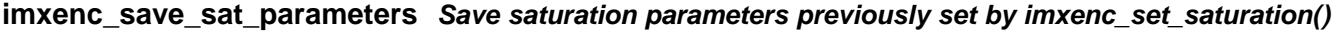

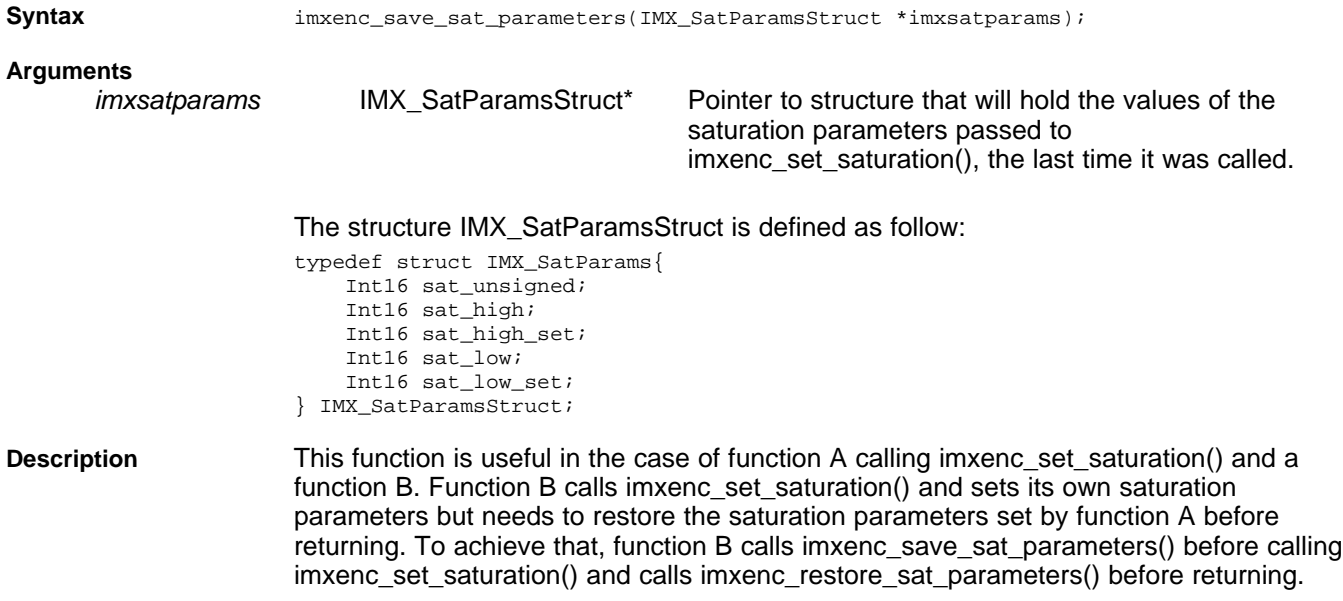

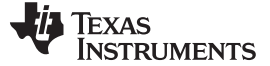

#### **6.1.42 imxenc\_restore\_sat\_parameters**

#### **imxenc\_restore\_sat\_parameters Restore saturation parameters saved by imxenc\_save\_sat\_parameters()**

#### **Syntax**

cmdlen = imxenc\_restore\_sat\_parameters(IMX\_SatParamsStruct \*imxsatparams, Int16 \* cmd\_ptr);

#### **Arguments**

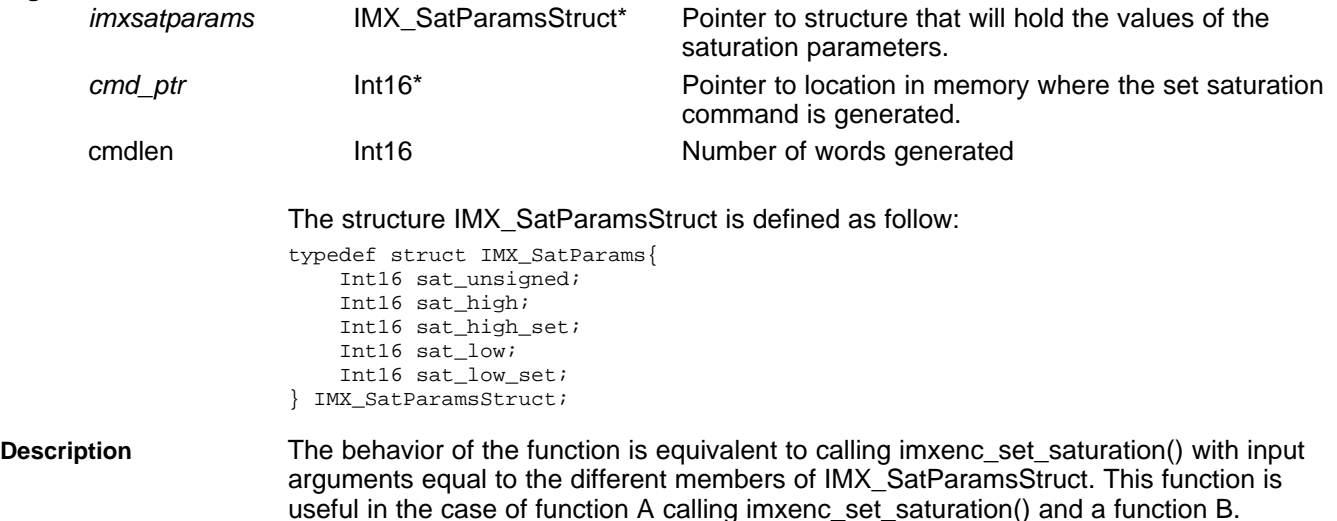

useful in the case of function A calling imxenc\_set\_saturation() and a function B. Function B calls imxenc\_set\_saturation() and sets its own saturation parameters but needs to restore the saturation parameters set by function A before returning. To achieve that, function B calls imxenc\_save\_sat\_parameters() before calling imxenc\_set\_saturation() and calls imxenc\_restore\_sat\_parameters() before returning.

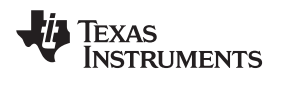

#### **6.1.43 imxenc\_sleep**

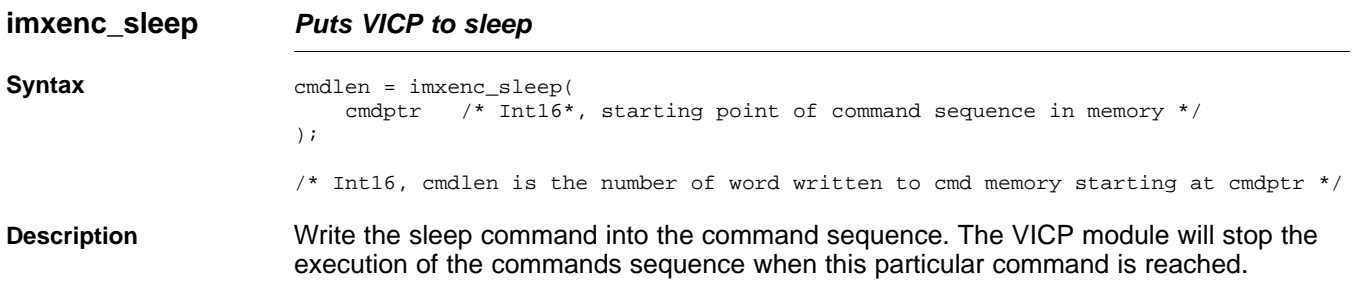

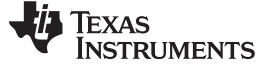

### **6.1.44 imxenc\_sobelx**

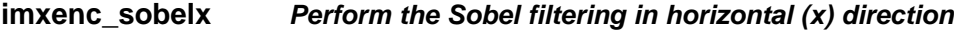

#### **Syntax**

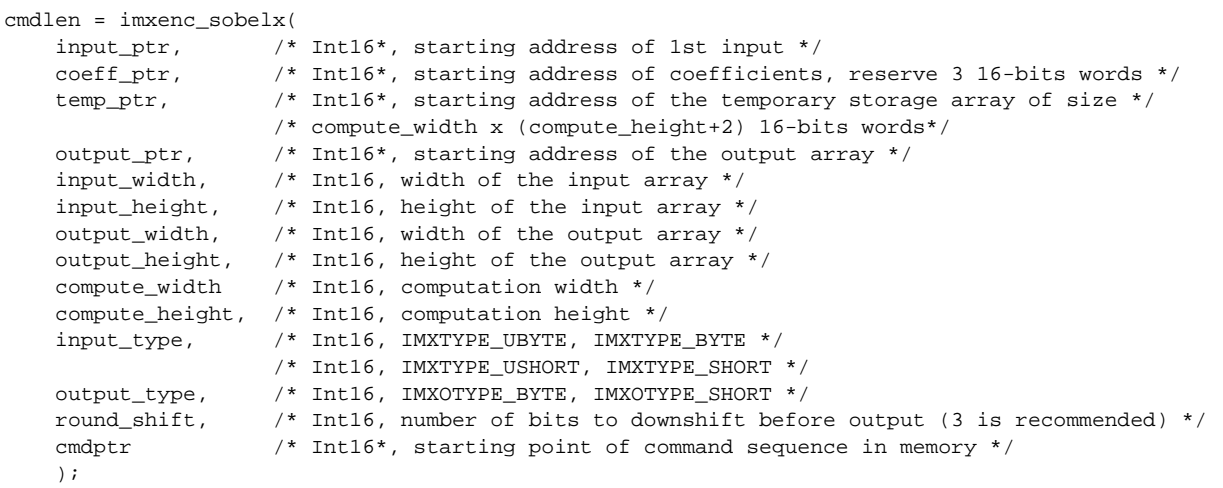

/\* Int16, cmdlen is the number of word written to cmd memory starting at cmdptr \*/

**Description** This function calculates the horizontal gradient approximation on a block of data. The result is in the output block of dimension [compute\_width  $\times$  compute\_height]. Kernel size is  $[3 \times 3]$  and has the following coefficients:

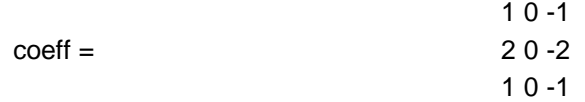

Width of input accessed for this operation is (compute\_width  $+ 2$ ), and height of input accessed is (compute\_height  $+ 2$ ). If both input and output data have the same bit-width, the recommended value for round\_shift is 3, because the absolute sum of filter coefficients is 8. Choosing the value of 3 guarantees that saturation will not occur, while rounding is minimal.

coeff\_ptr needs to point to three free 16-bits words in coefficient memory. The function will initialize these locations with the separable sobel filter coefficients. Do not share the region pointed by this coeff ptr with another imxenc <computation> function such as imxenc\_sobely(). If you do share, then the coefficients set by imxenc\_sobelx() are at risk to be overwritten by the other imxenc\_<computation> function.

**Example** Consider an input block of 20(W)  $\times$  12(H), output block of 20(W)  $\times$  8(H), and the computed block size of  $16(W) \times 8(H)$ , round down by 3 bits before output.

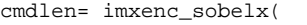

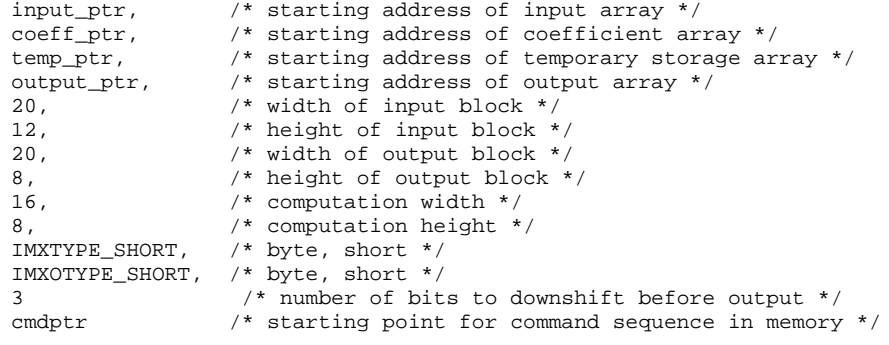

);

## Texas<br>Instruments

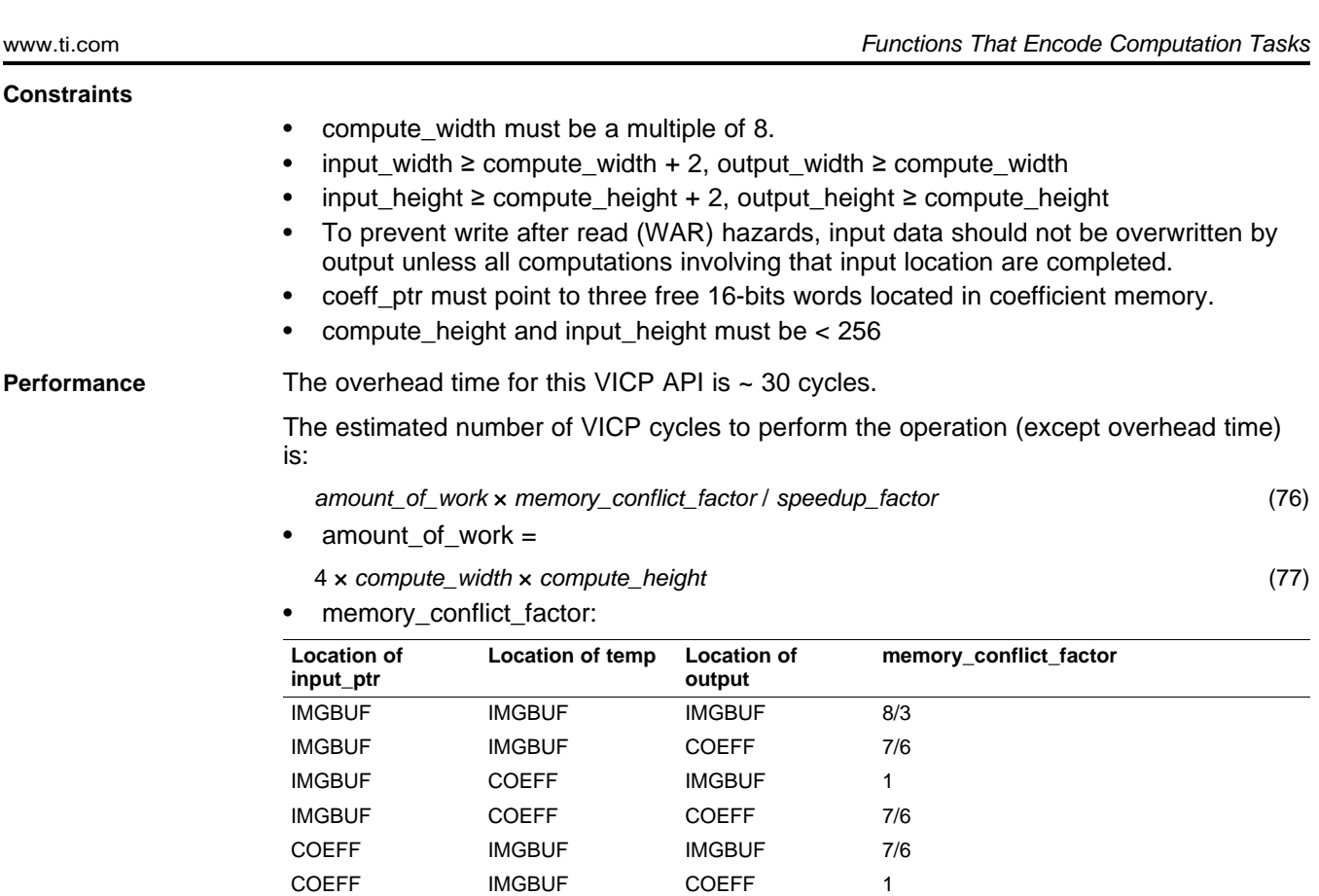

## • speedup\_factor and maximum value for compute\_width:

COEFF COEFF IMGBUF 7/6 COEFF COEFF COEFF 4/3

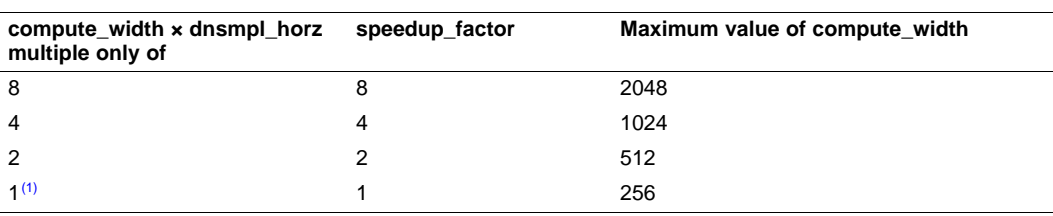

(1) That is, compute\_width is odd.

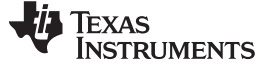

### **6.1.45 imxenc\_sobely**

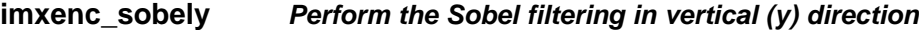

#### **Syntax**

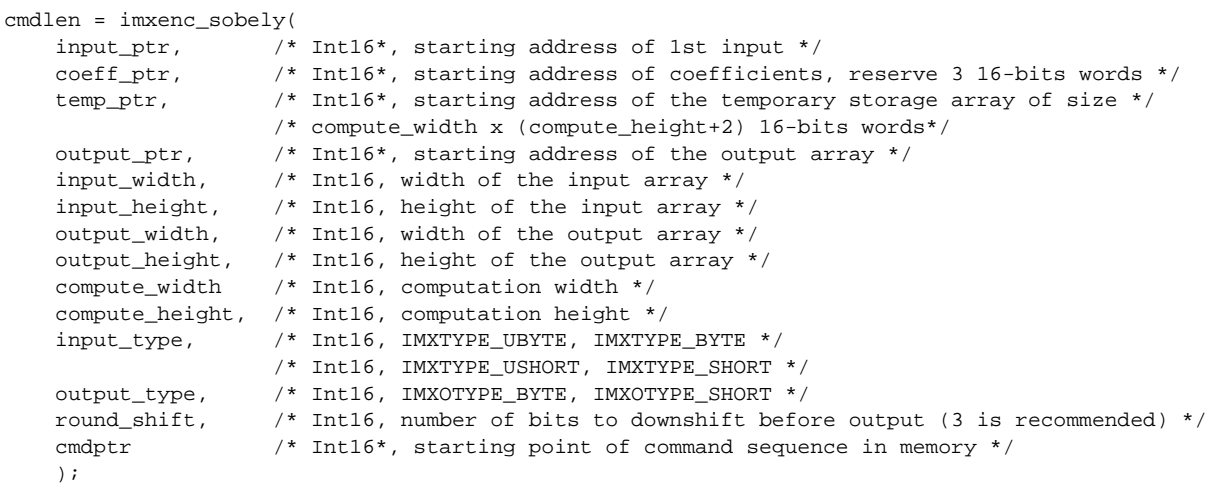

/\* Int16, cmdlen is the number of word written to cmd memory starting at cmdptr \*/

**Description** This function calculates the vertical gradient approximation on a block of data. The result is in the output block of dimension [compute\_width  $\times$  compute\_height]. Kernel size is [3] × 3] and has the following coefficients:

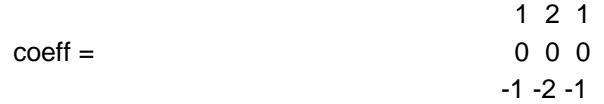

Width of input accessed for this operation is (compute\_width  $+ 2$ ), and height of input accessed is (compute\_height  $+ 2$ ). If both input and output data have the same bit-width, the recommended value for round\_shift is 3, because the absolute sum of filter coefficients is 8. Choosing the value of 3 guarantees that saturation will not occur, while rounding is minimal.

coeff\_ptr needs to point to three free 16-bits words in coefficient memory. The function will initialize these locations with the separable sobel filter coefficients. Do not share the region pointed by this coeff ptr with another imxenc <computation> function such as imxenc\_sobelx(). If you do share, then the coefficients set by imxenc\_sobely() are at risk to be overwritten by the other imxenc\_<computation> function.

**Example** Consider an input block of 20(W)  $\times$  12(H), output block of 20(W)  $\times$  8(H), and the computed block size of  $16(W) \times 8(H)$ , round down by 3 bits before output.

```
cmdlen= imxenc_sobely(
```
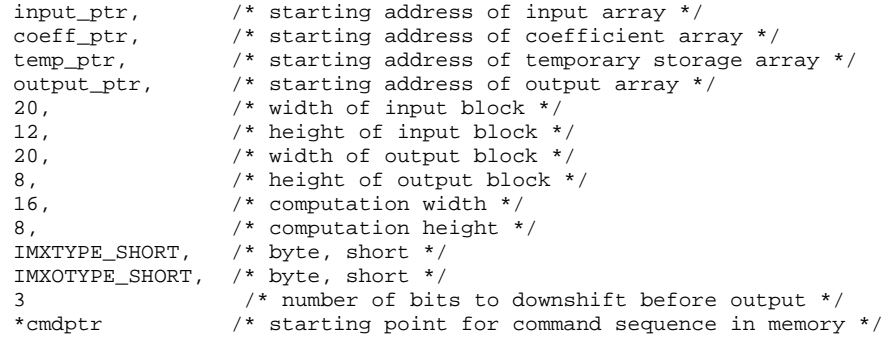

);

## Texas<br>Instruments

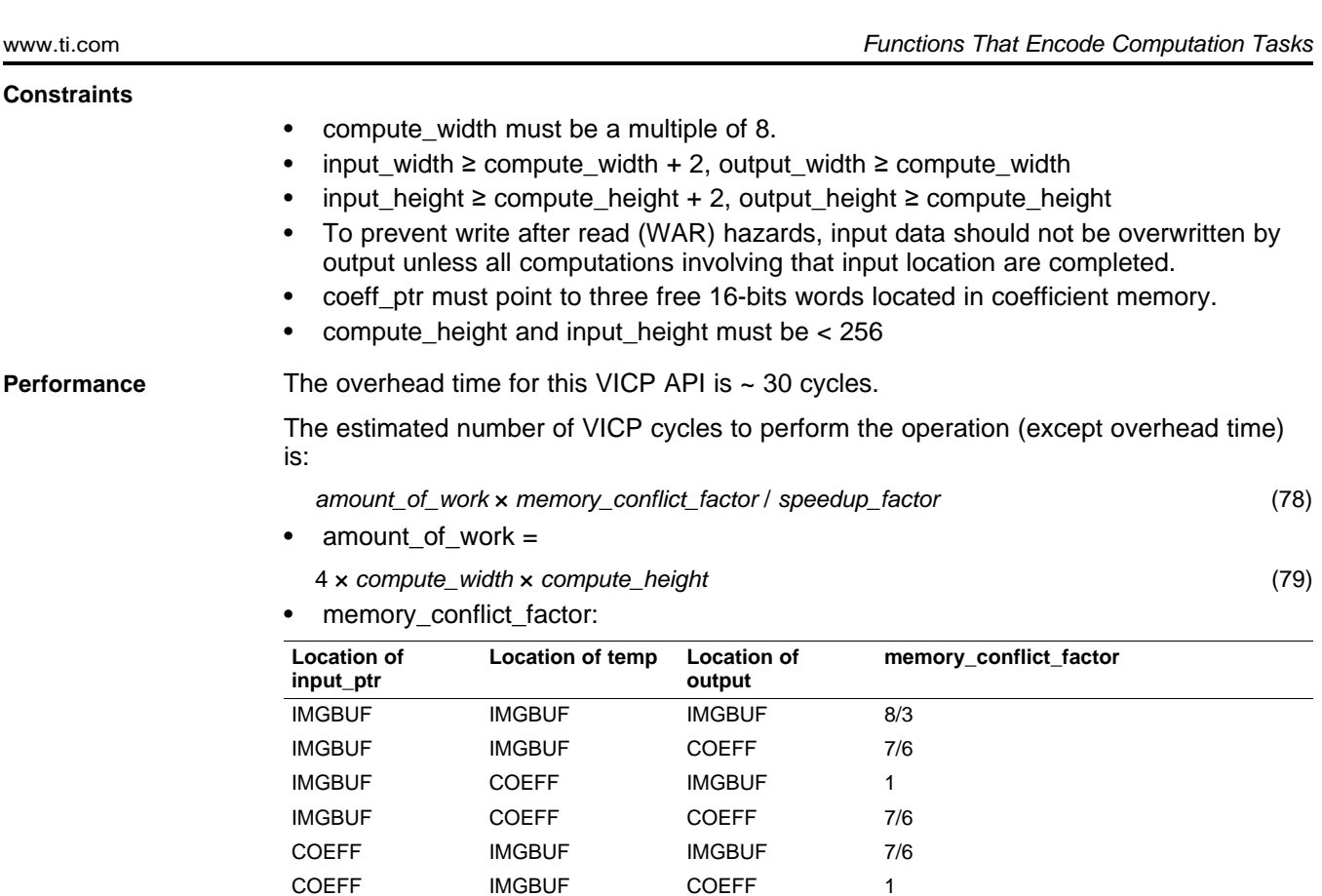

## • speedup\_factor and maximum value for compute\_width:

COEFF IMGBUF 7/6 COEFF COEFF COEFF 4/3

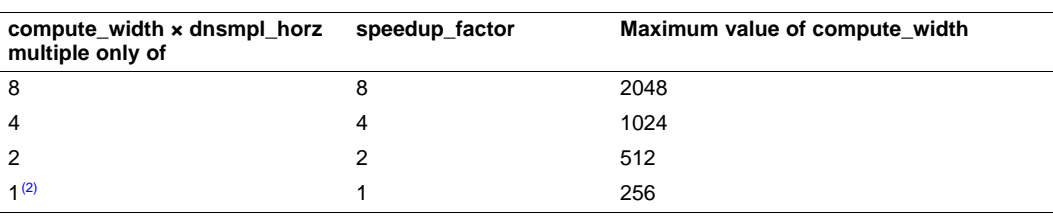

(2) That is, compute\_width is odd.

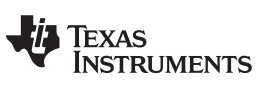

#### **6.1.46 imxenc\_sum**

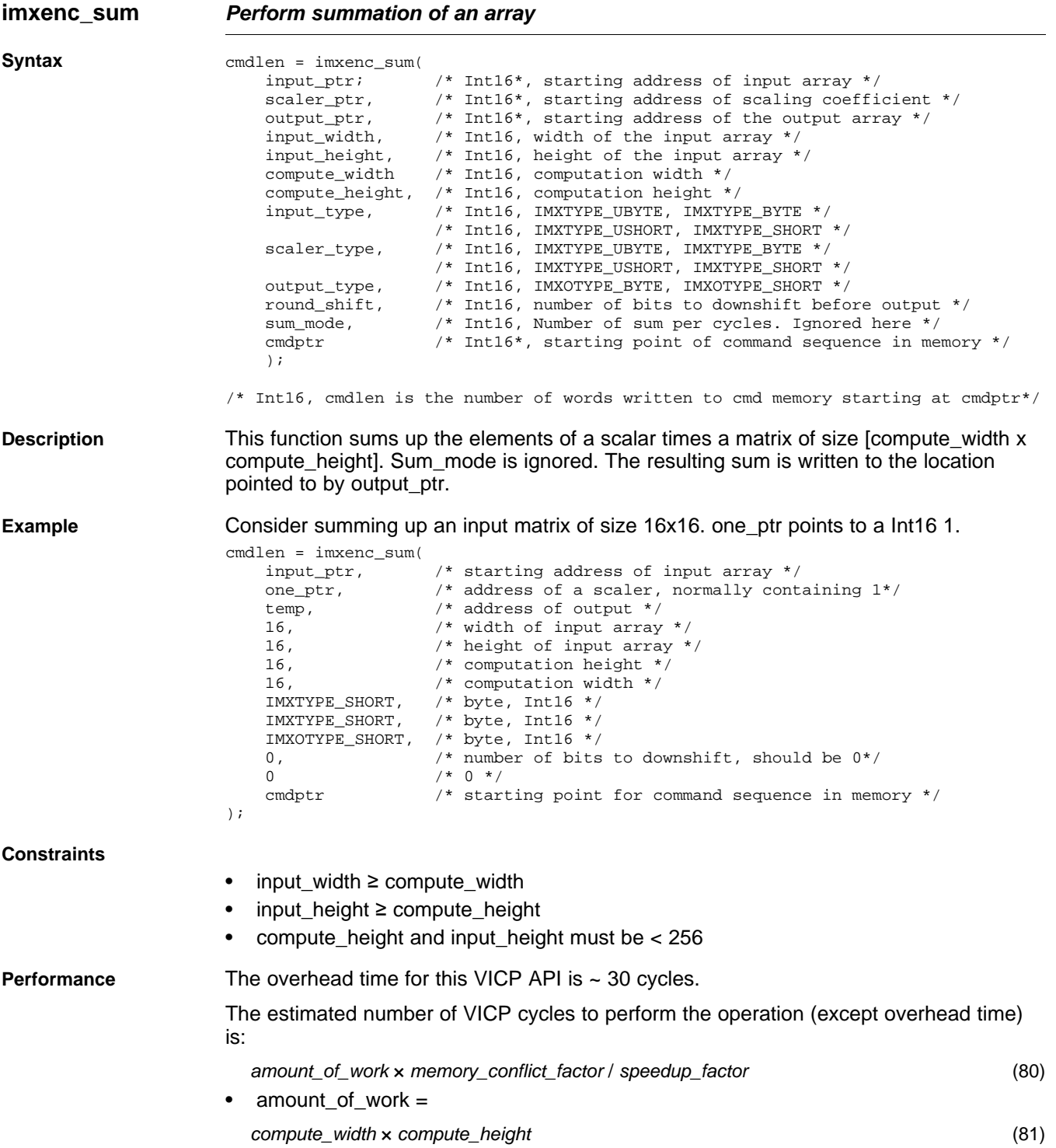

| memory_conflict_factor:<br>٠    |                           |                                  |                                                 |  |  |
|---------------------------------|---------------------------|----------------------------------|-------------------------------------------------|--|--|
| <b>Location of</b><br>input_ptr | Location of<br>scaler ptr | <b>Location of</b><br>output_ptr | memory_conflict_factor                          |  |  |
| <b>IMGBUF</b>                   | <b>IMGBUF</b>             | <b>IMGBUF</b>                    | $2 + 16$ / compute width x compute height       |  |  |
| <b>IMGBUF</b>                   | <b>IMGBUF</b>             | <b>COEFF</b>                     | $1 + 8$ / compute width x compute height        |  |  |
| <b>IMGBUF</b>                   | <b>COEFF</b>              | <b>IMGBUF</b>                    | 2                                               |  |  |
| <b>IMGBUF</b>                   | <b>COEFF</b>              | <b>COEFF</b>                     | 1                                               |  |  |
| COFFF                           | <b>IMGBUF</b>             | <b>IMGBUF</b>                    | $1 + 8$ / compute_width $\times$ compute_height |  |  |
| <b>COEFF</b>                    | <b>IMGBUF</b>             | <b>COEFF</b>                     | 1                                               |  |  |
| COFFF                           | <b>COEFF</b>              | <b>IMGBUF</b>                    | 1                                               |  |  |
| <b>COEFF</b>                    | <b>COEFF</b>              | <b>COEFF</b>                     | $1 + 8$ / compute width x compute height        |  |  |

• speedup\_factor and maximum value for compute\_width:

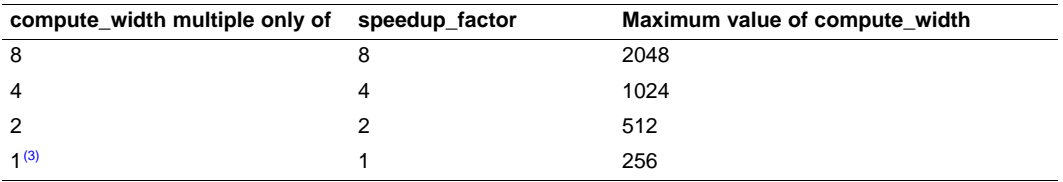

(3) That is, compute\_width is odd.

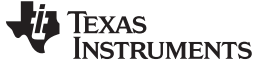

#### **6.1.47 imxenc\_sum\_cfa**

```
imxenc_sum_cfa Perform summation of an array where a partial sum is obtained for each element
                     of a 2x2 tile (CFA pattern)
Syntax cmdlen = imxenc_sum_cfa(
                         input_ptr; /* Int16*, starting address of input array */
                         scaler_ptr, /* Int16*, starting address of scaling coefficient */
                         output_ptr, /* Int16*, starting address of the output array */
                         input_width, /* Int16, width of the input array */
                         input_height, /* Int16, height of the input array */
                         compute_width /* Int16, computation width */
                         compute_height, /* Int16, computation height */
                         input_type, /* Int16, IMXTYPE_UBYTE, IMXTYPE_BYTE */
                                         /* Int16, IMXTYPE_USHORT, IMXTYPE_SHORT */
                         scaler_type, /* Int16, IMXTYPE_UBYTE, IMXTYPE_BYTE */
                                         /* Int16, IMXTYPE_USHORT, IMXTYPE_SHORT */
                         output_type, /* Int16, IMXOTYPE_BYTE, IMXOTYPE_SHORT */
                         round_shift, /* Int16, number of bits to downshift before output */
                         cmdptr /* Int16*, starting point of command sequence in memory */
                         );
                      /* Int16, cmdlen is the number of words written to cmd memory starting at cmdptr*/
Description The input matrix is composed of 2x2 tiles. The four elements of each tile are 4
                     independent CFA components. Imxenc_sum_cfa sums each of those components
                     independently across the input matrix, producing 4 partial sums in the output. The order
                     of appearance in the output is:
                     1. 1st output: sum of the top left component of the tiles
                     2. 2nd output: sum of the top right component of the tiles
                     3. 3rd output: sum of the bottom left component of the tiles
                     4. 4th output: sum of the bottom right component of the tiles
Example Consider summing up an input matrix of size 16x16. one_ptr points to a Int16 1.
                     sum_mode = 8 is used to produce 8 partial sums into a temp array. Host DSP then adds
                     up the 4 partial sums.
                     cmdlen = imxenc_sum_cfa(
                         <code>input_ptr</code>, \hfill /* starting address of <code>input array */</code>
                         one_ptr, /* address of a scaler, normally containing 1*/
                         temp, /* address of output */
                         16, \frac{1}{16} /* width of input array */<br>16. /* height of input array *
                                         /* height of input array */
                         16, /* computation height */
                         16, /* computation width */
                         IMXTYPE_SHORT, /* byte, Int16 */
                                         /* byte, Int16 */
                         IMXOTYPE_SHORT, /* byte, Int16 */
                         0, /* number of bits to downshift, should be 0*/cmdptr \frac{1}{x} starting point for command sequence in memory \frac{x}{x});
Constraints
                        compute_width must be multiple of 2 and \leq 512• compute_height and input_height must be ≤ 512
                        input width ≥ compute width
                        • input_height ≥ compute_height
Performance The overhead time for this VICP API is ~ 30 cycles.
                     The estimated number of cycles to perform the operation (except overhead time) is:
                        amount_of_work × memory_conflict_factor / speedup_factor (82)
                        amount of work =compute_width × compute_height (83)
```
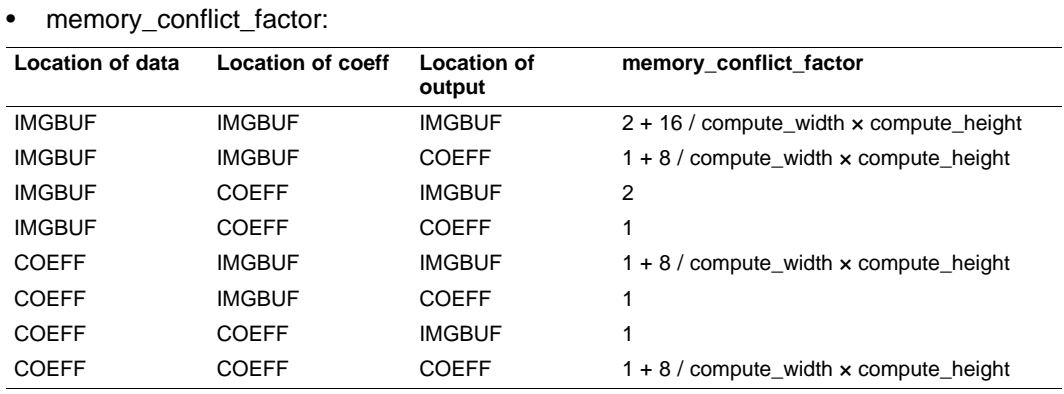

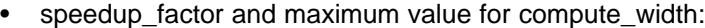

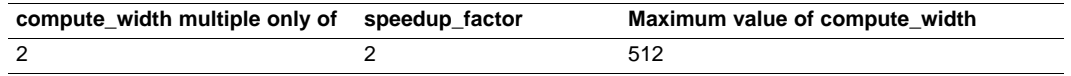

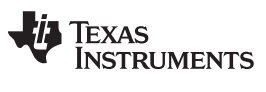

# **6.1.48 imxenc\_sum\_abs\_diff**

**imxenc\_sum\_abs\_diff Perform sum of absolute differences on 2-D arrays**

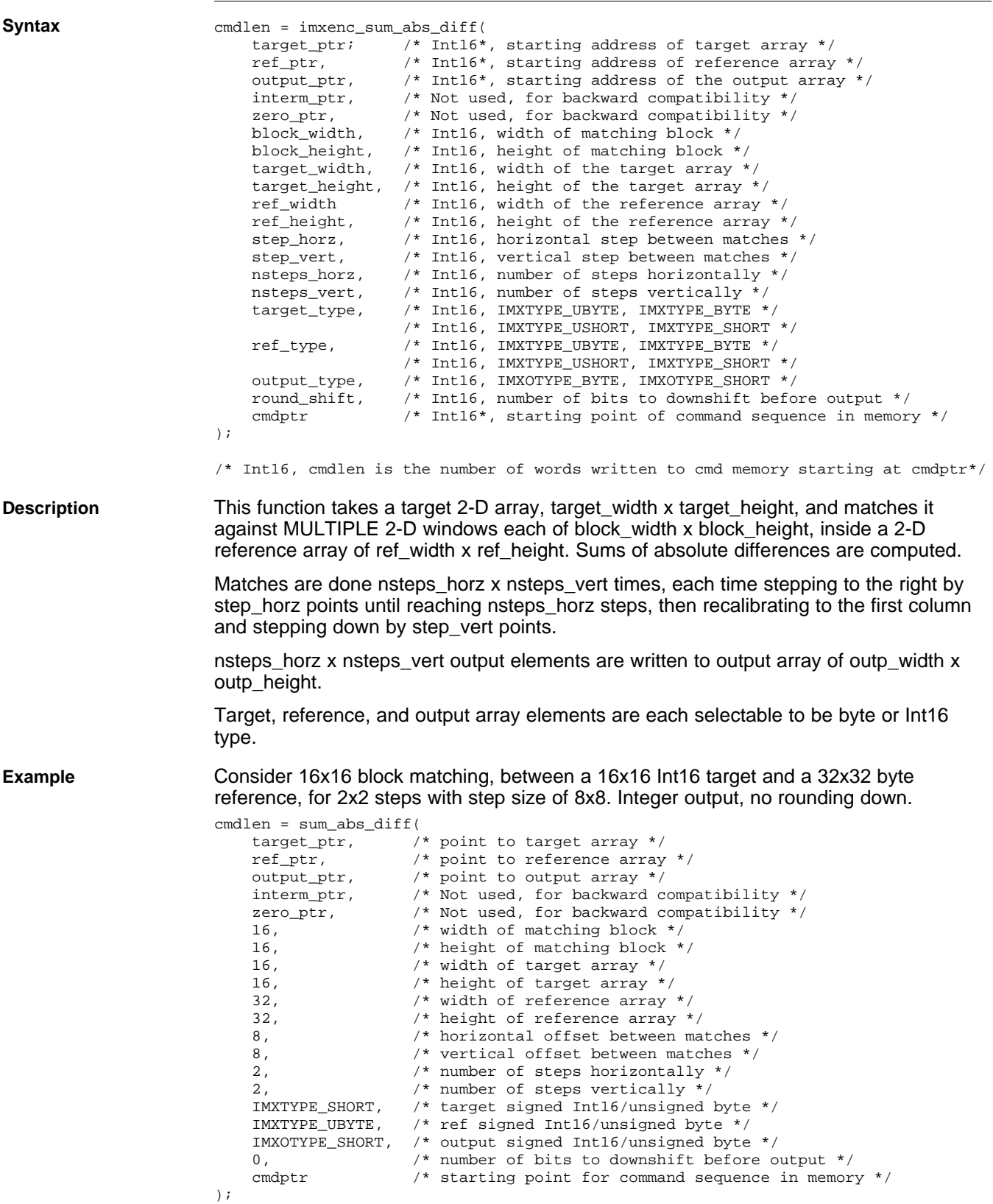

# Texas<br>Instruments

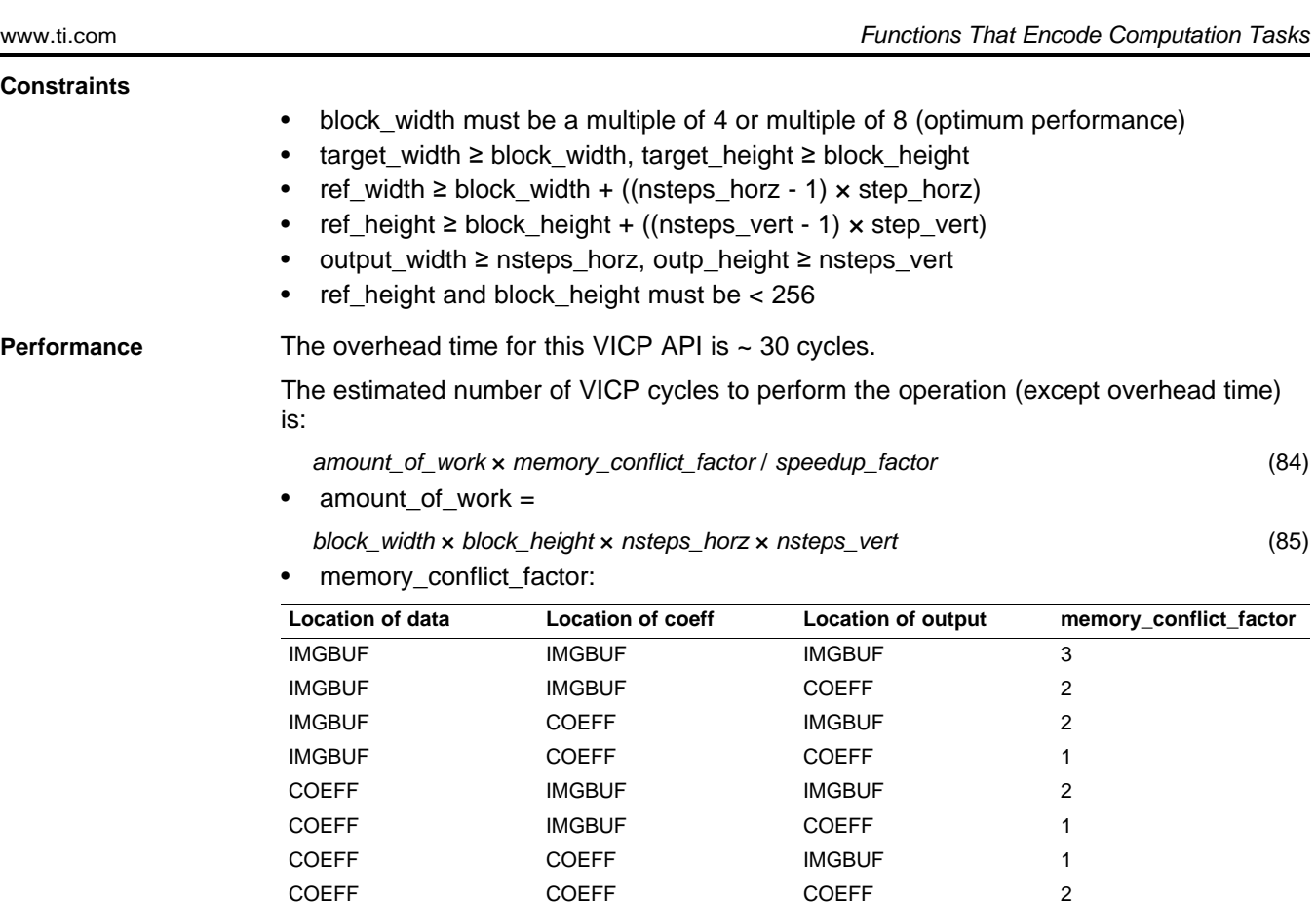

• speedup\_factor and maximum value for block\_width:

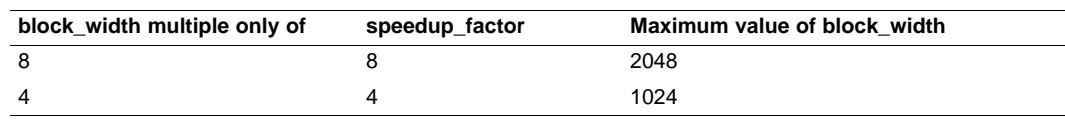

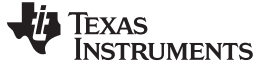

#### **6.1.49 imxenc\_table\_lookup**

**imxenc\_table\_lookup Generic table lookup operation.**

**Syntax** emd

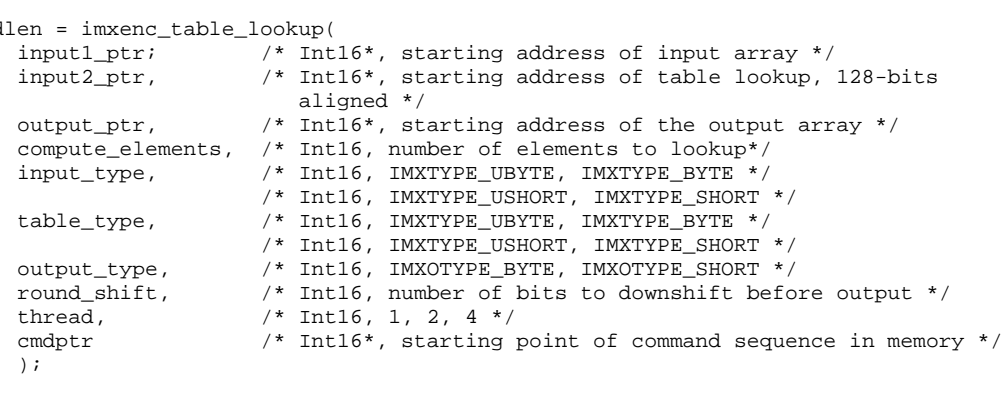

/\* Int16, cmdlen is the number of words written to cmd memory starting at cmdptr\*/

**Description** The input array contains the indexes of the output elements in the lookup table. This API will simply fetch the corresponding elements in the lookup table and write them in the output array. It is possible to perform thread=1, 2 or 4 independent lookups per clock cycle. Here is the layout of the input array and table array for different values of thread:

#### **Thread=1:**

There is a single table in the lookup table array and all elements of the input array are indexes in this unique table.

#### **Thread=2:**

There are two tables interleaved in the lookup table array. If the tables are called  $T_1$ and  ${\sf T}_2$ , then the memory layout of the lookup table array pointed by table\_base must look like the following:

### If table\_type=IMXTYPE\_UBYTE or IMXTYPE\_BYTE

table\_base[ ]={

 $t_1$   $^1$  $t_1$ <sup>2</sup>  $t_1$ <sup>3</sup>  $t_1$ <sup>4</sup>  $t_1^5$   $t_1^6$   $t_1^7$   $t_1$ 5  $t_1$   $^6$ 7 8  $t_2$ <sup>1</sup>  $t_2^2$   $t_2^3$   $t_2^4$   $t_2^5$   $t_2^6$   $t_2^7$   $t_2^8$  $t_1$   $^9$  $t_1$ <sup>10</sup>  $t_1$ <sup>11</sup>  $t_1$ <sup>12</sup>  $t_1$ <sup>13</sup>  $t_1$ <sup>14</sup>  $t_1$ <sup>15</sup>  $t_1$ <sup>16</sup>  $t_2$   $^9$  $t_2$ <sup>10</sup>  $t_2$ <sup>11</sup>  $t_2$ <sup>12</sup>  $t_2$ <sup>13</sup>  $t_2$ <sup>14</sup>  $t_2$ <sup>15</sup>  $t_2$ <sup>16</sup> ... }

If table\_type=IMXTYPE\_USHORT or IMXTYPE\_SHORT

```
table_base[ ]={
```

```
t_1 ^1t_1<sup>2</sup>
                                                t_1<sup>3</sup>
                                                                       t_14
 t_2<sup>1</sup>
                        t_2<sup>2</sup>
                                                t_2<sup>3</sup>
                                                                       t_2<sup>4</sup>
 t_1 ^5t_1<sup>6</sup> t_1<sup>7</sup> t_1<sup>8</sup>
 t_2 ^5t_2<sup>6</sup> t_2<sup>7</sup> t_2<sup>8</sup>
...
}
```
where  $t_1$  <sup>k</sup> is the kth element of table  $T_1$  and  $t_2$  <sup>k</sup> is the kth element of table  $T_2$ .

The input array contains indexes into the lookup tables, arranged in a cyclic manner:  $Input\_tab[ ] = { |_1^1, |_2^2, |_1^3, |_2^4, |_1^5, |_2^6, |_1^7, ... }$ 

where I<sub>1</sub>  $^{\rm k}$  is an index of an element in T<sub>1</sub> and I<sub>2</sub>  $^{\rm k}$  is an index of an element of table  $\mathsf{T}_2$ .

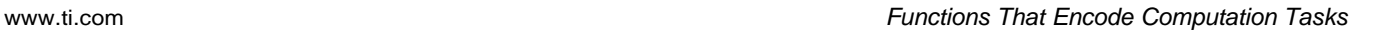

IEXAS **RUMENTS** 

#### **Thread=4:**

There are four tables interleaved in the lookup table array. If the tables are called  $\textsf{T}_\textsf{1},$  $\mathsf{T}_2,\,\mathsf{T}_3$ , and  $\mathsf{T}_4$ , then the memory layout of the lookup table array pointed by table\_base must look like the following:

If table\_type=IMXTYPE\_UBYTE or IMXTYPE\_BYTE

table\_base[ ]={  $t_1$   $^1$  $t_1$ <sup>2</sup>  $t_1$ <sup>3</sup>  $t_1$ <sup>4</sup>  $t_2$ <sup>1</sup>  $t_2$ <sup>2</sup>  $t_2$ <sup>3</sup>  $\mathsf{t}_2$ 4  $t_3$   $^1$  $t_3$ <sup>2</sup>  $t_3$ <sup>3</sup>  $t_3$ <sup>4</sup>  $t_4$   $^1$  $t_4$ <sup>2</sup>  $t_4$ <sup>3</sup>  $\mathfrak{t}_4$ 4  $t_1$   $^5$  $t_1$   $^6$  $t_1$   $^7$  $t<sub>1</sub>$ 8  $t_2$   $^5$  $t_2$   $^6$  $t_2$   $^7$  $t<sub>2</sub>$ 8 ... }

where  $t_1$  <sup>k</sup> is the kth element of table  $T_1$ ,  $t_2$  <sup>k</sup> is the kth element of table  $T_2$ ,  $t_3$  <sup>k</sup> is the kth element of table T<sub>3</sub>, and t<sub>4</sub>  $^k$  is the kth element of table T<sub>4</sub>.

If table\_type=IMXTYPE\_USHORT or IMXTYPE\_SHORT

table base[ $]=$ {

 $t_1$   $^1$  $t_1$ <sup>2</sup>  $t_2$ <sup>1</sup>  $t_2$ <sup>2</sup>  $t_3$   $^1$  $t_3$ <sup>2</sup>  $t_4$   $^1$  $t_4$ <sup>2</sup> ... }

The input array contains indexes into the lookup tables, arranged in a cyclic manner:  $Input\_tab[ ] = { |_1^1, |_2^2, |_3^3, |_4^4, |_1^5, |_2^6, |_3^7, ... }$ 

where  $I_1$  <sup>k</sup> is an index of an element in  $T_1$ ,  $I_2$  <sup>k</sup> is an index of an element of table  $T_2$ , and I<sub>3</sub>  $^{\text{k}}$  is an index of an element of table T<sub>3</sub>, and I<sub>4</sub>  $^{\text{k}}$  is an index of an element of table  $\mathsf{T}_4$ .

The function imx formatTLU() can be used to generate the array table base[ ] for all these multi-thread use cases.

The input array and the lookup table cannot both be in an image buffer.

Each input data point is rounded and saturated prior to lookup. Number of down shifts is specified in the command, and saturation bounds can be specified by calling the imxenc\_set\_saturation function.

Negative indexing is permitted when the input data array's elements are signed. In this case, the lookup table's base address points to the element whose index is 0.

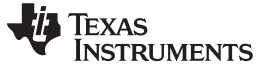

```
Example Single table lookup on 512 entries.
                    cmdlen = imxenc_table_lookup(<br>data_ptr, /* point
                       data_ptr, \frac{1}{2} /* point to input data array */<br>table_base, \frac{1}{2} /* point to lookup table */
                        table_base, /* point to lookup table */
                        output_ptr, /* point to output array */
                       512, \frac{1}{10} \frac{1}{10} \frac{1}{10} width of input data array
                       IMXTYPE_USHORT,
                        IMXTYPE_SHORT,
                       IMXOTYPE_SHORT, /* output Int16/byte */
                       0, \overline{\phantom{a}} /* number of bits to downshift input before lookup */<br>1, \overline{\phantom{a}} /* single table */
                                       /* single table */cmdptr /* starting point for command sequence in memory */
                    );
Constraints
                    • The input data array and lookup table cannot both be in an image buffer (A or B).
                    • The lookup table must be 128-bits aligned.
Performance The overhead time for this VICP API is ~ 30 cycles.
                    The estimated number of VICP cycles to perform the operation (except overhead time)
                    is:
                      amount_of_work x memory_conflict_factor / speedup_factor (86)• amount_of_work = compute_elements
                       memory_conflict_factor:
                    Location of data Location of coeff Location of output memory_conflict_factor
                     IMGBUF COEFF IMGBUF 2
                     IMGBUF COEFF COEFF 1
                     COEFF IMGBUF IMGBUF 2
                     COEFF 1NGBUF IMGEOUR 20EFF 1
                     COEFF IMGBUF 1
                     COEFF COEFF COEFF 2
                       • speedup_factor:
```
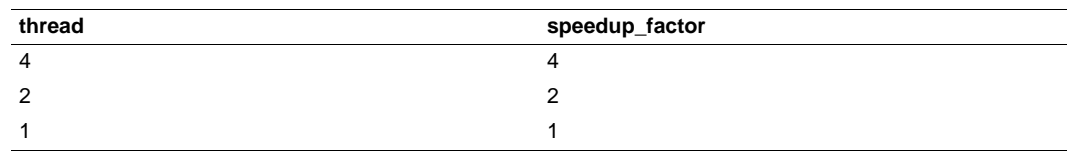

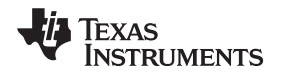

### **6.1.50 imxenc\_tables\_lookup**

**imxenc\_tables\_lookup Generic table lookup operation, allowing multiple lookups per input.**

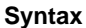

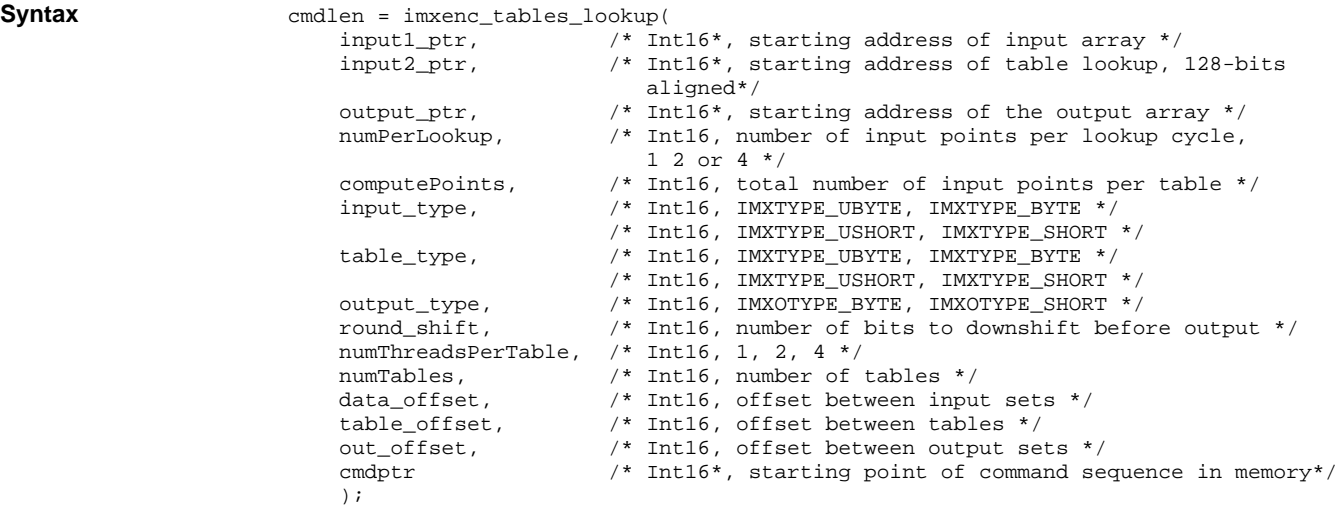

/\* Int16, cmdlen is the number of words written to cmd memory starting at cmdptr\*/

**Description** The difference between the function imxenc\_table\_lookup() is that each input element pointed by input1\_ptr can produce up to 4 outputs, as specified by the input argument numPerLookup.

> [Table](#page-150-0) 6-5 summarizes what the first four outputs would look like for different combinations of numPerLookup and numThreadsPerTable input arguments. Highlighted in bold are the most useful use cases.

<span id="page-150-0"></span>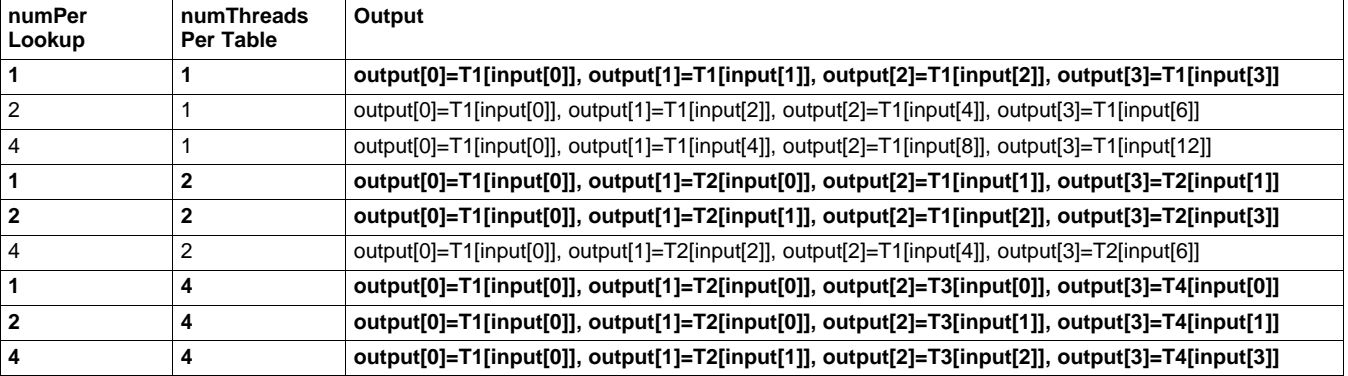

#### **Table 6-5. Initial Four Outputs for imxenc\_tables\_lookup Function**

Also the function is able to iterate the lookup process several times over the same input data set but with different tables if numTables > 1.

Here is the layout of the input array and table array for different values of numThreadsPerTable:

#### **Thread=1:**

There is a single table in the lookup table array and all elements of the input array are indexes in this unique table.

#### **Thread=2:**

There are two tables interleaved in the lookup table array. If the tables are called  $T_1$ and  ${\sf T}_2$ , then the memory layout of the lookup table array pointed by table\_base must look like the following:

### If table\_type=IMXTYPE\_UBYTE or IMXTYPE\_BYTE

table\_base[ ]={  $t_1$   $^1$  $t_1$ <sup>2</sup>  $t_1$ <sup>3</sup>  $t_1$ <sup>4</sup>  $t_1$   $^5$  $t_1$   $^6$  $t_1$ <sup>7</sup>  $t_1$ 7 8  $t_2$ <sup>1</sup>  $t_2$ <sup>2</sup>  $t_2$ <sup>3</sup>  $t_2$ <sup>4</sup>  $t_2$ <sup>5</sup>  $t_2$ <sup>6</sup>  $t_2$ <sup>7</sup>  $t_2$ <sup>8</sup>  $t_1$ <sup>9</sup>  $t_1$ <sup>10</sup>  $t_1$ <sup>11</sup>  $t_1$ <sup>12</sup>  $t_1$ <sup>13</sup>  $t_1$ <sup>14</sup>  $t_1$ <sup>15</sup>  $t_1$ <sup>16</sup>  $t_2$ <sup>9</sup>  $t_2$ <sup>10</sup>  $t_2$ <sup>11</sup>  $t_2$ <sup>12</sup>  $t_2$ <sup>13</sup>  $t_2$ <sup>14</sup>  $t_2$ <sup>15</sup>  $t_2$ <sup>16</sup> ... } If table\_type=IMXTYPE\_USHORT or IMXTYPE\_SHORT table\_base[ ]={

 $t_1$   $^1$  $t_1$ <sup>2</sup>  $t_1$ <sup>3</sup>  $t_2$ <sup>1</sup>  $t_2^2$   $t_2^3$   $t_2^4$  $t_1$   $^5$  $t_1$ <sup>6</sup>  $t_1$ <sup>7</sup>  $t_1$ <sup>8</sup>

 $t_2$   $^5$ 

... }

where  $t_1$  <sup>k</sup> is the kth element of table  $T_1$  and  $t_2$  <sup>k</sup> is the kth element of table  $T_2$ . The input array contains indexes into the lookup tables, arranged in a cyclic manner:

 $t_2$ <sup>6</sup>  $t_2$ <sup>7</sup>  $t_2$ <sup>8</sup>

 $t_1$ <sup>4</sup>

 $Input\_tab[ ] = { |_1^1, |_2^2, |_1^3, |_2^4, |_1^5, |_2^6, |_1^7, ... }$ where I<sub>1</sub>  $^{\rm k}$  is an index of an element in T<sub>1</sub> and I<sub>2</sub>  $^{\rm k}$  is an index of an element of table  $\mathsf{T}_2$ .

#### **Thread=4:**

There are four tables interleaved in the lookup table array. If the tables are called  $\textsf{T}_\textsf{1},$  $\mathsf{T}_2,\,\mathsf{T}_3$ , and  $\mathsf{T}_4$ , then the memory layout of the lookup table array pointed by table\_base must look like the following:

If table\_type=IMXTYPE\_UBYTE or IMXTYPE\_BYTE

table\_base[ ]={

 $t_1^{-1}$  $t_1$ <sup>2</sup>  $t_1$ <sup>3</sup>  $t_1$ <sup>4</sup>  $t_2$ <sup>1</sup>  $t_2$ <sup>2</sup>  $t_2$ <sup>3</sup>  $\mathsf{t}_2$ 4  $t_3$   $^1$  $t_3^2$   $t_3^3$   $t_3^4$  $t_4$ <sup>1</sup>  $t_4^2$   $t_4^3$   $t_4^4$  $t_1$   $^5$  $t_1$ <sup>6</sup>  $t_1$ <sup>7</sup>  $t_1$ <sup>8</sup>  $t_2$   $^5$  $t_2$   $^6$  $t_2$ <sup>7</sup>  $t_2$ <sup>8</sup> ... }

where  $t_1$  <sup>k</sup> is the kth element of table  $T_1$ ,  $t_2$  <sup>k</sup> is the kth element of table  $T_2$ ,  $t_3$  <sup>k</sup> is the kth element of table  $T_3$ , and  $t_4$ <sup>k</sup> is the kth element of table  $T_4$ .

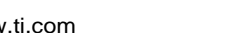

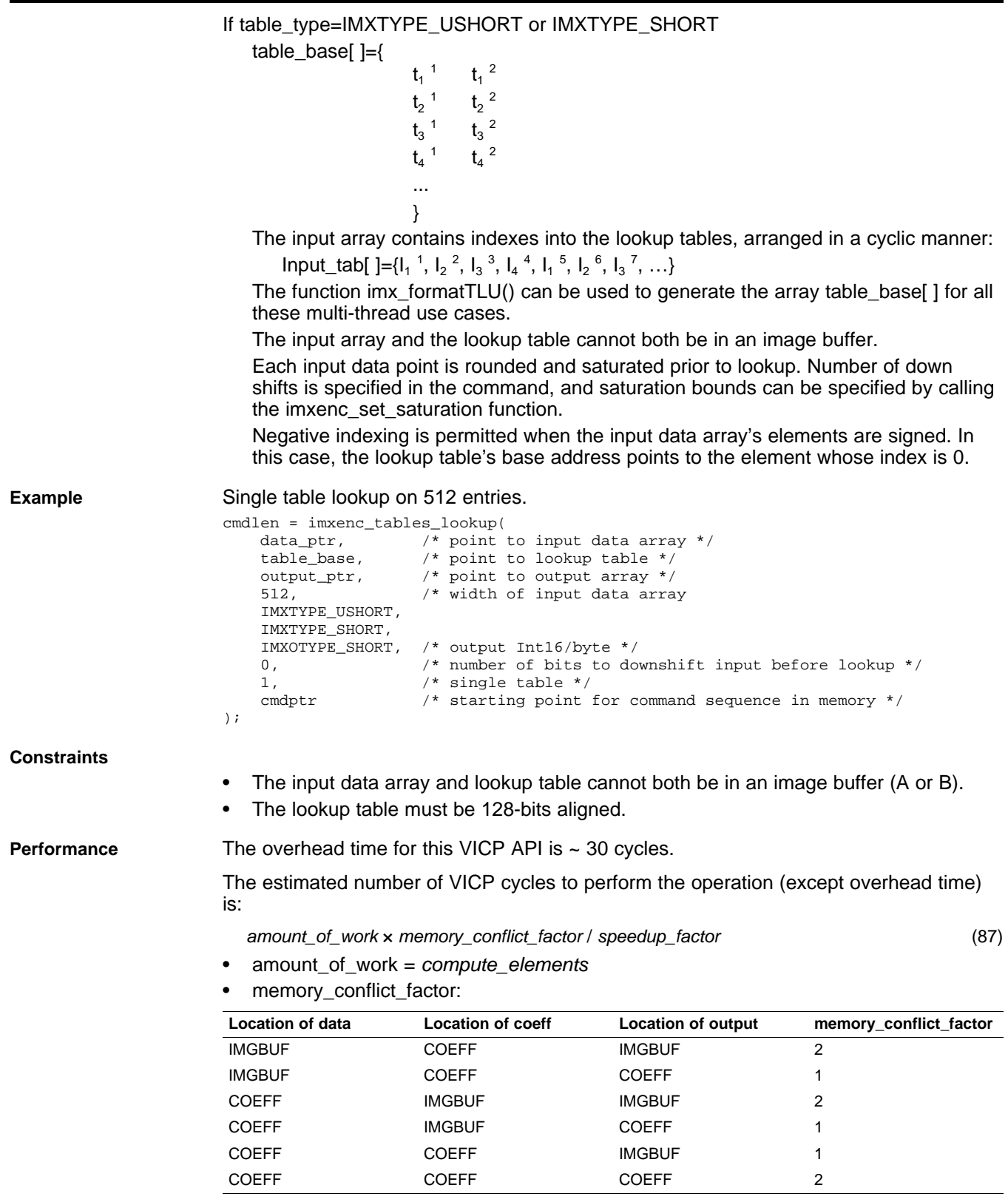

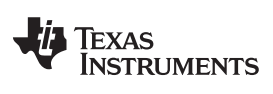

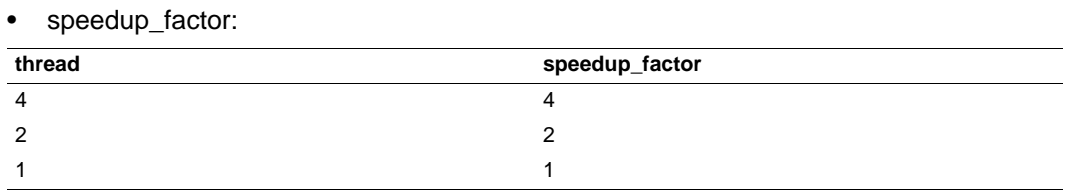

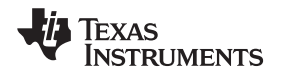

## **6.1.51 imxenc\_table\_lookup2D**

**imxenc\_table\_lookup2D Generic table lookup operation.**

**Syntax** 

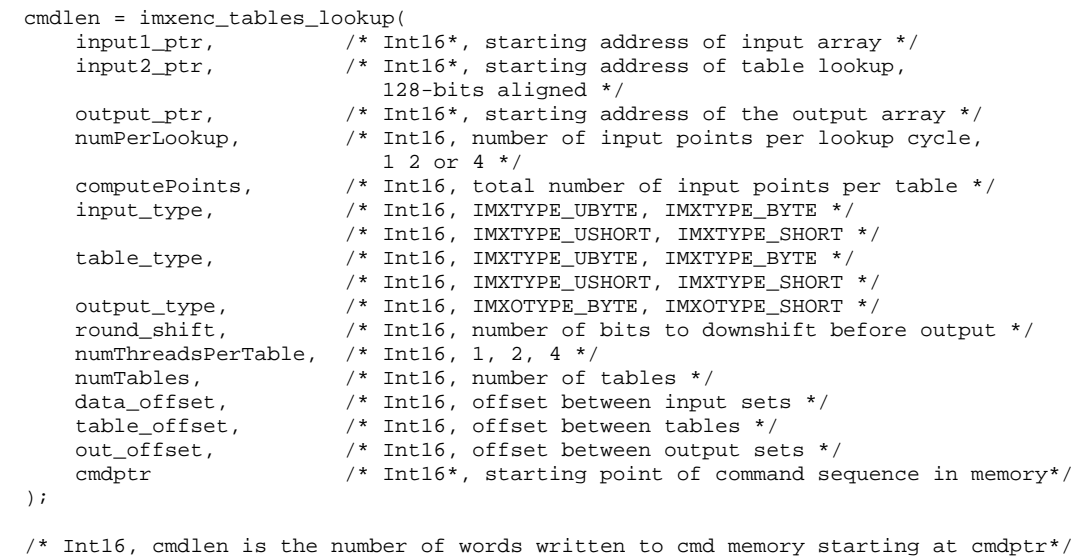

**Description** The difference between the function imxenc\_table\_lookup() is that each input element pointed by input1\_ptr can produce up to 4 outputs, as specified by the input argument numPerLookup.

> [Table](#page-154-0) 6-6 summarizes what the first four outputs would look like for different combinations of numPerLookup and numThreadsPerTable input arguments. Highlighted in bold are the most useful use cases.

<span id="page-154-0"></span>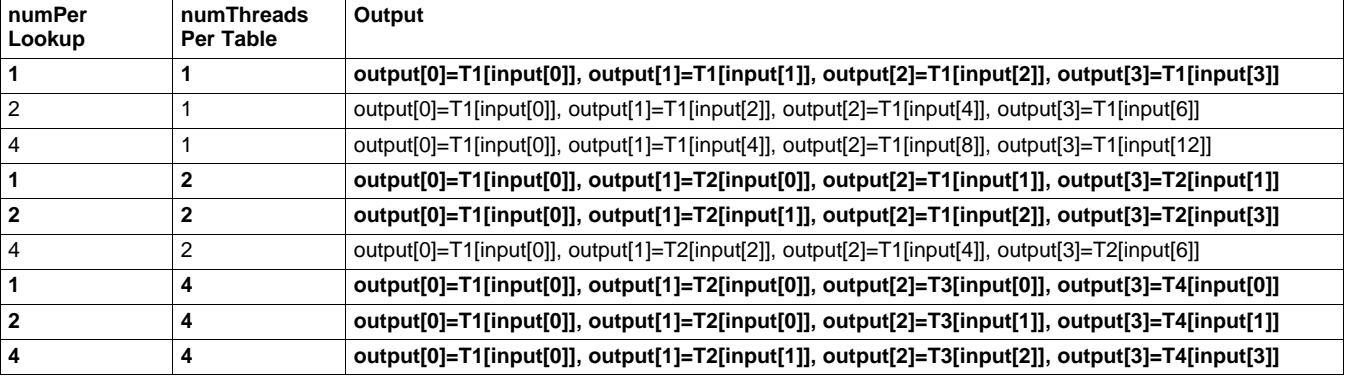

#### **Table 6-6. Initial Four Outputs for imxenc\_tables\_lookup Function**

Also the function is able to iterate the lookup process several times over the same input data set but with different tables if numTables  $> 1$ .

Here is the layout of the input array and table array for different values of numThreadsPerTable:

#### **Thread=1:**

There is a single table in the lookup table array and all elements of the input array are indexes in this unique table.

#### **Thread=2:**

There are two tables interleaved in the lookup table array. If the tables are called  $T_1$ and  ${\sf T}_2$ , then the memory layout of the lookup table array pointed by table\_base must look like the following:

### If table\_type=IMXTYPE\_UBYTE or IMXTYPE\_BYTE

table\_base[ ]={  $t_1$   $^1$  $t_1$ <sup>2</sup>  $t_1$ <sup>3</sup>  $t_1$ <sup>4</sup>  $t_1$   $^5$  $t_1$   $^6$  $t_1$ <sup>7</sup>  $t_1$ 7 8  $t_2$ <sup>1</sup>  $t_2$ <sup>2</sup>  $t_2$ <sup>3</sup>  $t_2$ <sup>4</sup>  $t_2$ <sup>5</sup>  $t_2$ <sup>6</sup>  $t_2$ <sup>7</sup>  $t_2$ <sup>8</sup>  $t_1$ <sup>9</sup>  $t_1$ <sup>10</sup>  $t_1$ <sup>11</sup>  $t_1$ <sup>12</sup>  $t_1$ <sup>13</sup>  $t_1$ <sup>14</sup>  $t_1$ <sup>15</sup>  $t_1$ <sup>16</sup>  $t_2$ <sup>9</sup>  $t_2$ <sup>10</sup>  $t_2$ <sup>11</sup>  $t_2$ <sup>12</sup>  $t_2$ <sup>13</sup>  $t_2$ <sup>14</sup>  $t_2$ <sup>15</sup>  $t_2$ <sup>16</sup> ... } If table\_type=IMXTYPE\_USHORT or IMXTYPE\_SHORT

table\_base[ ]={

 $t_1$   $^1$  $t_1$ <sup>2</sup>  $t_1$ <sup>3</sup>  $t_1$ <sup>4</sup>  $t_2$ <sup>1</sup>  $t_2^2$   $t_2^3$   $t_2^4$  $t_1$   $^5$  $t_1$ <sup>6</sup>  $t_1$ <sup>7</sup>  $t_1$ <sup>8</sup>  $t_2$   $^5$  $t_2$ <sup>6</sup>  $t_2$ <sup>7</sup>  $t_2$ <sup>8</sup> ... }

where  $t_1$  <sup>k</sup> is the kth element of table  $T_1$  and  $t_2$  <sup>k</sup> is the kth element of table  $T_2$ .

The input array contains indexes into the lookup tables, arranged in a cyclic manner:  $Input\_tab[ ] = { |_1^1, |_2^2, |_1^3, |_2^4, |_1^5, |_2^6, |_1^7, ... }$ where I<sub>1</sub>  $^{\rm k}$  is an index of an element in T<sub>1</sub> and I<sub>2</sub>  $^{\rm k}$  is an index of an element of table  $\mathsf{T}_2$ .

#### **Thread=4:**

There are four tables interleaved in the lookup table array. If the tables are called  $\textsf{T}_\textsf{1},$  $\mathsf{T}_2,\,\mathsf{T}_3$ , and  $\mathsf{T}_4$ , then the memory layout of the lookup table array pointed by table\_base must look like the following:

If table\_type=IMXTYPE\_UBYTE or IMXTYPE\_BYTE

table\_base[ ]={

 $t_1^{-1}$  $t_1$ <sup>2</sup>  $t_1$ <sup>3</sup>  $t_1$ <sup>4</sup>  $t_2$ <sup>1</sup>  $t_2$ <sup>2</sup>  $t_2$ <sup>3</sup>  $\mathsf{t}_2$ 4  $t_3$   $^1$  $t_3^2$   $t_3^3$   $t_3^4$  $t_4$ <sup>1</sup>  $t_4^2$   $t_4^3$   $t_4^4$  $t_1$   $^5$  $t_1$ <sup>6</sup>  $t_1$ <sup>7</sup>  $t_1$ <sup>8</sup>  $t_2$   $^5$  $t_2$ <sup>6</sup>  $t_2$ <sup>7</sup>  $t_2$ <sup>8</sup> ... }

where  $t_1$  <sup>k</sup> is the kth element of table  $T_1$ ,  $t_2$  <sup>k</sup> is the kth element of table  $T_2$ ,  $t_3$  <sup>k</sup> is the kth element of table  $T_3$ , and  $t_4$ <sup>k</sup> is the kth element of table  $T_4$ .

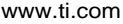

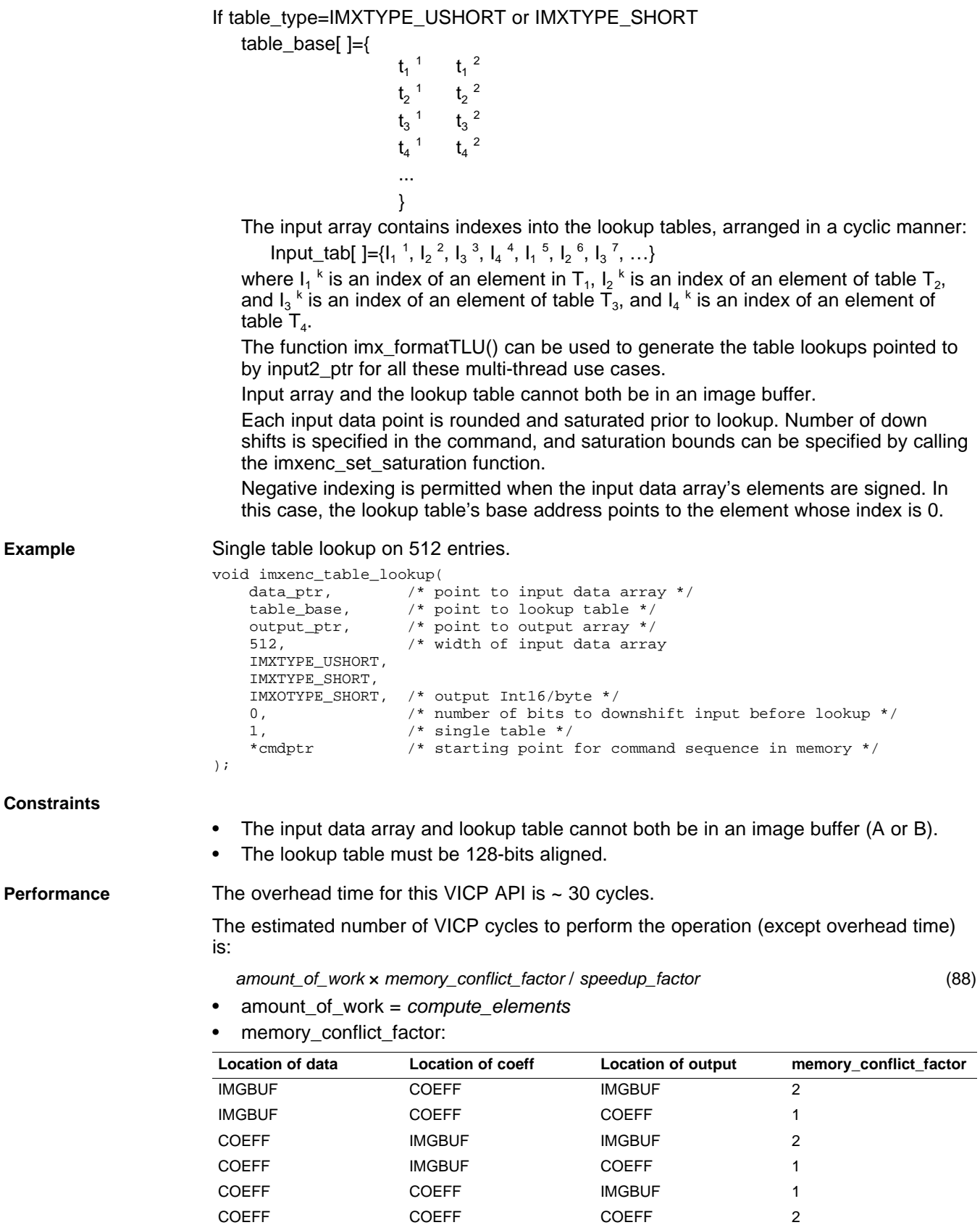

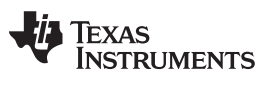

# • speedup\_factor:

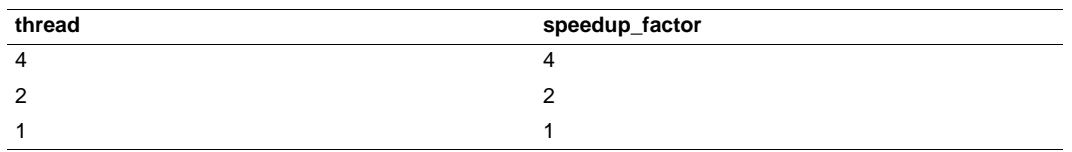

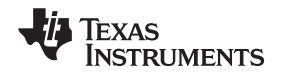

# **6.1.52 imxenc\_3d\_table\_lookup**

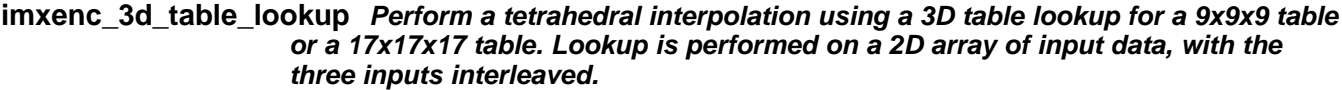

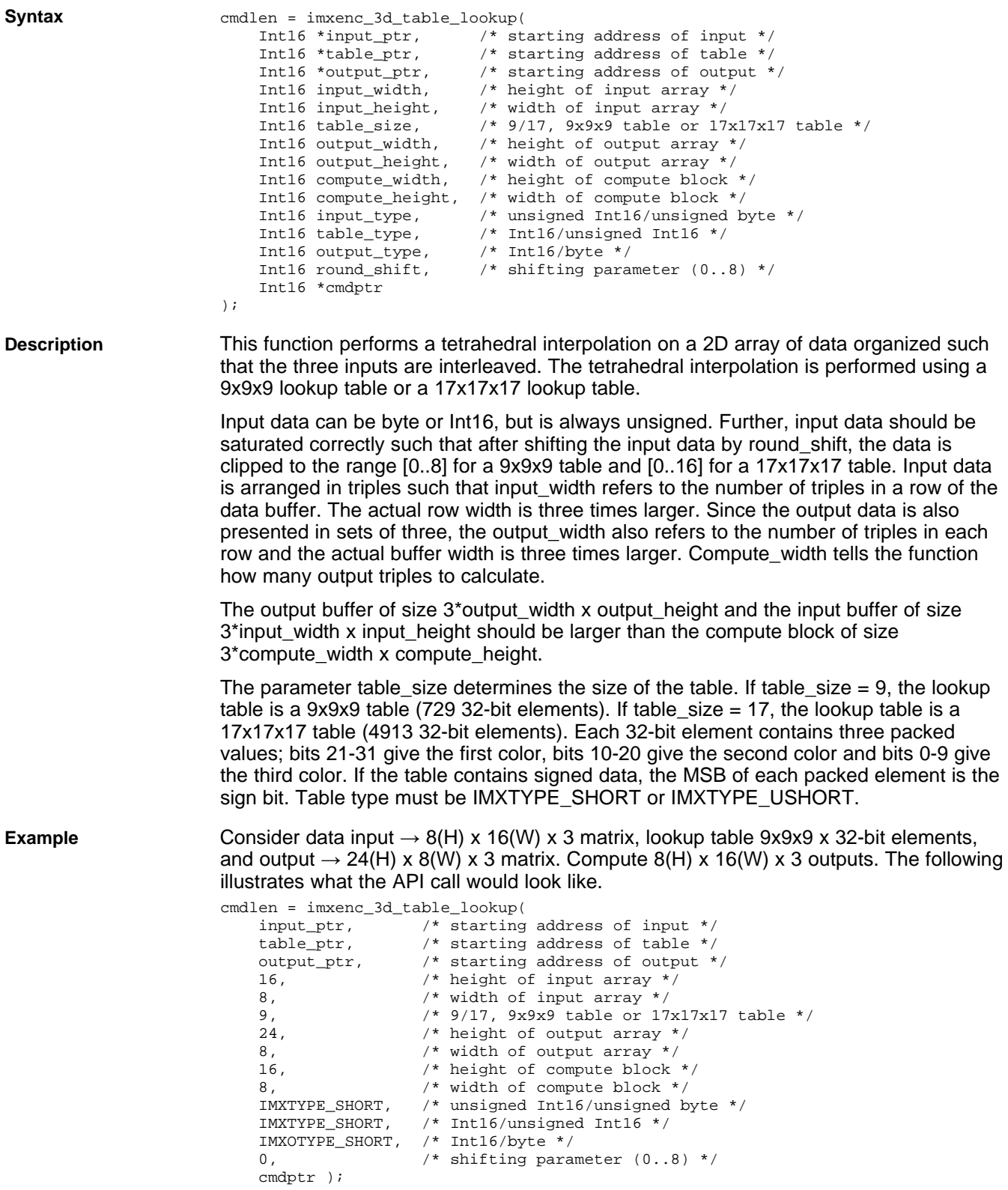

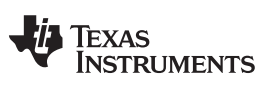

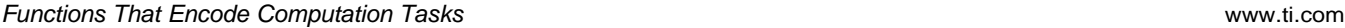

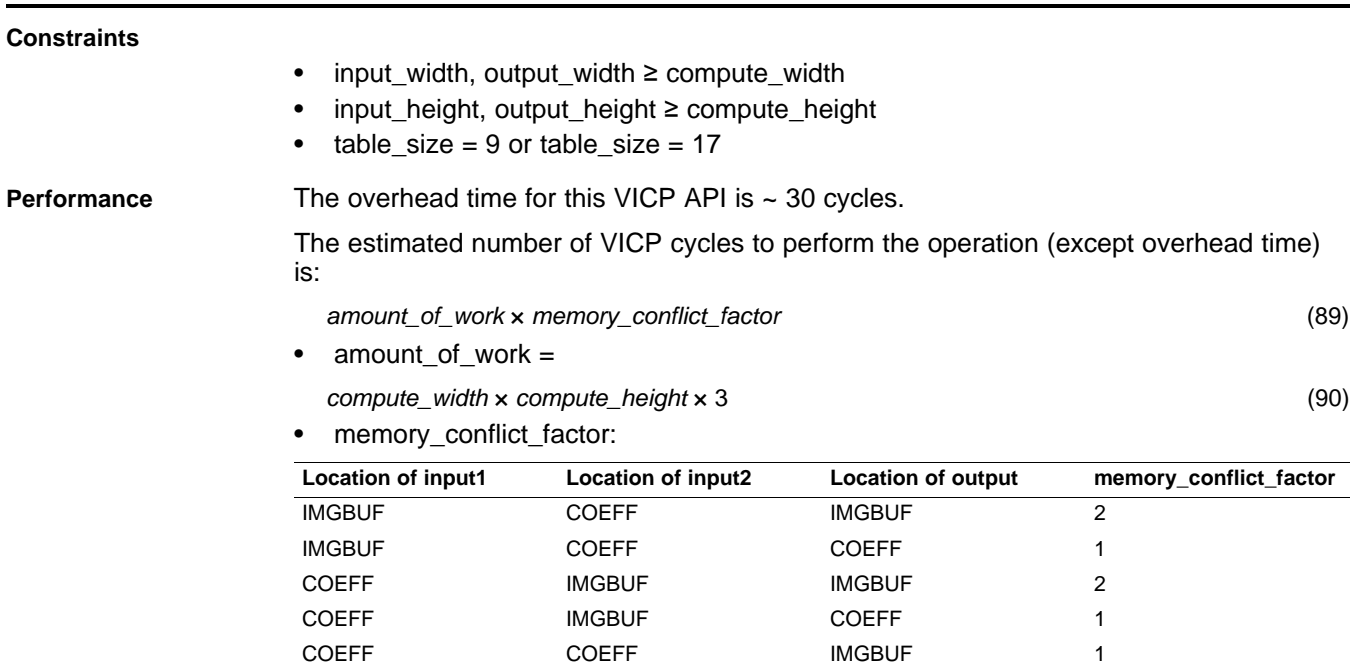

COEFF COEFF COEFF 2

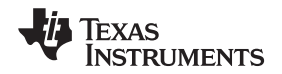

# **6.1.53 imxenc\_table\_lookup\_int**

**imxenc\_table\_lookup\_int Perform a 2D table lookup with interpolation. Lookup is performed on a 2D array of input data. Input data that lie between two points in the lookup table are computed using a linear interpolation between these two points.**

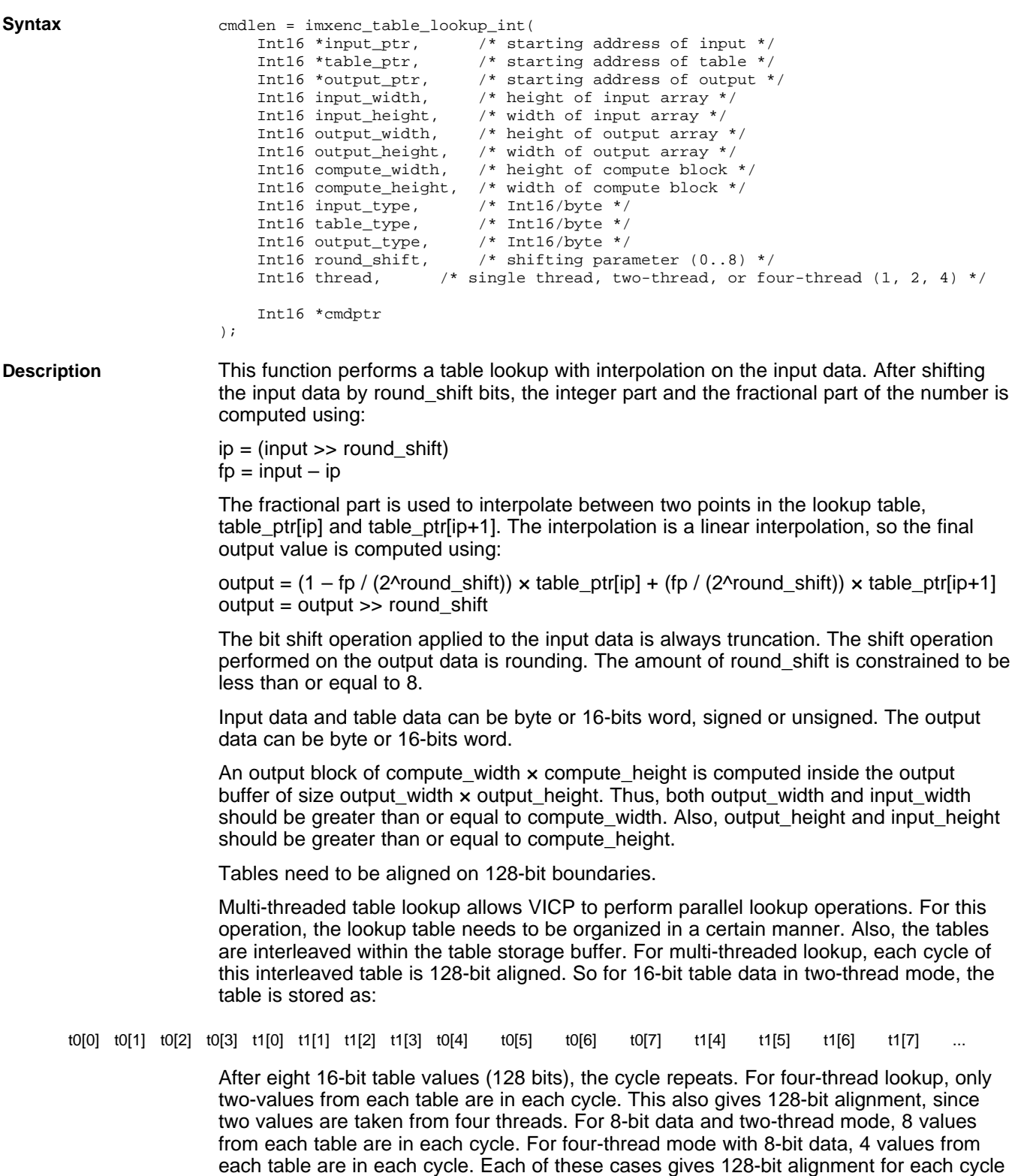

of the interleaved tables.

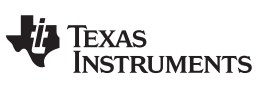

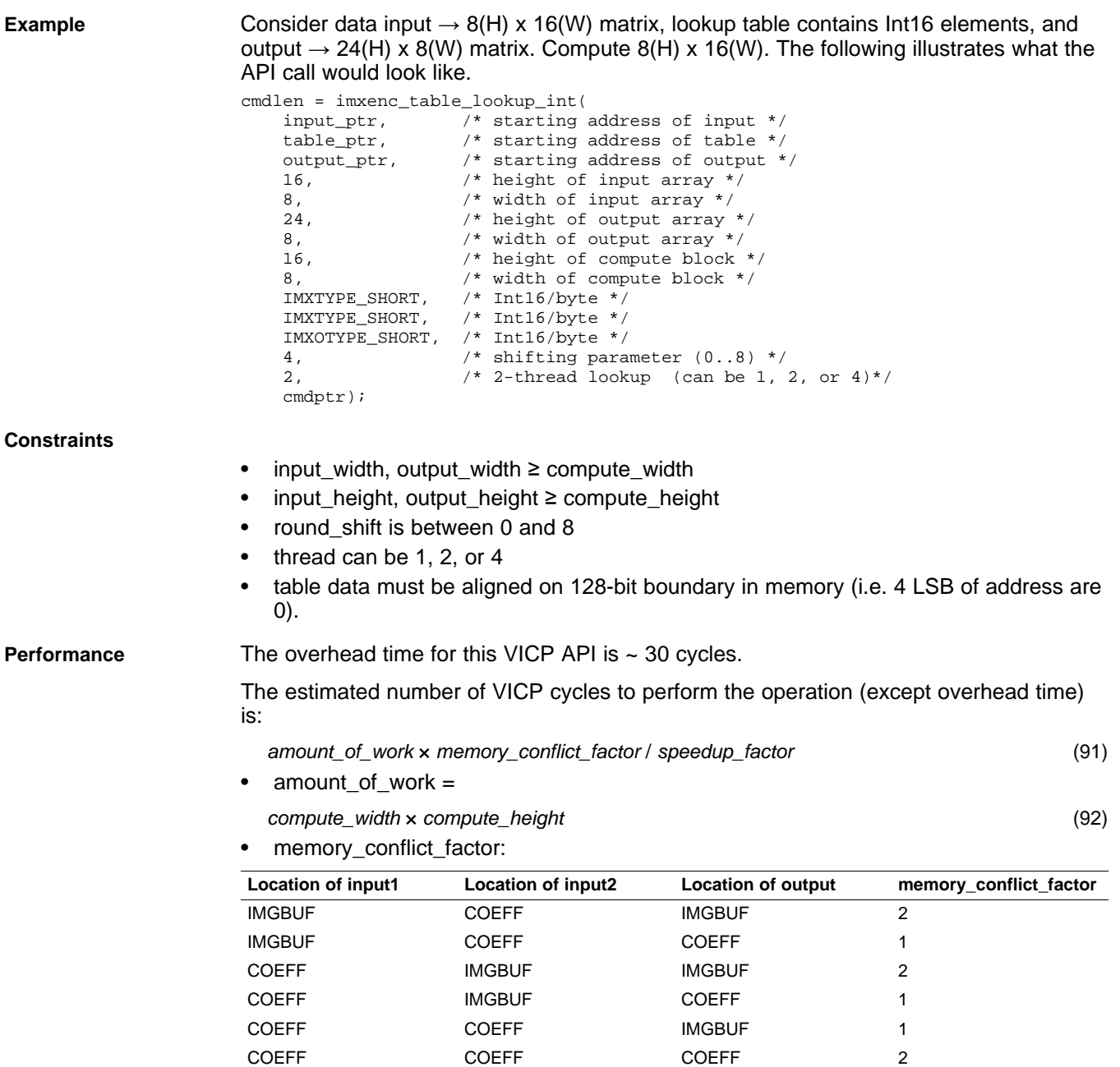

• speedup\_factor = thread

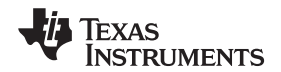

# **6.1.54 imxenc\_table\_lookup\_32bit**

**imxenc\_table\_lookup\_32bit Perform a 2D table lookup with 32-bit table data.**

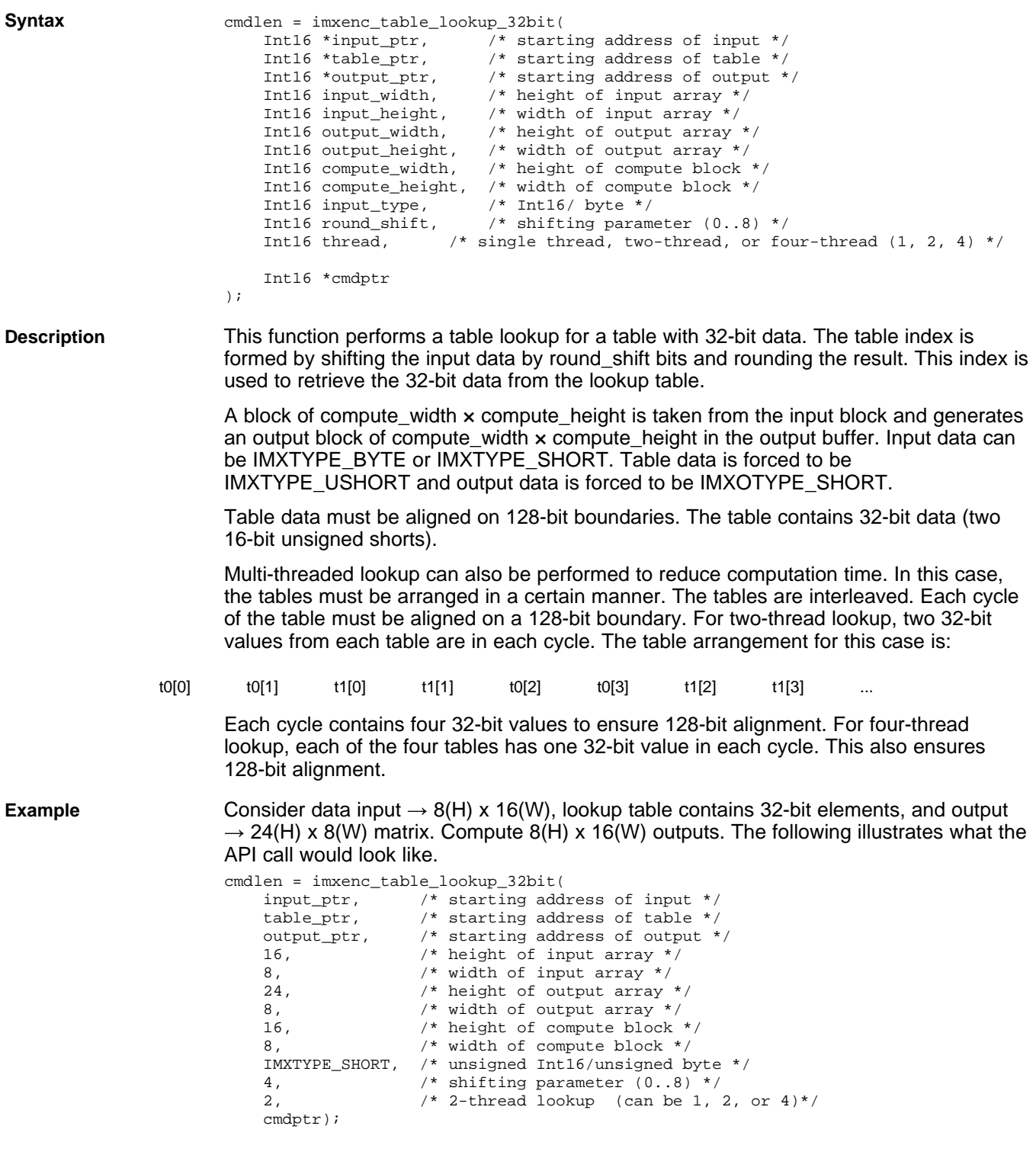

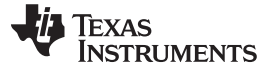

#### **Constraints**

- input\_width, output\_width ≥ compute\_width
- input\_height, output\_height ≥ compute\_height
- round\_shift is between 0 and 8
- thread can be 1, 2, or 4
- table data must be aligned on 128-bit boundary in memory (i.e. 4 LSB of address are 0).

**Performance** The overhead time for this VICP API is ~ 30 cycles.

The estimated number of VICP cycles to perform the operation (except overhead time) is:

- amount\_of\_work × memory\_conflict\_factor / speedup\_factor (93)
- amount of work =

• memory conflict factor:

compute\_width × compute\_height (94)

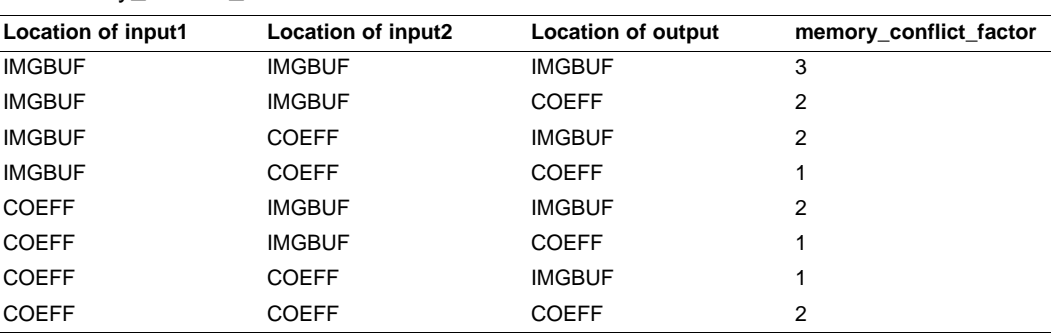

• speedup\_factor = thread

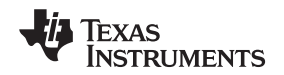

### **6.1.55 imxenc\_transparentblt**

#### **imxenc\_transparentblt 16 bits per pixel transparent blts**

#### **Syntax**

```
cmdlen = imxenc_transparentblt(
```

```
src, /* Intl6*, source bitmap with transparent color. 16 bpp */
   bkg, \frac{*}{1} Intl6*, background bitmap. 16 bpp */
   tempScratch, /* Int16*, temporary memory of size 2*compute_width*compute_height words */
   permScratch, /* Int16*, permanent memory of size 2 words, must be in iMX coef mem */
   dest, /* Int16*, destination bitmap. Can be equal to bkg */
   src_width, /* Int16, src width */
   src_height, /* Int16, src height */
   bkg_with, /* Int16, background width */
   bkg_height, /* Int16, background height */
   dest_width, /* Int16, destination width */
   dest_height, /* Int16, destination height */
   compute_width, /* Int16, compute width */
   compute_height, /* Int16, compute height */
   transparentclr, /* Int16, Value of transparent color */
   cmdptr /* Int16*, starting point of command sequence in memory */
);
```

```
/* Int16, cmdlen is the number of words written to cmd memory starting at cmdptr */
```
**Description** This function takes the source bitmap and makes one of the colors in the bitmap transparent, then blts it to the background so that the background can be seen through the bitmap's transparent color. The dest pointer can point to the same location as the bkg pointer. In this case the background bitmap gets overwritten after execution of the encoded VICP command.

> Two types of scratch memory must be allocated in: a temporary scratch memory of size 2\*compute\_width\*compute\_height words and a permanent scratch buffer of size 2 words. The temporary scratch buffer can be re-used by other VICP functions needing a temporary scratch buffer and its content can be overwritten after the corresponding transparentblt VICP sequence is executed. Re-use of this temporary scratch buffer by other VICP functions is highly recommended in order to optimize memory allocation in the image buffer or coefficient buffers. In the other hand, the permanent scratch must never be altered by the application. The imxenc transparentblt() function initializes the 2 words contained in the scratch and imxUpdate transparentblt() update those when it is called. This permanent scratch must be allocated in the VICP coefficient memory.

> The bitmaps involved are 16 bits per pixel bitmaps, which are usually RGB55 or RGB565. The value of transparentclr specifies which color in the bitmap is treated as the transparent color.

> Be aware that the locations, dimensions of source, background, destination bitmaps and the transparent color are fixed for the encoded VICP command. If the program wants to execute the VICP commands that performs the transparentblt algorithm for a different transparent color, it can call the function imxUpdate\_transparentblt() to update an existing VICP command sequence. If any other parameters must be changed, then the application must call imxenc\_transparentblt() all over again with the new parameters since the imxUpdate\_transparentblt() only allows for changing the transparent color value.

**Constraints** compute\_width must be a multiple of 8.

**Performance** Top performance is between 1.375 and 1.6 cycles/pixel, each pixel being a 16-bits word. This top performance can be achieved if all the scratch buffers are in VICP coefficient memory and the source, destination, background buffers are not in the same memories.

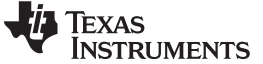

**imxenc\_transpose Transposes a data matrix**

#### **6.1.56 imxenc\_transpose**

**Syntax** cmdlen = imxenc\_transpose( input\_ptr;  $\begin{array}{ccc} & - & - & - & - \cdot \\ & & / \ast \end{array}$  Intl6\*, starting address of input array \*/<br>coeff\_ptr,  $\end{array}$  /\* Intl6\*, starting address of scaling coeffi /\* Int16\*, starting address of scaling coefficient \*/ output\_ptr, /\* Int16\*, starting address of the output array \*/ input\_width, /\* Int16, width of the input array \*/ input\_height, /\* Int16, height of the input array \*/ output\_width, /\* Int16, width of the output array \*/ output\_height, /\* Int16, height of the output array \*/  $\text{compute\_width}$  /\* Int16, computation width \*/ /\* Int16, computation width  $*/$ compute\_height, /\* Int16, computation height \*/<br>input\_type, /\* Int16, IMXTYPE\_UBYTE, IMXTYP /\* Int16, IMXTYPE\_UBYTE, IMXTYPE\_BYTE \*/ /\* Int16, IMXTYPE\_USHORT, IMXTYPE\_SHORT \*/ coeff\_type, /\* Int16, IMXTYPE\_UBYTE, IMXTYPE\_BYTE \*/ /\* Int16, IMXTYPE\_USHORT, IMXTYPE\_SHORT \*/ output\_type, /\* Int16, IMXOTYPE\_BYTE, IMXOTYPE\_SHORT \*/ round\_shift, /\* Int16, number of bits to downshift before output \*/ cmdptr /\* Int16\*, starting point of command sequence in memory \*/ ); /\* Int16, cmdlen is the number of words written to cmd memory starting at cmdptr\*/ **Description** This function transposes a submatrix of size compute width x compute height of the input data matrix (size input\_width x input\_height), and writes the transposed submatrix into the output matrix of size output\_width x output\_height, aligned to the top left corner. Each input data point can be scaled by the scaling factor defined in coef\_ptr, and being rounded and saturated prior to write out. Number of down shifts is specified in the command, and saturation bounds can be specified by calling the imxenc\_set\_saturation function. Input and output are each selectable to be byte or short type. **Example** 12x10 block transpose out of an array of size 16x16 cmdlen = imxenc\_transpose( data\_ptr,  $\qquad$  /\* point to input data array \*/  $\overline{\text{coeff}}$  over  $\overline{\text{def}}$  /\* point to scaling coefficient \*/ output\_ptr,  $\overline{z}$  /\* point to output array \*/<br>16,  $\overline{z}$  /\* width of input data array /\* width of input data array \*/ 16, /\* height of input data array \*/ 16, /\* width of output data array \*/ 16, /\* height of output data array \*/ 12,  $\frac{1}{2}$ ,  $\frac{1}{2}$  $1*$  computation height  $*$ IMXTYPE\_SHORT, IMXTYPE\_USHORT, IMXOTYPE\_SHORT, 0 /\* number of bits to downshift \*/<br>cmdptr /\* starting point for command seq /\* starting point for command sequence in memory  $*/$ ); **Constraints** input width, output width  $\geq$  compute width • input\_height, output\_height ≥ compute\_height **Performance** The overhead time for this VICP API is ~ 30 cycles. The estimated number of VICP cycles to perform the operation (except overhead time) is: amount\_of\_work × memory\_conflict\_factor (95) amount\_of\_work  $=$ compute\_width × compute\_height (96)

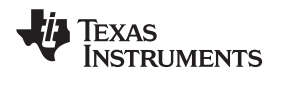

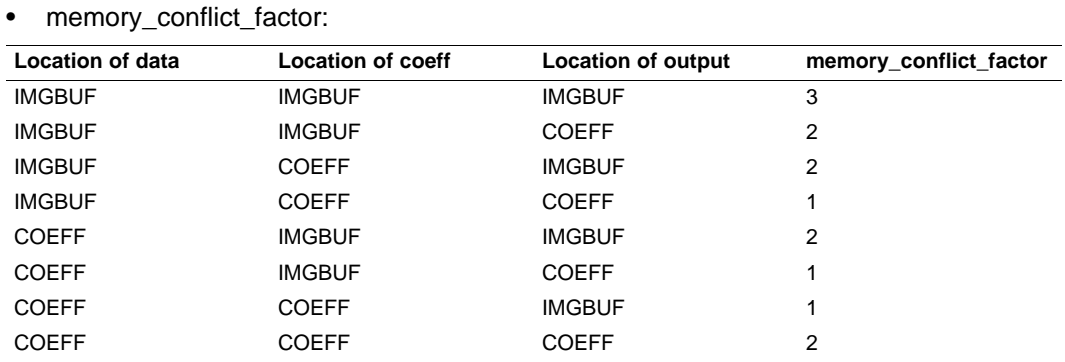

#### **TEXAS NSTRUMENTS**

#### **6.1.57 imxenc\_transpose\_interleave**

**interleaved fashion**

#### **Syntax** cmdlen = imxenc\_transpose\_interleave( input\_ptr; /\* Int16\*, starting address of input array \*/ coeff\_ptr, /\* Int16\*, starting address of scaling coefficient \*/ output\_ptr, /\* Int16\*, starting address of the output array \*/ input\_width, /\* Int16, width of the input array \*/ input\_height, /\* Int16, height of the input array \*/ input\_step\_x, /\* Int16, horizontal step between each input data point \*/ input\_step\_y, /\* Int16, vertical step between each input data point \*/ output\_width, /\* Int16, width of the output array \*/ output\_height, /\* Int16, height of the output array \*/ output\_step\_x, /\* Int16, horizontal step between each output data point \*/ output\_step\_y, /\* Int16, vertical step between each output data point \*/ compute\_width /\* Int16, computation width or number of data elements to transpose horizontally \*/ compute\_height, /\* Int16, computation height or number of data elements to transpose vertically \*/  $\begin{tabular}{lllllll} \bf{input\_type}\, , & \color{blue} {\scriptstyle\,\,\prime\,}\, * & \color{red}\tt{Int16}\, , & \color{red}\tt{IMXTYPE\_BYTE} & \color{red}\ast\, / \\ \end{tabular}$ /\* Int16, IMXTYPE\_USHORT, IMXTYPE\_SHORT \*/  $\texttt{coeff\_type}\,,\qquad \ \ \, \texttt{\texttt{\texttt{}/*}}\ \ \, \texttt{Int16}\,,\ \ \, \texttt{IMXTYPE\_UBYTE}\,,\ \ \, \texttt{IMXTYPE\_BYTE}\ \ \, \texttt{\texttt{*}}\,\texttt{\texttt{\texttt{'}}}$ /\* Int16, IMXTYPE\_USHORT, IMXTYPE\_SHORT \*/ output\_type, /\* Int16, IMXOTYPE\_BYTE, IMXOTYPE\_SHORT \*/ round\_shift, /\* Int16, number of bits to downshift before output \*/ cmdptr /\* Int16\*, starting point of command sequence in memory \*/ ); /\* Int16, cmdlen is the number of word written to cmd memory starting at cmdptr\*/ **Description** This function extracts a submatrix of size compute width\*compute height from the input data matrix (size input width  $\times$  input height), and writes the transposed submatrix into the output matrix of size output\_width  $\times$  output\_height in an interleaved fashion dictated by output\_step\_x and output\_step\_y. The extraction of compute\_width × compute\_height data points from the input matrix is also performed in an interleaved fashion using the parameters input\_step\_x and input\_step\_y . Each input data point can be scaled by the scaling factor defined in coef ptr, and being rounded and saturated prior to write out. Number of down shifts is specified in the command, and saturation bounds can be specified by calling the imxenc\_set\_saturation function. Input and output are each selectable to be byte or short type. **Example** 6x10 block transpose out of an array of size 16x16, with horizontal interleaving enabled at the input cmdlen= imxenc\_transpose\_interleave(data\_ptr, /\* point to inp data\_ptr,  $\begin{array}{ccc} & /* & \text{point to input data array } * / \\ \text{coeff} & & /* & \text{point to scaling coefficient} \end{array}$  $\frac{1}{x}$  point to scaling coefficient \*/ output\_ptr,  $\begin{array}{ccc} \n\sqrt{2} & \text{point to output array } * / \\
16 & \text{with of input data array}\n\end{array}$ 16,  $\frac{1}{3}$ ,  $\frac{1}{2}$ ,  $\frac{1}{3}$ ,  $\frac{1}{2}$ ,  $\frac{1}{2}$ ,  $\frac{1}{2}$ ,  $\frac{1}{2}$ ,  $\frac{1}{2}$ ,  $\frac{1}{2}$ ,  $\frac{1}{2}$ ,  $\frac{1}{2}$ ,  $\frac{1}{2}$ ,  $\frac{1}{2}$ ,  $\frac{1}{2}$ ,  $\frac{1}{2}$ ,  $\frac{1}{2}$ ,  $\frac{1}{2}$ ,  $\frac{1}{2}$ ,  $\frac{1}{2}$ ,  $\frac{1}{2}$  $1$ <sup>\*</sup> height of input data array \*/ 2, /\* Extract every other points in the same row \*/ 1, /\* Extract every row \*/ 6, /\* width of output data array \*/ 10, /\* height of output data array \*/ 1,  $\frac{1}{\sqrt{4}}$  No horizontal interleaving at the output  $\frac{\pi}{4}$ ,  $\frac{1}{\sqrt{4}}$  No vertical interleaving at the output  $\frac{\pi}{4}$  $1$ <sup>\*</sup> No vertical interleaving at the output \*/ 6, /\* computation width \*/ 10, /\* computation height \*/ IMXTYPE\_SHORT,

**imxenc\_transpose\_interleave Transposes a data matrix with the option to read or write data in an**

);

IMXTYPE\_USHORT, IMXOTYPE\_SHORT,

0 /\* number of bits to downshift \*/

cmdptr /\* starting point for command sequence in memory \*/

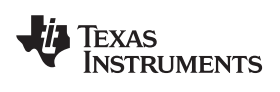

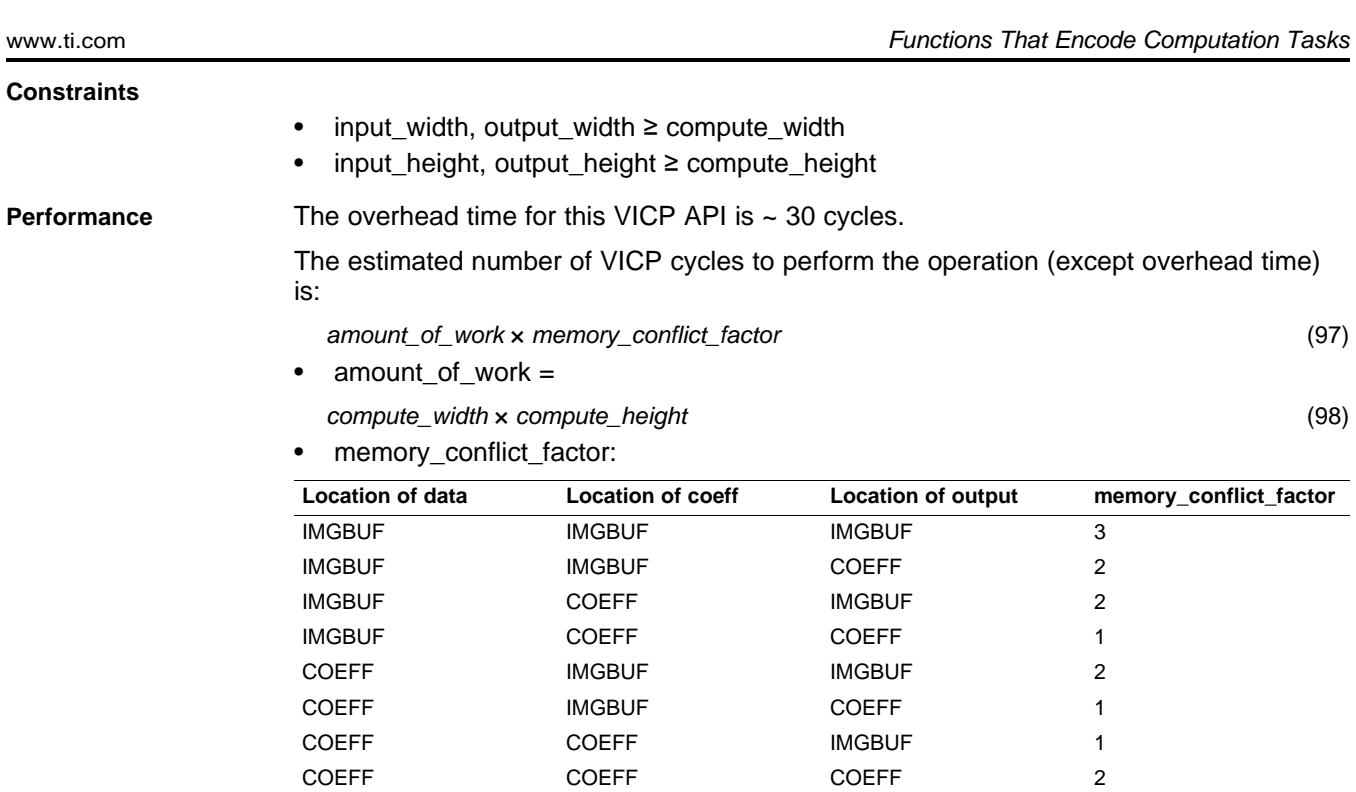

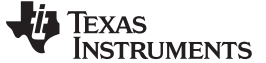

#### **6.1.58 imxenc\_YCbCrPack**

#### **imxenc\_YCbCrPack Packing YcbCr color data stored in separate components into either a YCbCr422 or a YCbCr444 packed format pixel array.**

**Syntax** cmdlen = imxenc\_YCbCrPack( input\_ptr; /\* Int16\*\*, Starting address of the input array; pointer to an array with the addresses of the 3 color components \*/ coeff\_ptr, /\* Int16\*, starting address of scaling coefficient \*/ output\_ptr, /\* Int16\*, starting address of the output array \*/ input\_width, /\* Int16, width of the input array \*/ input\_height, /\* Int16, height of the input array \*/ output\_width, /\* Int16, width of the output array \*/ output\_height, /\* Int16, height of the output array \*/ calc\_width /\* Int16, computation width \*/ /\* Intl6, computation width \*/ calc\_height, /\* Int16, computation height \*/ colorspace, /\* Int16, Color format of the input & output data: \*/ /\* 0:444->422, 1:422->422, 2:420->422 \*/ /\* 3:422\*->422,4:444->444, 5:422->444, 6:420->444 \*/ /\* 7:422\*->444 \*/ /\* If most significant bit is set \*/ /\* then each output color component occupies 16 bits \*/  $/*$  instead of 8 bits  $*/$  $/*$  If bit 14 is set  $*/$  $/*$  then each input component occupies 8 bits  $*/$ /\* instead of 16 bits \*/ round\_shift, /\* Int16, number of bits to downshift before output \*/ cmdptr /\* Int16\*, starting point of command sequence in memory \*/ );

/\* Int16, cmdlen is the number of words written to cmd memory starting at cmdptr\*/

**Description** This function packs the components of a color image into a single image. The output image can be in 422 format or 444 format, while the input can be in 444, 422, 420 format or a modified 422 format with vertical downsampling of the chroma samples instead of the more common horizontal downsampling (422\* in the table below). For 422 output, the pixels are composed as: YCb YCr YCb YCr and for 444 output, the pixels are composed as: YCb CrY CbCr YCb CrY etc. Each output component is assumed to be 8 bits or 16 bits depending on the value of the most significant bit of the parameter colorformat. The size of each of the input elements is either 8 bits or 16 bits.

> The routines takes a submatrix of size compute\_width x compute\_height of the input data matrix (size input width x input height), and writes the submatrix into the output matrix of size output\_width x output\_height, aligned to the top left corner. It is assumed that the size of the color components is scaled according to the color format.

> The meaning of output width can be different depending on the colorformat parameter. [Table](#page-169-0) 6-7 summarizes the different units of output width:

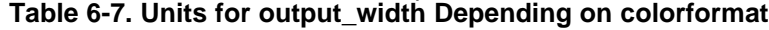

<span id="page-169-0"></span>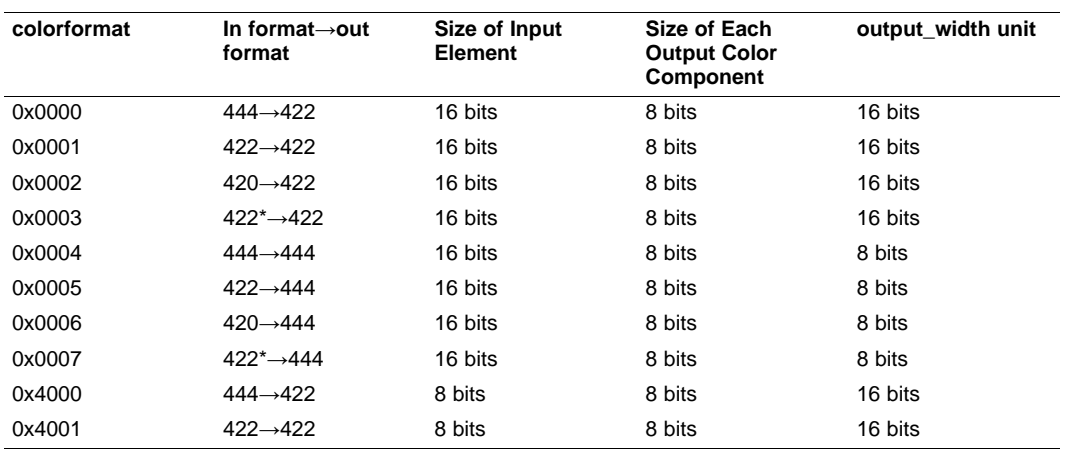

170 VICP Computation Unit Library's Functions SPRUGN1C–November 2009

Submit [Documentation](http://www.go-dsp.com/forms/techdoc/doc_feedback.htm?litnum=SPRUGN1C) Feedback

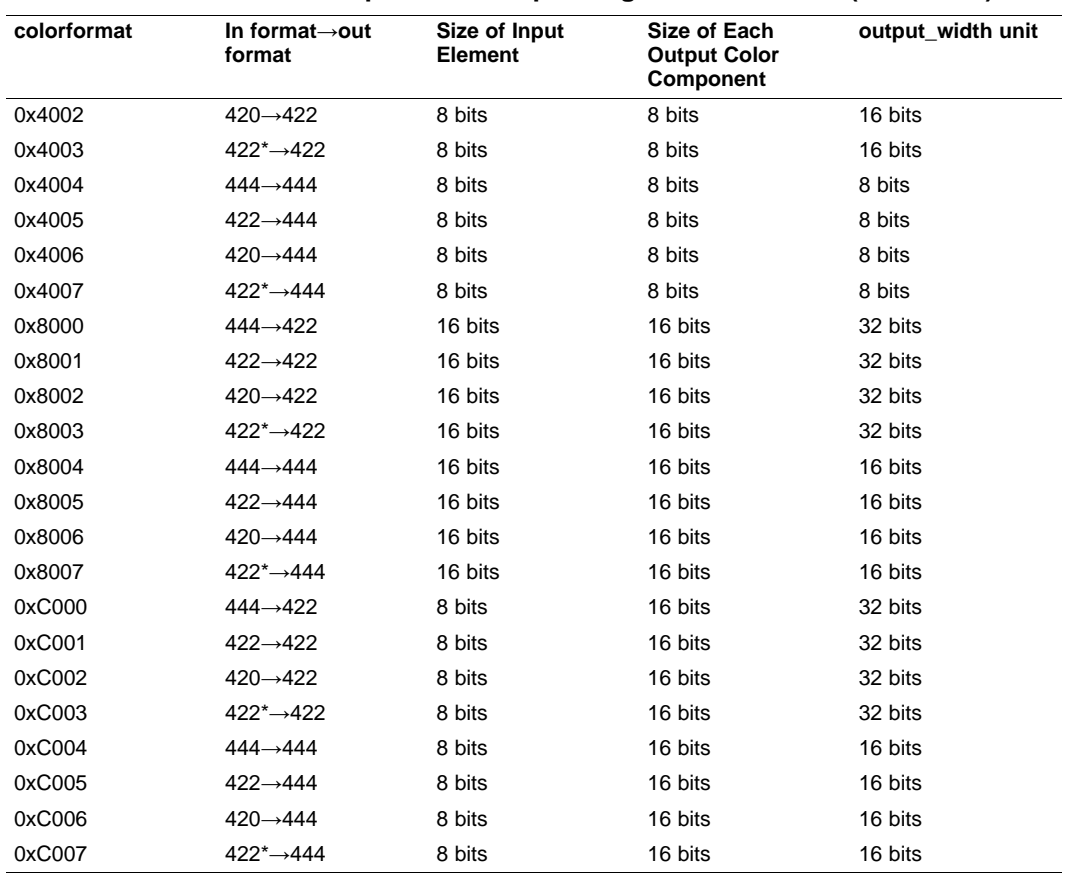

#### **Table 6-7. Units for output\_width Depending on colorformat (continued)**

Each input data point can be scaled by the scaling factor defined in coef\_ptr, and being rounded and saturated prior to write out. Number of down shifts is specified in the command, and saturation bounds can be specified by calling the imxenc\_set\_saturation function.

**Example 1** Packing from 422 to 422 a 8x8 block of pixels out of an array of size 16x16 pixels and write to an array of size 18x6. The input color format is 422, which means that there will be one Cb and Cr value for each two Y values; so if the Y array is of size 16x16, then each of the Cb and Cr arrays will be 8x16. The output will be 8 rows of 8 words each.

```
Int16 *arrayCol[3]={Y_ptr, U_ptr, V_ptr};
```
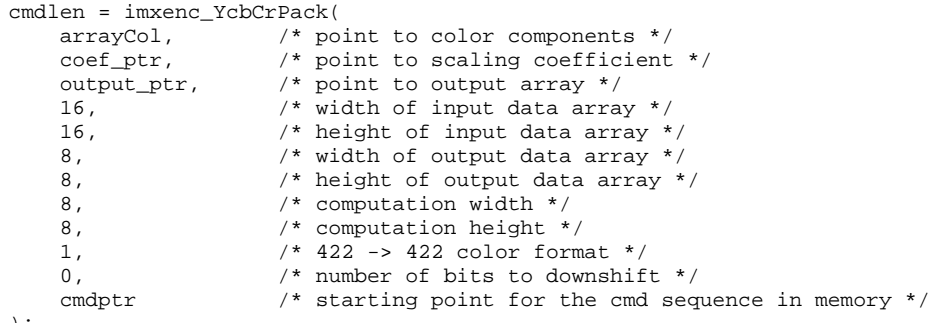

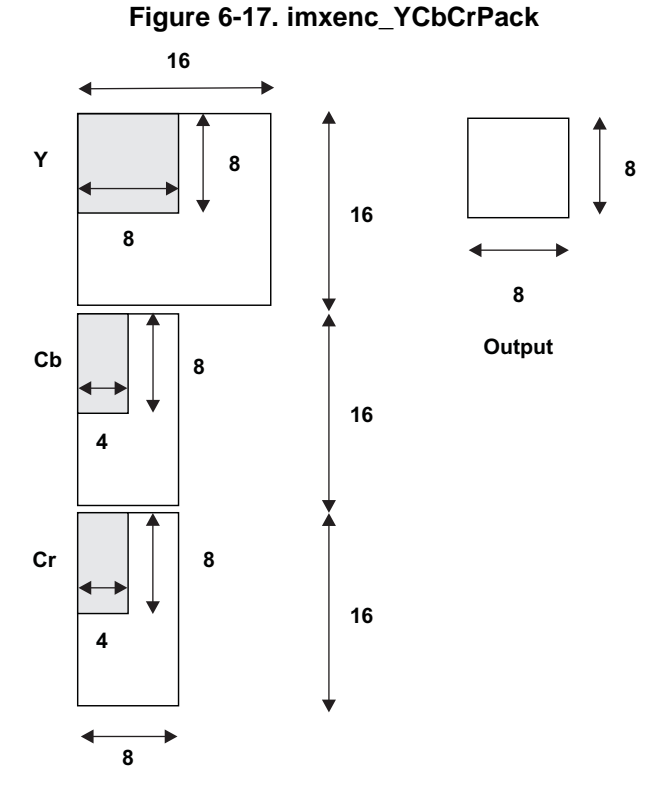

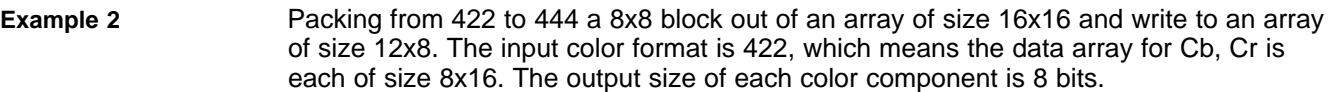

cmdlen = imxenc\_YcbCrPack(

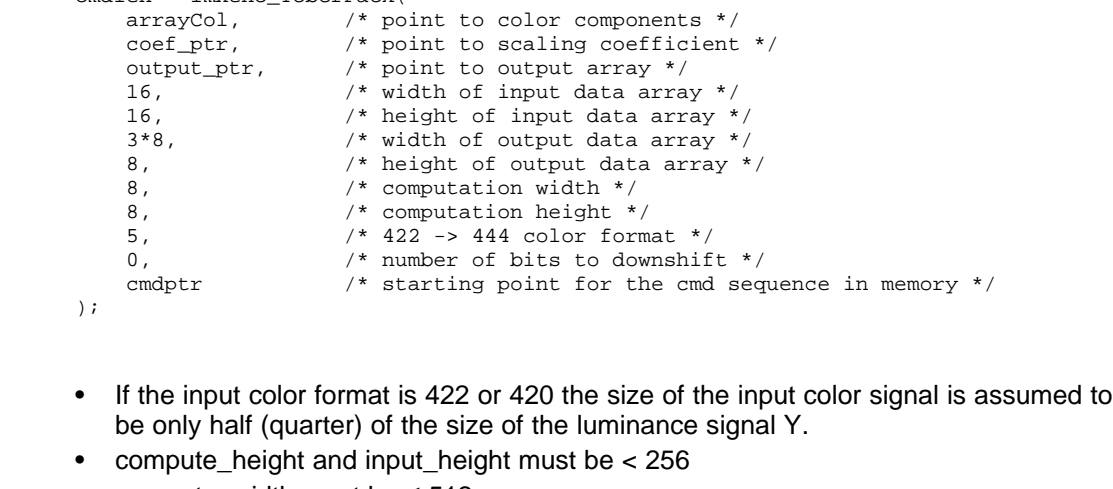

- compute\_width must be ≤ 512.
- compute\_width must be even.

**Performance** The overhead time for this VICP API is ~ 135 cycles.

**Constraints**

The estimated number of VICP cycles to perform the operation (except overhead time) is:

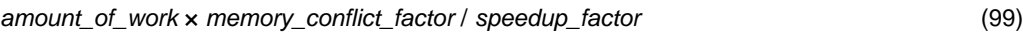

• amount\_of\_work = compute\_width × compute\_height (100)

| <b>Location of data</b> | <b>Location of coeff</b> | <b>Location of output</b> | memory_conflict_factor |
|-------------------------|--------------------------|---------------------------|------------------------|
| <b>IMGBUF</b>           | <b>IMGBUF</b>            | <b>IMGBUF</b>             | 3                      |
| <b>IMGBUF</b>           | <b>IMGBUF</b>            | <b>COEFF</b>              | 2                      |
| <b>IMGBUF</b>           | <b>COEFF</b>             | <b>IMGBUF</b>             | 2                      |
| <b>IMGBUF</b>           | <b>COEFF</b>             | <b>COEFF</b>              |                        |
| <b>COEFF</b>            | <b>IMGBUF</b>            | <b>IMGBUF</b>             | 2                      |
| <b>COEFF</b>            | <b>IMGBUF</b>            | <b>COEFF</b>              |                        |
| <b>COEFF</b>            | <b>COEFF</b>             | <b>IMGBUF</b>             |                        |
| <b>COEFF</b>            | <b>COEFF</b>             | <b>COEFF</b>              | 2                      |
|                         |                          |                           |                        |

• memory\_conflict\_factor:

• speedup\_factor and maximum value for compute\_width:

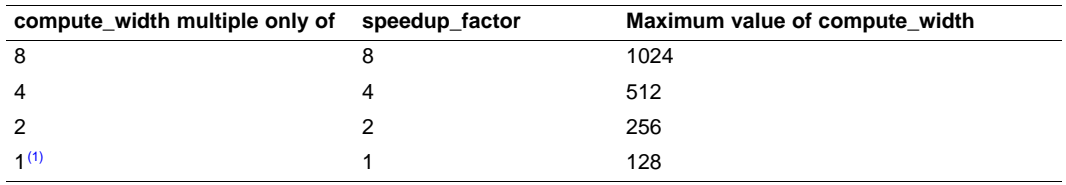

(1) That is, compute\_width is odd.

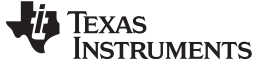

#### **6.1.59 imxenc\_YCbCrUnpack2**

#### **imxenc\_YCbCrUnpack2 Unpack YCbCr 4:2:2 or 4:4:4 composite video data and store as separate component arrays in one of 4:4:4, 4:2:2, or 4:2:0 formats. Complementary function of imxenc\_YCbCrPack().**

**Syntax** cmdlen = imxenc\_YCbCrUnpack2( input\_ptr; /\* Int16\*, starting address of input array \*/ coeff\_ptr, /\* Int16\*, starting address of scaling coefficient \*/ output\_ptr, /\* Int16\*\*, Starting address of the output array; pointer to an array with the addresses of the 3 color components \*/ input\_width, /\* Int16, width of the input array \*/ input\_height, /\* Int16, height of the input array \*/ output\_width, /\* Int16, width of the output array \*/ output\_height,  $\frac{1}{2}$  /\* Int16, height of the output array \*/<br>calc\_width  $\frac{1}{2}$  /\* Int16, computation width \*/ /\* Int16, computation width  $*/$ calc\_height, /\* Int16, computation height \*/ colorspace, /\* Int16, Color format of the input & output data: /\* 0:422->444, 1:422->422, 2:422->420 \*/ /\* 3:444->444, 4:444->422, 5:444->420, 6:422->420 \*/ /\* If most significant bit is set \*/ /\* then each input color component spans 16 bits \*/ /\* instead of 8 bits \*/ outputY\_type, /\* Int16, type of the unpacked Y components \*/ /\* IMXOTYPE\_BYTE, IMXOTYPE\_SHORT \*/ outputCbCr\_type, /\* Int16, type of the unpacked chrominance \*/ /\* components \*/ /\* IMXOTYPE\_BYTE, IMXOTYPE\_SHORT \*/ round\_shift, /\* Int16, number of bits to downshift before output\*/ cmdptr /\* Int16\*, starting point of command sequence in memory \*/ );

/\* Int16, cmdlen is the number of words written to cmd memory starting at cmdptr\*/

**Description** This function unpacks a single YcbCr 4:2:2 or 4:4:4 composite video data array into 3 separate component arrays. The pixels of input array are composed as: YCb YCr YCb YCr for 4:2:2 format or YCb CrY CbrCr YCb for 4:4:4 format. Each input component is assumed to be 8-bit wide or 16 bits, depending on the value of the most significant bit of parameter colorformat. The output data format can be either 4:4:4, 4:2:2, or 4:2:0. In the output, Y block is followed by Cb block and then Cr block. The output Y components are stored as type outputY\_type and the output chrominance components are stored as type outputCbCr\_type.

> The routines takes a sub-array of size compute width x compute height of the input data array (size input\_width x input\_height). The sub-array is reorganized into the corresponding sub-array of an output array of size output\_width x output\_height for Y component. The Y array is followed by the subsequent output arrays of output width x output\_height for Cb and Cr components for 4:4:4 and 4:2:2 formats, or the subsequent arrays of output width x output height/2 in case of 4:2:0 format.

The meaning of input width can be different depending on the parameter colorformat. [Table](#page-173-0) 6-8 summarizes the different units of input width:

**Table 6-8. Units for input\_width Depending on colorformat**

<span id="page-173-0"></span>

| colorformat | In format $\rightarrow$ Out<br>format | Size of Each Input<br><b>Color Component</b> | input width Unit | <b>Input Pixel Format</b> |
|-------------|---------------------------------------|----------------------------------------------|------------------|---------------------------|
| 0x0         | $422 \rightarrow 444$                 | 8 bits                                       | 16 bits          | YCbYCr                    |
| 0x1         | $422 \rightarrow 422$                 | 8 bits                                       | 16 bits          | YCbYCr                    |
| 0x2         | $422 \rightarrow 420$                 | 8 bits                                       | 16 bits          | YCbYCr                    |
| 0x3         | $444 \rightarrow 444$                 | 8 bits                                       | 8 bits           | YCb CrY CbrCr<br>YCb      |
| 0x4         | $444 \rightarrow 422$                 | 8 bits                                       | 8 bits           | YCb CrY CbrCr<br>YCb      |

www.ti.com **Functions That Encode Computation Tasks** Functions That Encode Computation Tasks

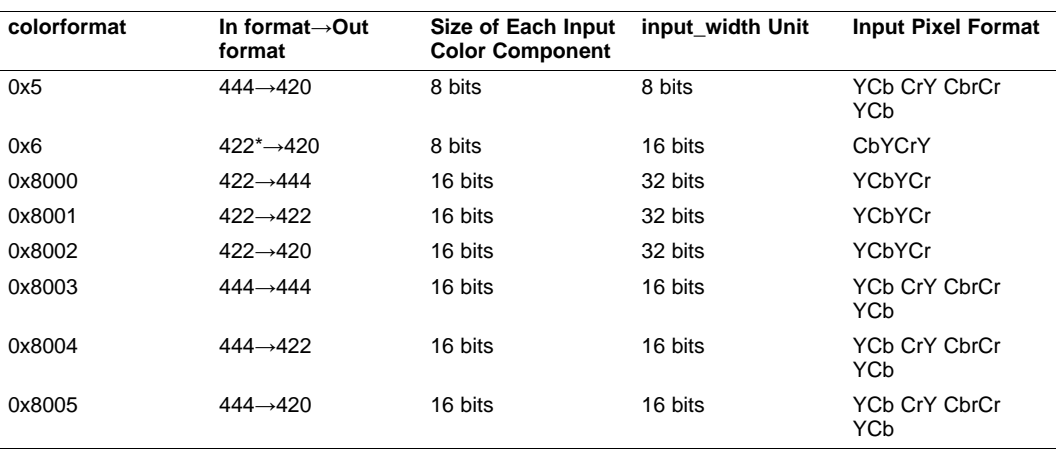

#### **Table 6-8. Units for input\_width Depending on colorformat (continued)**

Each input data point can be scaled by the scaling factor defined in coef ptr, and being rounded and saturated prior to write out. Number of down shifts is specified in the command, and saturation bounds can be specified by calling the imxenc\_set\_saturation function.

For compatibility with earlier versions of the VICP library, the function imxenc\_YCbCrUnpack() is provided as a macro wrapper. This function calls imxenc\_YCbCrUnpack2() with the input variables 'outputY\_type" and "outputUV\_type" set to IMXOTYPE\_SHORT.

**Example** Unpacking a 14x12 block out of an array of size 16x16 and write to an array of size 16x12. The input colorformat is 422 and the output color format is 420 which means the output data array for Cb, Cr is of size 10x11.

Int16 \*arrayCol[3]={Y\_ptr, U\_ptr, V\_ptr};

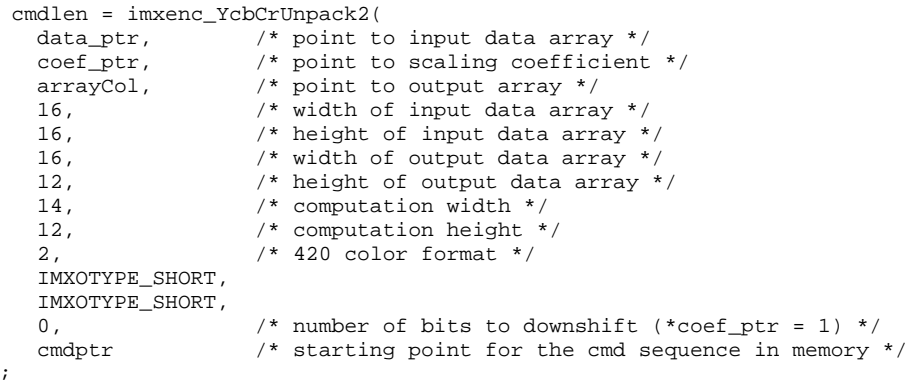

 $\lambda$ 

**16**

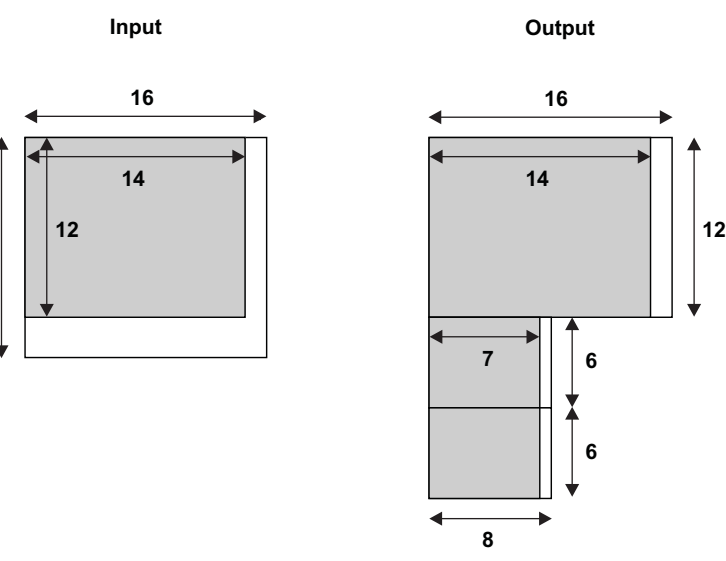

### **Figure 6-18. imxenc\_YCbCrUnpack2**

#### **Constraints**

- If the color format is 422 (or 420), the output chrominance data are assumed to be half (or quarter) of the size of the luminance signal Y. The user has to properly set up the starting address of the output chrominance data using \*output\_ptr[ ].
- Input must be of type SHORT.
- compute\_height and input\_height must be < 256.
- compute width must be multiple of 4 and  $\leq 512$ .

**Performance** The overhead time for this VICP API is ~ 135 cycles.

The estimated number of VICP cycles to perform the operation (except overhead time) is:

amount\_of\_work x memory\_conflict\_factor / 4 (101)

• amount of work =

compute\_width  $\times$  compute\_height + (compute\_width + 1)  $\times$  compute\_height / (vs  $\times$  hs) (102) The vs and hs parameters have the following values:

- YUV444: hs=1 and vs=1
- YUV422: hs=2 and vs=1
- YUV420: hs=2 and vs=2
- memory\_conflict\_factor:

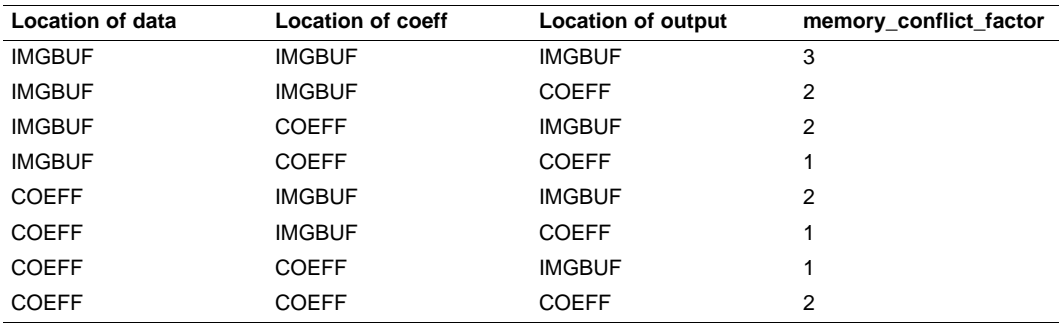

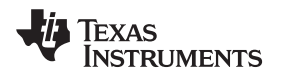

#### **6.1.60 imxenc\_y2blkseq2**

#### **imxenc\_y2blkseq2 Reorganize a NxM 2D matrix into a (N\*M/8)x8 matrix (or storing data in 8x8 block sequentially)**

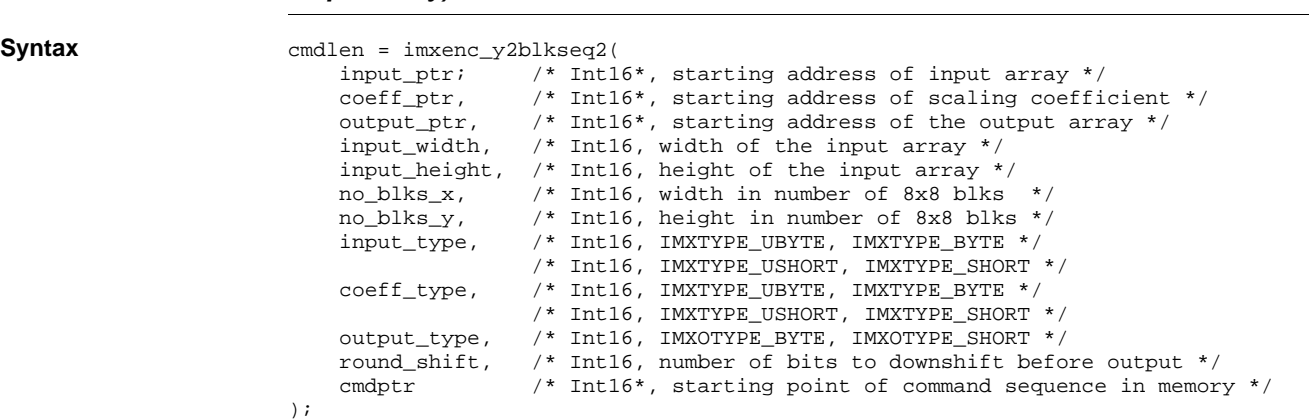

/\* Int16, cmdlen is the number of words written to cmd memory starting at cmdptr\*/

**Description** This function reorganizes the data into a block sequential fashion.

**Figure 6-19. imxenc\_y2blkseq2**

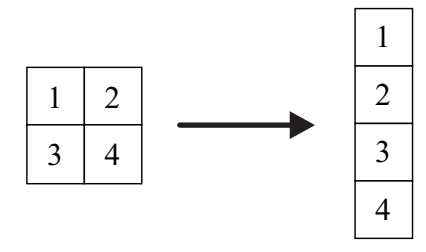

Note: input's and output's data types are IMXTYPE\_SHORT.

Normally, only the data is reorganized and the quantities do not change, so the Int16 word pointed by coeff\_ptr contains 1, and round\_shift = 0. Otherwise, during the reorganization, each element of the output array is scaled by (\*coeff\_ptr / 2^round\_shift).

For compatibility with earlier versions of the VICP library, the function imxenc\_y2blkseq() is provided as a macro wrapper. This function calls imxenc\_ y2blkseq2() with the input variables input type and coeff type set to IMXTYPE\_SHORT and output type set to IMXOTYPE\_SHORT.

**Example** Mapping a 16x16 block into a 8x64 block.

```
cmdlen = imxenc_y2b1kseq2(<br>data_ptr, /* po:
     data_ptr, \overline{\phantom{a}} /* point to input data array */<br>coeff_ptr, \overline{\phantom{a}} /* point to scalar scaling facter
      coeff_ptr, /* point to scalar scaling factor */
      output_ptr, /* point to output array */
```
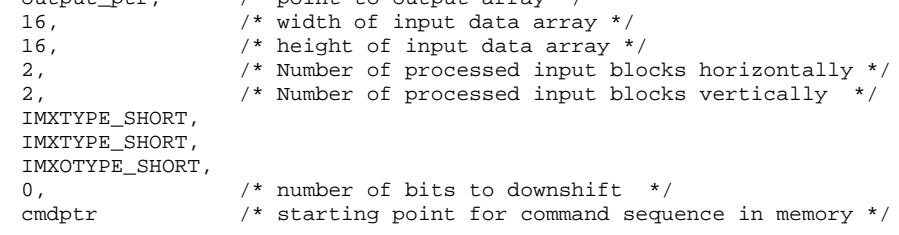

**Constraints** no\_blk\_x and no\_blks\_y ≤ 256

);

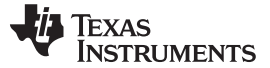

**Performance** The overhead time for this VICP API is ~ 30 cycles.

The estimated number of VICP cycles to perform the operation (except overhead time) is:

- amount\_of\_work x memory\_conflict\_factor (103)
- amount\_of\_work =
	- $8 \times no\_blks\_x \times no\_blks\_y$  (104)
- memory\_conflict\_factor:

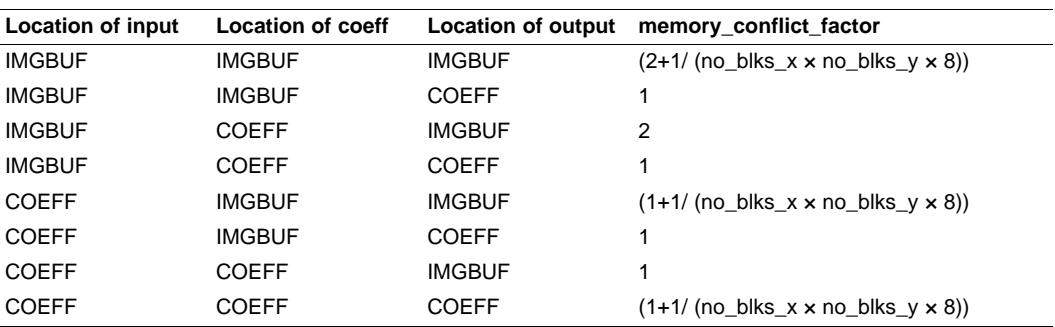

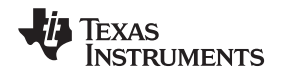

### **6.2 Functions Used for Updating Input, Coef and Output Address Pointers**

These functions are used to modify specific parameters of existing VICP sequences instead of re-encoding whole imxenc\_<computation> functions.

# **6.2.1 imxUpdate\_inputPtr**

### **imxUpdate\_inputPtr Update the pointer to input data of an VICP opcode sequence previously generated by imxenc\_<computation>**

**Syntax** void imxUpdate\_inputPtr( data\_init, /\* Int16\*, new pointer to input data \*/ highbyte, /\* Int16\*, Not used, for backward compatibility \*/ cmdPtr /\* Int16\*, starting point of command sequence in memory \*/ ); **Description** cmdPtr must point into the VICP memory to the first word of the opcode sequence corresponding to the imxenc\_<computation> whose pointer to input data needs to be changed.

data\_init is in DSP memory map and points to image buffers or VICP memory.

highbyte is not used by the function

This function cannot be used to update the pointer of a sequence generated by the following APIs:

- imxenc\_cfa\_hq\_interpolation
- imxenc\_ycbcrpack
- imxenc\_ycbcrunpack
- imxenc\_alphablend
- imxenc\_alphablendYUV422I
- imxenc\_blkAverage
- imxenc\_blkVariance
- imxenc\_color\_spc\_conv
- imxenc\_median3x3
- imxenc\_pack422
- imxenc\_recursiveFilterVert1stOrder
- imxenc\_rgbpack
- imxenc\_rgbunpack
- imxenc\_sum\_abs\_diff
- imxenc\_sum\_array\_op
- imxenc\_transparentblt

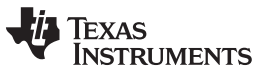

# **6.2.2 imxUpdate\_coefPtr**

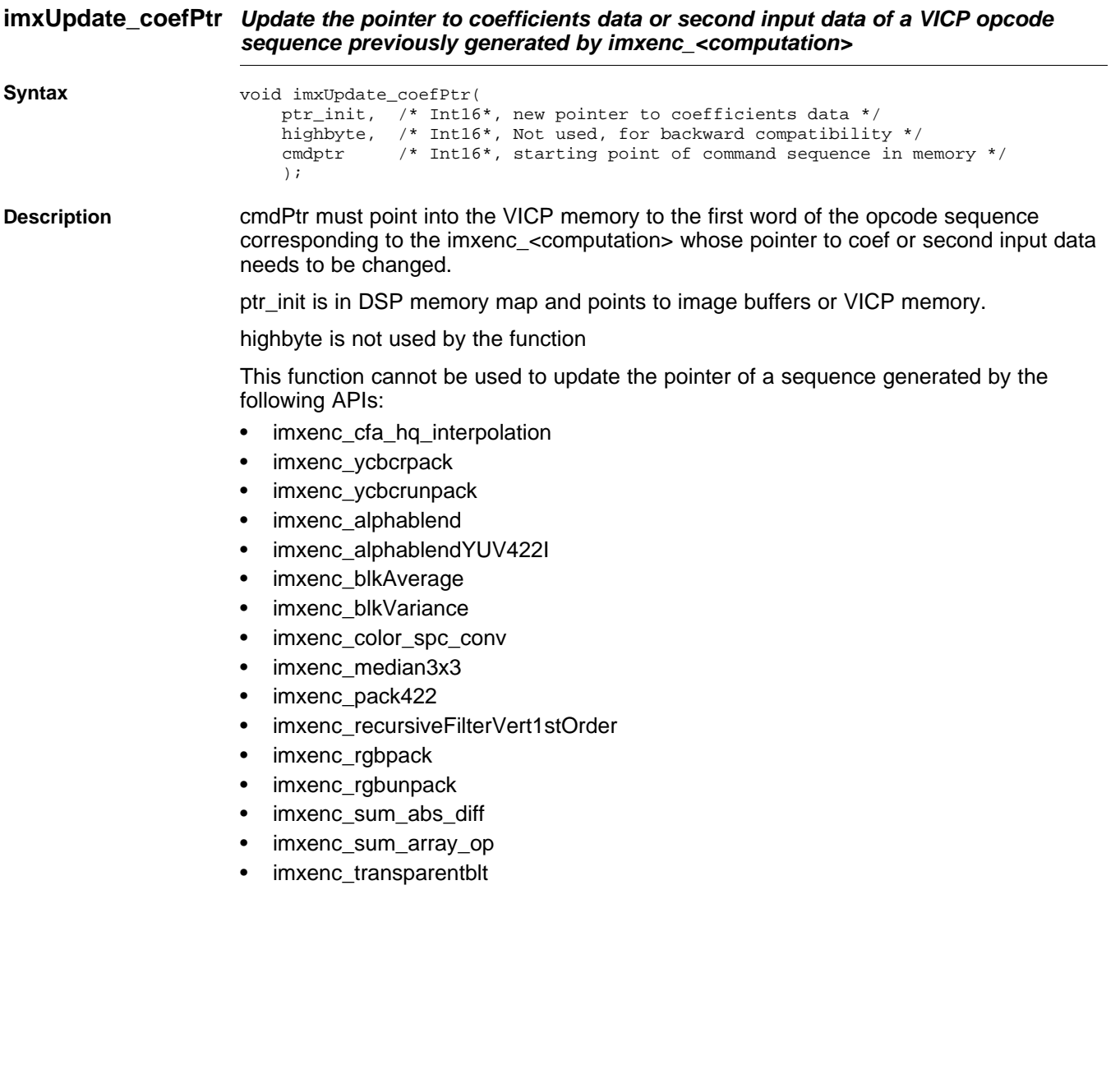
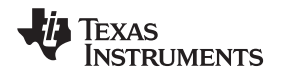

# **6.2.3 imxUpdate\_outputPtr**

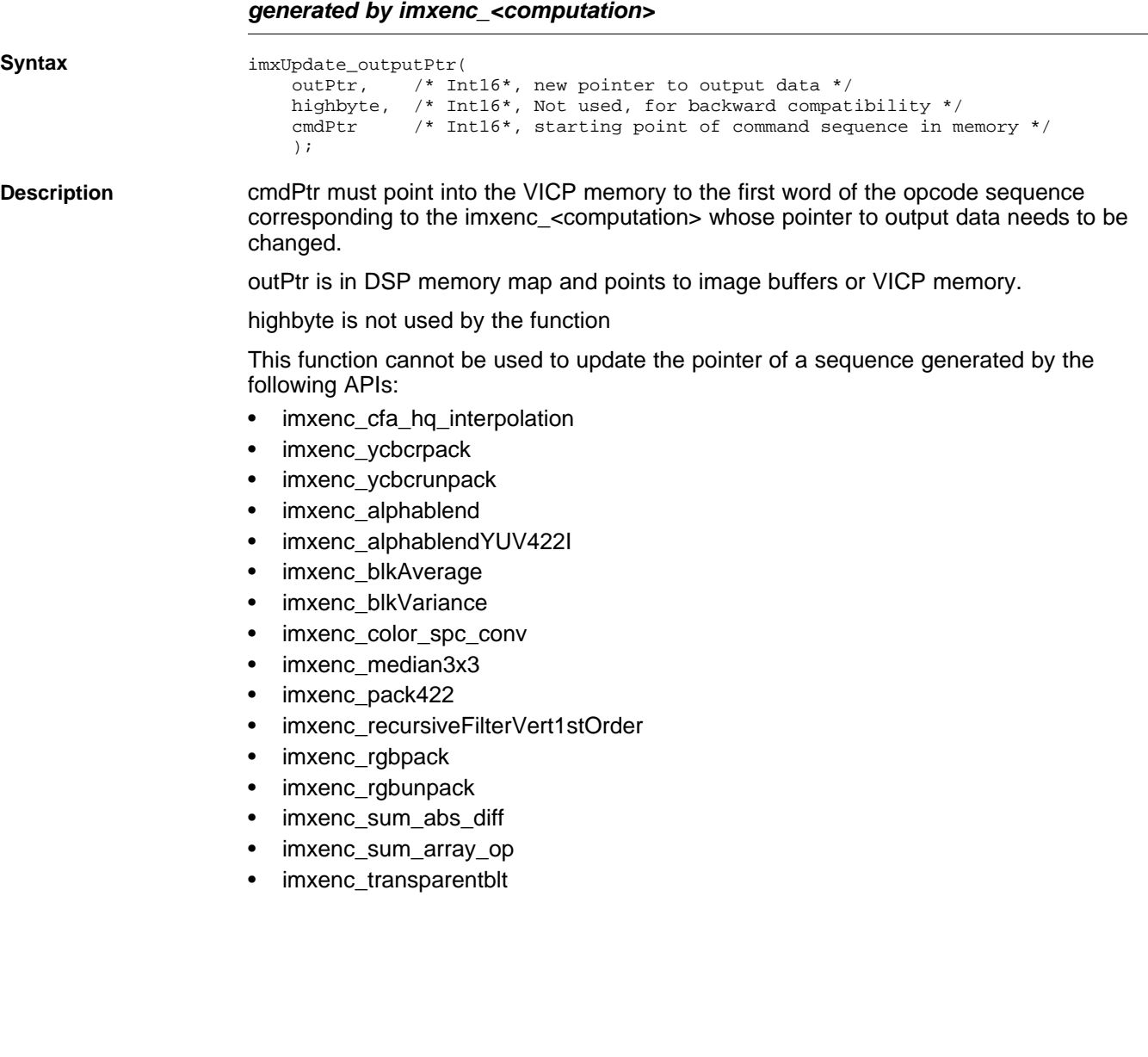

**imxUpdate\_outputPtr Update the pointer to output data of an VICP opcode sequence previously**

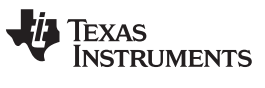

# **6.2.4 imxUpdate\_alphablend**

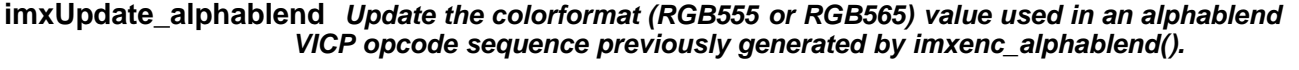

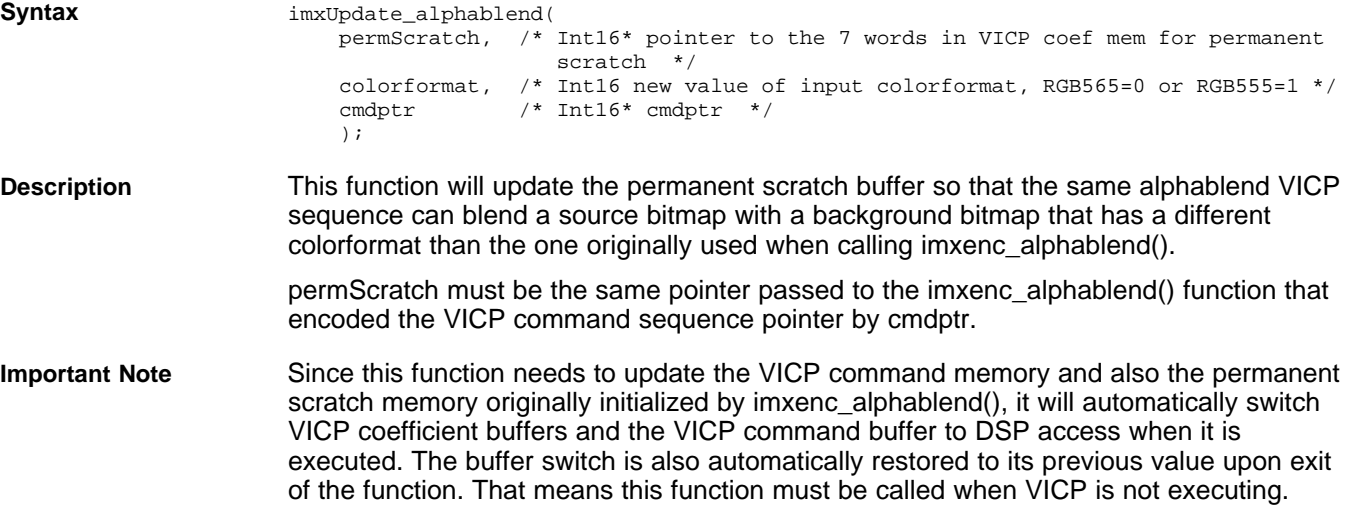

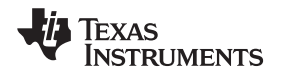

## **6.2.5 imxUpdate\_rgbpack**

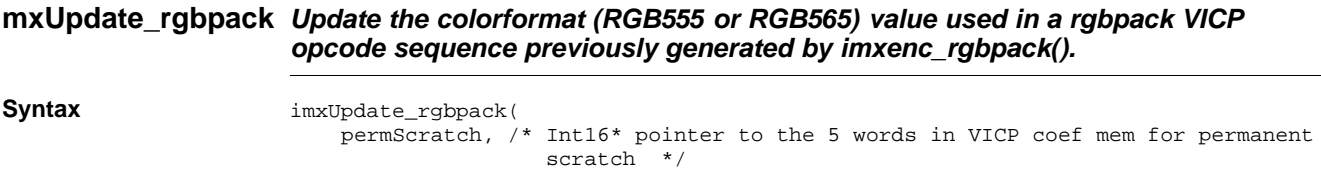

colorformat /\* Int16 new value of output colorformat, RGB565=0 or RGB555=1 \*/ );

**Description** This function will update the permanent scratch buffer so that the same rgbpack VICP sequence can pack R,G,B planes into a different colorformat than the one originally used when calling imxenc\_rgbpack().

> permScratch must be the same pointer passed to the imxenc\_rgbpack() function that encoded the VICP command sequence pointer by cmdptr.

**Important Note** Since this function needs to update the permanent scratch memory originally initialized by imxenc\_rgbpack(), it will automatically switch VICP coefficient buffers to DSP access when it is executed. The buffer switch is also automatically restored to its previous value upon exit of the function. That means this function must be called when VICP is not executing.

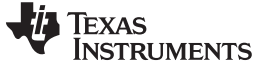

## **6.2.6 imxUpdate\_rgbunpack**

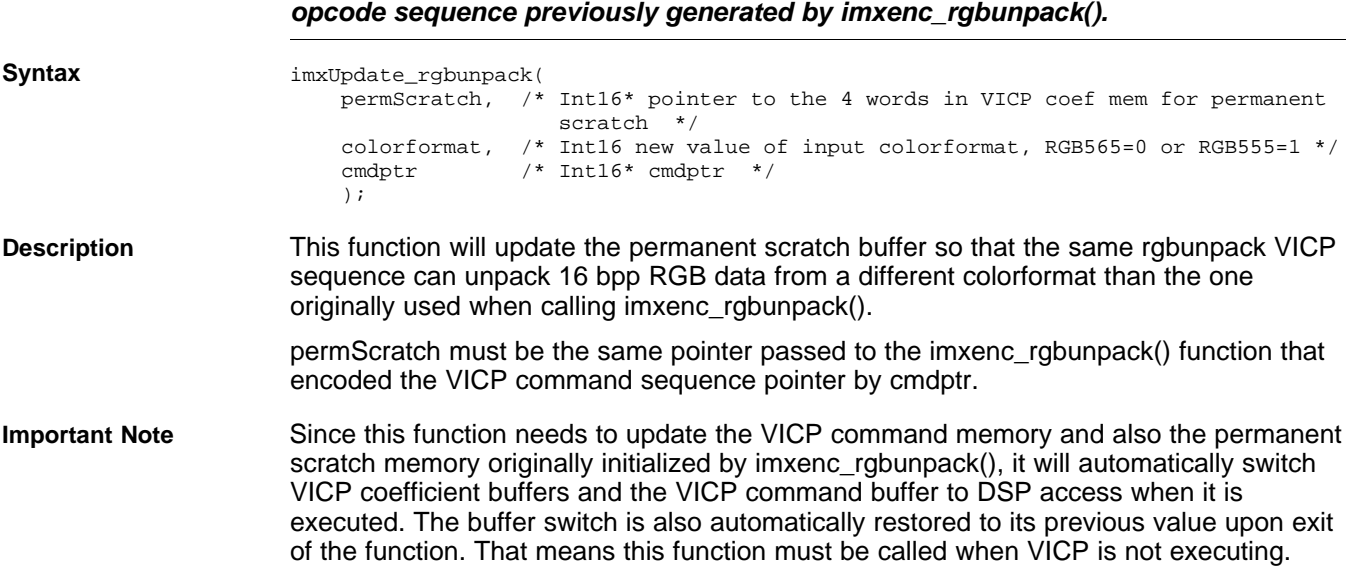

**imxUpdate\_rgbunpack Update the colorformat (RGB555 or RGB565) value used in a rgbunpack VICP**

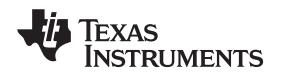

## **6.2.7 imxUpdate\_transparentblt**

## **imxUpdate\_transparentblt Update the transparent color value used in a transparentblt VICP opcode sequence previously generated by imxenc\_transparentblt().**

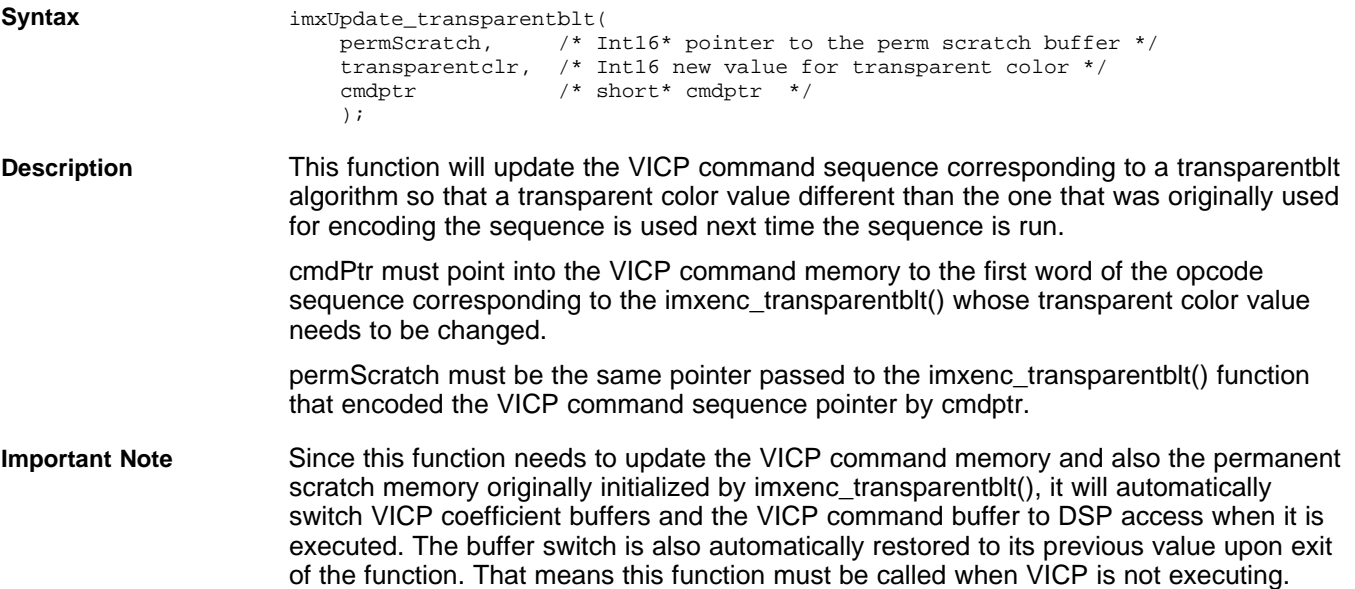

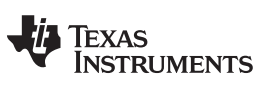

# **6.3 Functions Used for Setting Up Coefficients**

These functions are used to initialize the VICP coefficient memory with coefficients that need to be arranged in a certain format.

# **6.3.1 imx\_cfa\_hq\_setup**

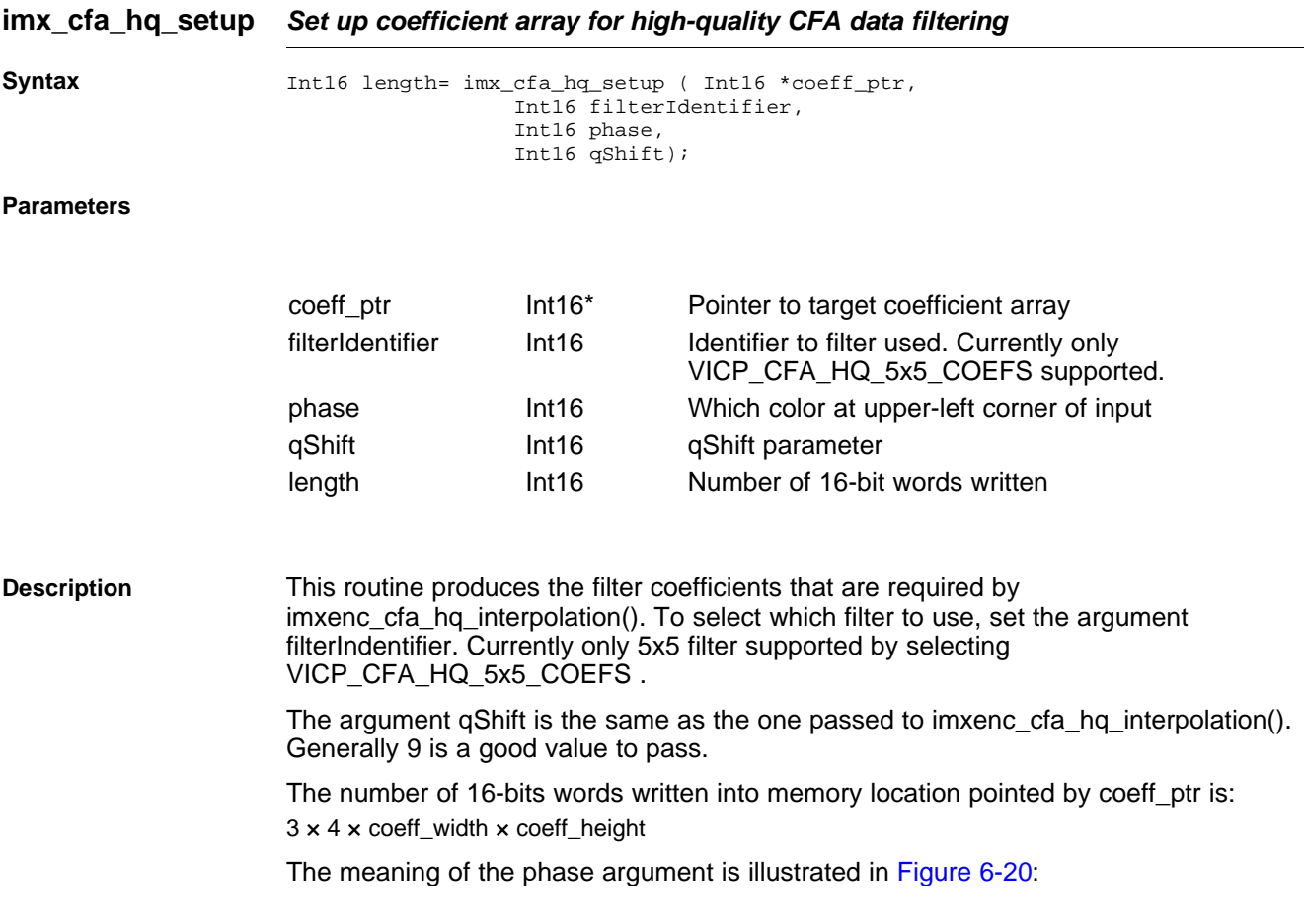

<span id="page-186-0"></span>

| Gb B Gb B |  |  | <b>B</b> Gb B Gb |  |
|-----------|--|--|------------------|--|
| R Gr R Gr |  |  | Gr R Gr R        |  |
| Gb B Gb B |  |  | B Gb B Gb        |  |
| R Gr R Gr |  |  | Gr R Gr R        |  |
|           |  |  |                  |  |

**Figure 6-20. imx\_cfa\_hq\_setup**

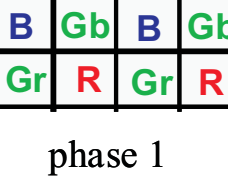

**R**

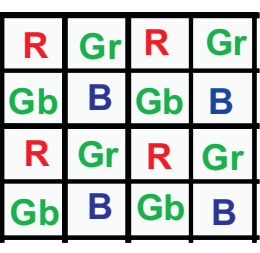

phase 0

phase 2

**B Gb B Gb**

**B Gb B Gb**

**Gr R Gr R**

**Gr R Gr**

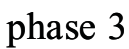

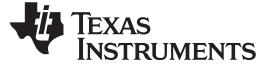

Functions Used for Setting Up Coefficients www.ti.com

# **6.3.2 imx\_fir\_poly\_setup\_coeff**

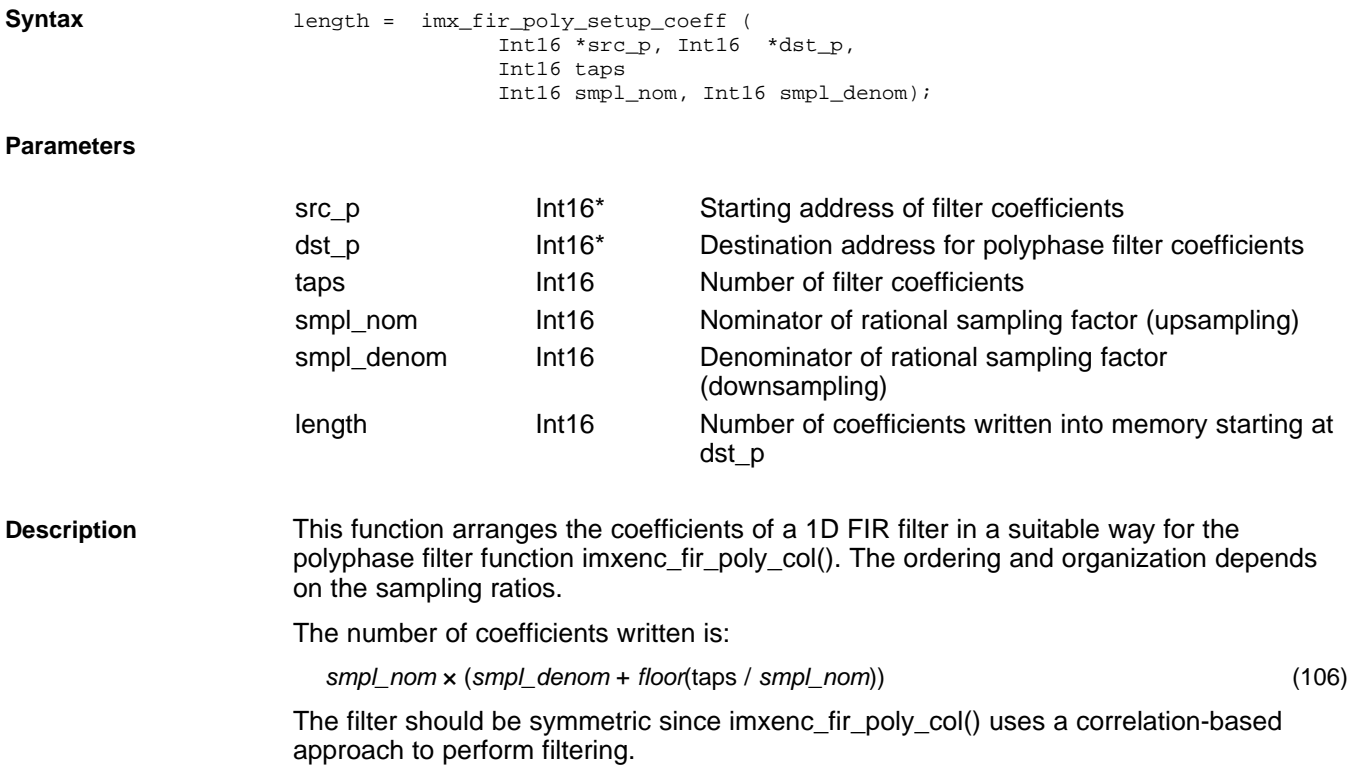

**imx\_fir\_poly\_setup\_coeff Function to setup the coefficients of a 1D filter kernel for polyphase filtering with imxenc\_fir\_poly\_col()**

# Texas **UMENTS**

# **6.3.3 imx\_formatTLU**

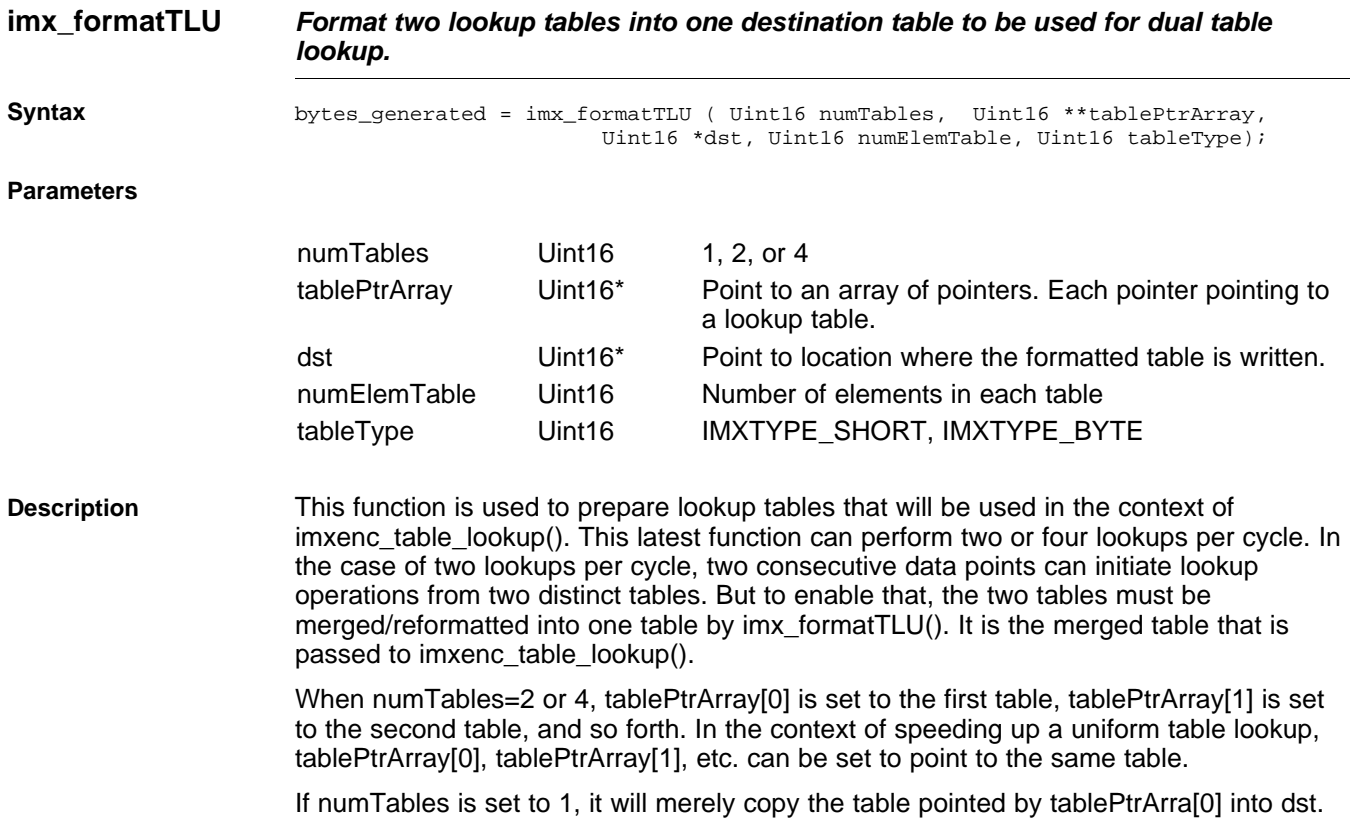

The function returns the number of bytes generated.

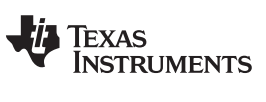

# **6.4 Branching Inside a VICP Command Sequence**

The VICP computation unit provides some branching commands that could be useful for saving command memory.

## **6.4.1 imxenc\_call**

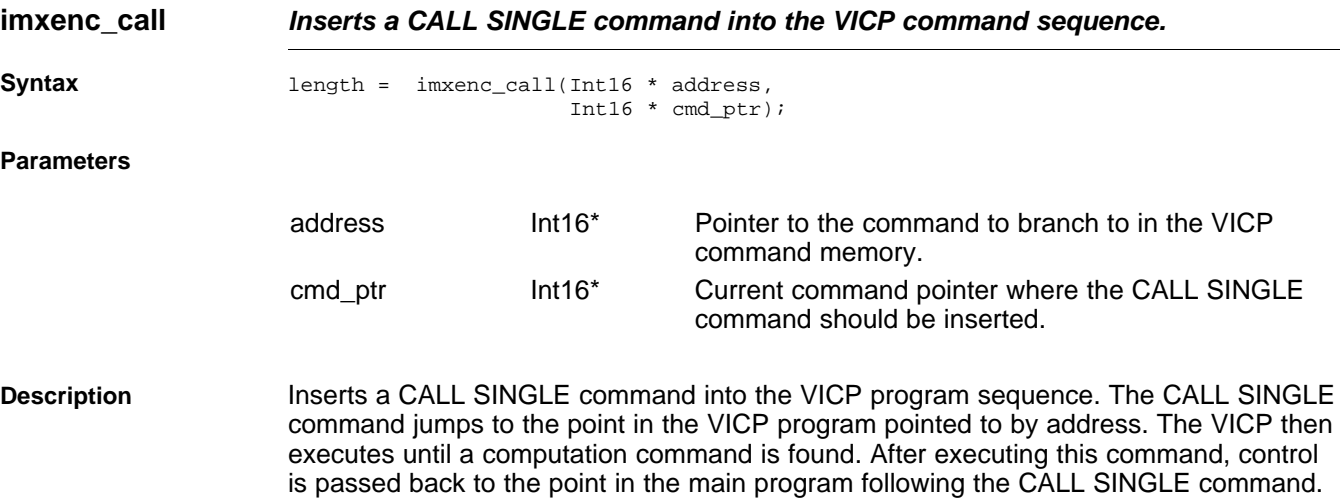

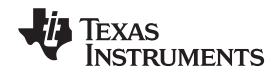

### **6.4.2 imxenc\_call\_dataaddr**

**imxenc\_call\_dataaddr Calls a single command subroutine along with data pointers modification.**

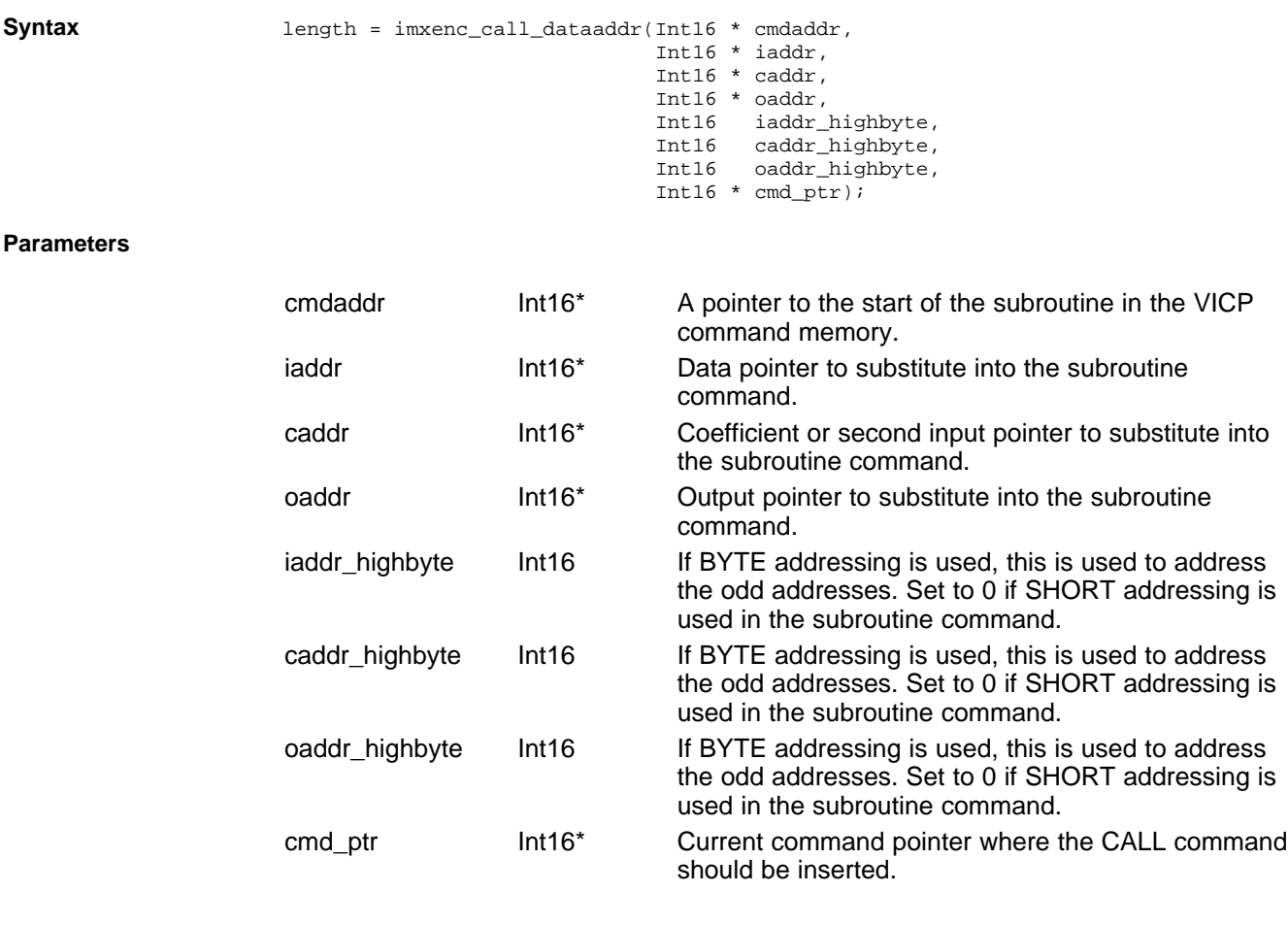

**Description** Calls a single command subroutine along with data pointer modification. A single command subroutine executes a single computation command before returning control to the command following the CALL command. Data pointer modification allows a VICP computation unit to run the same subroutine multiple times using different data pointers.

> The computation command in the subroutine can use SHORT addressing or BYTE addressing. If BYTE addressing is used, then the XXXX\_highbyte parameters are used to access the odd bytes. Set to zero to access the even bytes and set to one to access the odd bytes. If SHORT addressing is used, the XXXX\_highbyte parameters should be set to zero.

#### **6.4.3 imxenc\_call\_with\_ptr\_ind**

#### **imxenc\_call\_with\_ptr\_ind Calls a single command subroutine along with data pointer modification. The data pointers are read from the location passed into the function.**

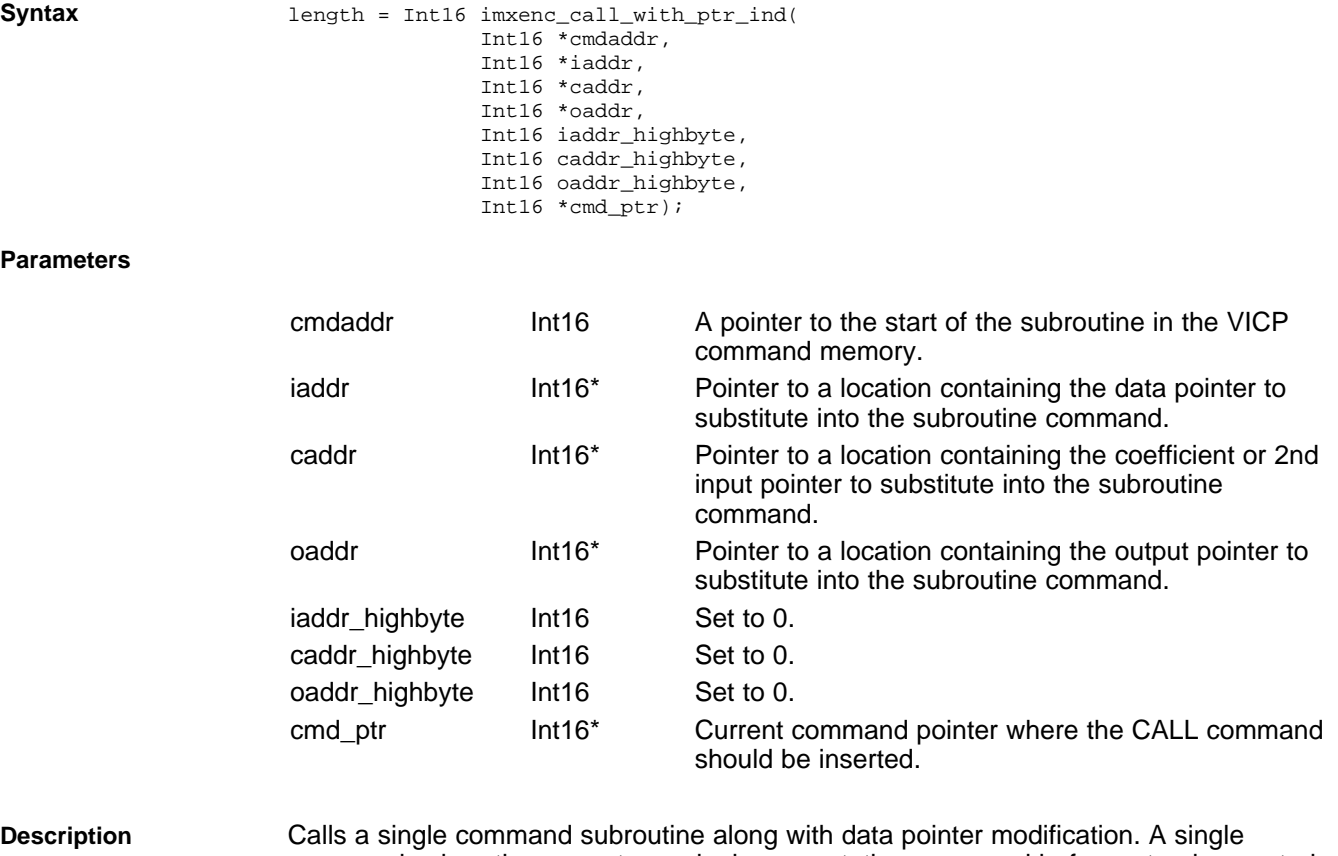

command subroutine executes a single computation command before returning control to the command following the CALL command. Data pointer modification allows the VICP computation unit to run the same subroutine multiple times using different data pointers. In this case, the pointers used are read from the location passed into this function. A VICP command sequence can modify the pointers in data memory and call the subroutine multiple times for each set of pointers.

> The XXXX\_highbyte parameters must be set to zero because the pointers must be aligned on 16-bit boundaries.

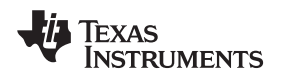

# **6.4.4 imxenc\_call\_till\_return**

**imxenc\_call\_till\_return Inserts a CALL UNTIL RETURN command into the VICP program sequence.**

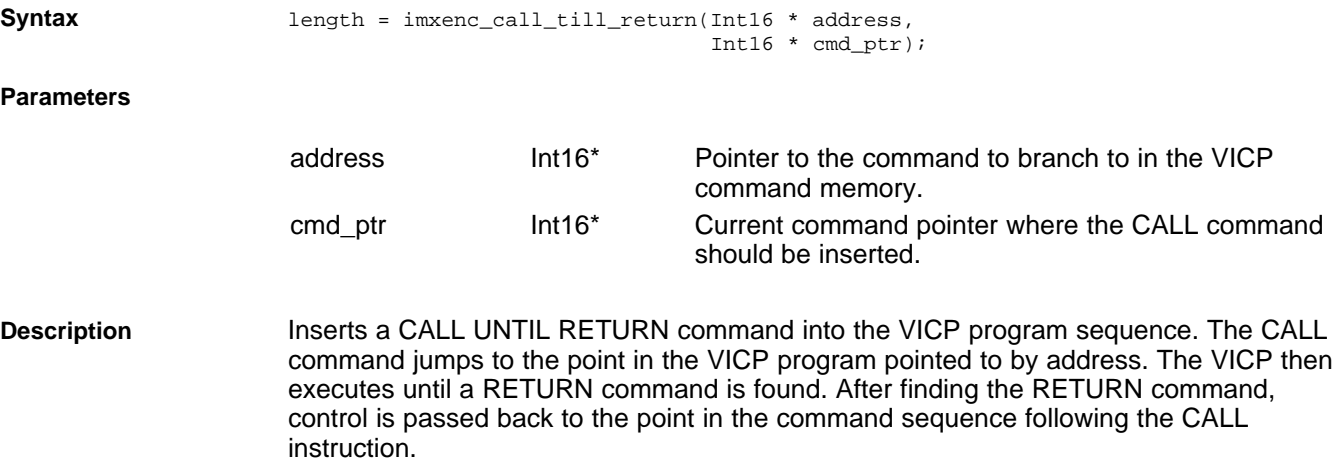

## **6.4.5 imxenc\_return\_cmd**

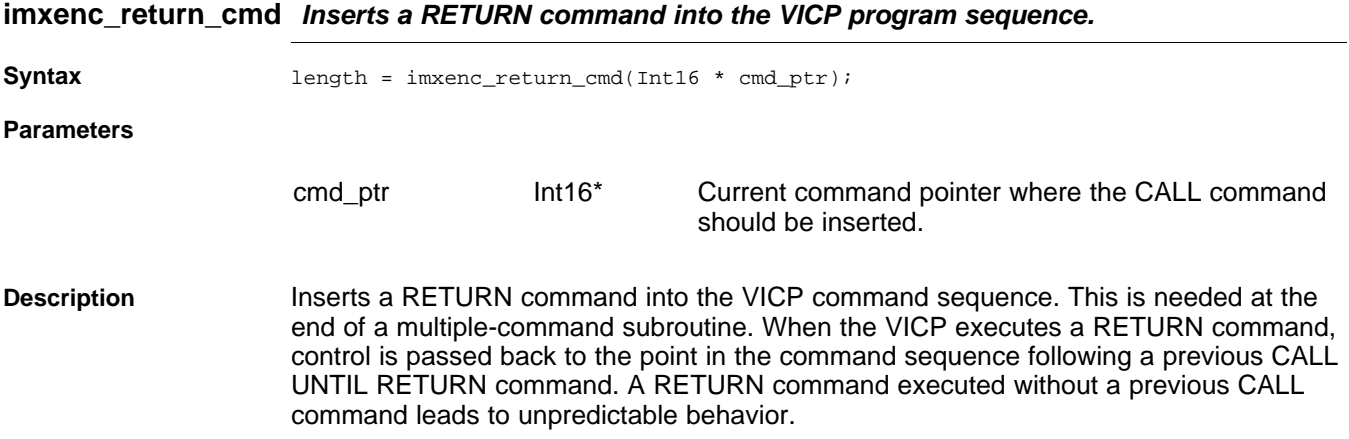

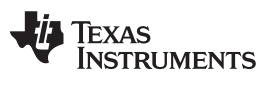

# **6.4.6 imxenc\_cmdwrite**

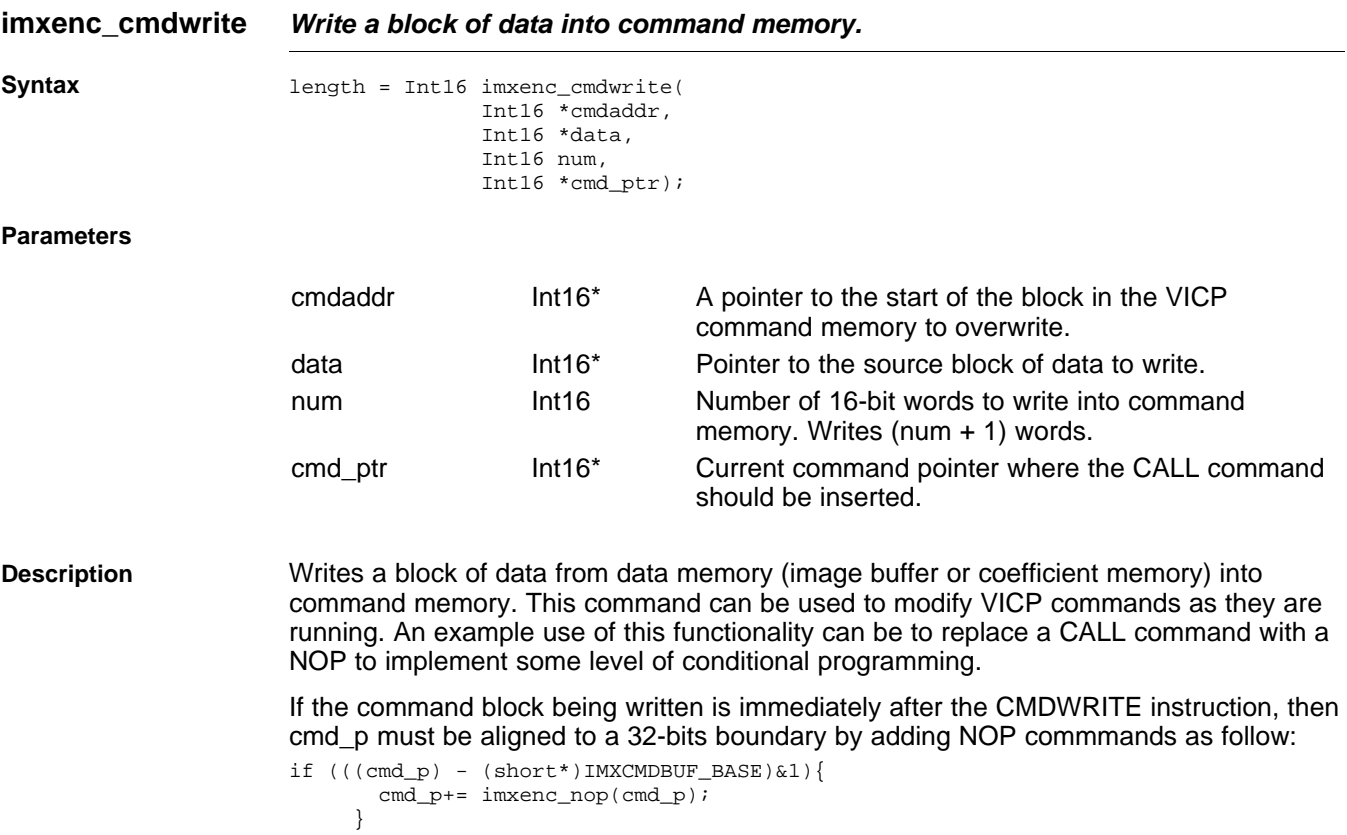

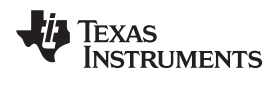

# **6.4.7 imxenc\_nop**

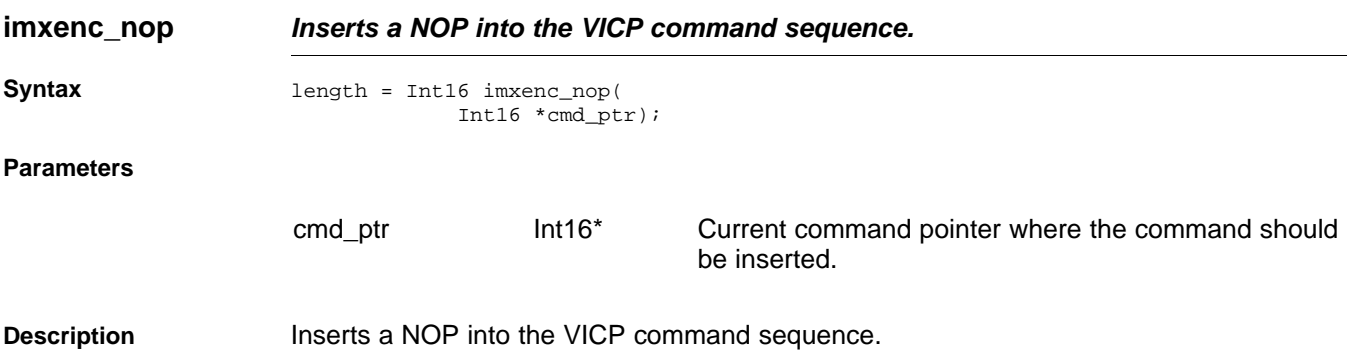

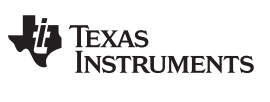

# **6.5 Functions for disabling saturation, rounding, ASAP mode**

# **6.5.1 IMX\_setSat**

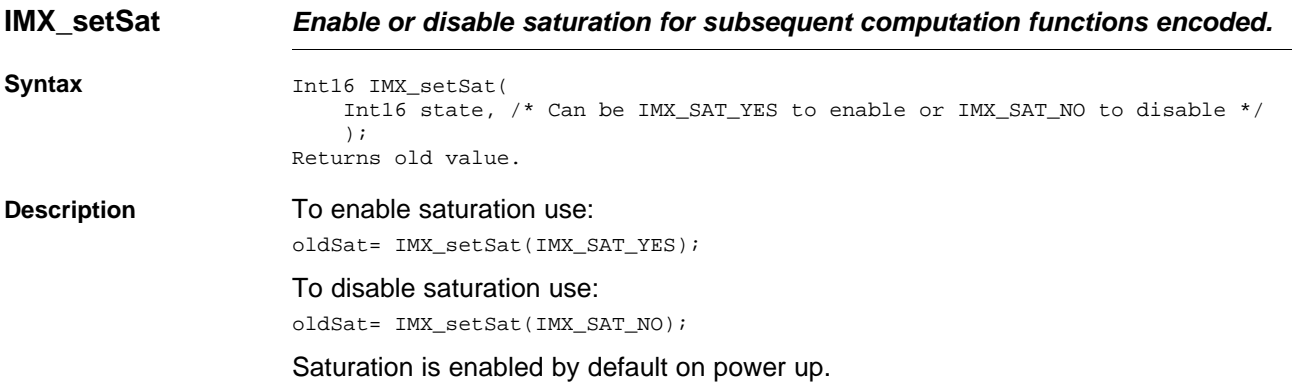

# **6.5.2 IMX\_setRound**

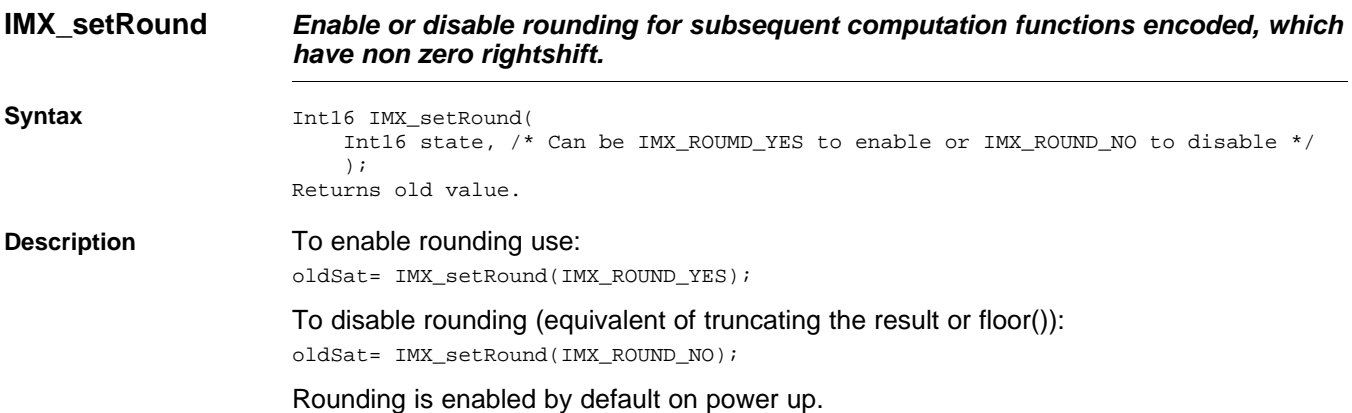

## **6.5.3 IMX\_setASAP**

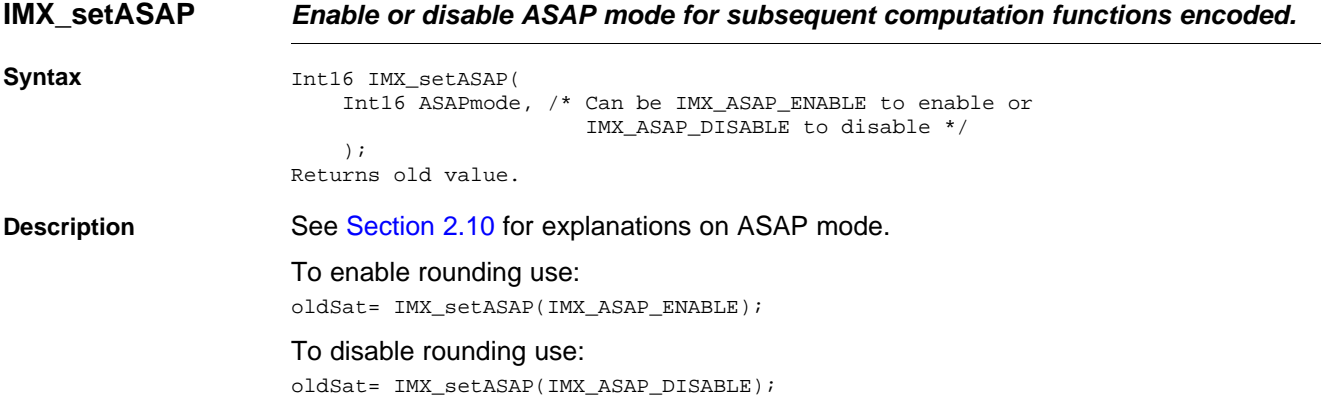

#### **IMPORTANT NOTICE**

Texas Instruments Incorporated and its subsidiaries (TI) reserve the right to make corrections, modifications, enhancements, improvements, and other changes to its products and services at any time and to discontinue any product or service without notice. Customers should obtain the latest relevant information before placing orders and should verify that such information is current and complete. All products are sold subject to TI's terms and conditions of sale supplied at the time of order acknowledgment.

TI warrants performance of its hardware products to the specifications applicable at the time of sale in accordance with TI's standard warranty. Testing and other quality control techniques are used to the extent TI deems necessary to support this warranty. Except where mandated by government requirements, testing of all parameters of each product is not necessarily performed.

TI assumes no liability for applications assistance or customer product design. Customers are responsible for their products and applications using TI components. To minimize the risks associated with customer products and applications, customers should provide adequate design and operating safeguards.

TI does not warrant or represent that any license, either express or implied, is granted under any TI patent right, copyright, mask work right, or other TI intellectual property right relating to any combination, machine, or process in which TI products or services are used. Information published by TI regarding third-party products or services does not constitute <sup>a</sup> license from TI to use such products or services or <sup>a</sup> warranty or endorsement thereof. Use of such information may require <sup>a</sup> license from <sup>a</sup> third party under the patents or other intellectual property of the third party, or <sup>a</sup> license from TI under the patents or other intellectual property of TI.

Reproduction of TI information in TI data books or data sheets is permissible only if reproduction is without alteration and is accompanied by all associated warranties, conditions, limitations, and notices. Reproduction of this information with alteration is an unfair and deceptive business practice. TI is not responsible or liable for such altered documentation. Information of third parties may be subject to additional restrictions.

Resale of TI products or services with statements different from or beyond the parameters stated by TI for that product or service voids all express and any implied warranties for the associated TI product or service and is an unfair and deceptive business practice. TI is not responsible or liable for any such statements.

TI products are not authorized for use in safety-critical applications (such as life support) where <sup>a</sup> failure of the TI product would reasonably be expected to cause severe personal injury or death, unless officers of the parties have executed an agreement specifically governing such use. Buyers represent that they have all necessary expertise in the safety and regulatory ramifications of their applications, and acknowledge and agree that they are solely responsible for all legal, regulatory and safety-related requirements concerning their products and any use of TI products in such safety-critical applications, notwithstanding any applications-related information or support that may be provided by TI. Further, Buyers must fully indemnify TI and its representatives against any damages arising out of the use of TI products in such safety-critical applications.

TI products are neither designed nor intended for use in military/aerospace applications or environments unless the TI products are specifically designated by TI as military-grade or "enhanced plastic." Only products designated by TI as military-grade meet military specifications. Buyers acknowledge and agree that any such use of TI products which TI has not designated as military-grade is solely at the Buyer's risk, and that they are solely responsible for compliance with all legal and regulatory requirements in connection with such use.

TI products are neither designed nor intended for use in automotive applications or environments unless the specific TI products are designated by TI as compliant with ISO/TS 16949 requirements. Buyers acknowledge and agree that, if they use any non-designated products in automotive applications, TI will not be responsible for any failure to meet such requirements.

Following are URLs where you can obtain information on other Texas Instruments products and application solutions:

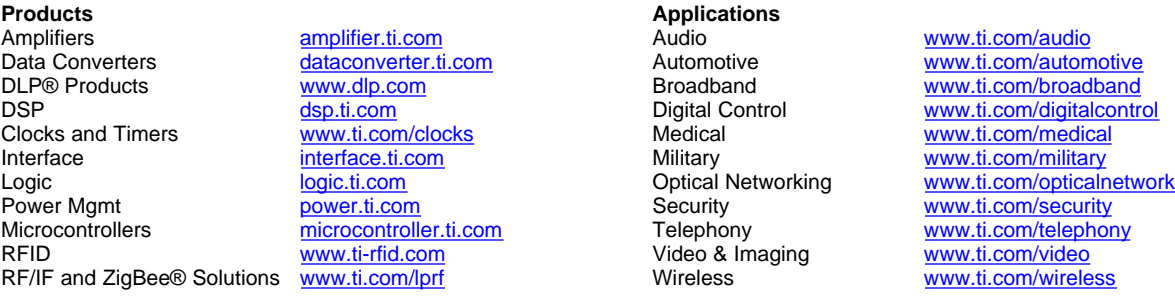

Mailing Address: Texas Instruments, Post Office Box 655303, Dallas, Texas 75265 Copyright © 2009, Texas Instruments Incorporated